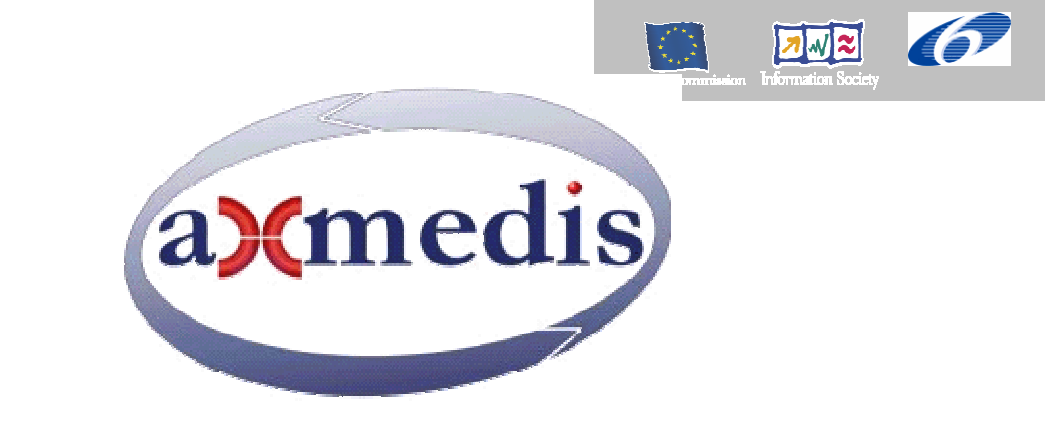

# **Automating Production of Cross Media Content for Multi-channel Distribution**

# **www.AXMEDIS.org**

# DE3.1.2.2.13

# Specification of AXMEDIS Certifier and Supervisor and networks of AXCS, first update of part of DE3.1.2

**Version:** 1.5 **Date:** 09-05-2006 **Responsible: DSI (chellini@dsi.unifi.it, martini@dsi.unifi.it)** 

**(verified and closed by coordinator)**

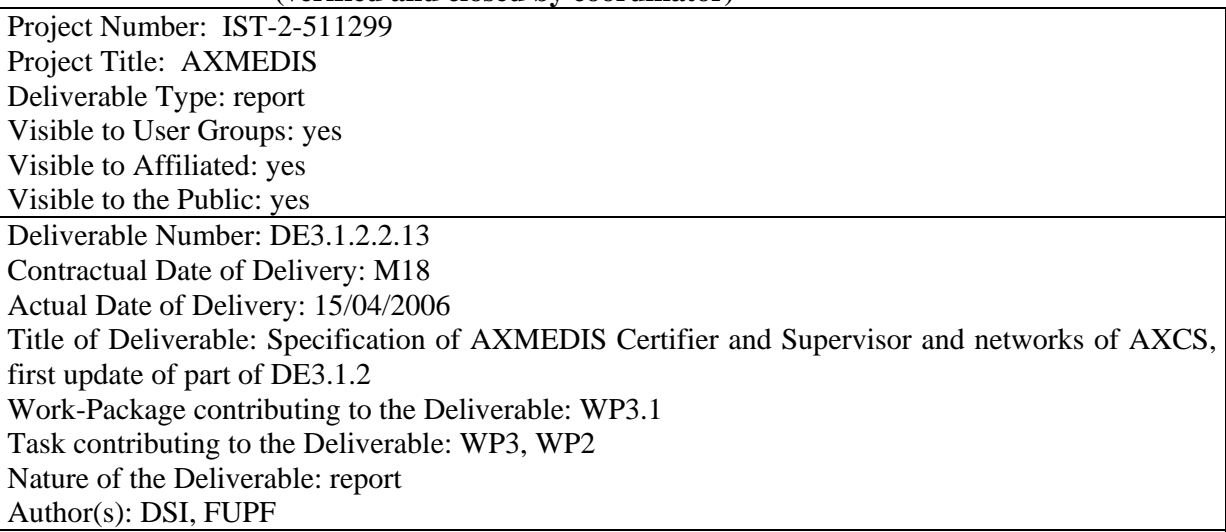

**Abstract:** this part includes the specification of components, formats, databases and protocol related to the AXMEDIS Framework area of protection Certification and suerpvision including AXCS

**Keyword List:** Certification and supervision, event reporting, action log, user registration, device registration and certification, requests of actions logs, statistical data on content rights exploitation, object registration, object identification.

# *AXMEDIS Copyright Notice*

The following terms (including future possible amendments) set out the rights and obligations licensee will be requested to accept on entering into possession of any official AXMEDIS document either by downloading it from the web site or by any other means.

Any relevant AXMEDIS document includes this license. PLEASE READ THE FOLLOWING TERMS CAREFULLY AS THEY HAVE TO BE ACCEPTED PRIOR TO READING/USE OF THE DOCUMENT.

#### 1. **DEFINITIONS**

- i. "**Acceptance Date**" is the date on which these terms and conditions for entering into possession of the document have been accepted.
- ii. "**Copyright**" stands for any content, document or portion of it that is covered by the copyright disclaimer in a Document.
- iii. "**Licensor**" is AXMEDIS Consortium as a de-facto consortium of the EC project and any of its derivations in terms of companies and/or associations, see www.axmedis.org
- iv. "**Document**" means the information contained in any electronic file, which has been published by the Licensor's as AXMEDIS official document and listed in the web site mentioned above or available by any other means.
- v. "**Works**" means any works created by the licensee, which reproduce a Document or any of its part.

#### 2. **LICENCE**

- 1. The Licensor grants a non-exclusive royalty free licence to reproduce and use the Documents subject to present terms and conditions (the **Licence**) for the parts that are own and proprietary property the of AXMEDIS consortium or its members.
- 2. In consideration of the Licensor granting the Licence, licensee agrees to adhere to the following terms and conditions.

#### 3. **TERM AND TERMINATION**

- 1. Granted Licence shall commence on Acceptance Date.
- 2. Granted Licence will terminate automatically if licensee fails to comply with any of the terms and conditions of this Licence.
- 3. Termination of this Licence does not affect either party's accrued rights and obligations as at the date of termination.
- 4. Upon termination of this Licence for whatever reason, licensee shall cease to make any use of the accessed Copyright.
- 5. All provisions of this Licence, which are necessary for the interpretation or enforcement of a party's rights or obligations, shall survive termination of this Licence and shall continue in full force and effect.
- 6. Notwithstanding License termination, confidentiality clauses related to any content, document or part of it as stated in the document itself will remain in force for a period of 5 years after license issue date or the period stated in the document whichever is the longer.

#### 4. **USE**

- 1. Licensee shall not breach or denigrate the integrity of the Copyright Notice and in particular shall not:
	- i. remove this Copyright Notice on a Document or any of its reproduction in any form in which those may be achieved;
	- ii. change or remove the title of a Document;
	- iii. use all or any part of a Document as part of a specification or standard not emanating from the Licensor without the prior written consent of the Licensor; or
	- iv. do or permit others to do any act or omission in relation to a Document which is contrary to the rights and obligations as stated in the present license and agreed with the Licensor

#### 5. **COPYRIGHT NOTICES**

All Works shall bear a clear notice asserting the Licensor's Copyright. The notice shall use the wording employed by the Licensor in its own copyright notice unless the Licensor otherwise instructs licensees.

#### 6. **WARRANTY**

- 1. The Licensor warrants the licensee that the present licence is issued on the basis of full Copyright ownership or re-licensing agreements granting the Licensor full licensing and enforcement power.
- 2. For the avoidance of doubt the licensee should be aware that although the Copyright in the documents is given under warranty this warranty does not extend to the content of any document which may contain references or specifications or technologies that are covered by patents (also of third parties) or that refer to other standards. AXMEDIS is not responsible and does not guarantee that the information contained in the document is fully proprietary of AXMEDIS consortium and/or partners.
- 3. Licensee hereby undertakes to the Licensor that he will, without prejudice to any other right of action which the Licensor may have, at all times keep the Licensor fully and effectively indemnified against all and any liability (which liability shall include, without limitation, all losses, costs, claims, expenses, demands, actions, damages, legal and other professional fees and expenses on a full indemnity basis) which the Licensor may suffer or incur as a result of, or by reason of, any breach or non-fulfillment of any of his obligations in respect of this License.

#### 7. **INFRINGEMENT**

1. Licensee undertakes to notify promptly the Licensor of any threatened or actual infringement of the Copyright which comes to licensee notice and shall, at the Licensor's request and expense, do all such things as are reasonably necessary to defend and enforce the Licensor's rights in the Copyright.

#### 8. **GOVERNING LAW AND JURISDICTION**

- 1. This Licence shall be subject to, and construed and interpreted in accordance with Italian law.
- 2. The parties irrevocably submit to the exclusive jurisdiction of the Italian Courts.

#### **Please note that:**

- You can become affiliated with AXMEDIS. This will give you the access to a huge amount of knowledge, information and source code related to the AXMEDIS Framework. If you are interested please contact P. Nesi at  $nesi@dis.$ unifi.it. Once affiliated with AXMEDIS you will have the possibility of using the AXMEDIS specification and technology for your business.
- You can contribute to the improvement of AXMEDIS documents and specification by sending the contribution to P. Nesi at  $nesi@dis.uniti$ .
- You can attend AXMEDIS meetings that are open to public, for additional information see WWW.axmedis.org or contact P. Nesi at nesi@dsi.unifi.it

# **Table of Content**

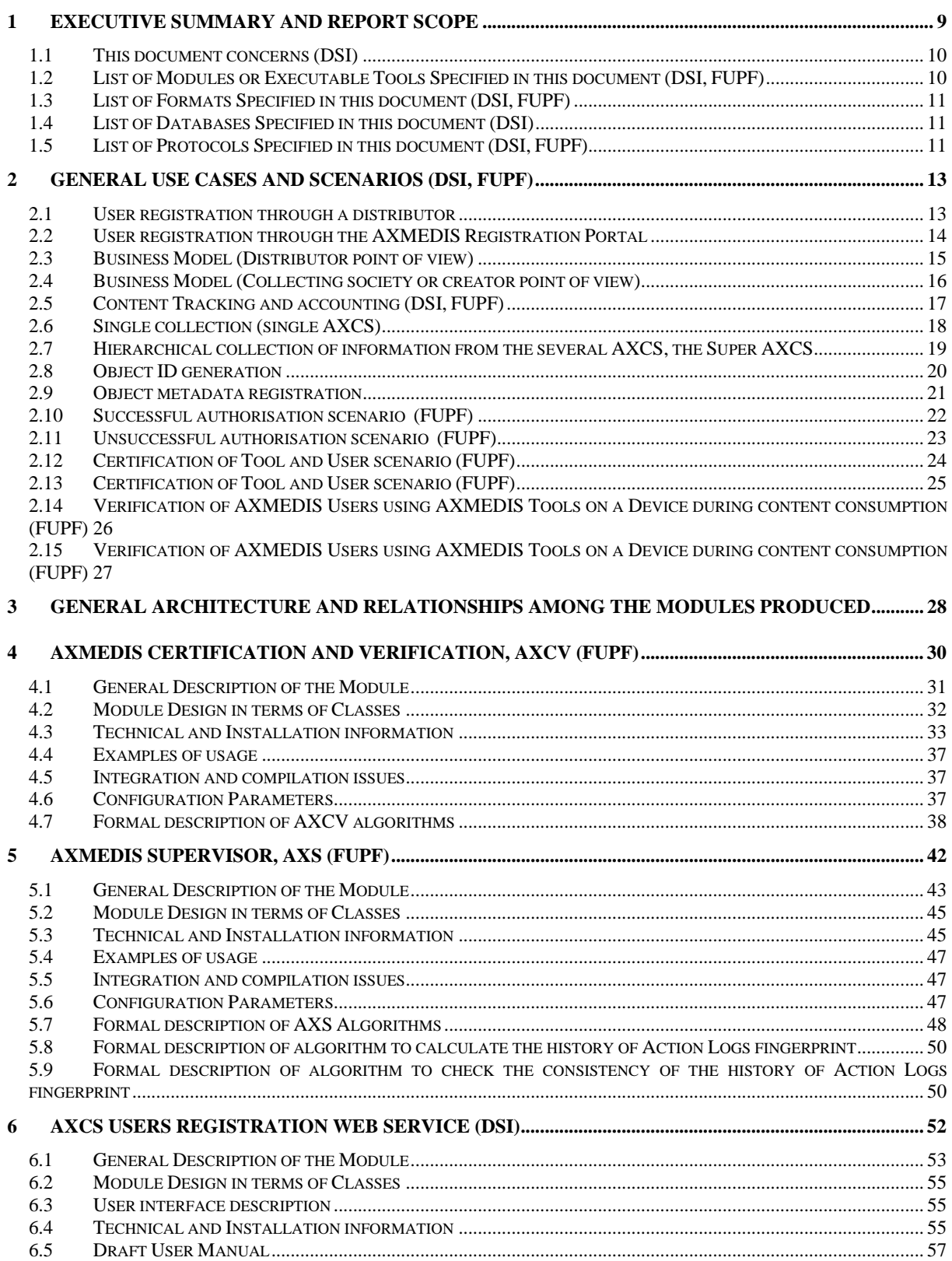

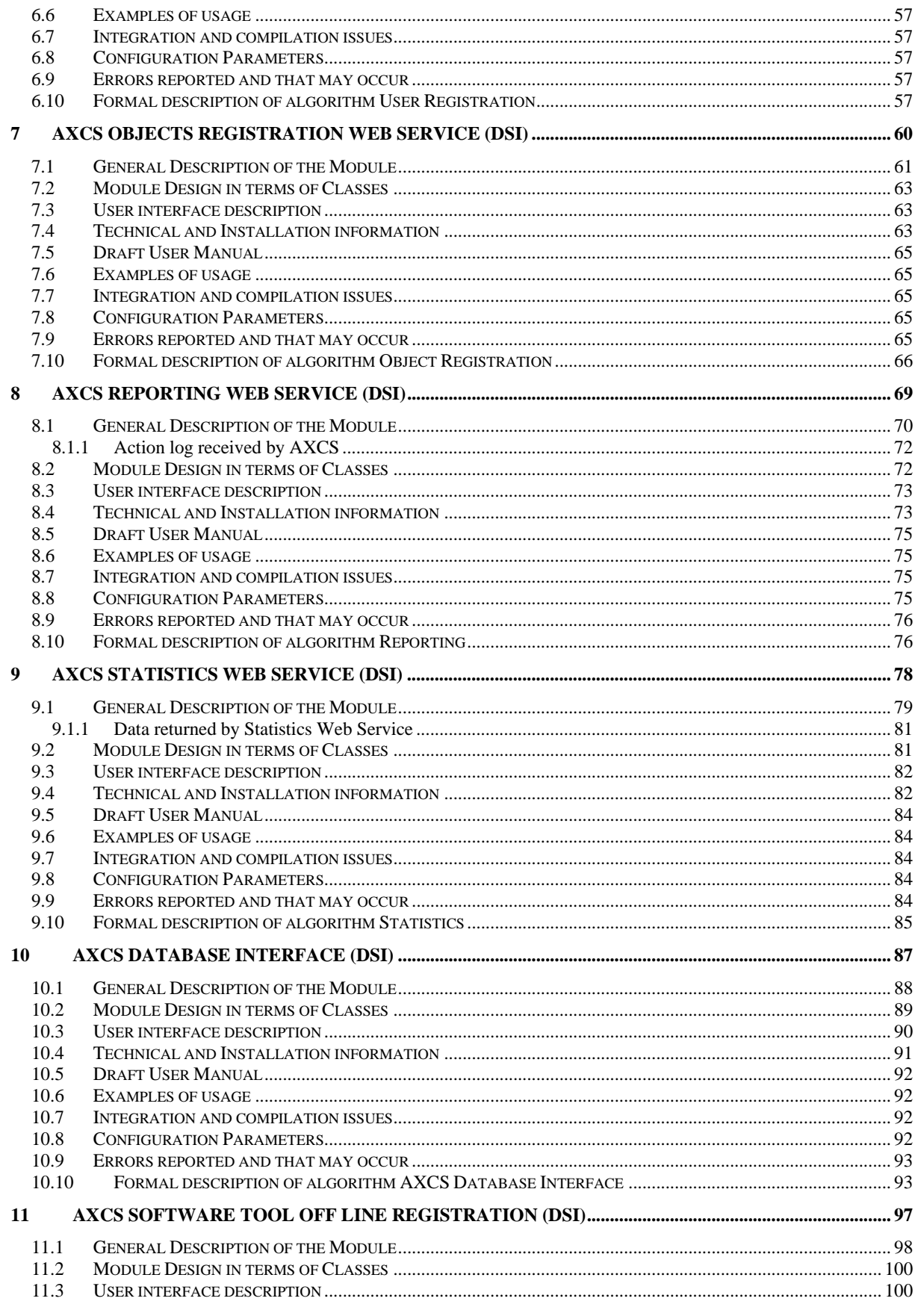

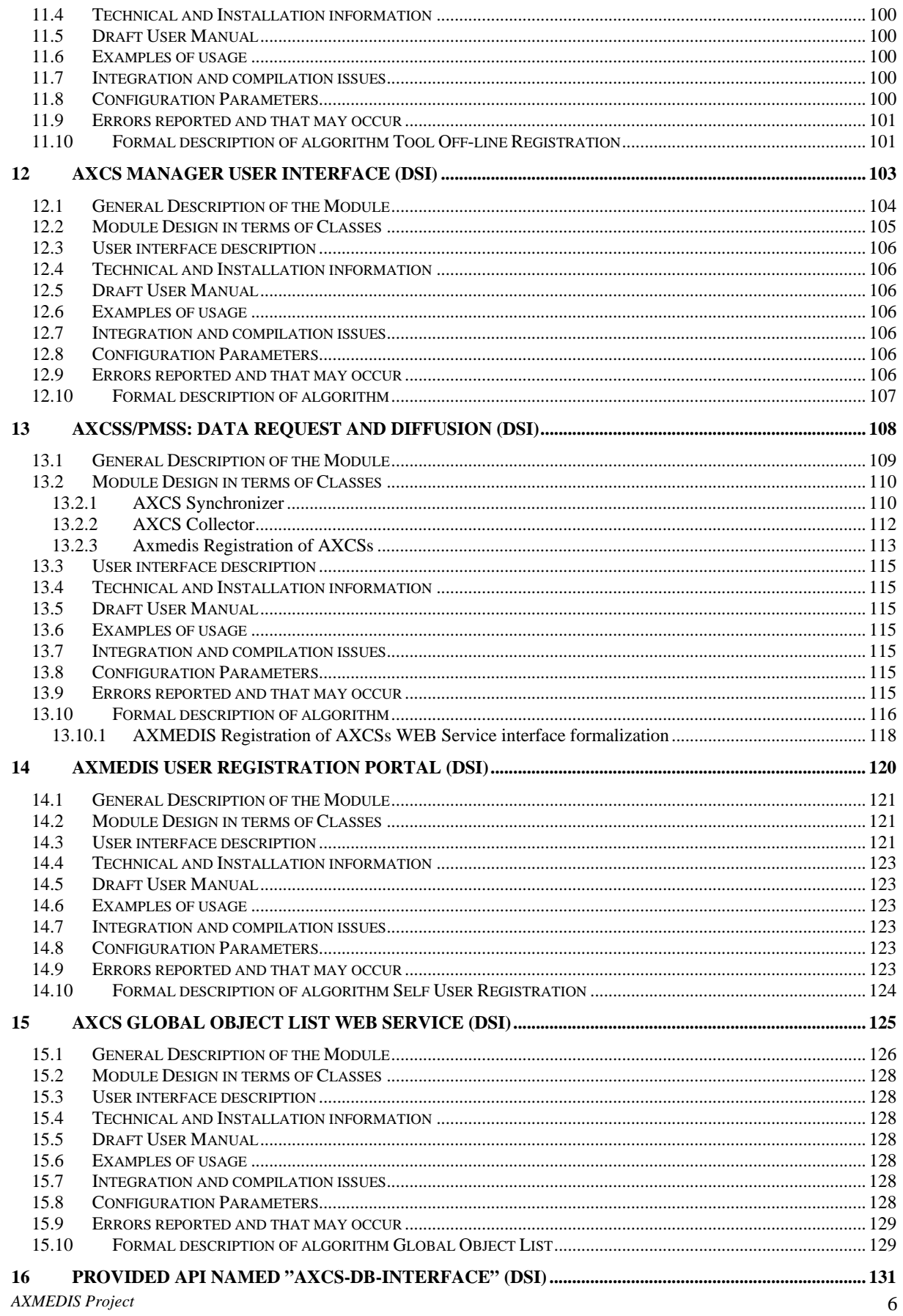

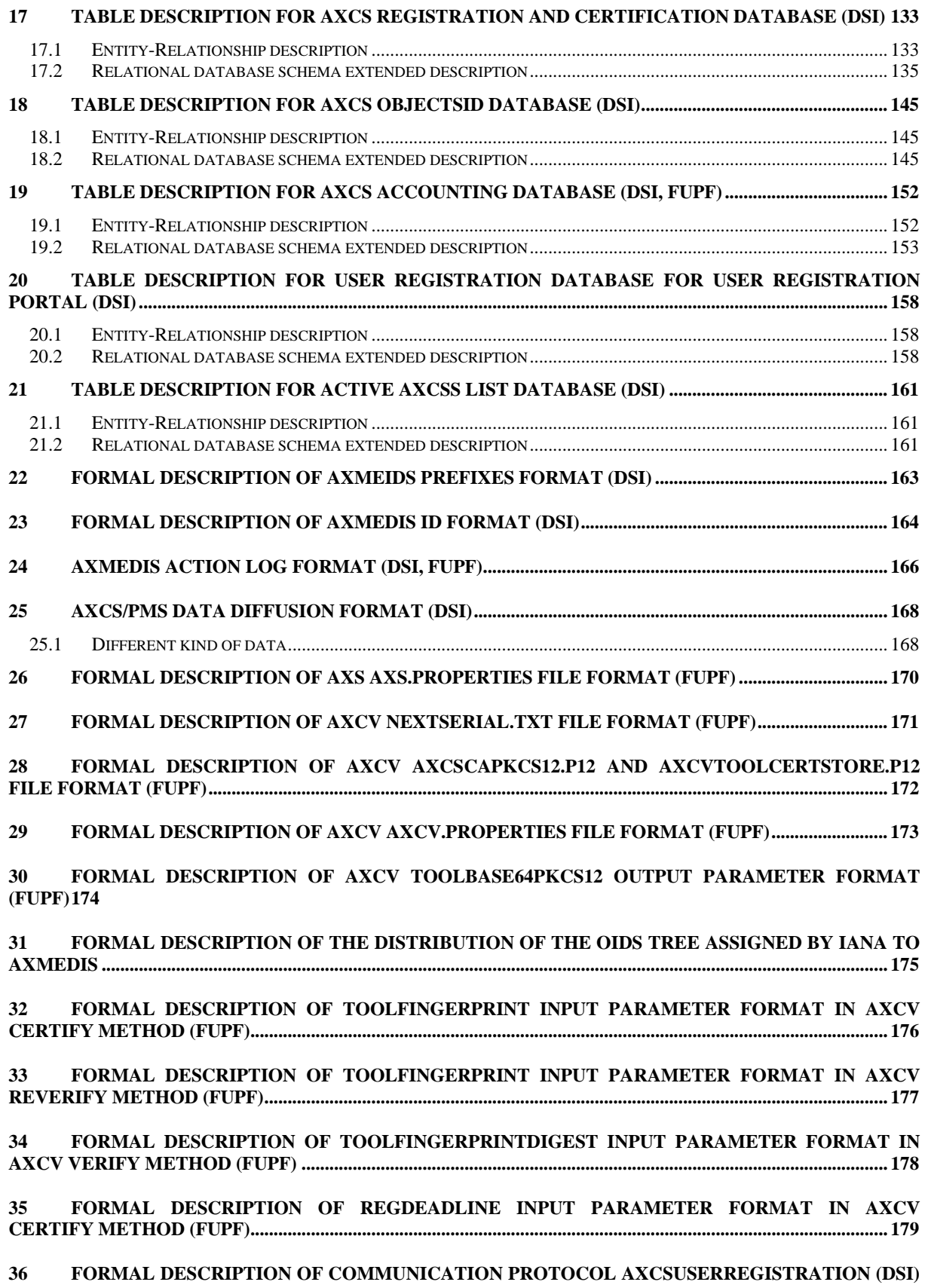

*AXMEDIS Project* 7

 **180**

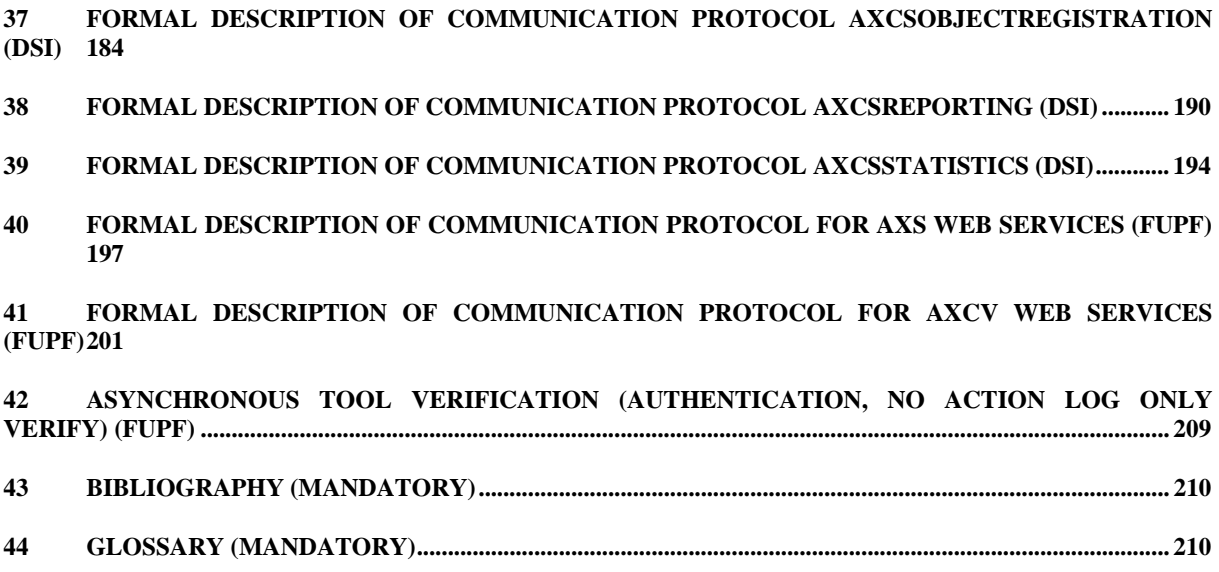

# **1 Executive Summary and Report Scope**

The full AXMEDIS specification document has been decomposed in the following parts:

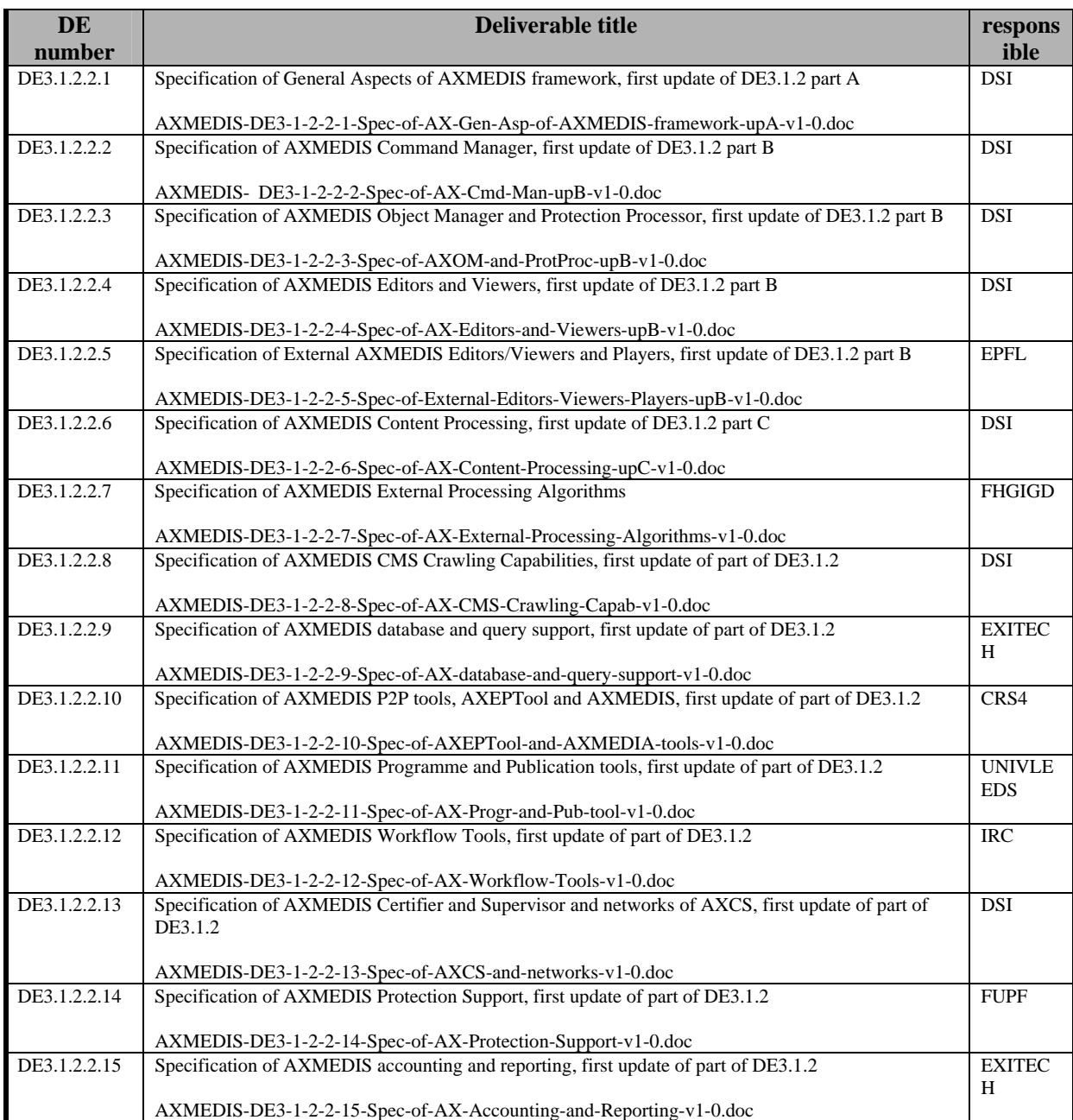

#### **1.1 This document concerns (DSI)**

AXMEDIS Certifier and Supervisor (AXCS) and network of AXCSs.

AXCS is the authority put in charge of supervising the certification process over all its phases. Its own proper tasks concern about user and tool registration, certification and managements, object identifier generation and manipulation, object metadata collection, object usage data registration and managements. All the data collected, managed and elaborated by AXCS have to be available for other subjects in the system entitled to get pertinent information.

Please note that:

- AXCSs do not contain detailed data about users: they know only users ID and all related data about objects usage. Users registration data is collected exclusively by Distributors and/or AXMEDIS Portal.
- AXCSs do not contain any AXMEDIS object, rather they contain metadata about them, such as IDs, Dublin Core metadata, business dependent metadata and so on.

In order to perform its own work, AXCS has to handle a lot of data and to manage a huge number of connections from clients, PMSs and any other subject entitled to deal whith AXCS. Moreover, there must be an AXCS for every single distribution channel. Therefore the AXCS cannot be a unique entity but a set of AXCSs capable of sharing data and satisfying system requests is needed. In order to realize this purpose a network of AXCS has been conceived.

#### **1.2 List of Modules or Executable Tools Specified in this document (DSI, FUPF)**

A module is a component that can be or it is reused in other cases or points of the AXMEDIS framework or of other AXMEDIS based solutions.

The modules/tools have to include effective components and/or tools and also testing components and tools.

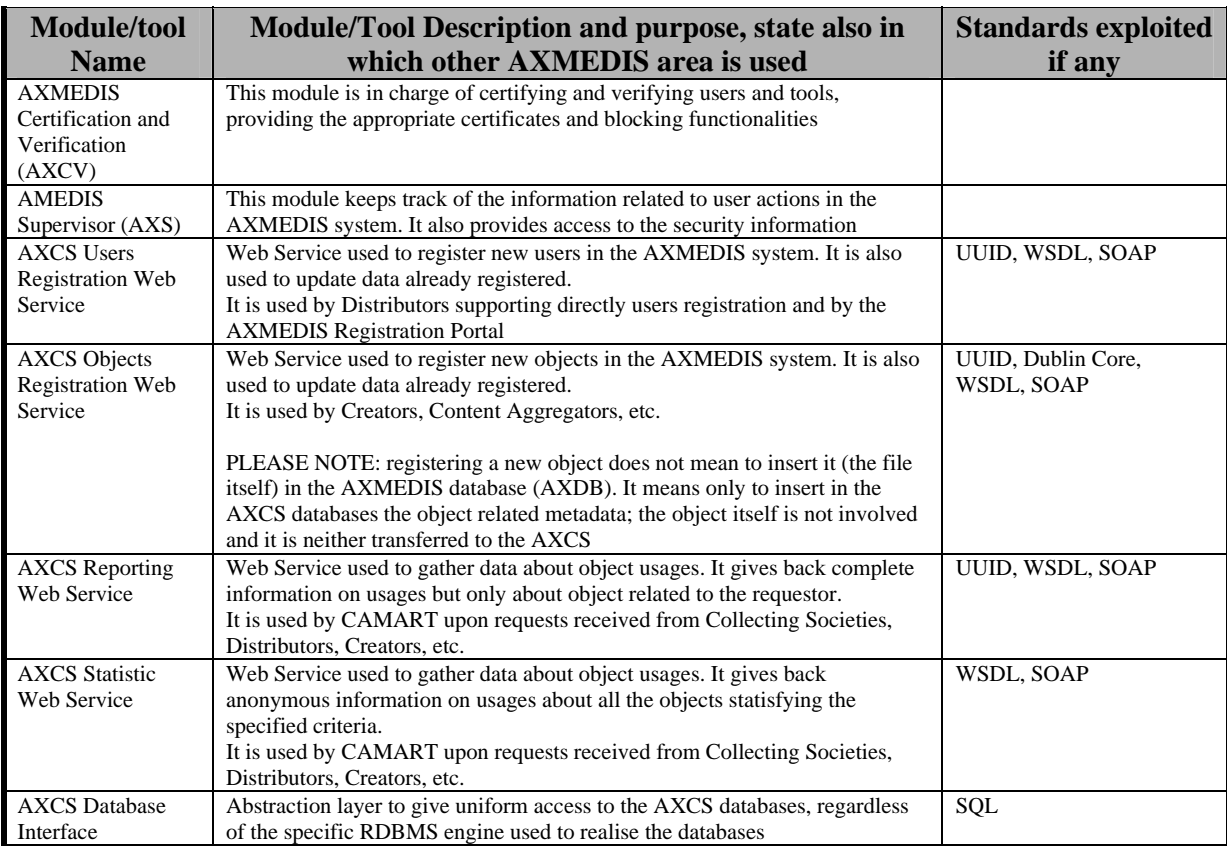

*AXMEDIS Project* 10

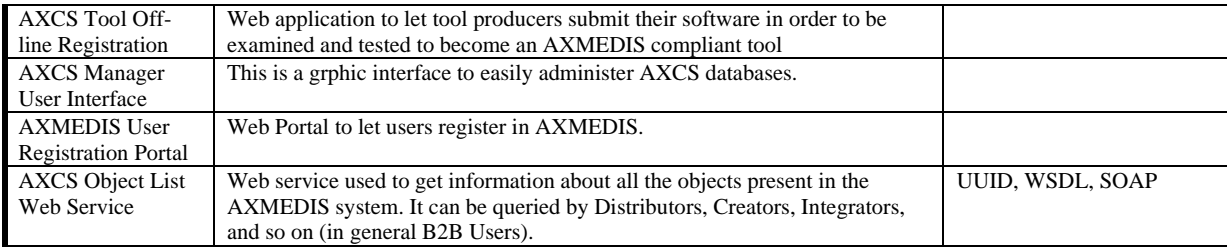

## **1.3 List of Formats Specified in this document (DSI, FUPF)**

A format can be (i) an XML content file for modeling some information, (ii) a file format for storing information, (iii) a format that is manipulated by the tools described in this document, etc...

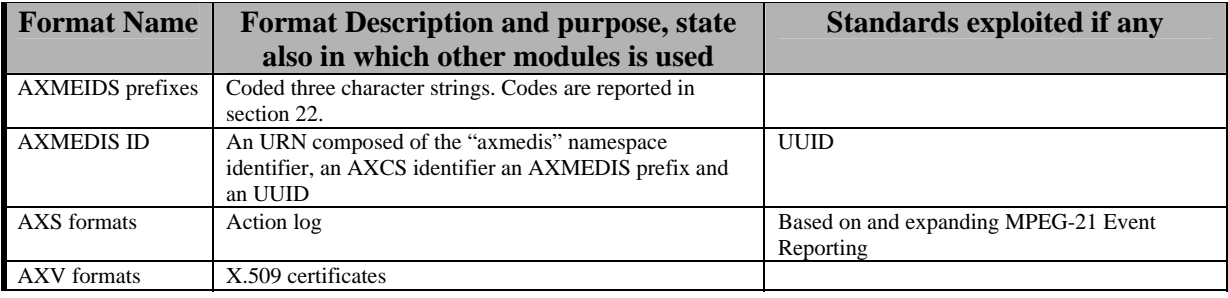

## **1.4 List of Databases Specified in this document (DSI)**

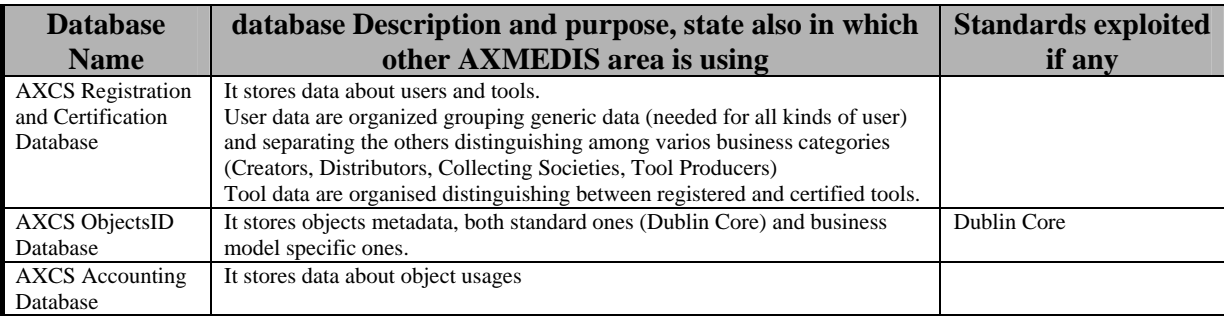

## **1.5 List of Protocols Specified in this document (DSI, FUPF)**

A protocol is a communication modality among distinct processes that can be located or not on different computers.

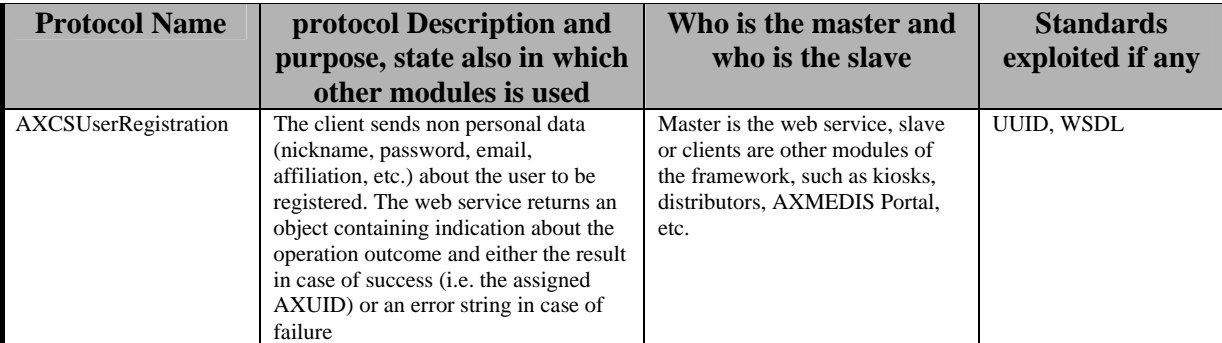

#### DE3.1.2.2.13 – Specification of AXMEDIS Certifier and Supervisor and networks of AXCS

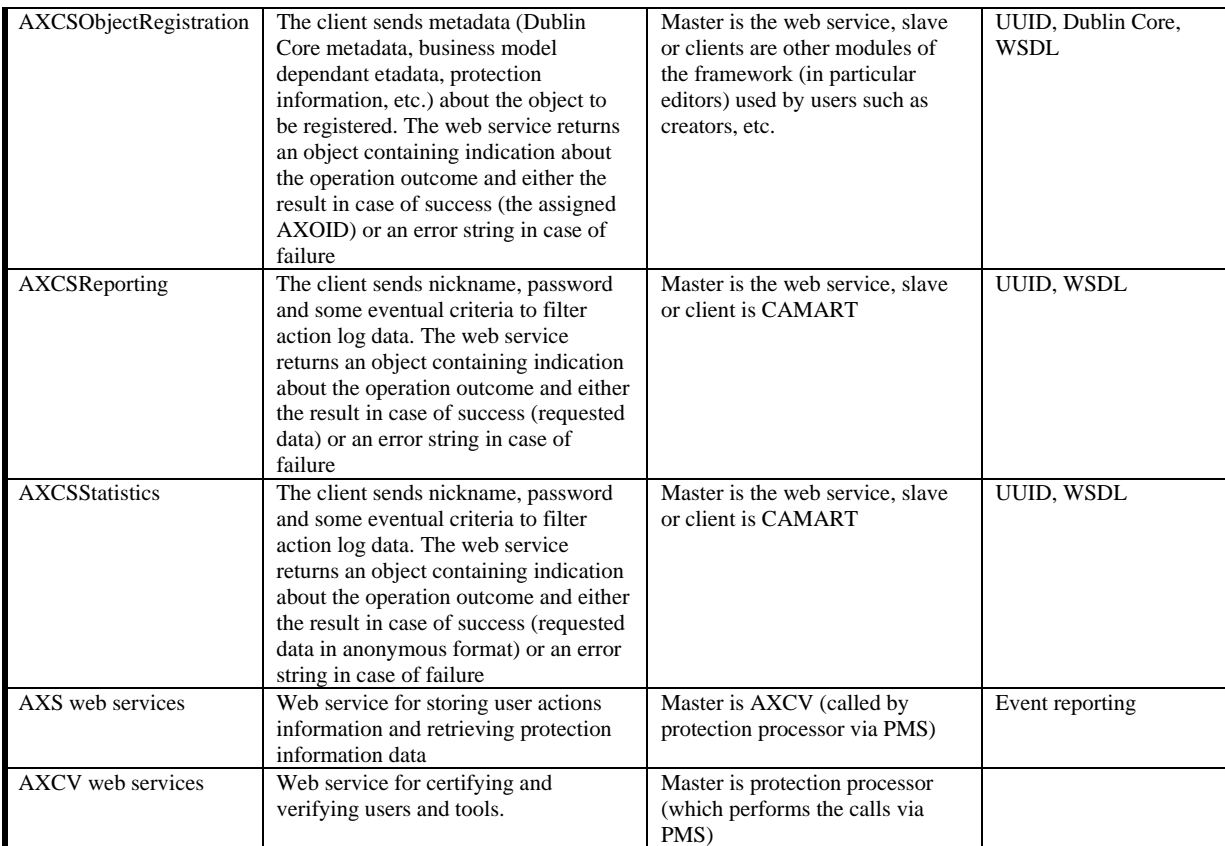

## **2 General use cases and scenarios (DSI, FUPF)**

#### **2.1 User registration through a distributor**

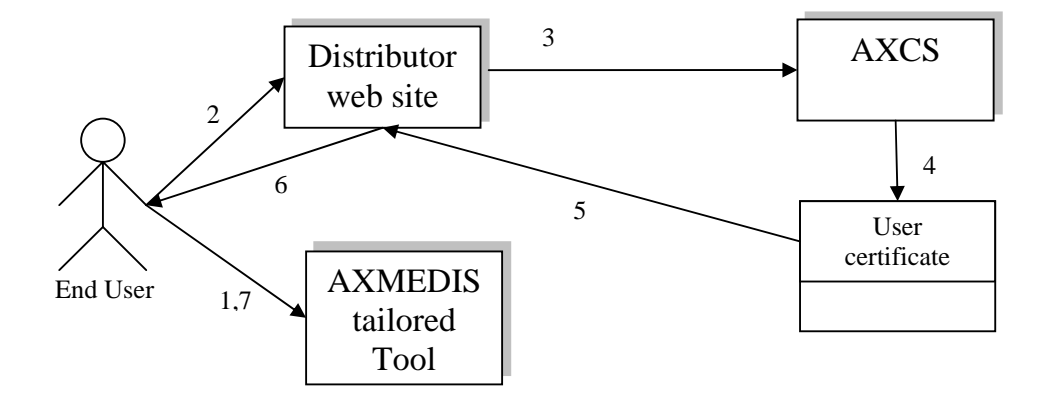

- 1. Upon first use the AXMEDIS tool (tailored by a distributor) checks for an user certificate. Assuming no certificate is found, the tool opens a web browser connecting to the web site of a distributor supporting registration of new users;
- 2. End user asks for registration in AXMEDIS, giving his personal data (name, city, address, phone number, etc.) to the distributor;
- 3. Distributor registers the new user using the user registration web service provided by AXCS: only data needed for registration are sent, such as email, nickname, password, nationality; no personal data are communicated to the AXCS; the information is stored in the AXCS database
- 4. AXCS generate a new AXUID, inserts it (with a new couple of private/public keys) in a specific certificate;
- 5. AXCS gives the certificate back to the distributor;
- 6. The distributor sends the certificate to the user via email;
- 7. The user import the certificate in the tool;

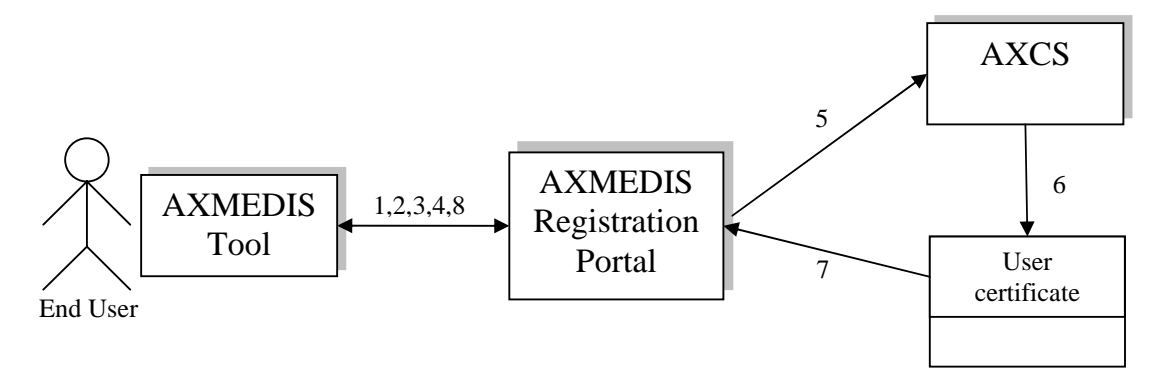

#### **2.2 User registration through the AXMEDIS Registration Portal**

- 1. Upon first use the AXMEDIS tool checks for an user certificate. Assuming no certificate is found, the tool redirects the user to the AXMEDIS Portal
- 2. End user visits the web site of AXMEDIS Portal through the AXMEDIS Tool (not via web browser) and asks for registration in AXMEDIS, giving his personal data (name, city, address, phone number, etc.);
- 3. AXMEDIS Portal temporarily stores user personal data and sends a confirmation request via email to the user;
- 4. The user has to confirm his registration willing clicking on a link inserted in the received email; this brings him back to the AXMEDIS Portal to finally confirm the registration;
- 5. The AXMEDIS Portal registers the new user using the user registration web service provided by AXCS: only data needed for registration are sent, such as email, nickname, password, nationality; no personal data are communicated to the AXCS;
- 6. AXCS generate a new AXUID, inserts it (with a new couple of private/public keys) in a specific certificate;
- 7. AXCS gives the certificate back to the AXMEDIS Portal, which consolidates user personal data
- 8. AXMEDIS Portal returns the user certificate directly back to the tool, so that the certificate gets automatically imported.

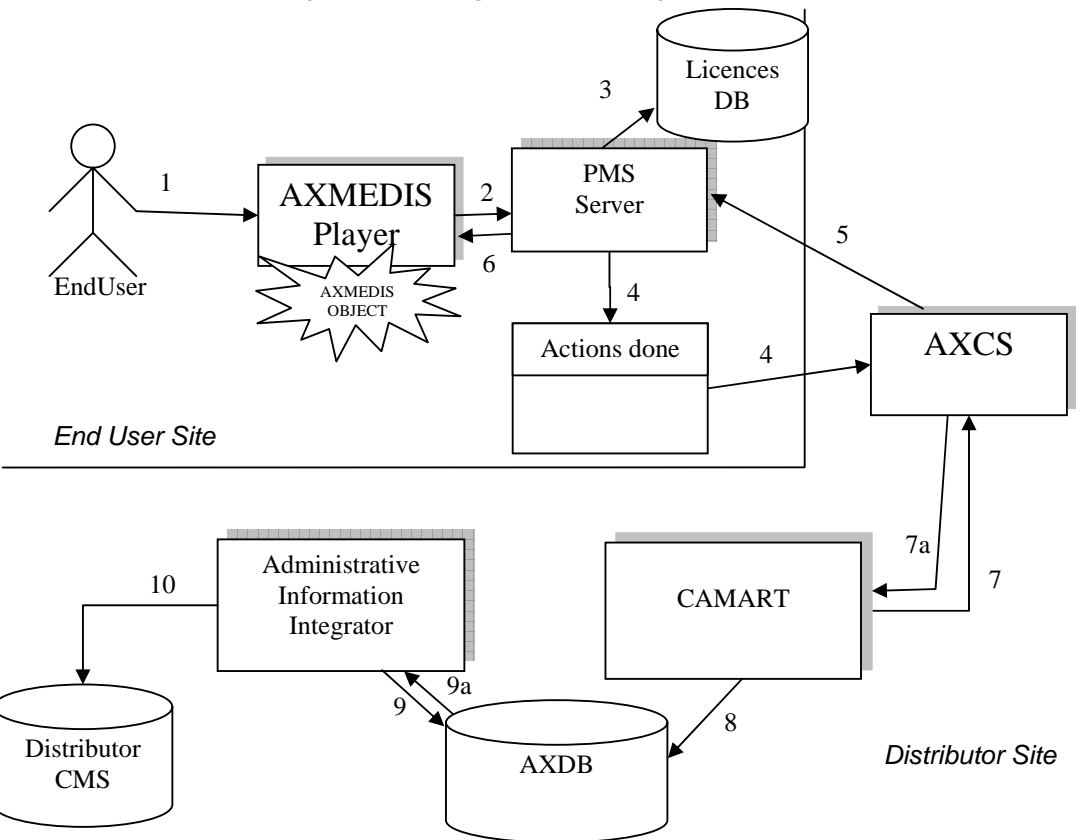

#### **2.3 Business Model (Distributor point of view)**

- 1. End User requests to perform an action on an AXMEDIS Protected Object
- 2. AXMEDIS Player asks PMS to perform an Action (assuming client has been already certified)
- 3. PMS checks in the LicenceDB if the Action is allowed (assuming OK)
- 4. PMS sends AXCS the action performed
- 5. AXCS gives back the key to access the content (if necessary)
- 6. PMS gives the grant to access the content and possibly the key to the AXMEDIS Player
- 7. CAMART retrieves from AXCS the actions performed by all the End Users on objects distributed by the distributor
- 8. CAMART stores the transactions in the AXDB
- 9. Adm. Integrator gets transactions performed from the DB
- 10. Administrative information are mapped into the Distributor CMS

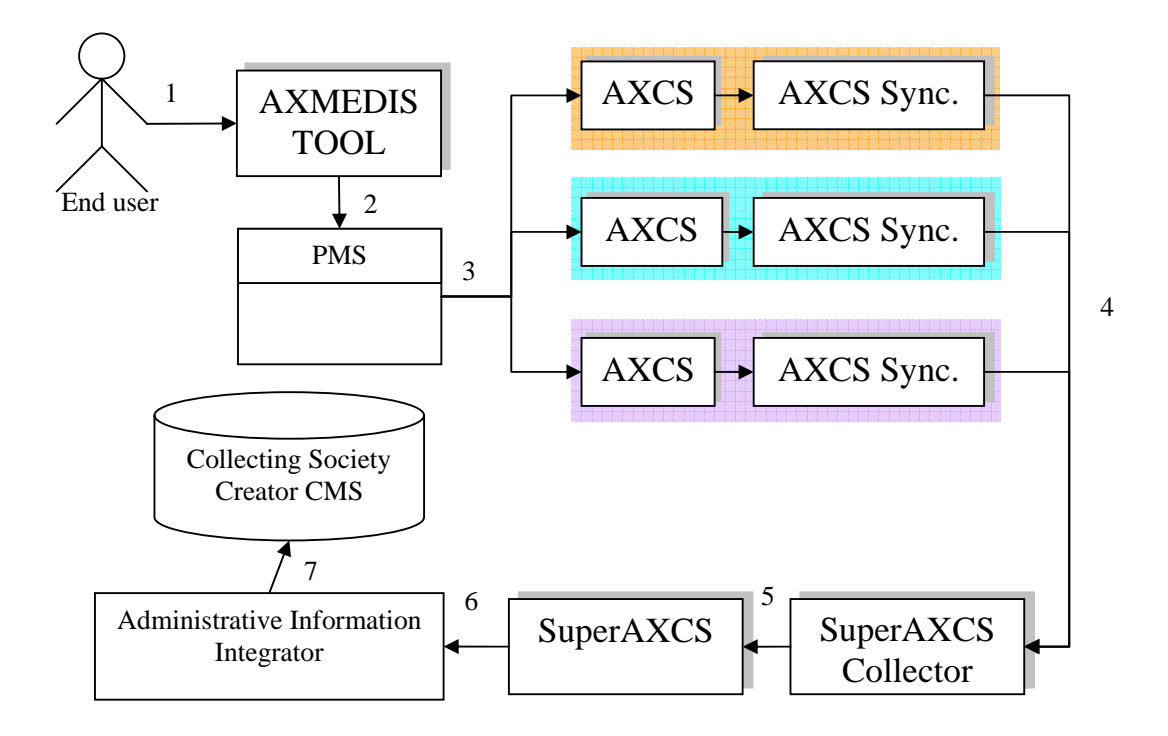

#### **2.4 Business Model (Collecting society or creator point of view)**

- 1. End User uses an AXMEDIS tool to operate on an AXMEDIS Protected Objects that are on different distribution channels
- 2. Protection Manager Support allow only authorized operations on the object
- 3. Objects are accessed on different channels and each AXCS stores its Action-Logs
- 4. Via the AXCS sync general information on objects or information that allow SuperAXCS to recover Action-Logs from the different AXCSs are transferred to the SuperAXCS Collector
- 5. SuperAXCS collects information
- 6. Administrative reports are created
- 7. Administrative Information Integrator transfer Action-Logs on CMS

### **2.5 Content Tracking and accounting (DSI, FUPF)**

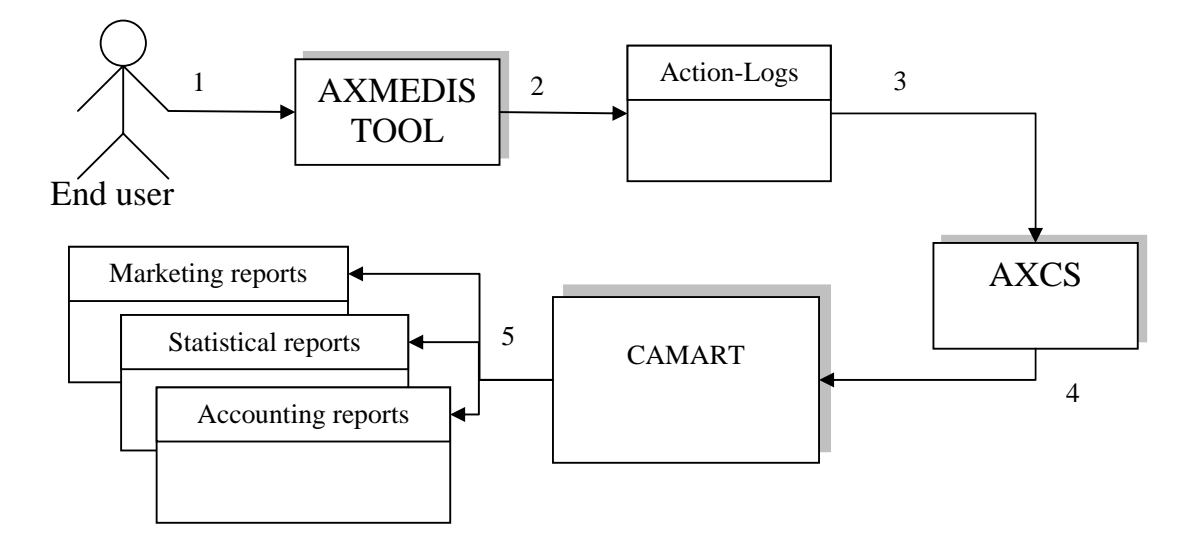

- 1. Distributor performs actions on objects
- 2. Action-Logs are generated (both on line and off line) reporting actions performed on objects
- 3. Action-Logs are stored by the AXCS
- 4. Core accounting manager and reporting tool extract information from AXCS allowing the generation of different reports type
- 5. Marketing reports, Statistical reports and accounting reports can be generated on demand

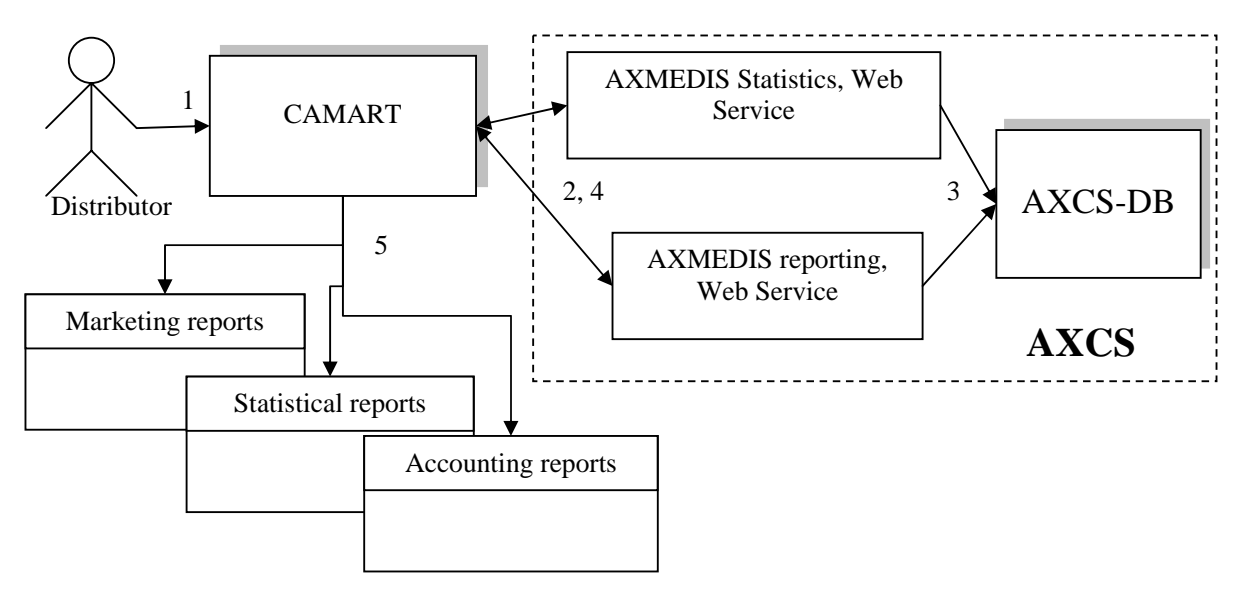

#### **2.6 Single collection (single AXCS)**

- 1. A Distributor wants to recover information on actions performed on the objects he has rights.
- 2. CAMART queries the correct tool for obtaining the Action-Logs in the correct form (anonymous or not, aggregated or not, etc)
- 3. AXMEDIS Statistic or reporting tools query AXCS-DB and extract the required Action-Logs
- 4. AXMEDIS Statistic or reporting tools communicate required Action Logs to CAMART to return results in the desired form
- 5. . Different reports are generated on the basis of the information collected.

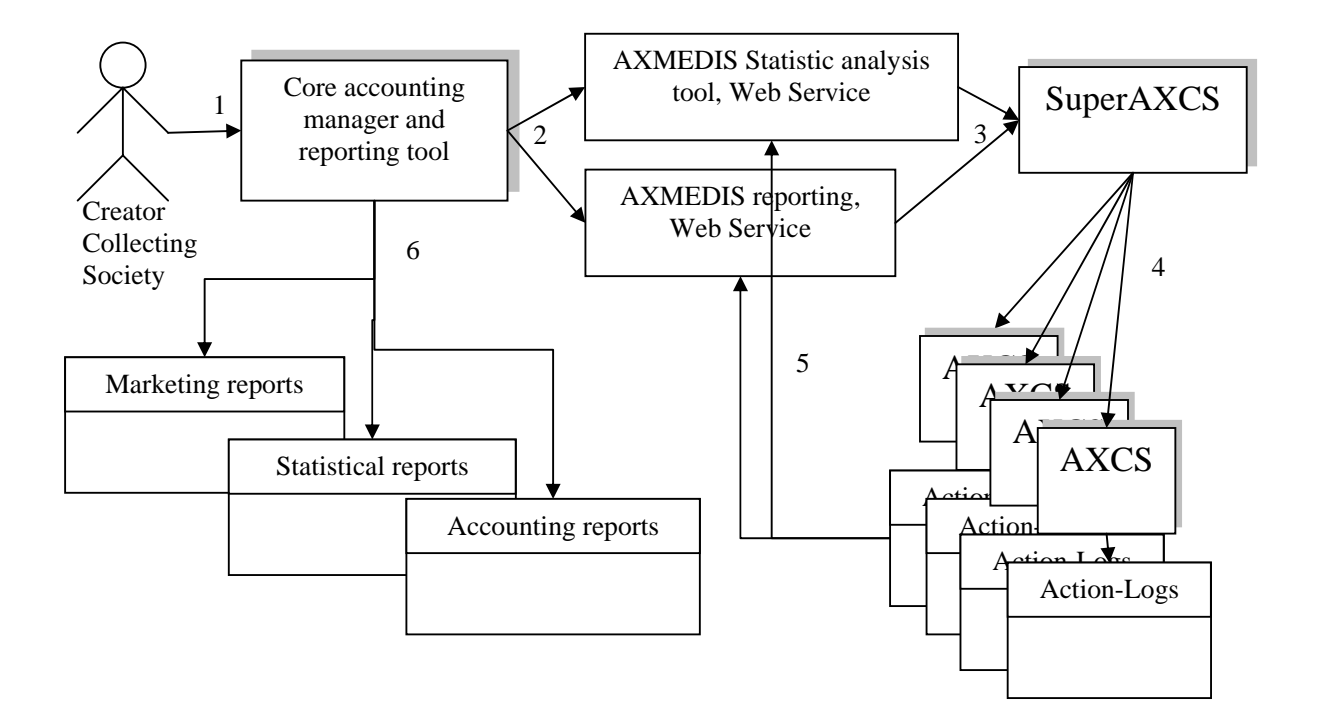

#### **2.7 Hierarchical collection of information from the several AXCS, the Super AXCS**

- 1. An Actor, that is collecting society or creator, wants to recover information on actions performed on the objects he has rights.
- 2. Core accounting manager and reporting tool query the correct tool for obtaining the Action-Logs in the correct form (anonymous or not, aggregated or not, etc)
- 3. AXMEDIS Statistic or reporting tools query the SuperAXCS
- 4. SuperAXCS recover information from the different AXCSs
- 5. The different AXCSs extract the required Action-Logs and communicate them to the tools that perform actions to return results in the desired form
- 6. Different reports are generated on the basis of the information collected.

### **2.8 Object ID generation**

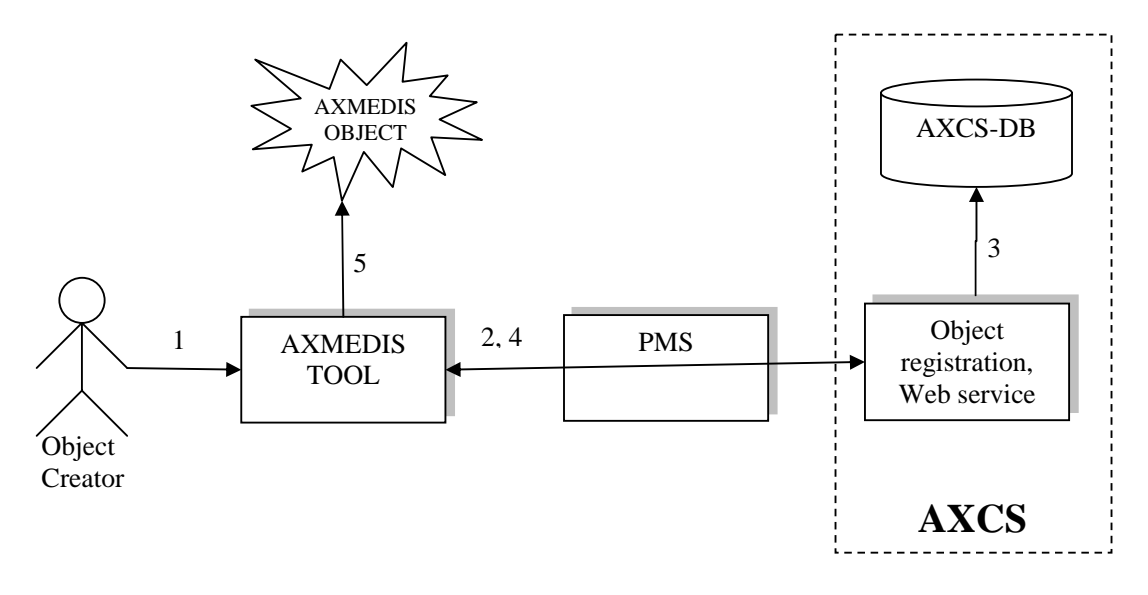

- 1. A Creator wants to create a new AXMEDIS Object.
- 2. The tool with whom the user is creating the object requests to the AXCS (via PMS) a new object ID
- 3. Object registration generates a new AXOID and stores it in the AXCS database (assuming success)
- 4. Object registration returns back to requestor the generated ID
- 5. A new AXMEDIS object is created with the assigned ID

### **2.9 Object metadata registration**

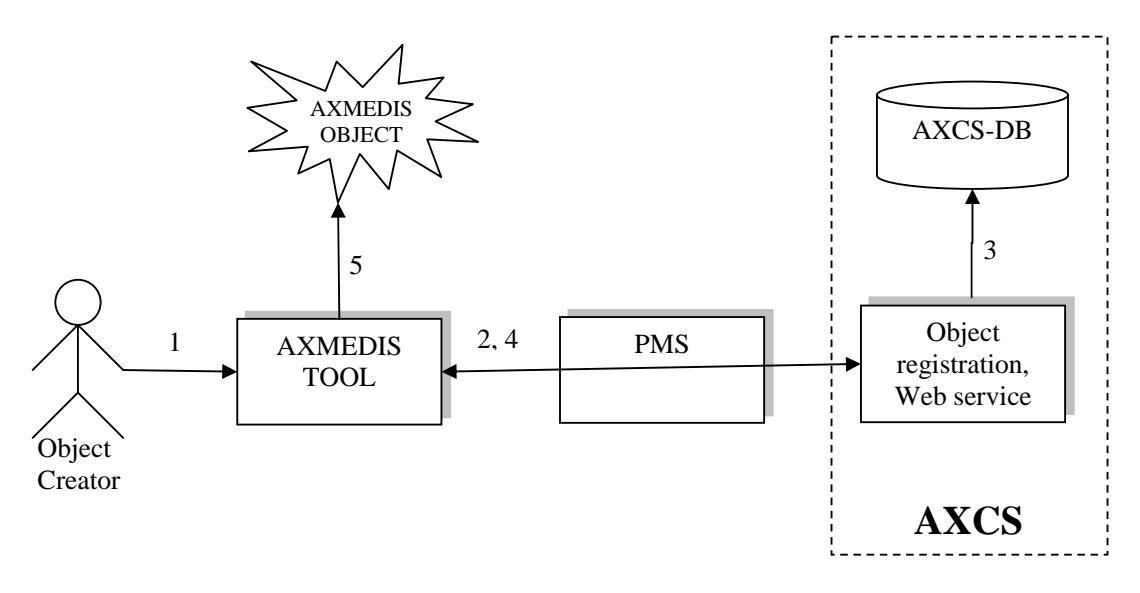

- 1. A Creator wants to register metadata about a new AXMEDIS object
- 2. The tool with whom the user is editing the object metadata requests to the AXCS (via PMS) for registration
- 3. Object registration stores received metadata in the AXCS database (assuming success)
- 4. Object registration returns back a successful value to the requestor

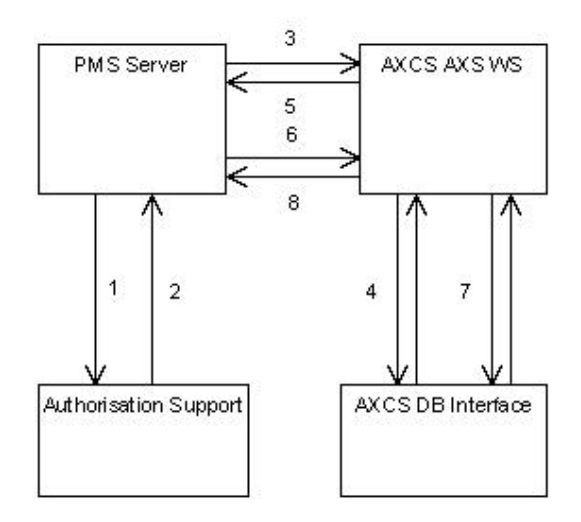

#### **2.10 Successful authorisation scenario (FUPF)**

- 1. PMS Server asks Authorisation Support to authorise an action
- 2. Authorisation Support determines that the user is granted to perform that action
- 3. PMS Server sends a supervisorInputData to AXCS-AXS to notify the successful authorisation
- 4. AXCS-AXS stores the supervisorInputData in AXCS database
- 5. AXCS-AXS notifies the successful storage of the received supervisorInputData
- 6. PMS Server requests AXCS-AXS the object keys or protection information
- 7. AXCS-AXS retrieves the keys or protection information from AXCS database
- 8. AXCS-AXS returns the keys or protection information

## **2.11 Unsuccessful authorisation scenario (FUPF)**

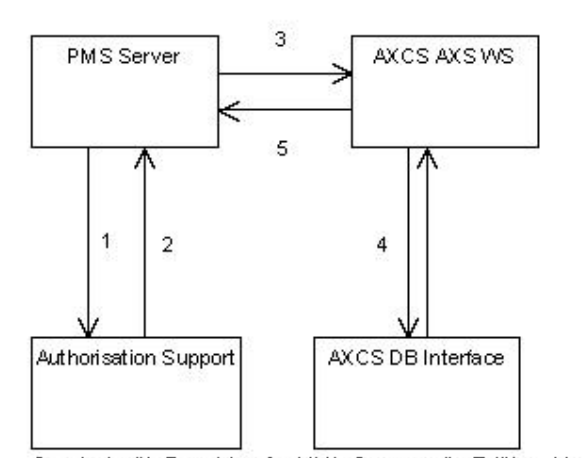

- 1. PMS Server asks Authorisation Support to authorise an action
- 2. Authorisation Support determines that the user is not granted to perform that action
- 3. PMS Server sends a supervisorInputData to AXCS-AXS to notify the unsuccessful authorisation
- 4. AXCS-AXS stores the supervisorInputData in AXCS database
- 5. AXCS-AXS notifies the successful storage of the received supervisorInputData

#### **2.12 Certification of Tool and User scenario (FUPF)**

 The scenario in the next figure represents the certification of a user and the corresponding AXMEDIS tool on a device, when the user is already registered in the system.

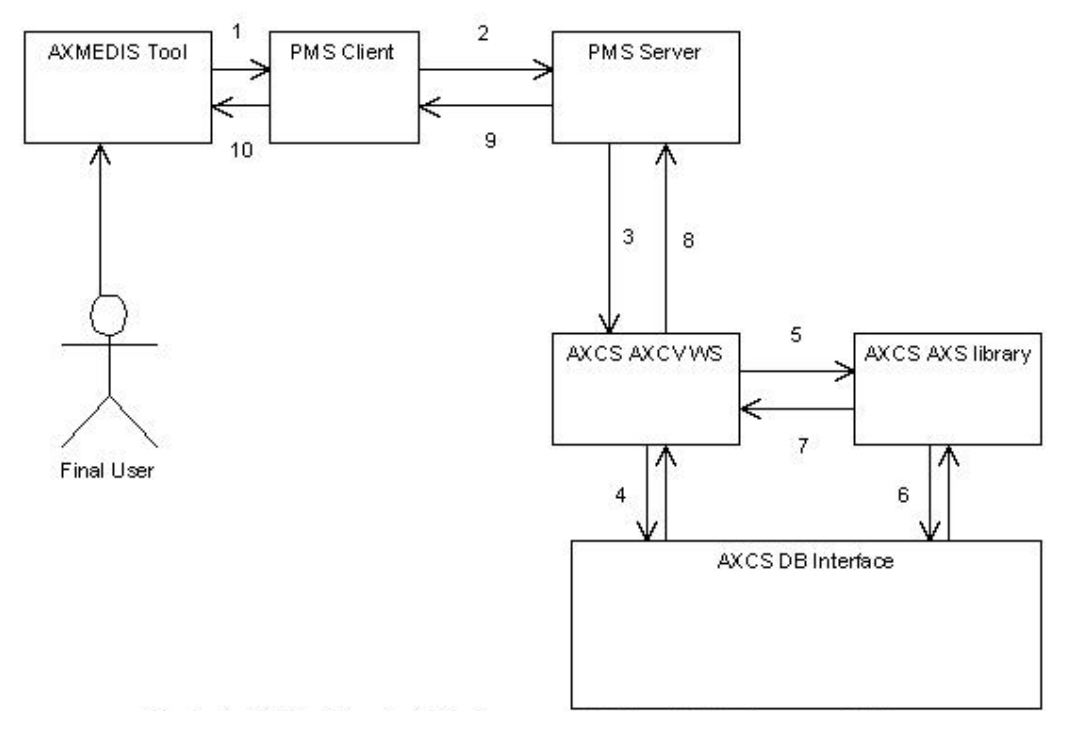

A Final User wants to use a tool for the first time

- 1. The tool uses PMS Client to send the PMS Server the following information: AXUID, AXRTID, tool Fingerprint, etc. in order to certify the tool.
- 2. PMS Client retrieves and adds domain information and contacts PMS Server
- 3. PMS Server contacts AXCS-AXCV
- 4. AXCS-AXCV checks the user status and tool integrity and determines that the tool was not already certified. AXCV generates AXTID, tool certificate and enabling code and creates a new entry in AXCS RegCert database.
- 5. AXCV sends AXS a SupervisorInputData (SID) which indicates that the user has certified a tool on a device.
- 6. AXS stores SID in the AXCS database
- 7. AXS confirms the storage
- 8. AXCV returns the result of the operation, and if the certification is successful it also returns AXTID, tool certificate and enabling code
- 9. PMS Server passes the received information to PMS Client
- 10. PMS Client gives the information to AXMEDIS Tool

#### **2.13 Certification of Tool and User scenario (FUPF)**

The scenario represents the relationship among the different components of AXCS when a user is not verified or tool is not certified. This scenario also shows the AXCS AXS functionality in this case.

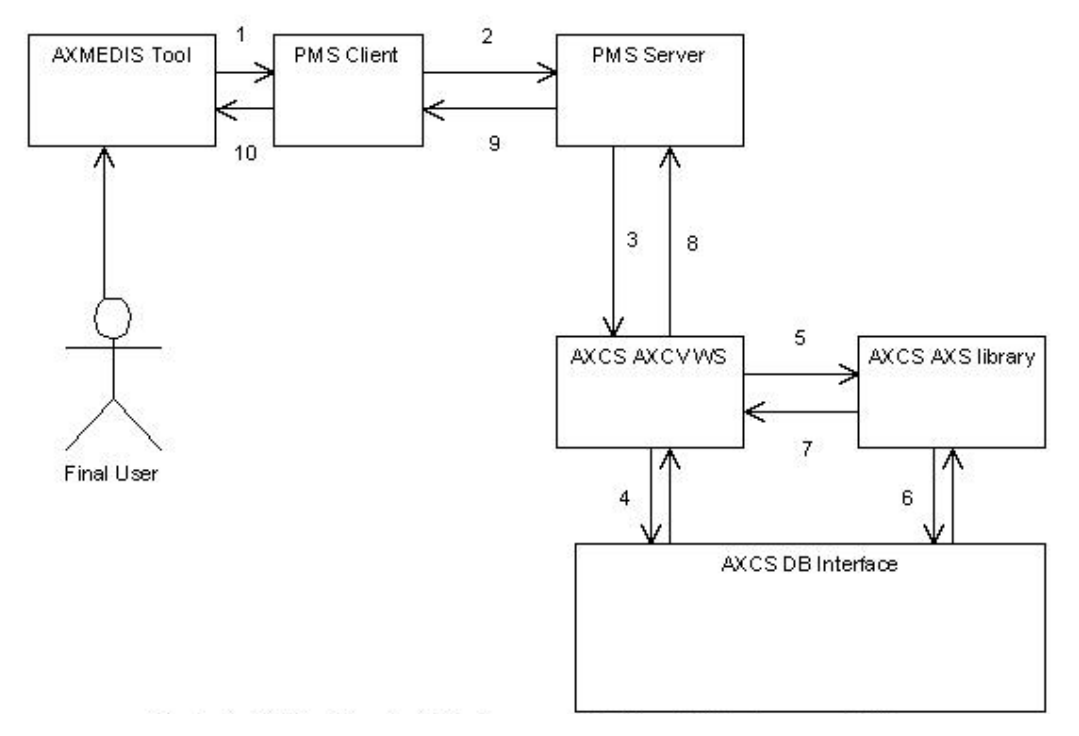

A Final User wants to use a tool for the first time

- 1. The tool uses PMS Client to send the PMS Server the following information: AXUID, AXRTID, tool Fingerprint (includes only software part), etc. in order to certify the tool
- 2. PMS Client retrieves and adds domain information and contacts PMS Server
- 3. PMS Server contacts AXCS-AXCV
- 4. AXCS-AXCV checks the user status and tool integrity and determines that user status is not correct or that the tool that the user is trying to certify does not match the data present in the database (the tool has been manipulated)
- 5. If the tool has been manipulated AXCV blocks the user and sends AXS a SupervisorInputData (SID) which indicates the reason why the user was blocked
- 6. AXS stores SID in the AXCS database
- 7. AXS confirms the storage
- 8. AXCV returns an error code that denotes the reason why the certification was not successful
- 9. PMS Server passes the received information to PMS Client
- 10. PMS Client gives the information to AXMEDIS Tool

#### **2.14 Verification of AXMEDIS Users using AXMEDIS Tools on a Device during content consumption (FUPF)**

The scenario represents the relation among the different components of AXCS during successful content consumption inside a Domain

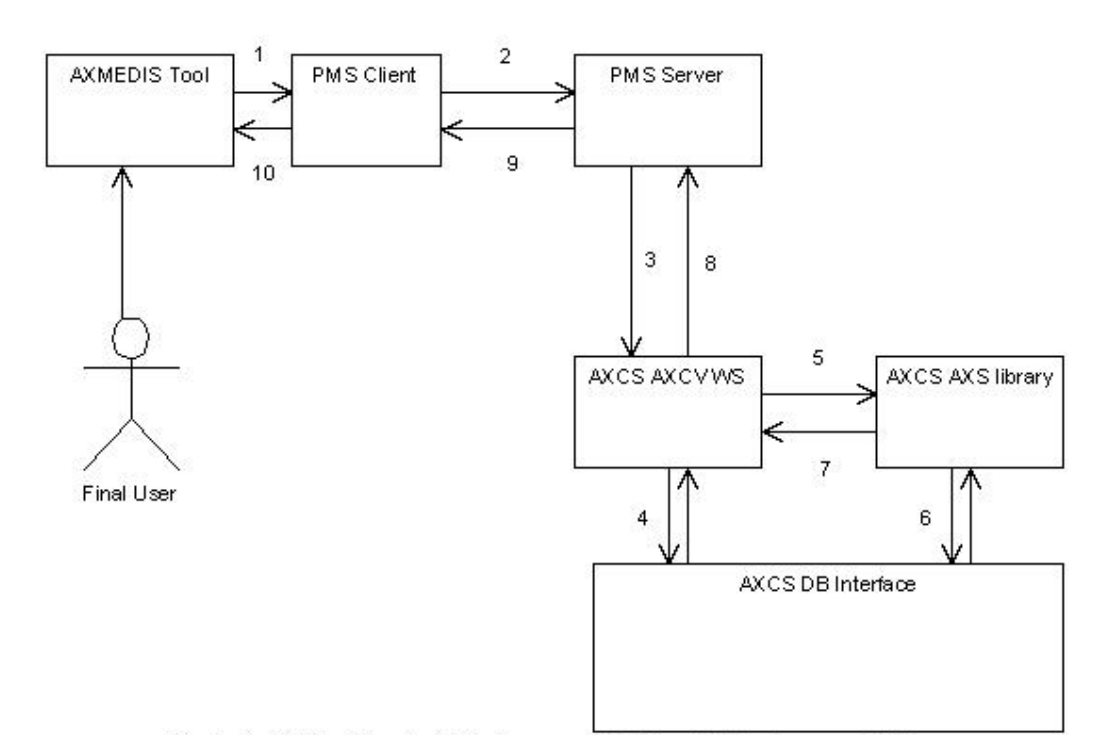

A Final User wants to consume an AXMEDIS object on a tool that has been already certified in AXMEDIS:

- 1. The tool uses PMS Client to send the PMS Server the following information: AXUID, AXTID, tool Fingerprint Digest (includes software and device hardware and installation information), list of performed actions to be resynchronized, etc. in order to verify user and tool status and integrity
- 2. PMS Client retrieves and adds domain information and contacts PMS Server
- 3. PMS Server contacts AXCS-AXCV
- 4. AXCS-AXCV checks the user status, tool certification in AXMEDIS and tool integrity
- 5. AXCS-AXCV sends AXCS-AXS the list of performed actions
- 6. AXCS-AXS checks that the list of actions is consistent in terms of fingerprint history
- 7. AXCS-AXS notifies AXCS-AXCV the successful storage
- 8. AXCV notifies PMS Server the successful verification
- 9. PMS Server passes the received information to PMS Client
- 10. PMS Client gives the information to AXMEDIS Tool

#### **2.15 Verification of AXMEDIS Users using AXMEDIS Tools on a Device during content consumption (FUPF)**

The scenario represents the relationship among the different components of AXCS during unsuccessful content consumption due to a mismatch in the verification of the history of performed actions.

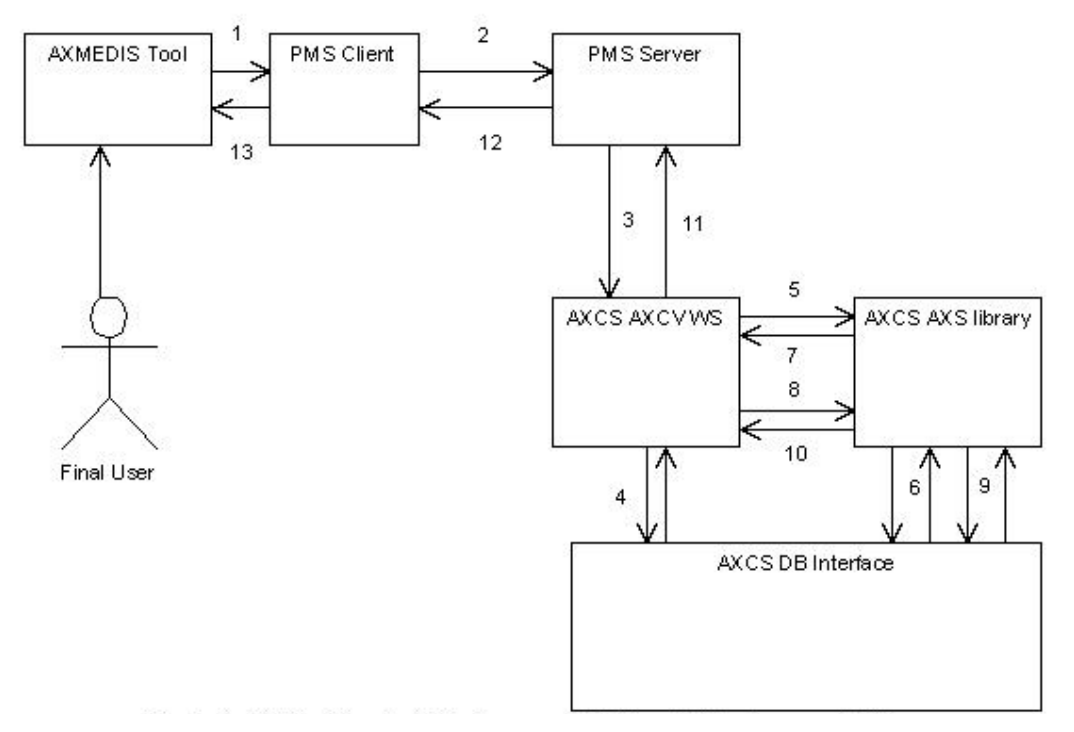

A Final User wants to consume an AXMEDIS object on a tool that has been already certified in AXMEDIS:

- 1. The tool uses PMS Client to send the PMS Server the following information: AXUID, AXTID, tool Fingerprint Digest (includes software and device hardware and installation information), list of performed actions to be resynchronized, etc. in order to verify user and tool status and integrity
- 2. PMS Client retrieves and adds domain information and contacts PMS Server
- 3. PMS Server contacts AXCS-AXCV
- 4. AXCS-AXCV checks the user status, tool certification in AXMEDIS and tool integrity
- 5. AXCS-AXCV sends AXCS-AXS the list of performed actions
- 6. AXCS-AXS determines that the list of performed actions is not consistent in terms of fingerprint history, marks these actionLogs setting to "1" the histVerSuccess field and to "invalid" instantLastFPPA field of the received actionLogs and stores them in the AXCS database
- 7. AXCS-AXS notifies AXCS-AXCV the unsuccessful verification of the history of performed actions
- 8. AXCV blocks the certified tool and the user and sends a SupervisorInputData to AXS that explains the reasons why
- 9. AXS stores SID in the AXCS database
- 10. AXS confirms the storage
- 11. AXCV notifies PMS Server the unsuccessful verification
- 12. PMS Server passes the received information to PMS Client
- 13. PMS Client gives the information to AXMEDIS Tool

## **3 General architecture and relationships among the modules produced**

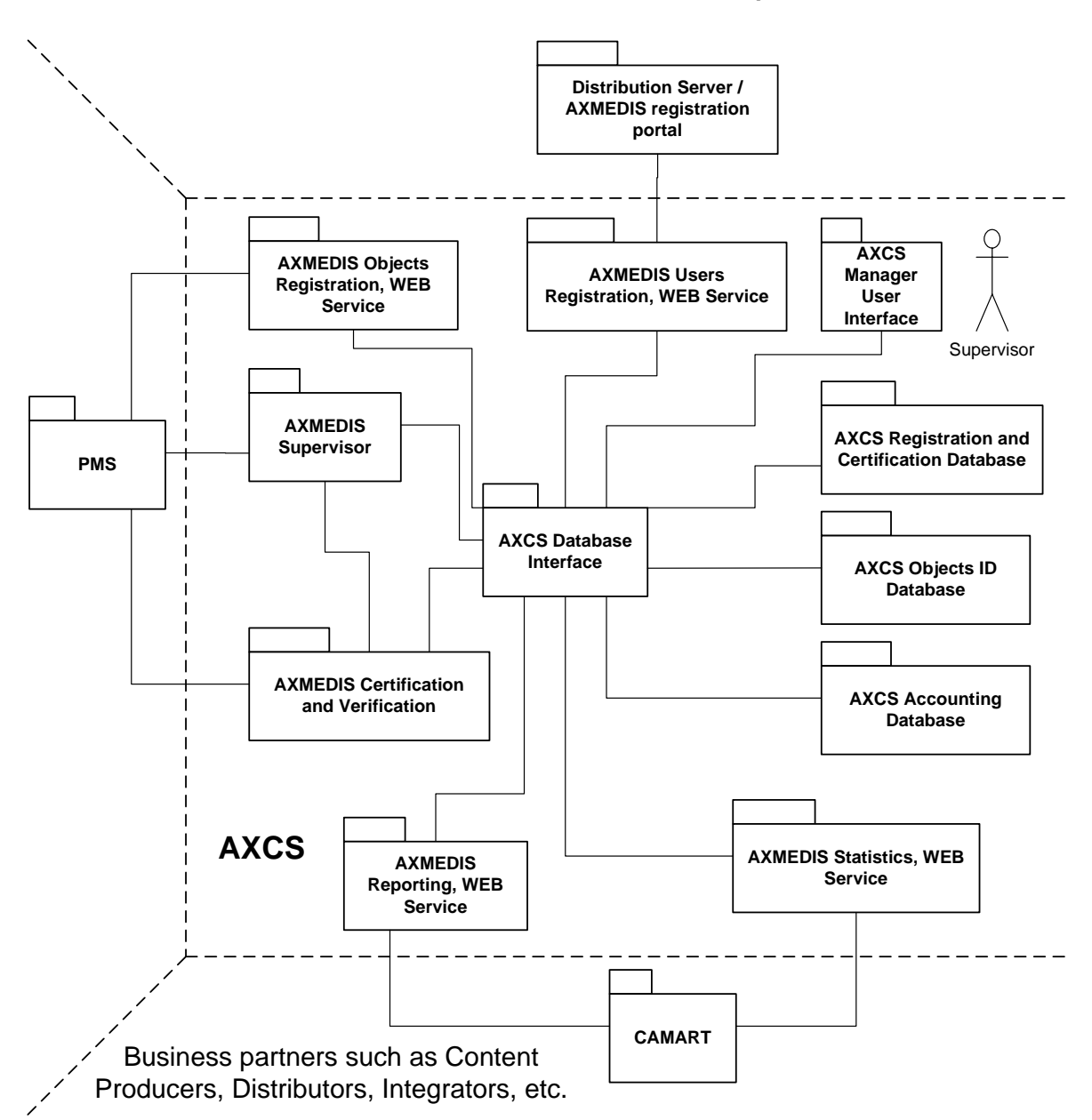

# AXMEDIS Certifier and Supervisor

AXMEDIS Certifier and Supervisor is the AXMEDIS certification authority that provides services for Content Providers and Distributors and verify the correctness of the Clients (as "Clients" are intended also software agents, not only physics or legal people).

AXMEDIS Certifier and Supervisor database structure is designed considering the distribution of services provided with the aim of scalable architecture capable of supporting a huge amount of transactions per second. These transactions can be of various kinds:

- requests of key and/or protection information,
- requests of verification,
- requests of logs,
- Registrations, etc…

*AXMEDIS Project* 28

The architecture of AXMEDIS Certifier and Supervisor has to be flexible enough to support centralised Certification and Supervision as well as distributed. In the centralised version only one AXMEDIS Certifier and Supervisor is set up for the whole network, in the other case can be present more than one Certifier and Supervisor (one for each distribution channel). They could be connected as a hierarchical or a peer-to-peer structure or stand alone, limiting in this case the navigation of content.

The architecture of the AXMEDIS Certifier and Supervisor has to be scalable and the internal services should be well separable to cope with large traffic for the certification and supervision and to allow the decentralisation of some of the services in an easy and reconfigurable manner.

# **4 AXMEDIS Certification and Verification, AXCV (FUPF)**

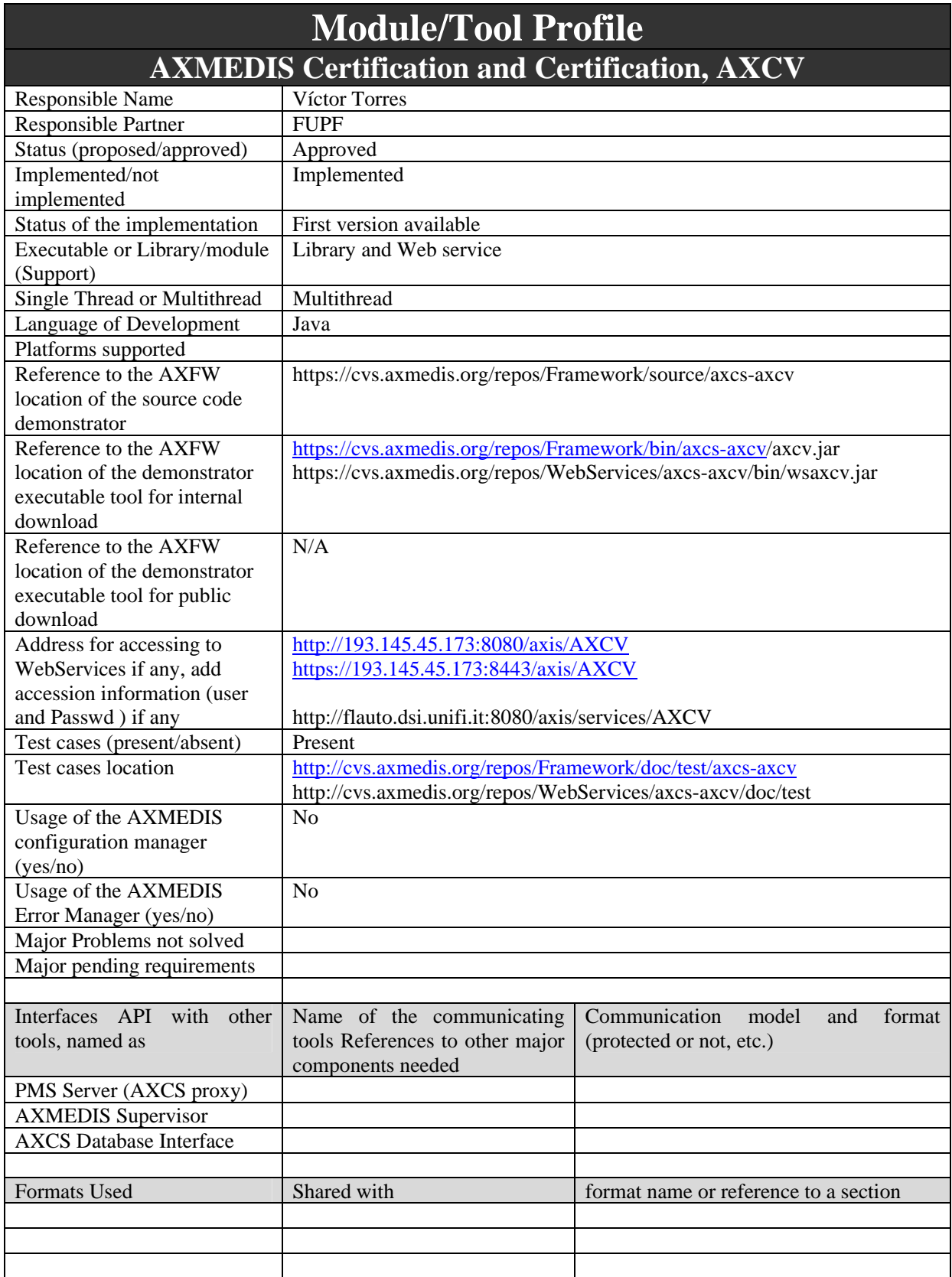

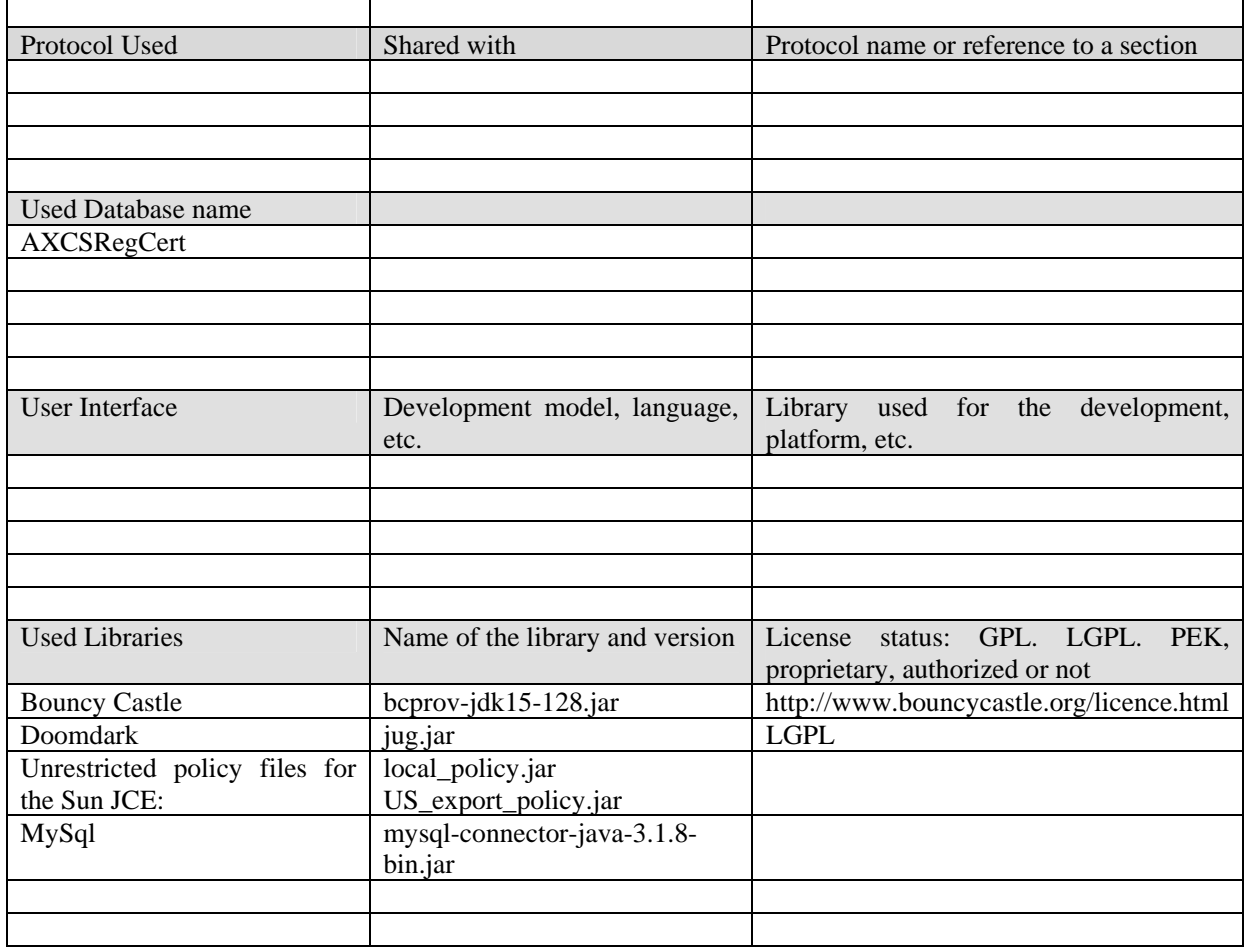

## **4.1 General Description of the Module**

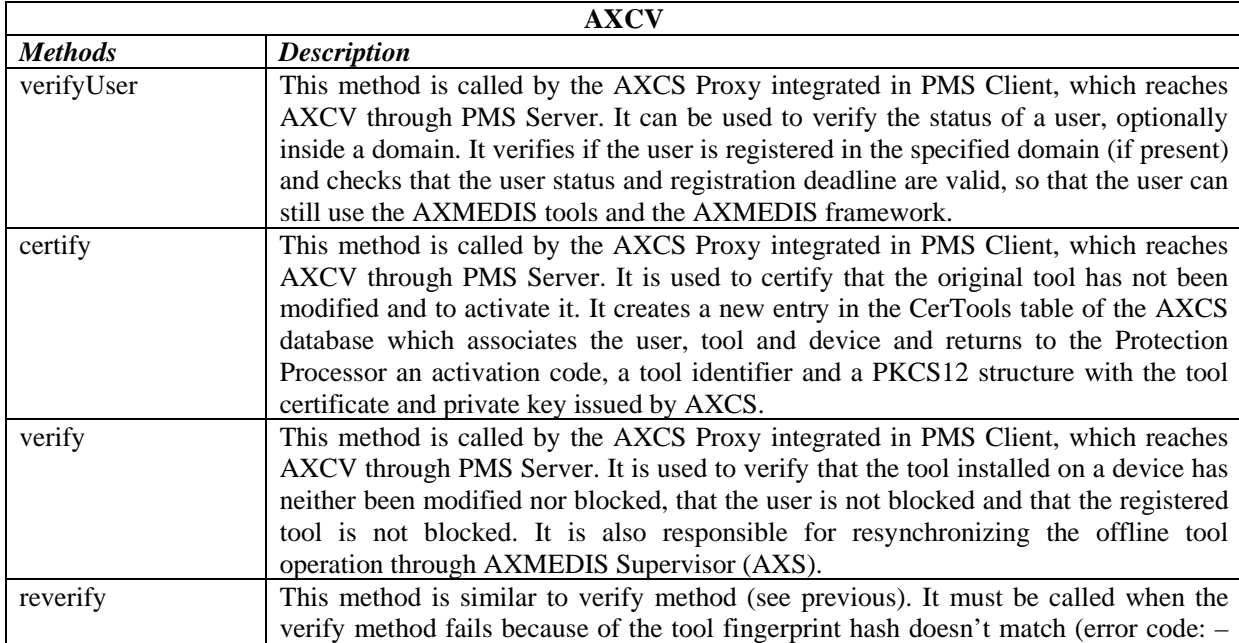

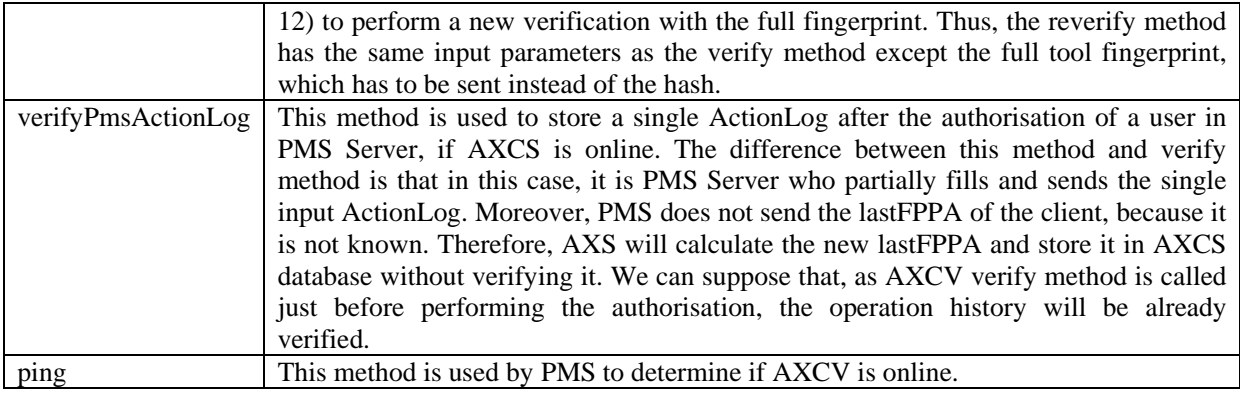

#### **4.2 Module Design in terms of Classes**

The following figure shows the UML diagram of this module, together with the definition of its operations. ActionLog class is defined in AXMEDIS Supervisor.

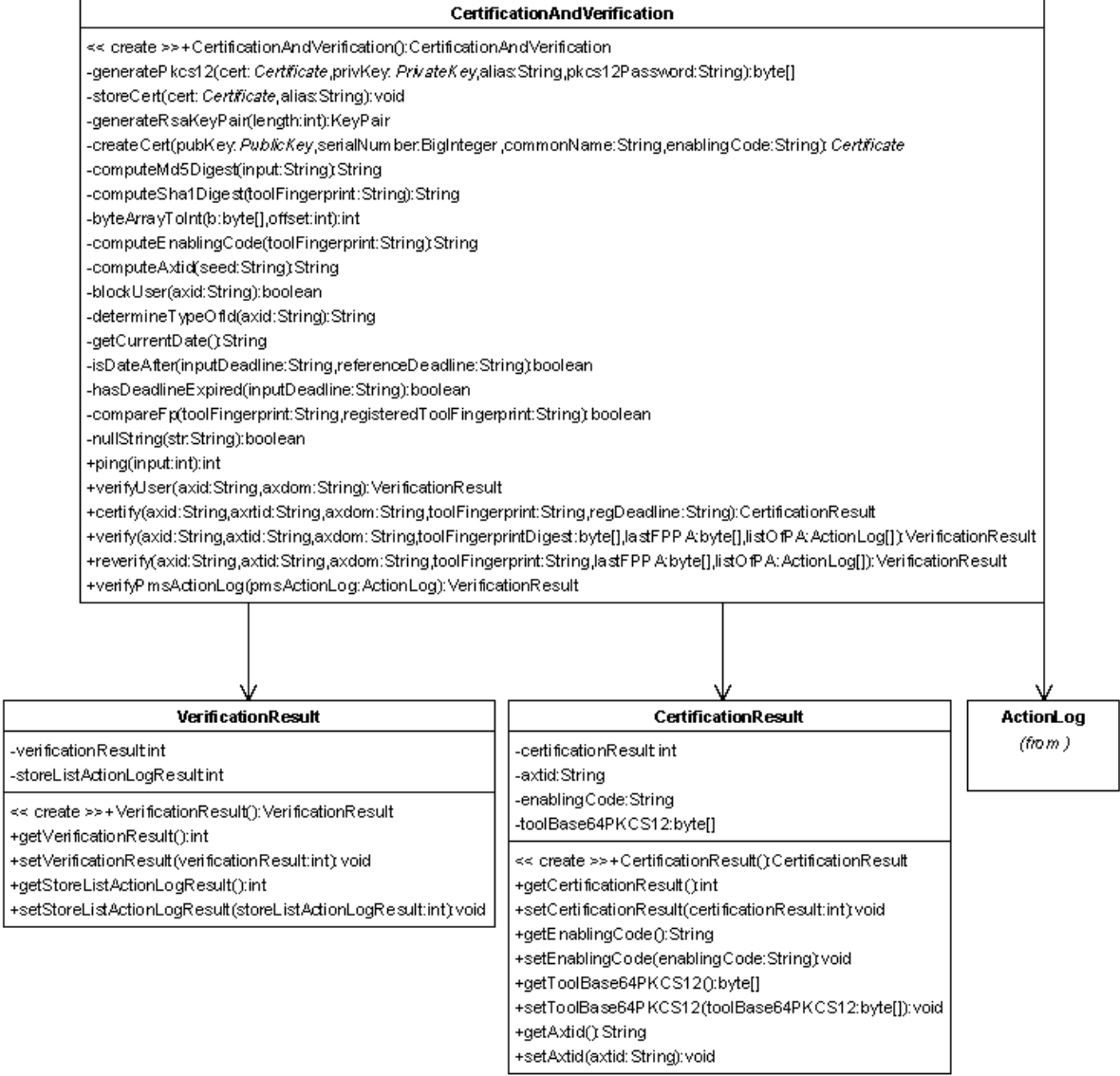

#### **4.3 Technical and Installation information**

The following installation information refers to the web service of AXCV, which uses AXCV and other libraries:

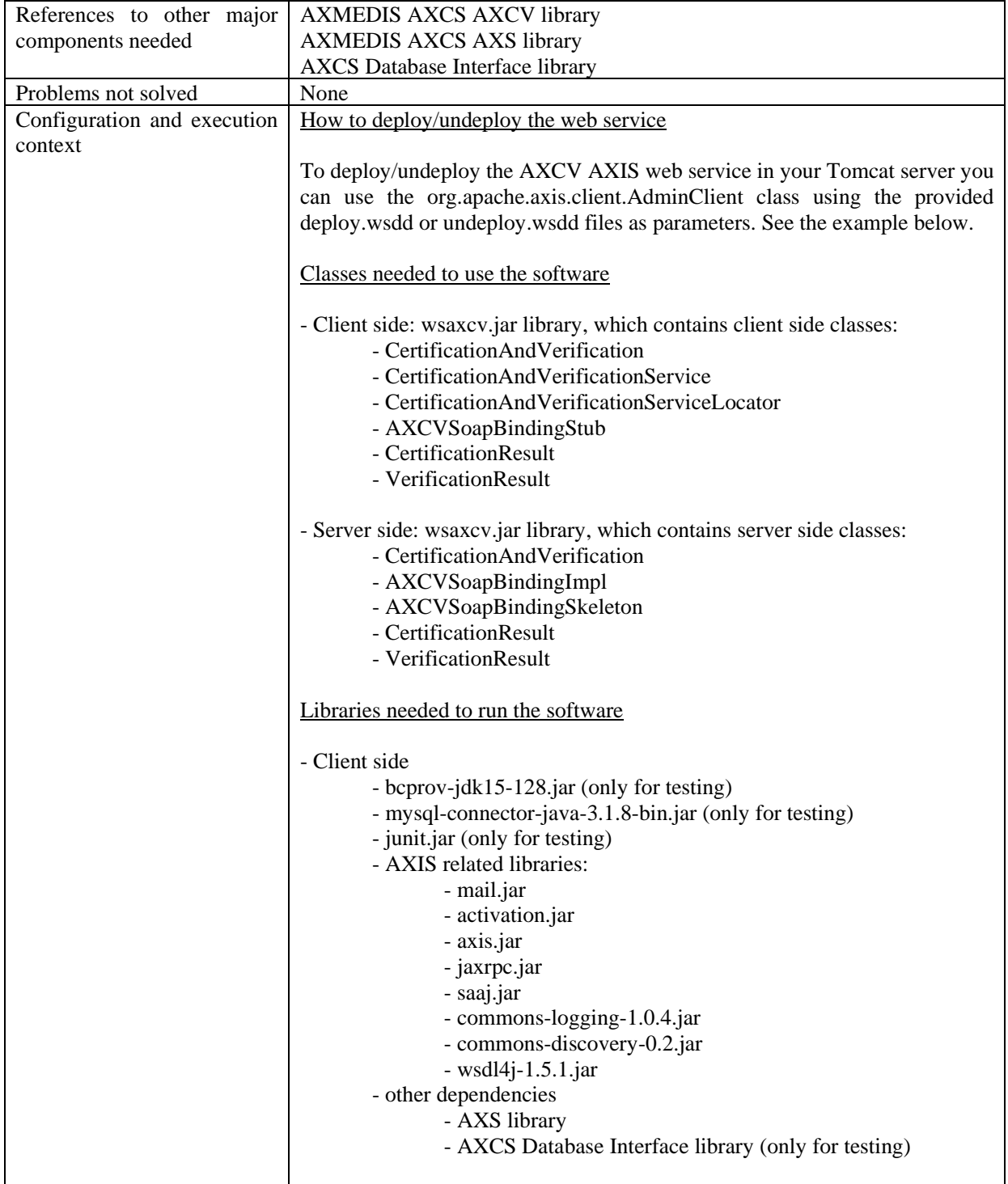

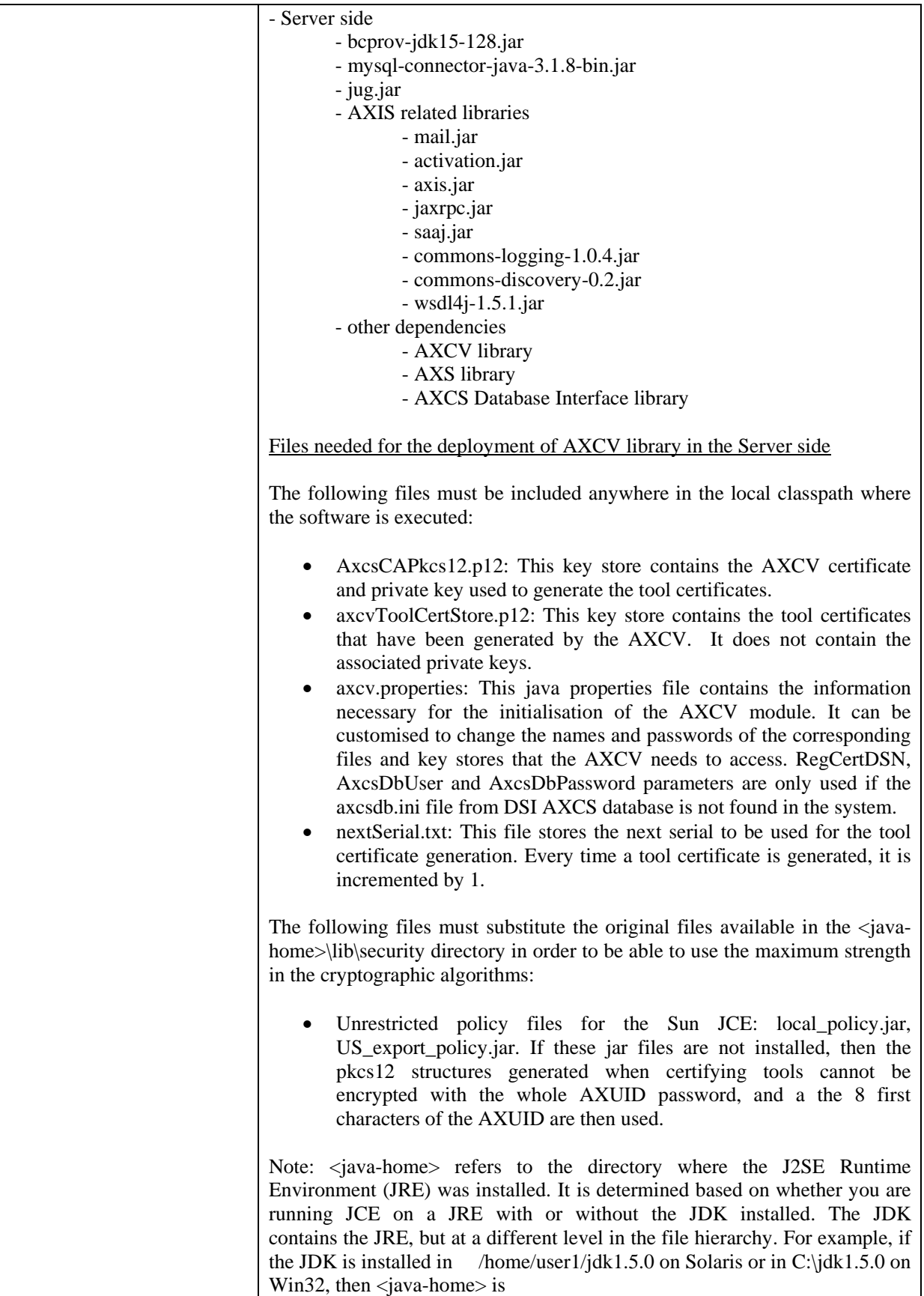

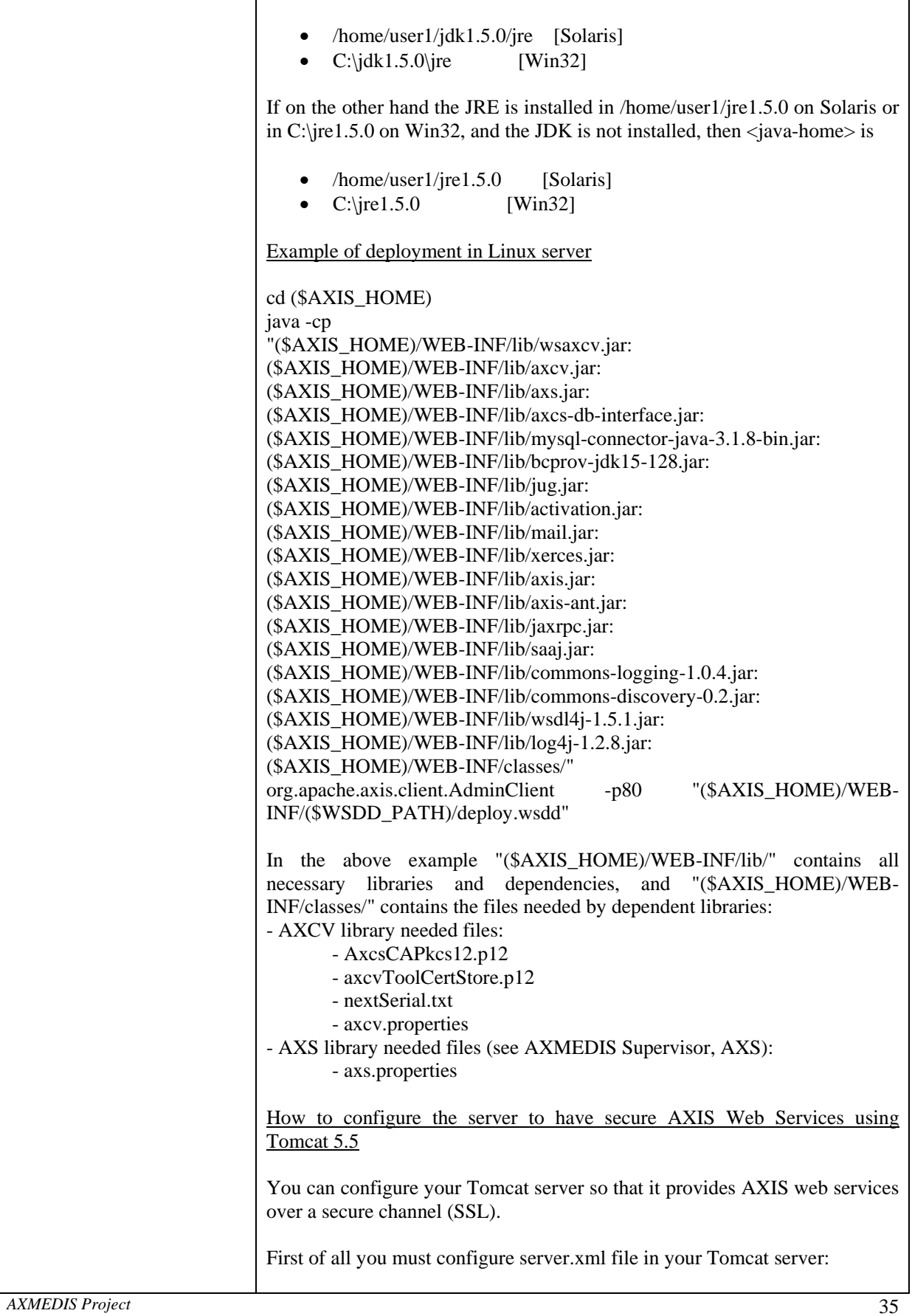

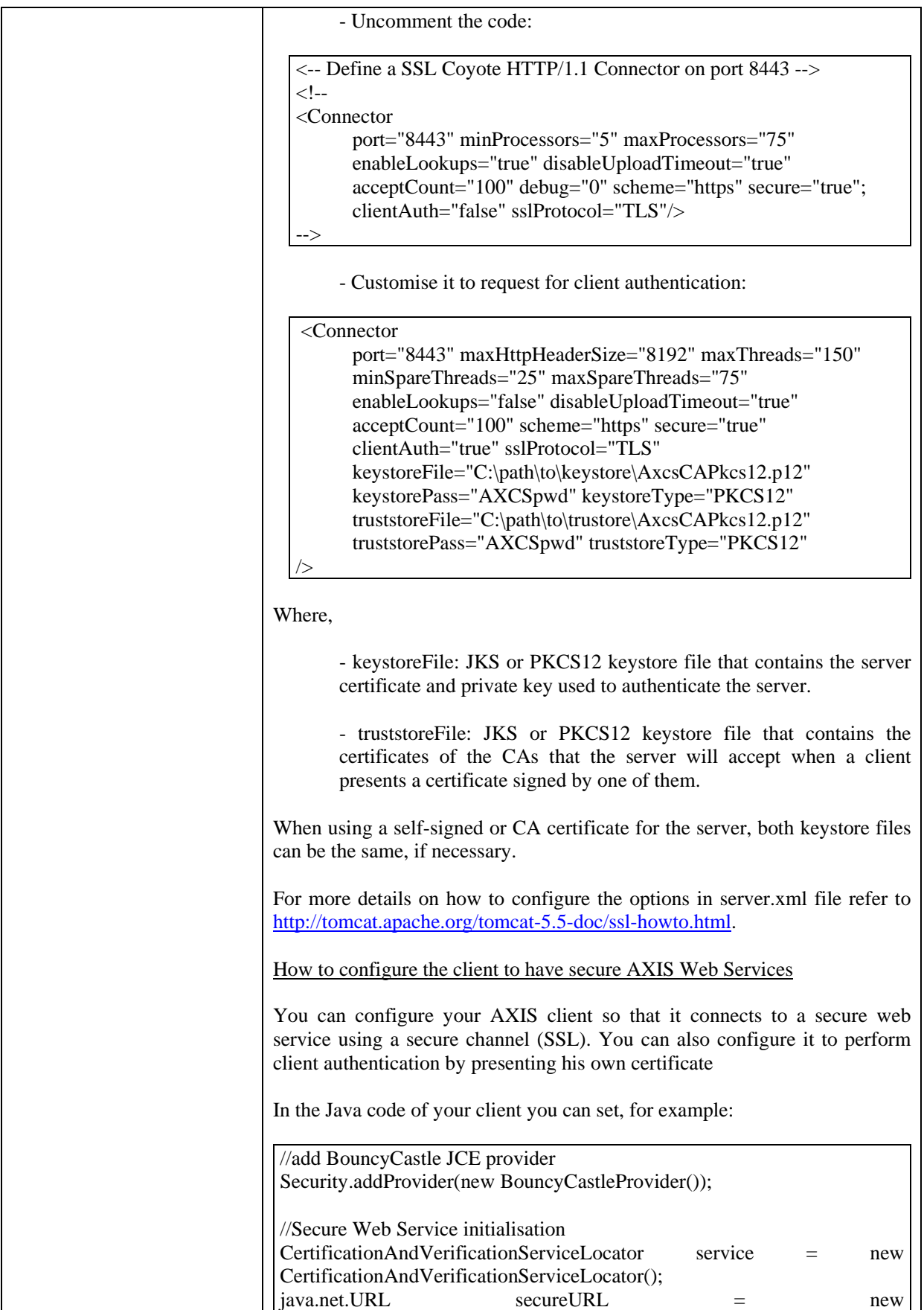
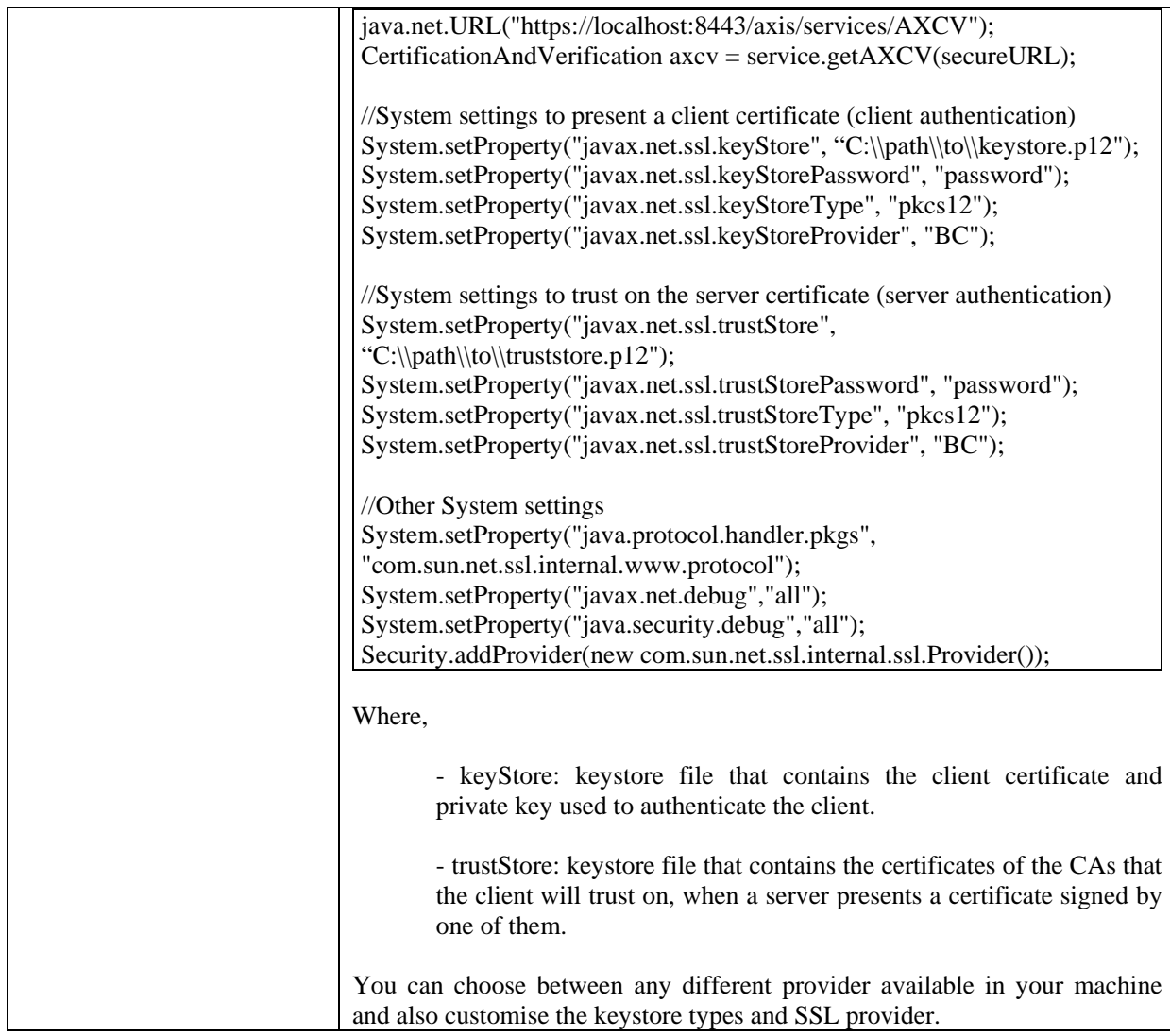

# **4.4 Examples of usage**

A Junit-based Test is provided to perform a full test of AXCV web service functionalities. It shows how the AXS web service can be invoked to obtain many different results. It is available at: http://cvs.axmedis.org/repos/WebServices/axcs-axcv/doc/test/wsAXCVAXSTest.java

A simple test is provided to show how a simple invocation of the method can be performed. It is available at: http://cvs.axmedis.org/repos/WebServices/axcs-axcv/doc/test/wsAXCVAXSTest\_simple.java

# **4.5 Integration and compilation issues**

You can deploy the provided web service libraries on any device, which supports AXIS and Java. For other Web Services platforms you must generate the corresponding classes and files from the AXCV web service wsdl file.

# **4.6 Configuration Parameters**

The following parameters can be configured in axcv.properties file

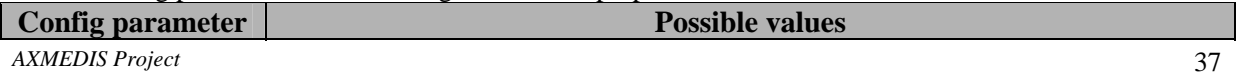

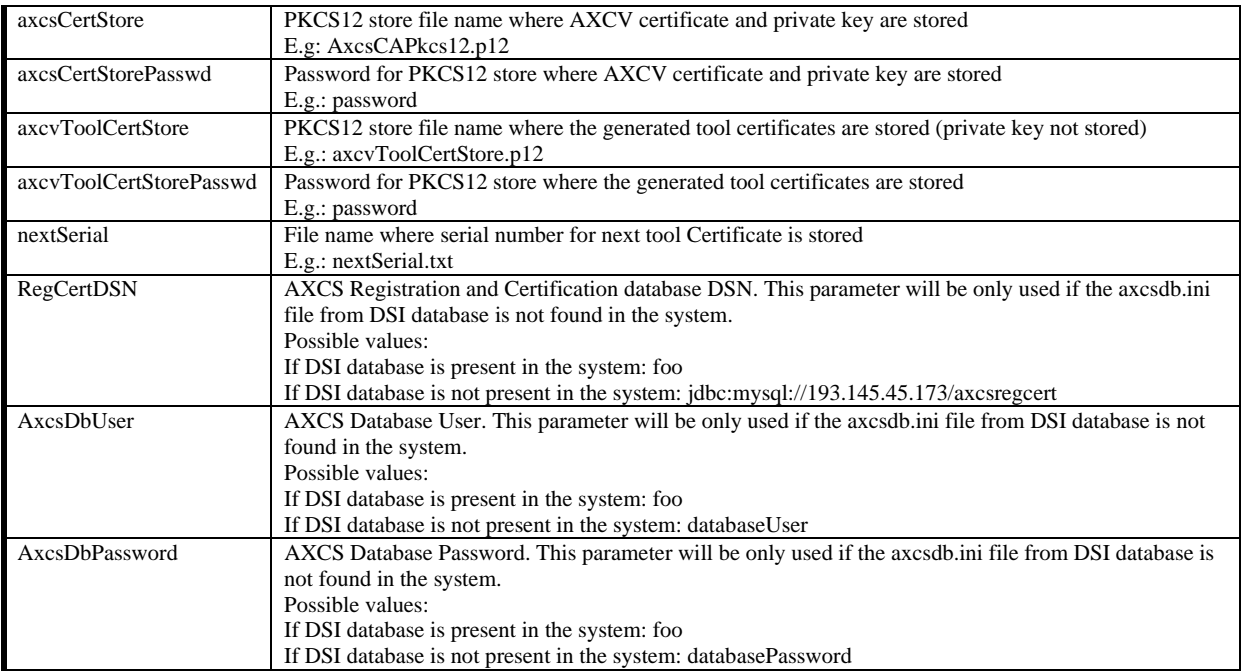

# **4.7 Formal description of AXCV algorithms**

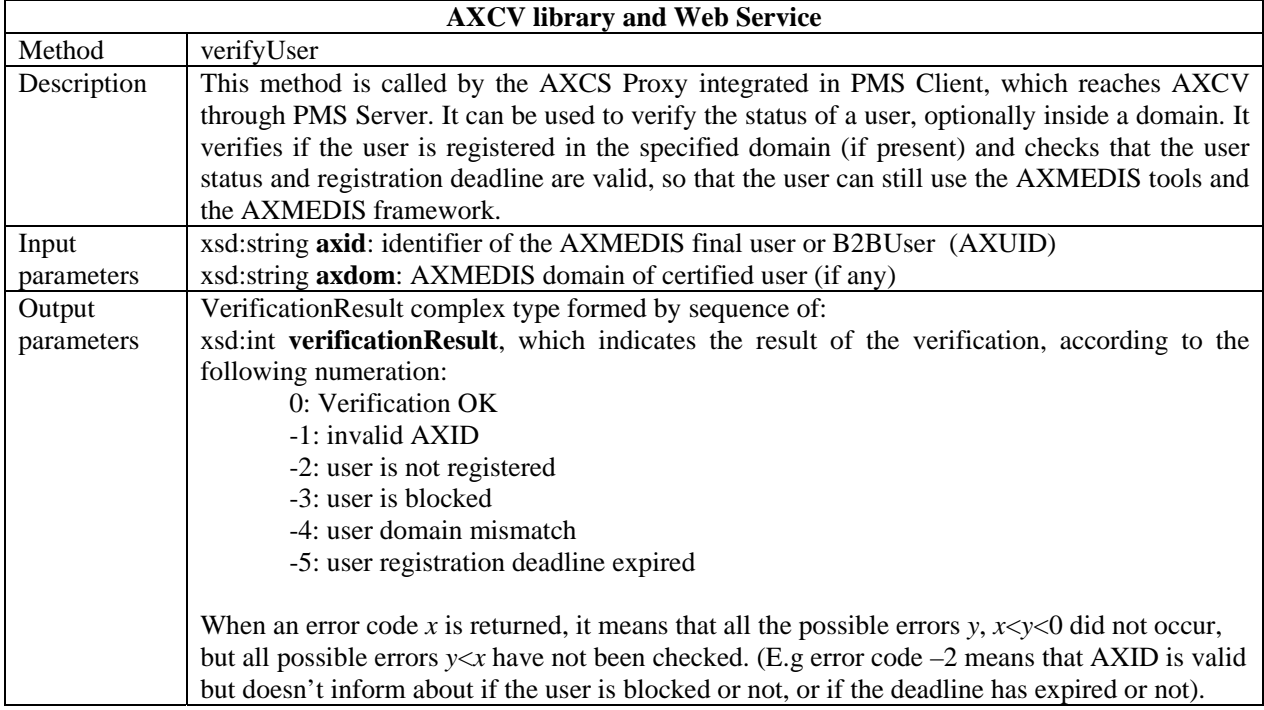

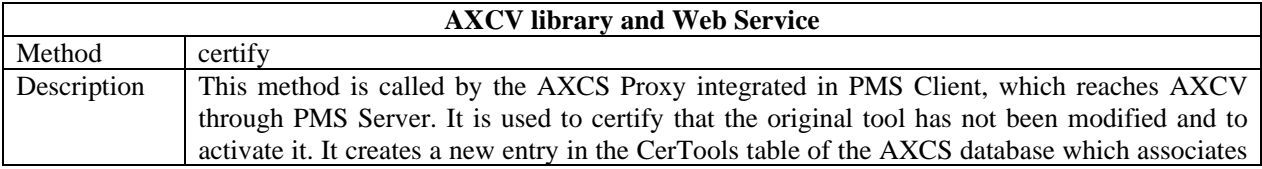

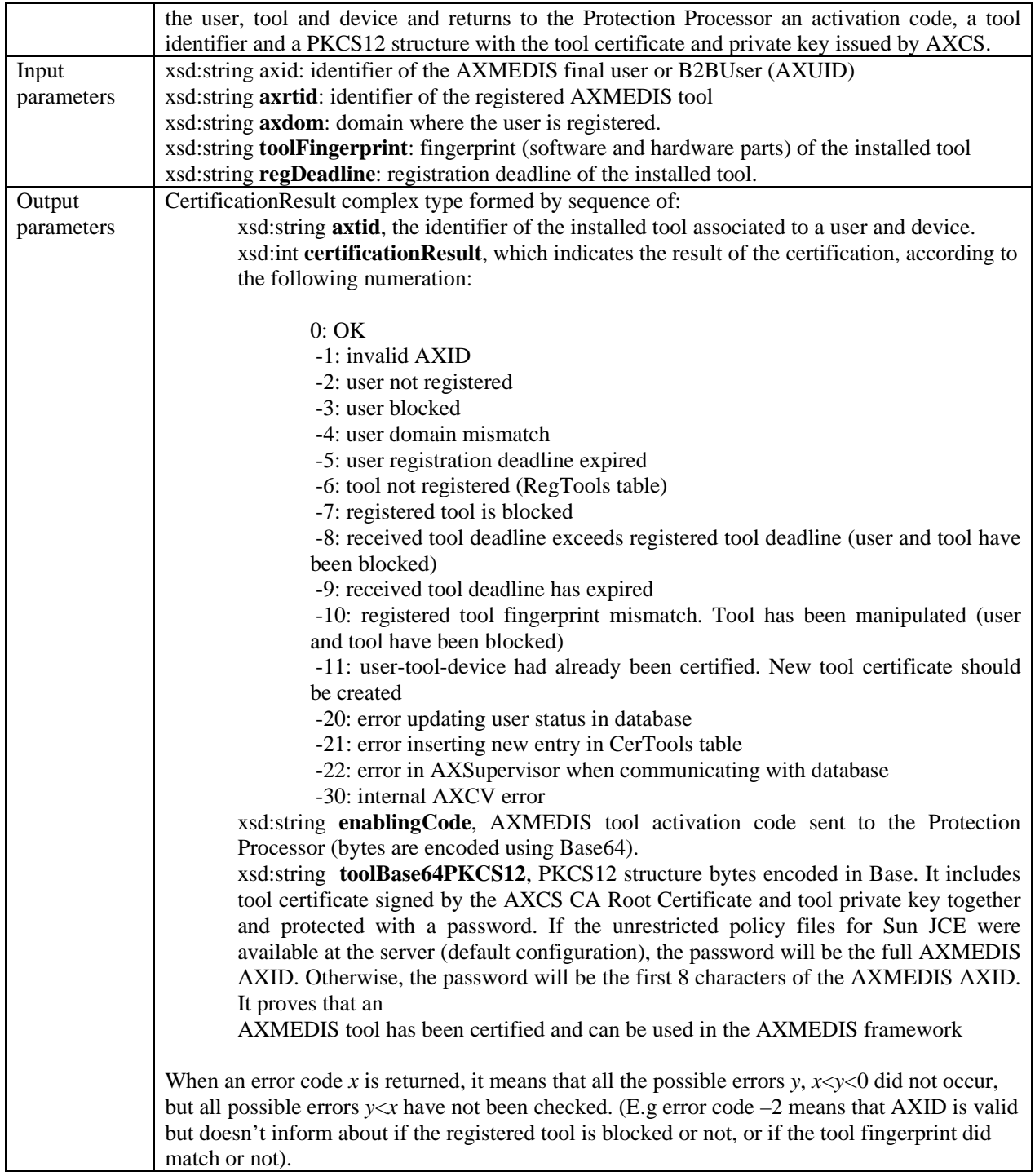

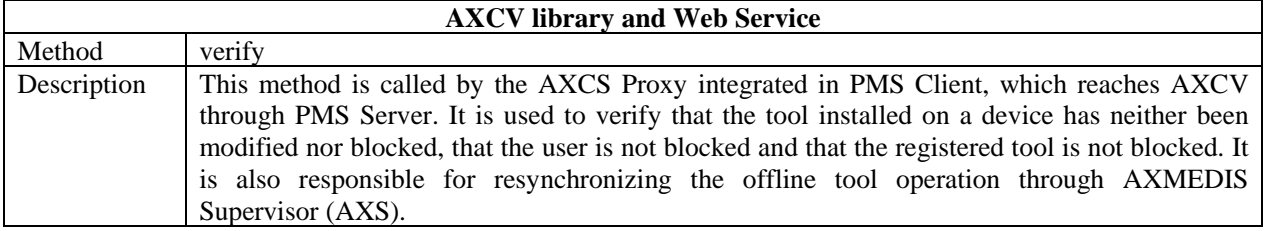

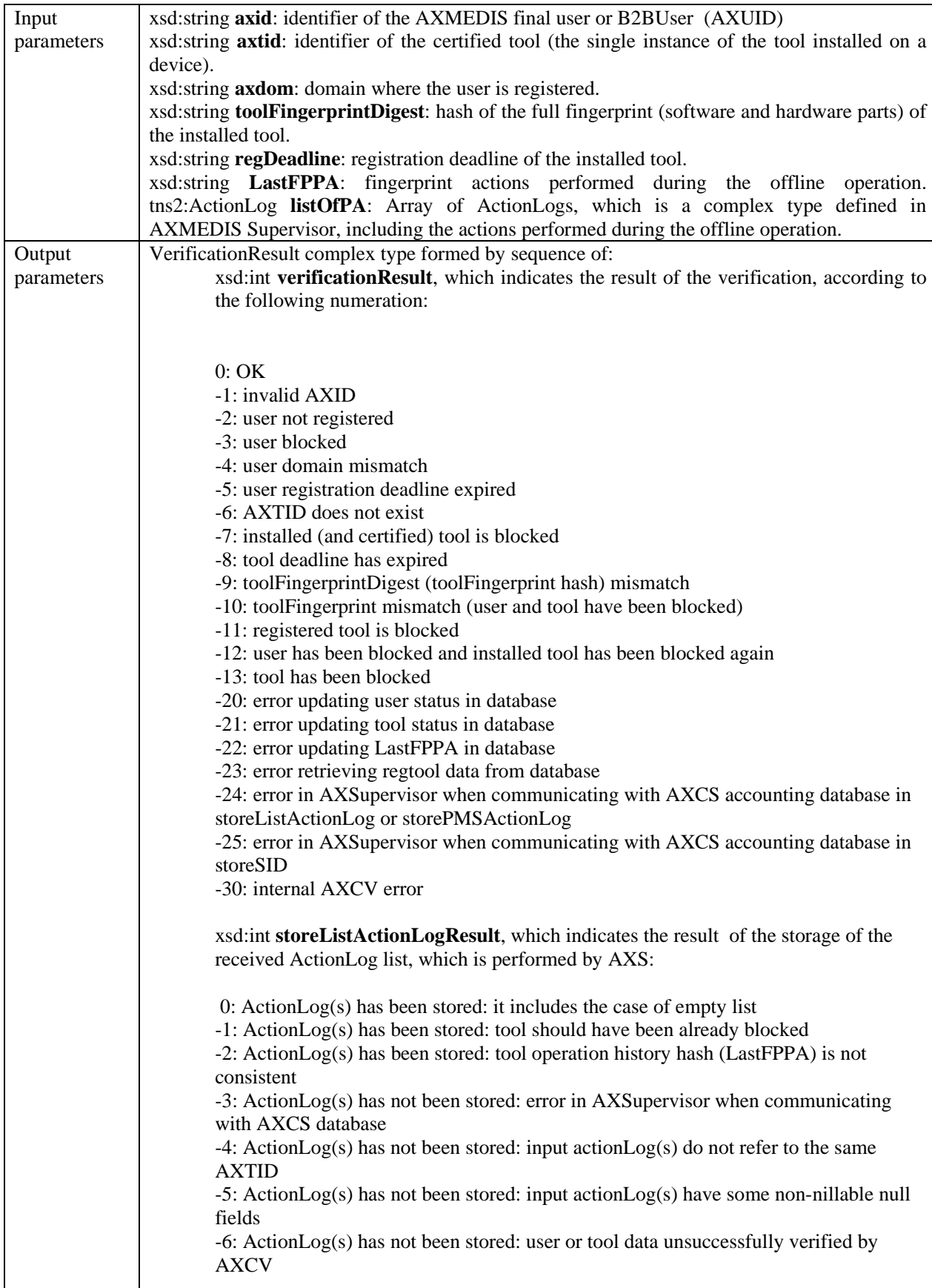

 $\mathbf{l}$ 

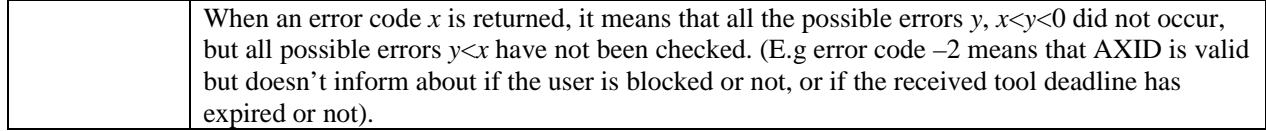

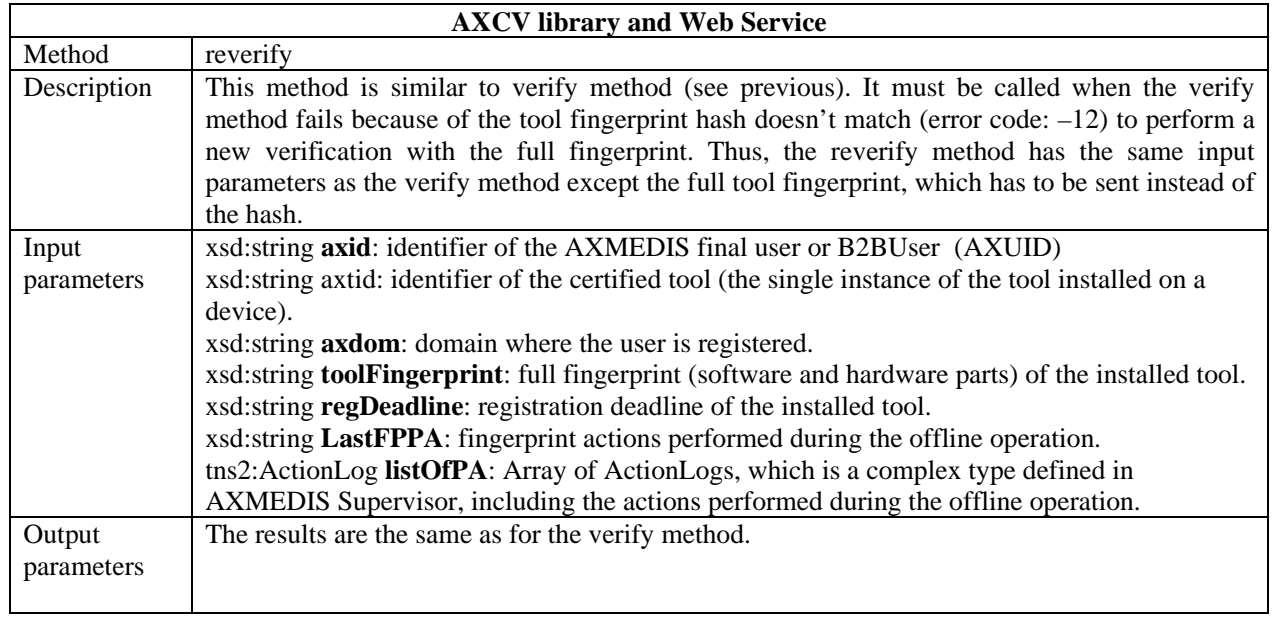

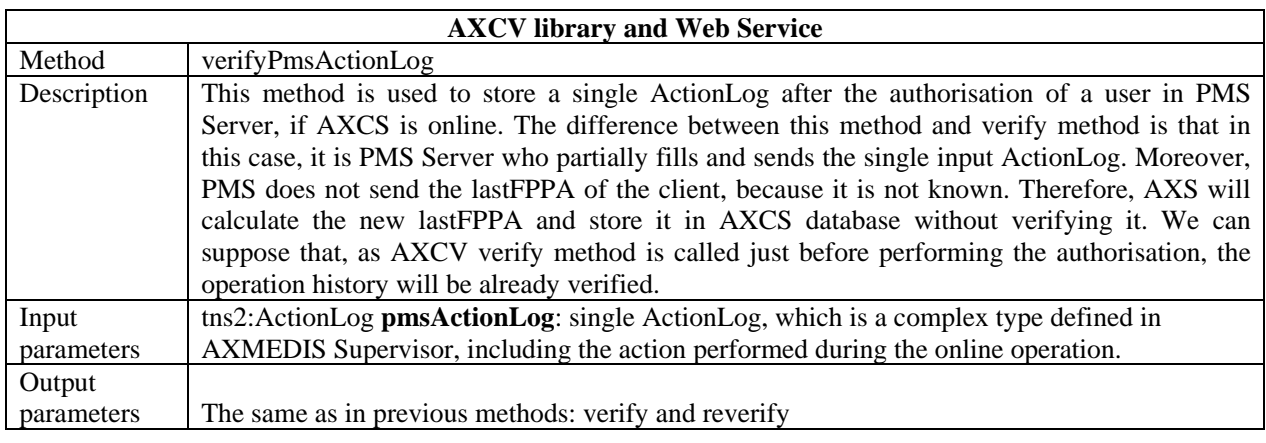

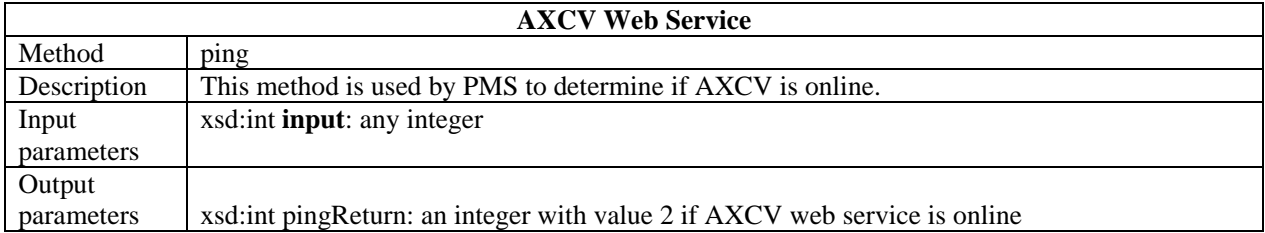

# **5 AXMEDIS Supervisor, AXS (FUPF)**

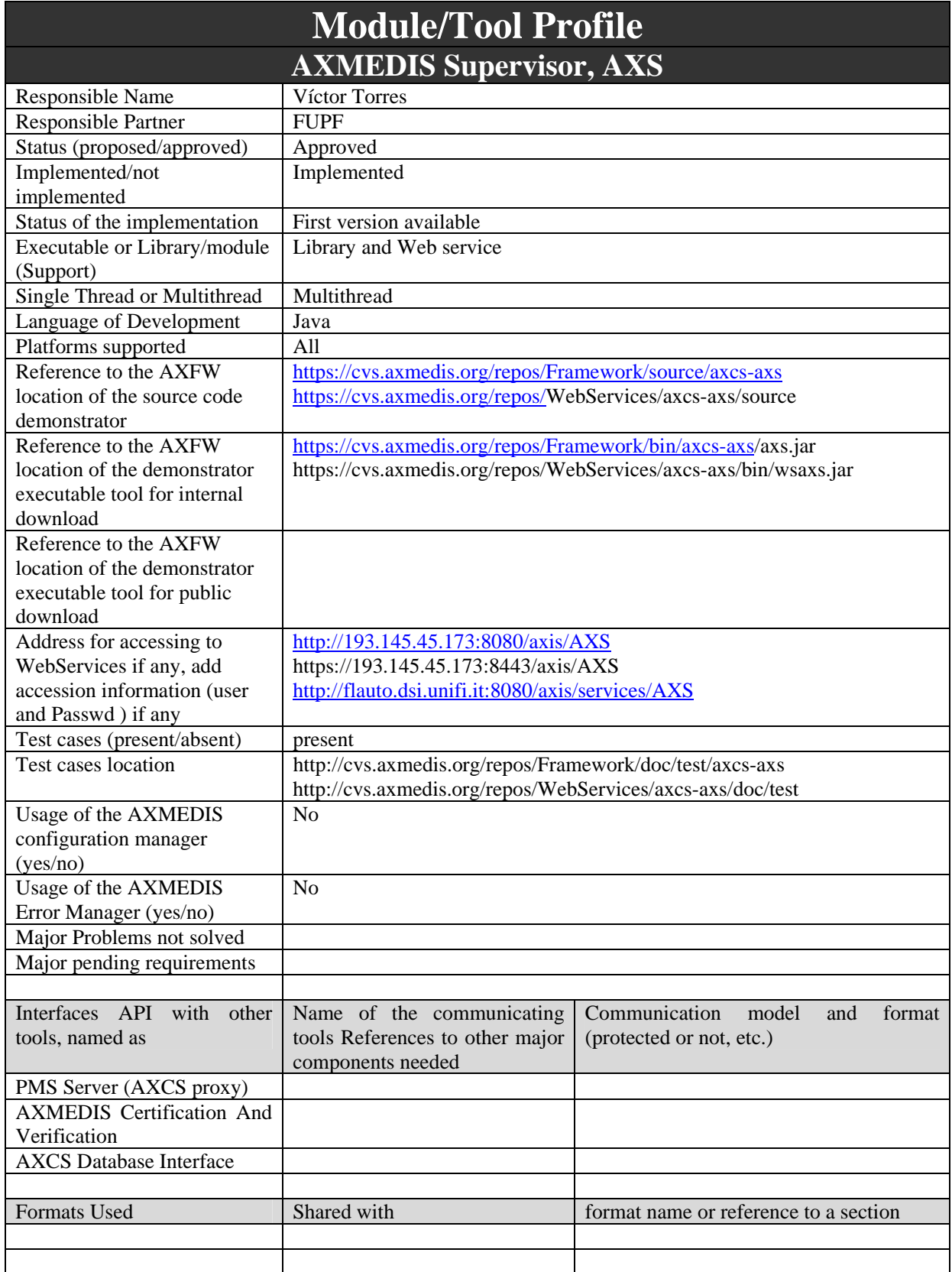

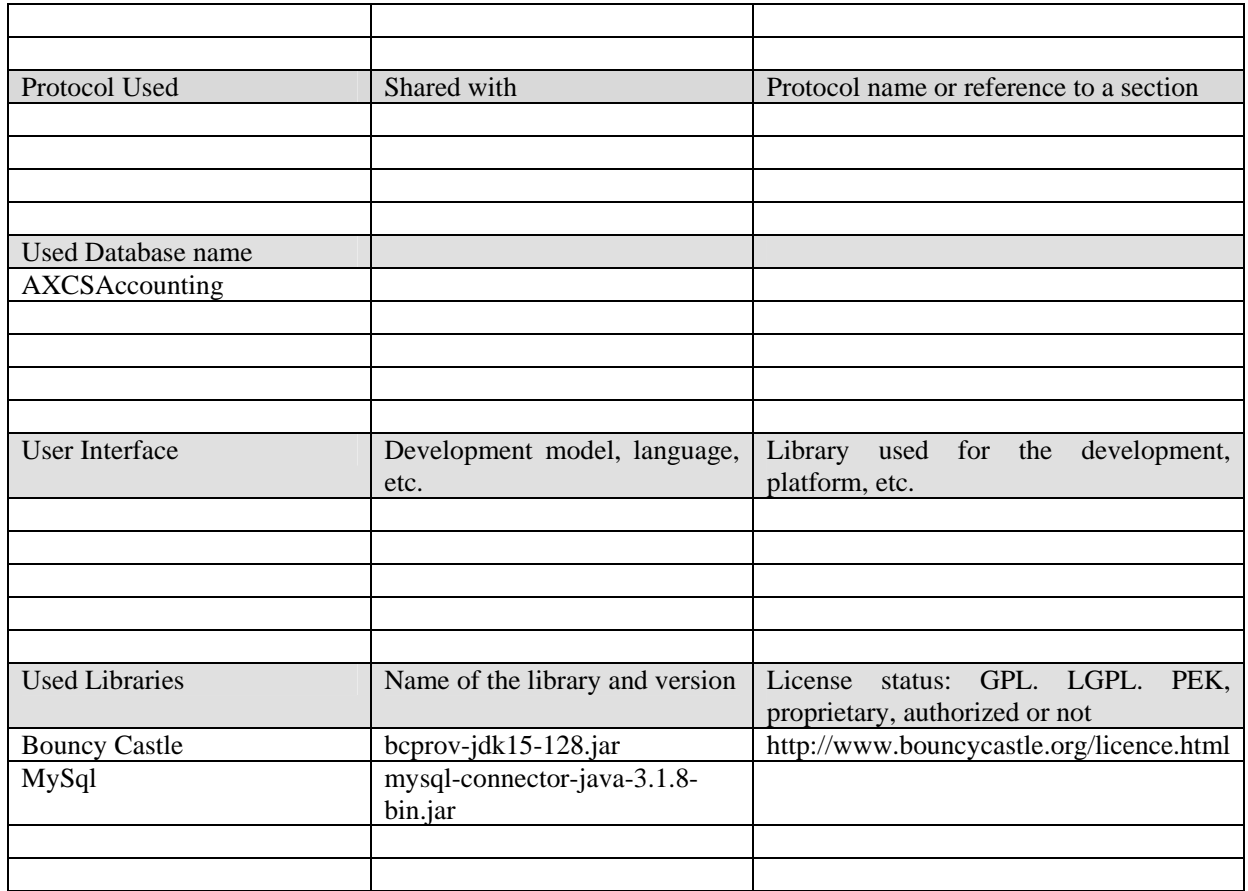

# **5.1 General Description of the Module**

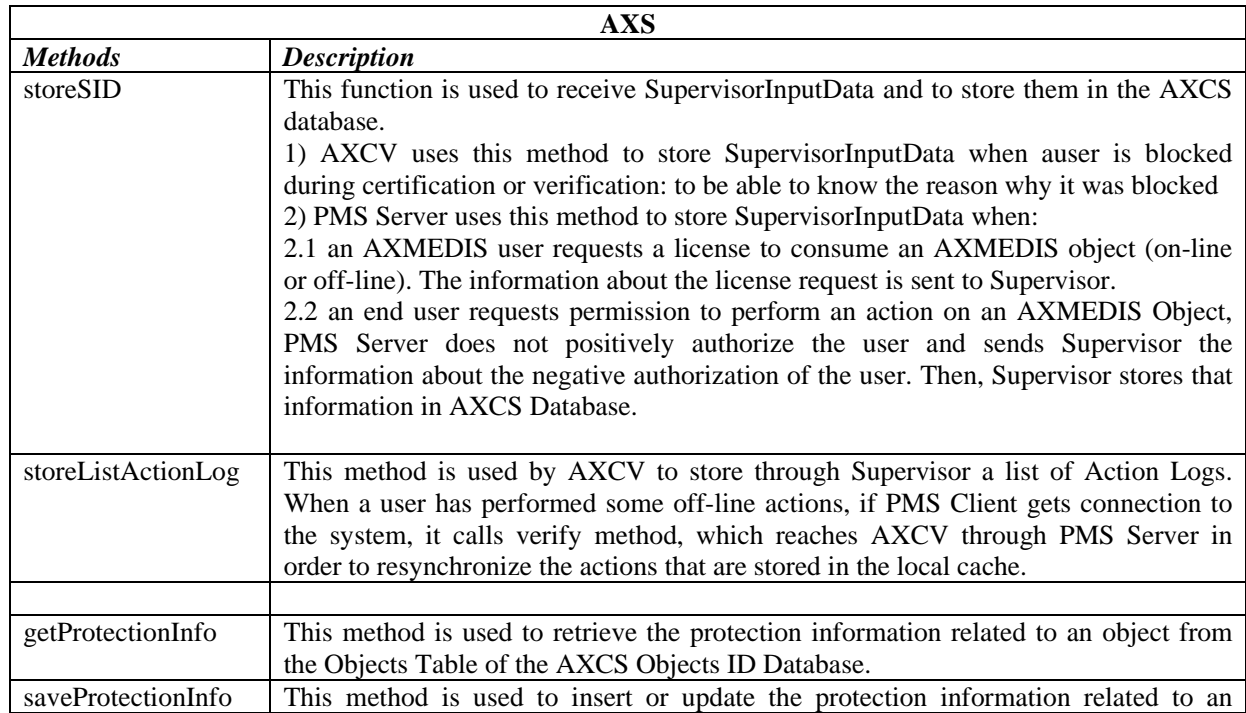

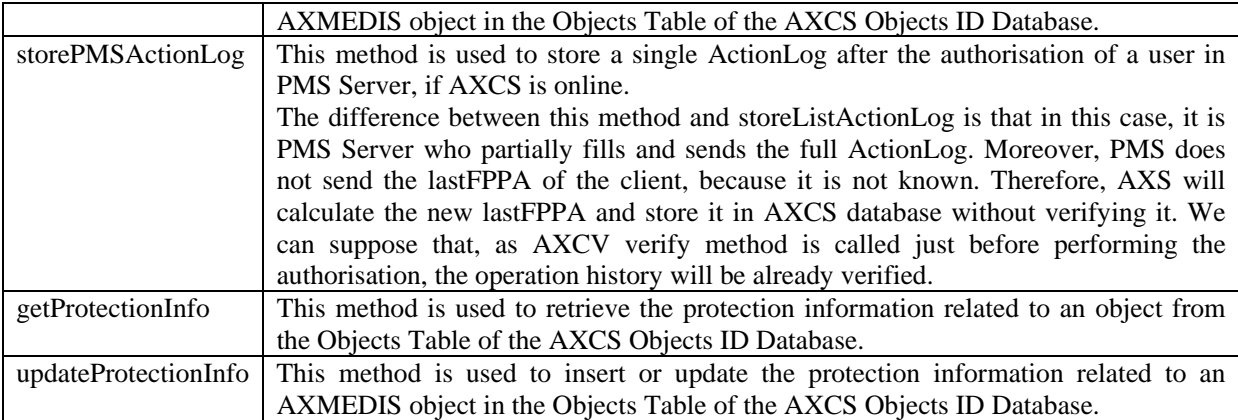

#### **Difference between Action Log and Supervisor Input Data:**

The difference between Action Log and Supervisor Input Data is that the first one is directly related with the AXMEDIS Object (it is created when any action over the object is done) and Supervisor Input Data is not directly related to the object (it is not created when an action over the object is done, but it can refers to the object). The Supervisor Input Data is created to notify to Supervisor any event in (or between) modules.

Mainly both of them have the structure of the MPEG-21 Event Report, however the Supervisor Input Data does not use some fields and there is an additional data field added.

The objective of this difference is to clarify when the notifications come from the object (actions done over the object) and when they are between modules.

# **5.2 Module Design in terms of Classes**

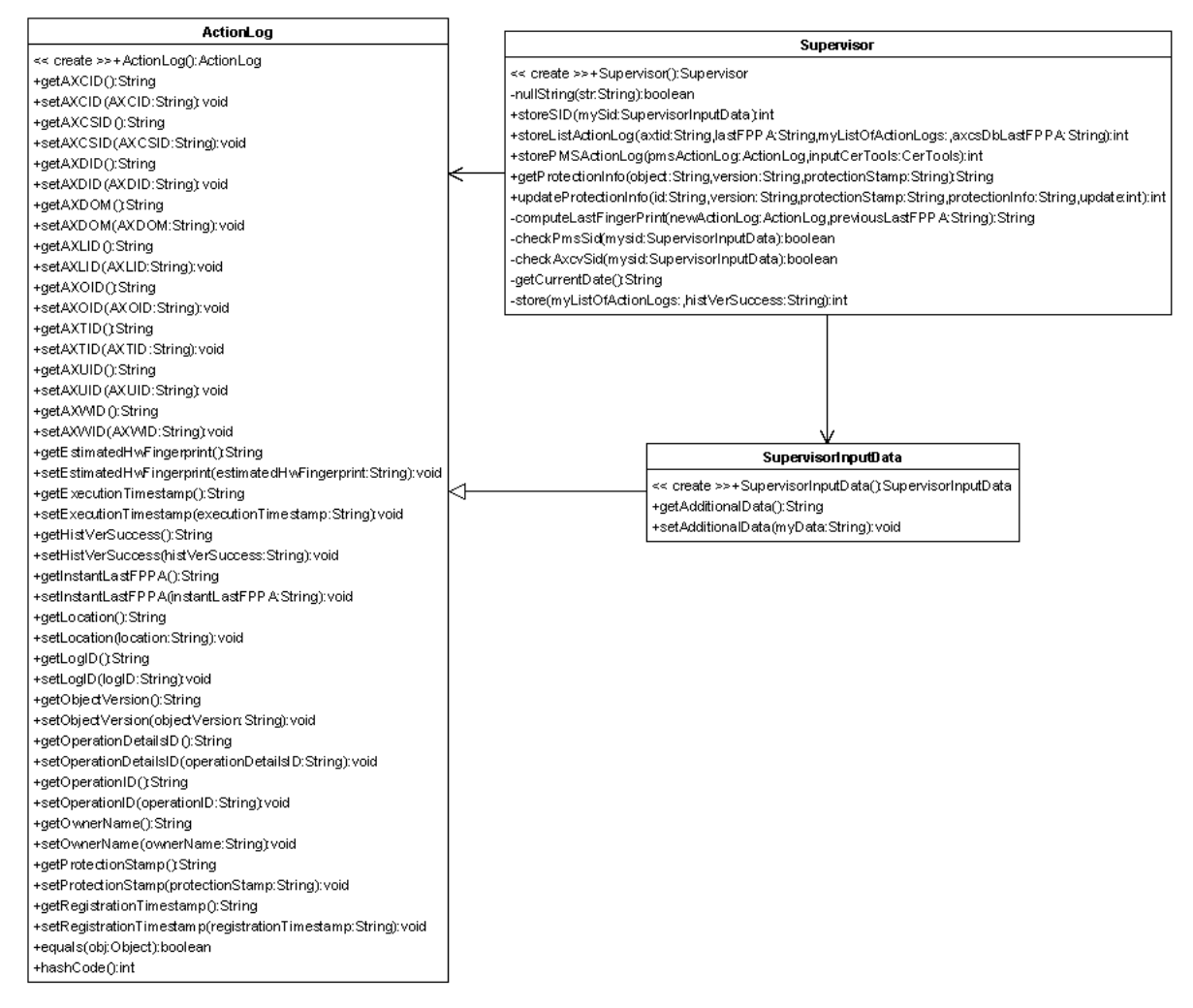

# **5.3 Technical and Installation information**

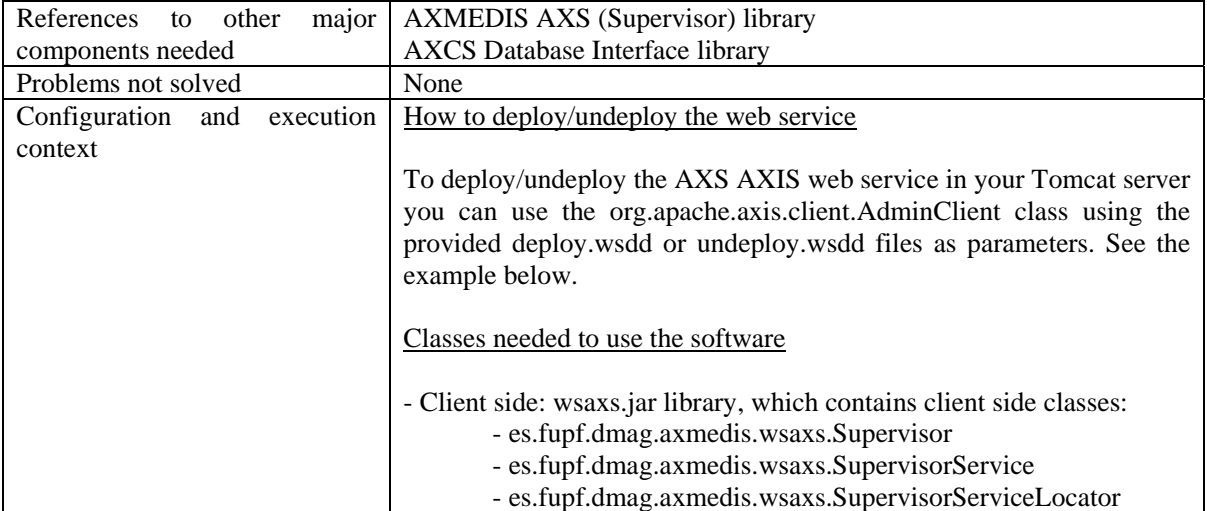

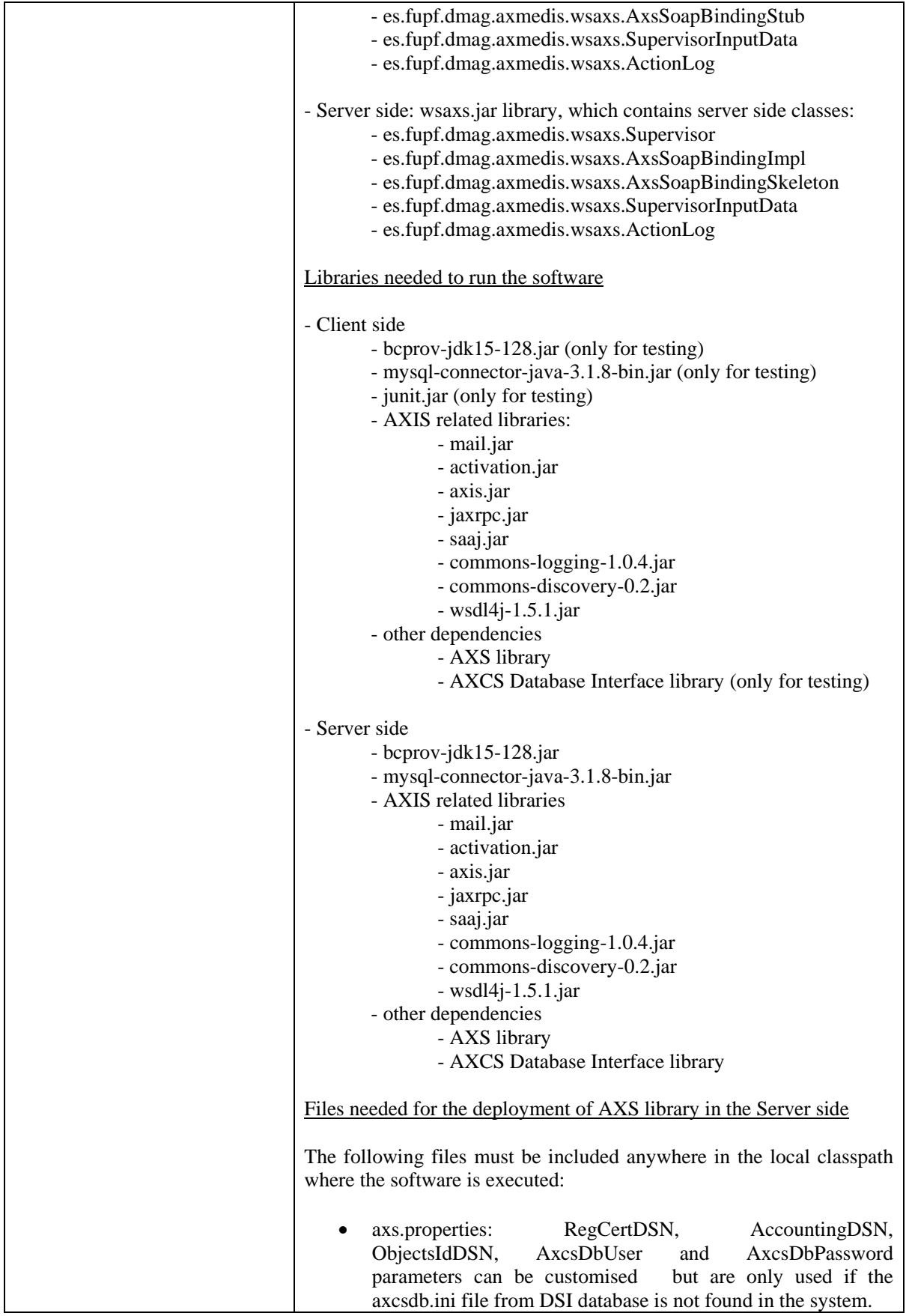

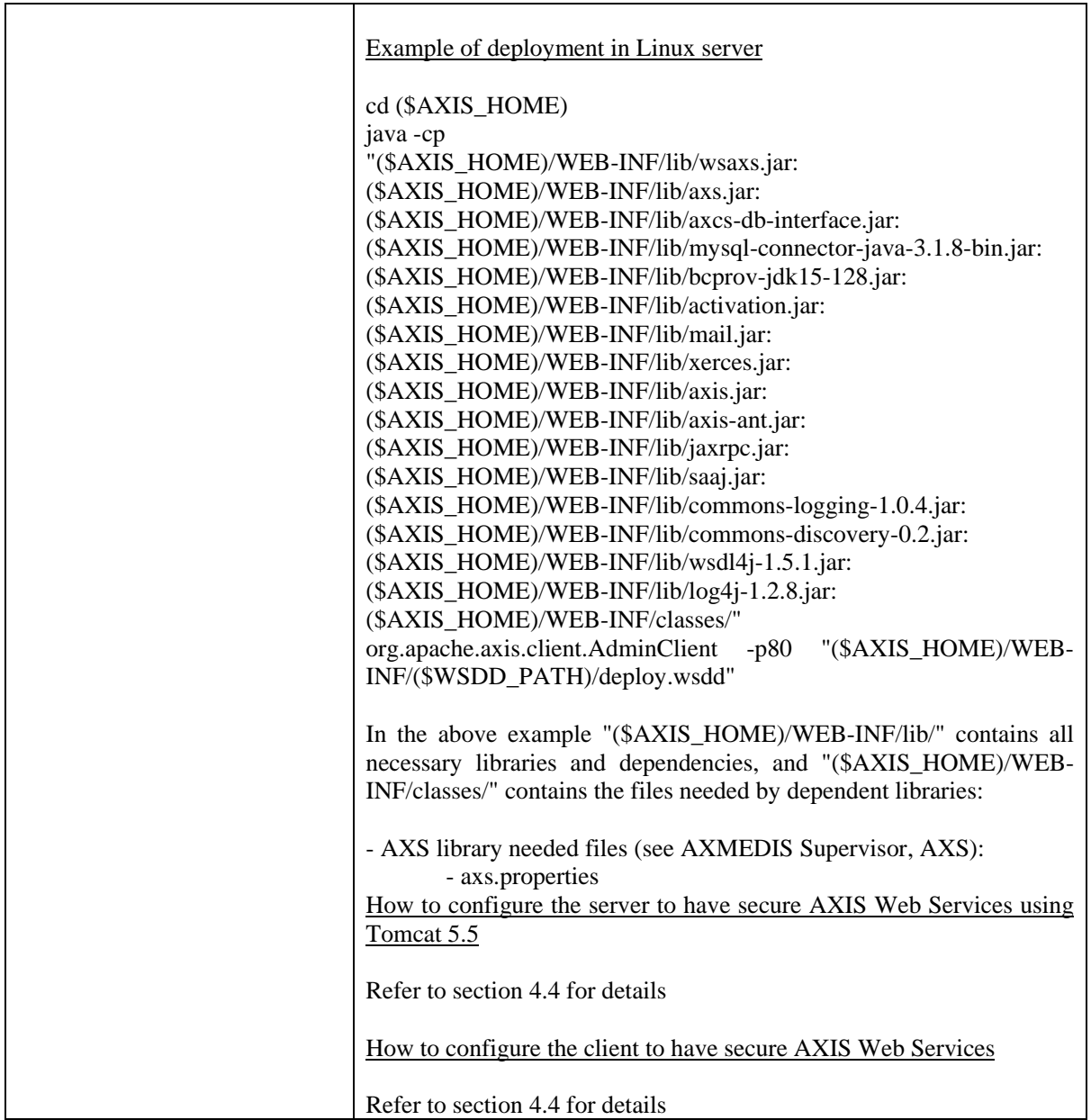

# **5.4 Examples of usage**

A JUnit-based Test is provided to perform a full test of AXS web service functionalities. It shows how the AXS web service can be invoked to obtain many different results. It is available at: http://cvs.axmedis.org/repos/WebServices/axcs-axs/doc/test/wsAXSTest.java

# **5.5 Integration and compilation issues**

You can deploy the provided web service libraries on any device, which supports AXIS and Java. For other Web Services platforms you must generate the corresponding classes and files from the AXCV web service wsdl file.

# **5.6 Configuration Parameters**

The following parameters can be configured in axs.properties file.

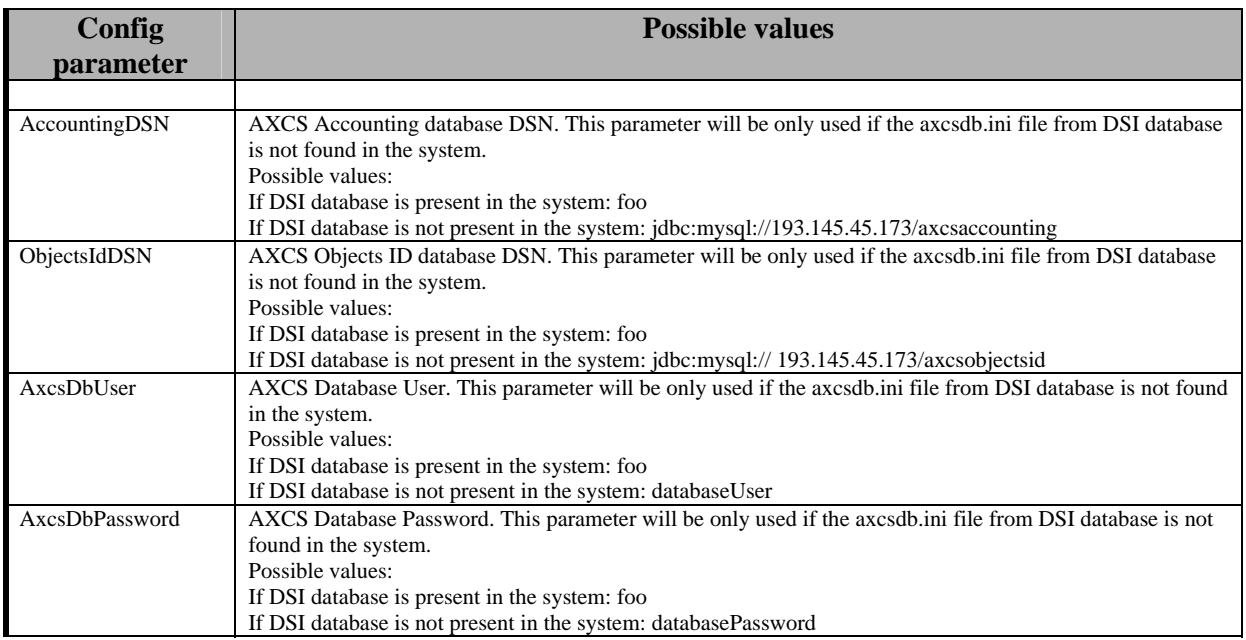

# **5.7 Formal description of AXS Algorithms**

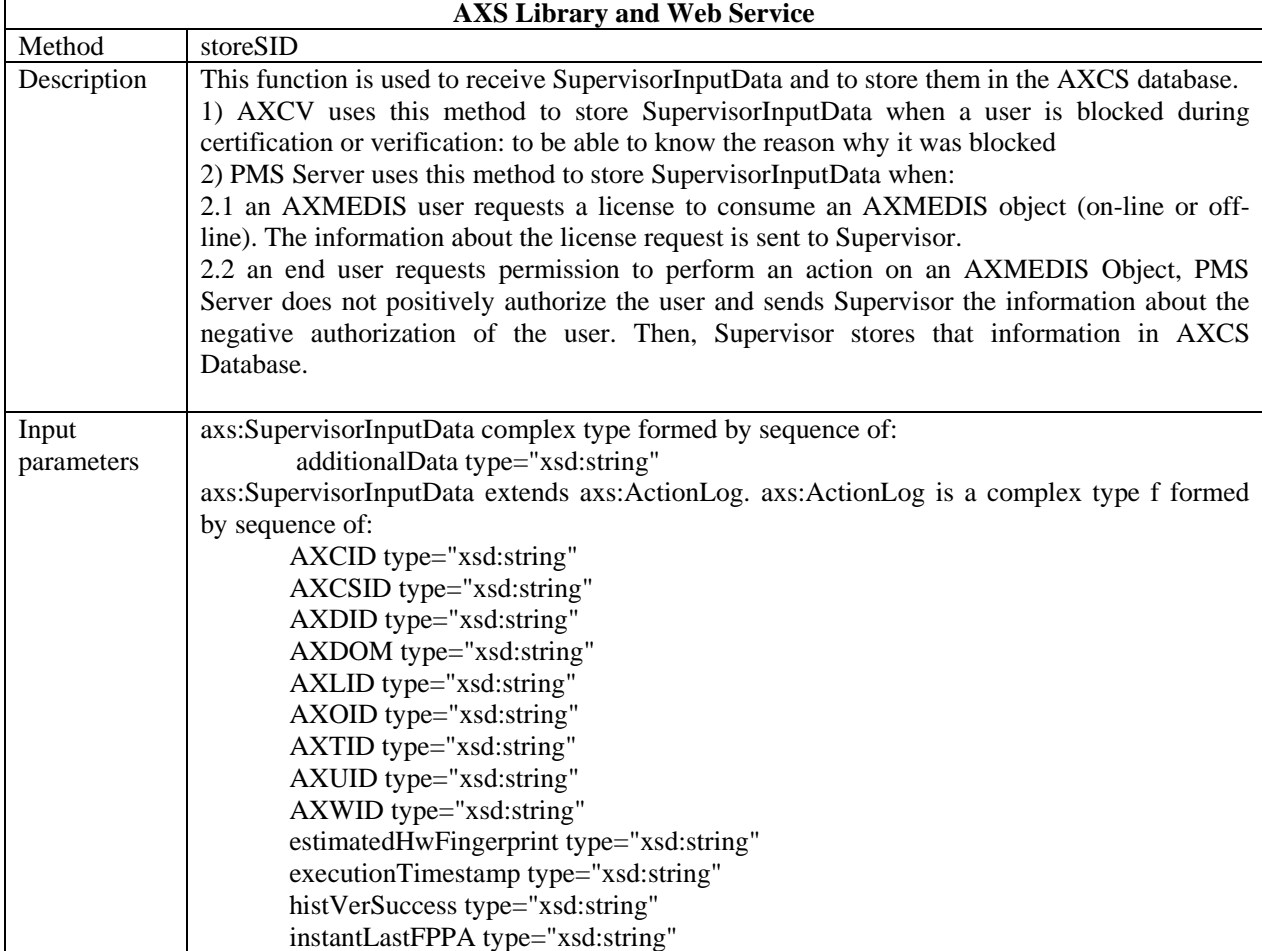

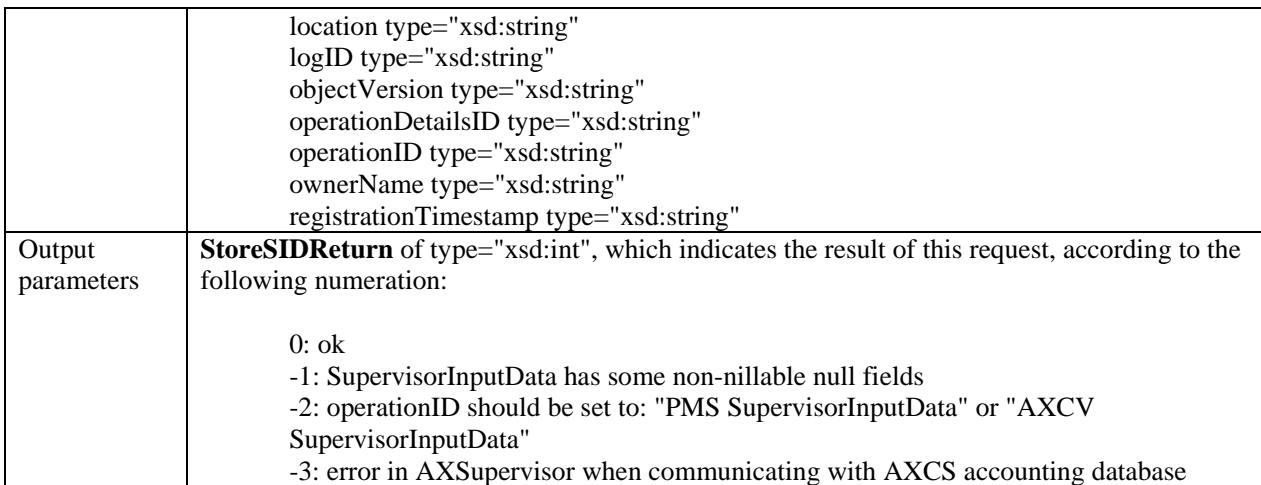

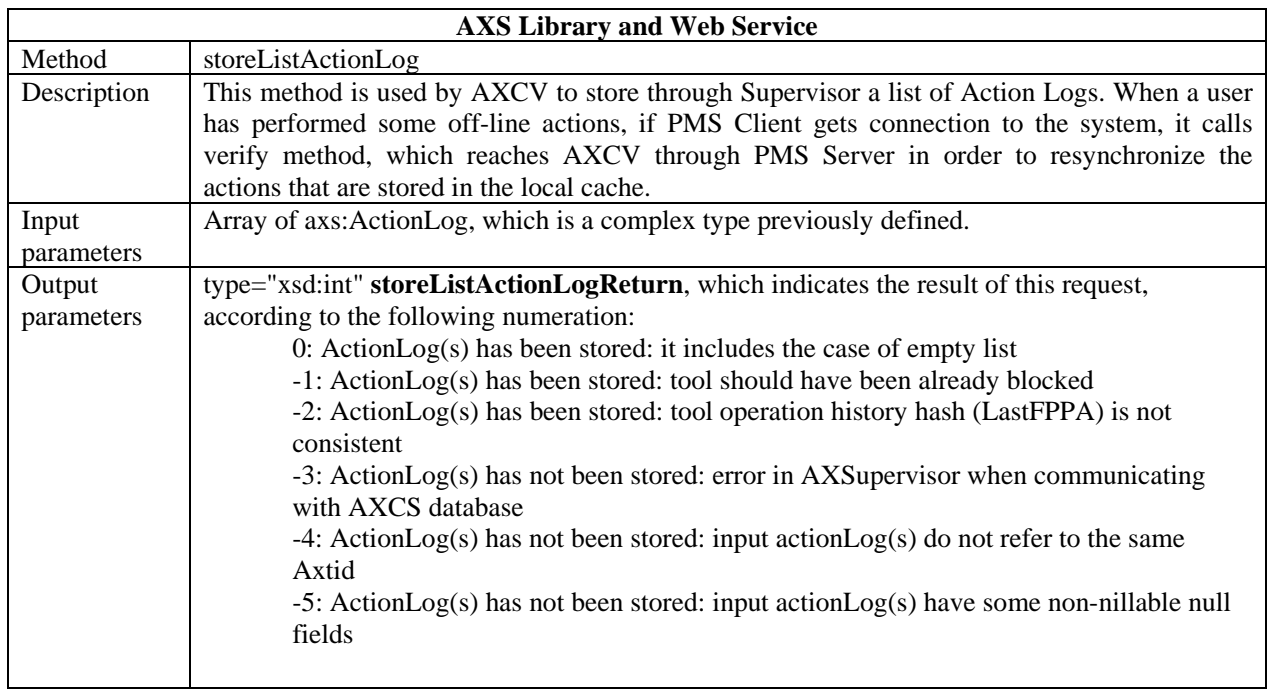

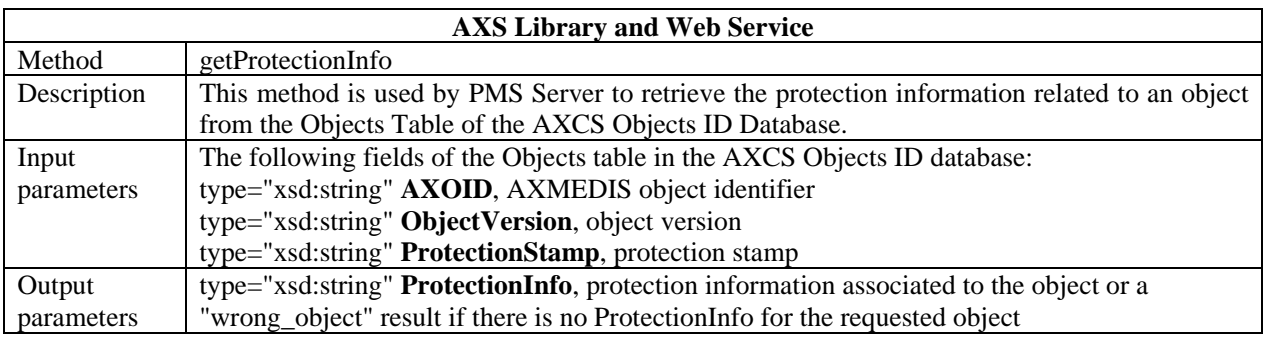

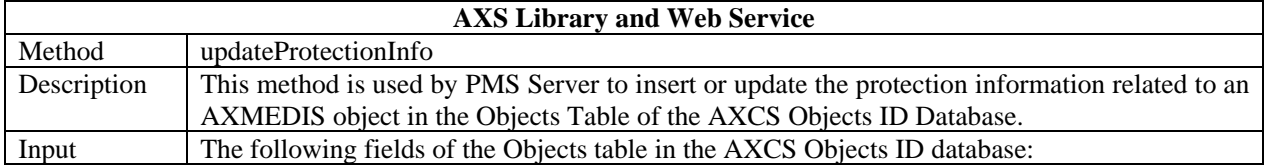

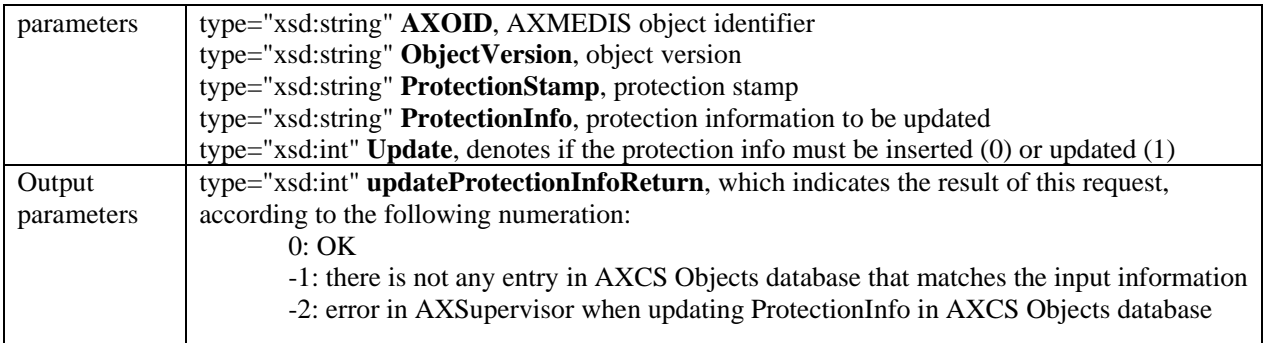

#### **5.8 Formal description of algorithm to calculate the history of Action Logs fingerprint**

This algorithm in used by AXS to calculate the history of Action Logs fingerprint (history hash or lastFPPA). The same algorithm must be used in the client side so that the appropriate checks can be performed, as explained in the next section.

 $FP_1 = MDS$  (AXOID<sub>1</sub> | ObjectVersion<sub>1</sub> | ProtectionStamp<sub>1</sub> | AXUID<sub>1</sub> | AXTID<sub>1</sub> | OperationID<sub>1</sub> | ExecutionTimestamp<sub>1</sub> | estimatedHWFingerprint<sub>1</sub> |  $AXLID_1$  |  $AXDOM_1$ )

 $FP_2 = MD5$  ( $FP_1$  | AXOID<sub>2</sub> | ObjectVersion<sub>2</sub> | ProtectionStamp<sub>2</sub> | AXUID<sub>2</sub> | AXTID<sub>2</sub> | OperationID<sub>2</sub> | ExecutionTimestamp<sub>2</sub> | estimatedHWFingerprint<sub>2</sub> | AXLID<sub>2</sub> | AXDOM<sub>2</sub>), where FP<sub>2</sub> is the fingerprint to be inserted in the secod Action Log of a user.

…

 $FP_n = MD5$  ( $FP_{n-1}$  | AXOID<sub>n</sub> | ObjectVersion<sub>n</sub> | ProtectionStamp<sub>n</sub> | AXUID<sub>n</sub> | AXTID<sub>n</sub> | OperationID<sub>n</sub> |  $ExecutionTimesamp_n | estimatedHWFingerprint_n | AXLID_n | AXDOM_n)$ 

Where,

 $FP<sub>1</sub>$  is the fingerprint to be inserted in the first Action Log of a user on a tool  $FP<sub>n</sub>$  is the fingerprint to be inserted in the nth Action Log of a user on a tool  $AXOID_n$ , ObjectVersion<sub>n</sub>, etc.denote the AXOID, ObjectVersion etc. involved in the nth Action Log of a user on a tool denotes the concatenation of strings

MD5 denotes the calculation of the MD5 hash which is finally encoded in Base64 and returned as a byte[].

# **5.9 Formal description of algorithm to check the consistency of the history of Action Logs fingerprint**

This algorithm in used by AXS to check if the fingerprint of the history of Action Logs is consistent regarding the information that is stored in AXCS database and the list of action logs and lastFPPA received in storeListActionLog method. It has been revised according to the adopted solution: 2) To have a single LastFPPA common for all users in the same tool.

1. Get the last history hash (lastFPPA) of the certified tool from AXCS CerTools table of AXCS RegCert database.

2a. If it is not present, set tmpLastFingerprint to "" (blank). Go to step 3.

2b. If it is present, and its value is not "invalid", set tmpLastFingerprint to lastFPPA value. Go to step 3.

*AXMEDIS Project* 50

2c. If it is present, and its value is "invalid", block the certified tool (this case should not happen, as it should have been already blocked). A SupervisorInputData is stored to explain why. End.

3. For each element of the ActionLog input array, beginning by element 0 until i-th, do step 4.

4. Calculate  $FP_n$  as explained in the previous section, where  $FP_{n-1}$  will be tmpLastFingerprint value. Set tmpLastFingerprint to  $FP_n$ .

5. Compare tmpLastFingerprint obtained at the end of the whole iteration in step 4 to LastFPPA field received as an input parameter (this parameter is set in the client side).

6a. If they match, the history is consistent. The received ActionLogs histVerSuccess field is set to "1" (true) and they are stored in the AXCS Accounting database. LastFPPA is updated in CerTools table of AXCS RegCert database to the value of tmpLastFingerprint. End.

6b. If they do not match, the history is not consistent. The received histVerSuccess field of all the received action logs is set to "0" (false) and they are stored in the AXCS Accounting database. LastFPPA is updated in CerTools table of AXCS RegCert database to the value "invalid". The certified tool is blocked. A SupervisorInputData is stored to explain why. End.

Note: The received list of Action Logs must be in a predefined order. That is, element 0 must be the oldest or least recent performed action in the certified tool.

# **6 AXCS Users Registration Web Service (DSI)**

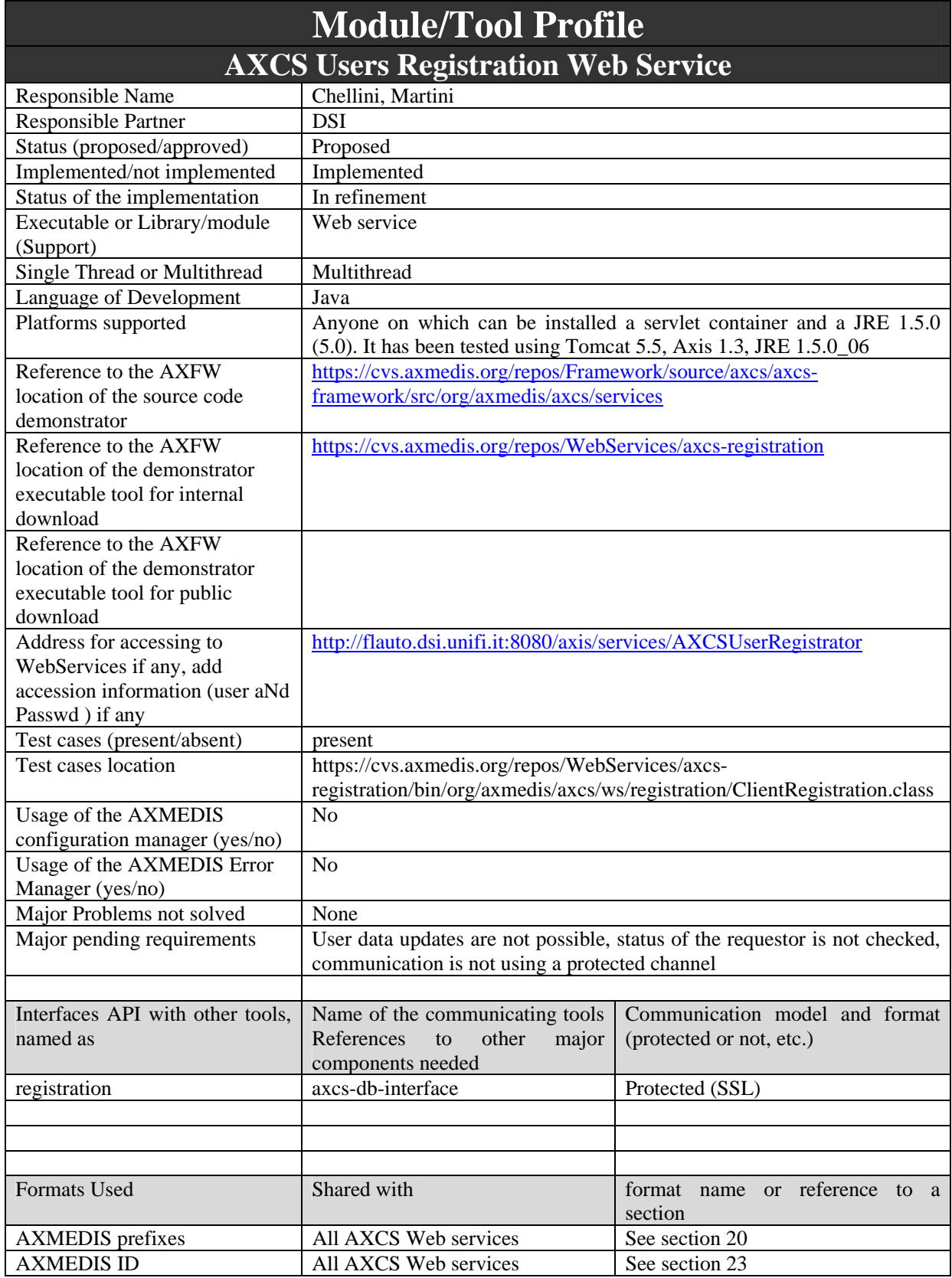

*AXMEDIS Project* 52

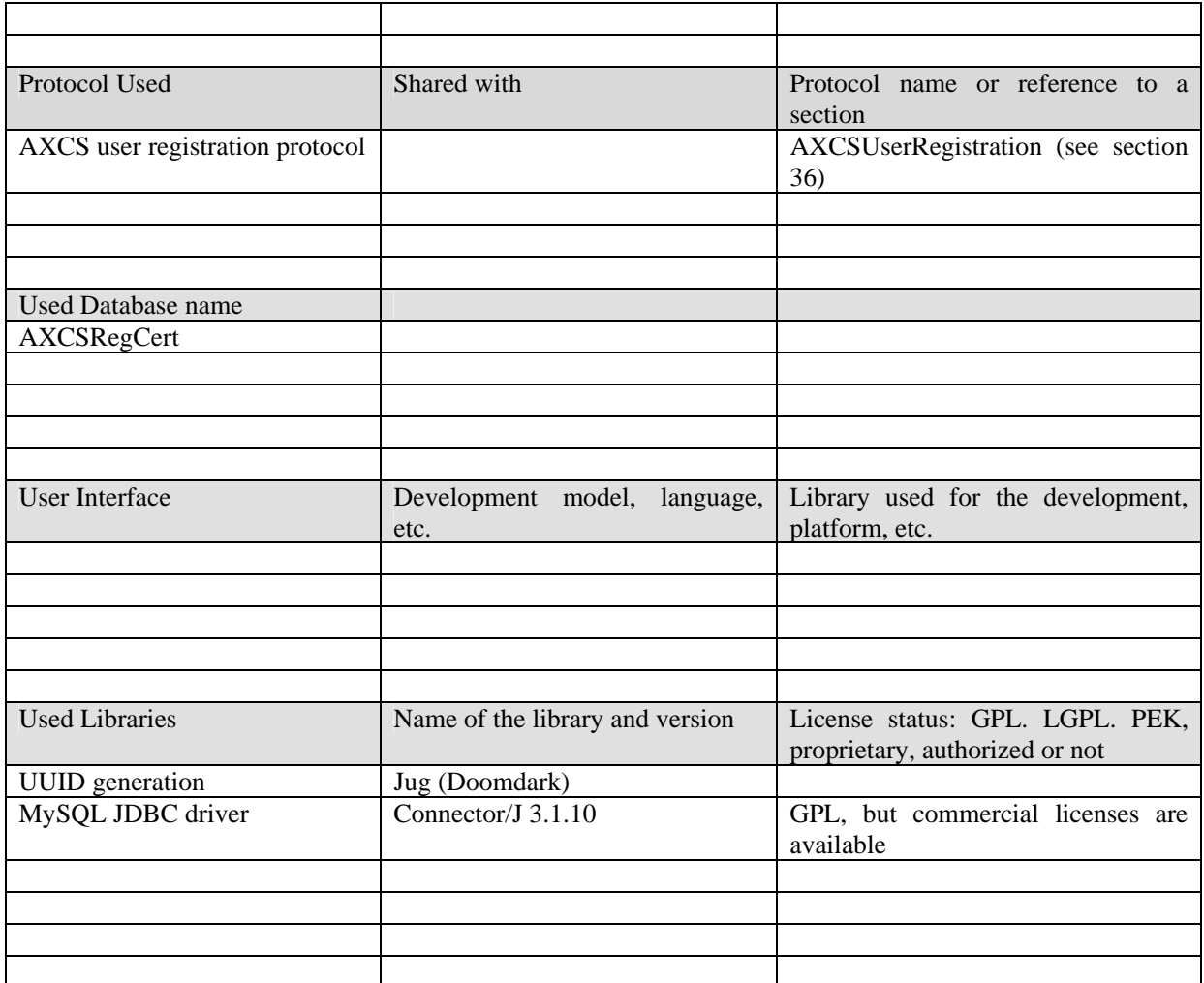

# **6.1 General Description of the Module**

All AXMEDIS users must be registered by an AXCS. Several information collected by Distributors or the AXMEDIS registration portal in the registration phase has to be transferred to an AXCS. The User Registration Web Service is the AXCS module that receives this information and stores it in the AXCS Registration and Certification Database. Once the user is registered in the system and the related data are stored in the AXCS Registration and Certification Database, other AXCS modules can access this database to retrieve user information to perform their work (please note that each date is considered in the format yyyy-mm-ddThh:mm:ss, where "T" is used as separator between date and time and the time is assumed to be referred to GMT+0).

The following figure shows which AXCS modules are involved in the user registration process:

DE3.1.2.2.13 – Specification of AXMEDIS Certifier and Supervisor and networks of AXCS

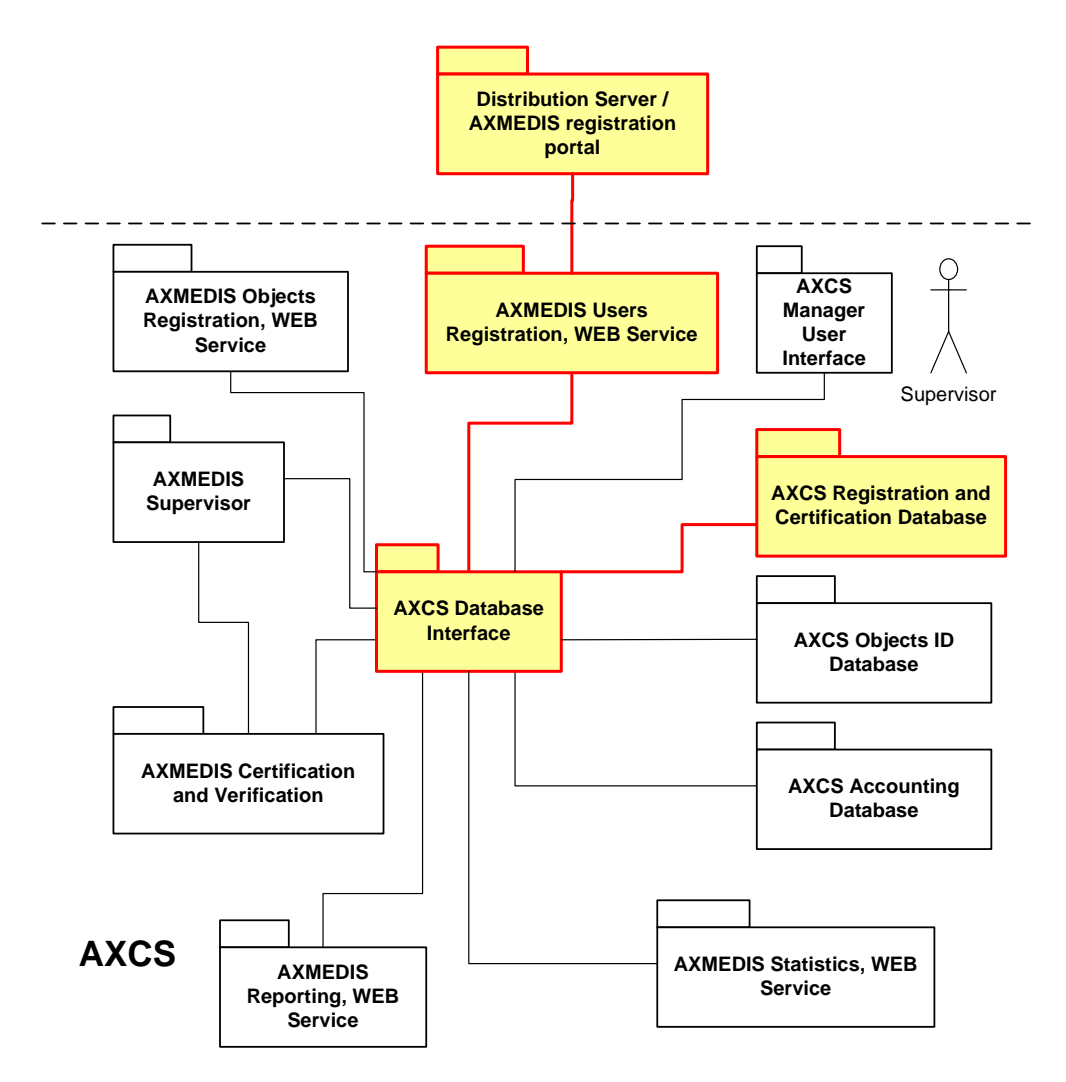

It can be identified the following logical decomposition in the structure of the User Registration Web Service:

- − **Request Manager**: this component receives registration requests from Distributor or the AXMEDIS registration portal and prepares them to be processed by the Data Manager. The communication channel connecting Distributor and Request Manager is protected using a secure protocol (for instance SSL). It implements the interface with requestors and manage the whole application.
- − **Data Manager**: this component receives data from Request Manager and inserts it in the AXCS Registration and Certification Database. If necessary elaborates and fits data before insert it in the database. The database management is performed using the related API (AXCS-DB-INTERFACE API).

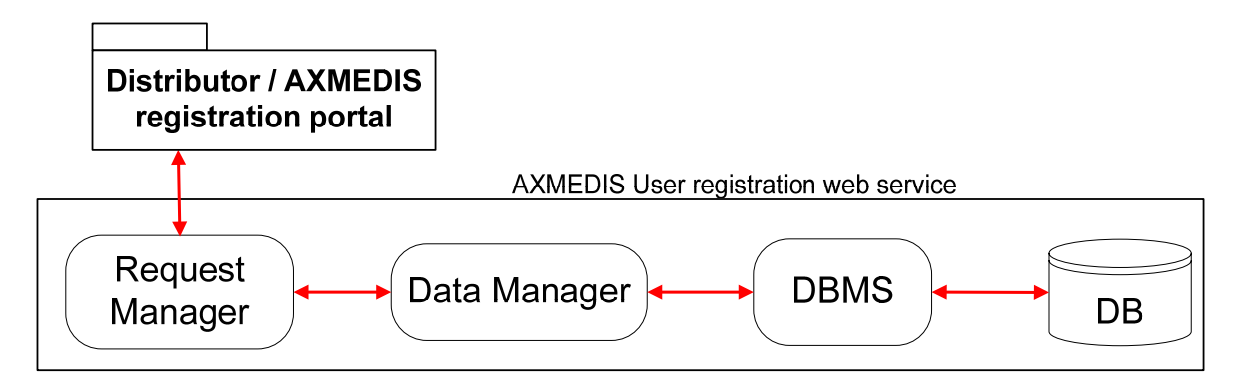

# **6.2 Module Design in terms of Classes**

The logic at the base of the registration mechanism has been subdivided in some classes in order to separate concerns and to make it easier to reuse some functionalities in other modules. The following figure shows the class diagram of the AXCS User Registration web service (the name of the packages have been truncated to keep the figure clear):

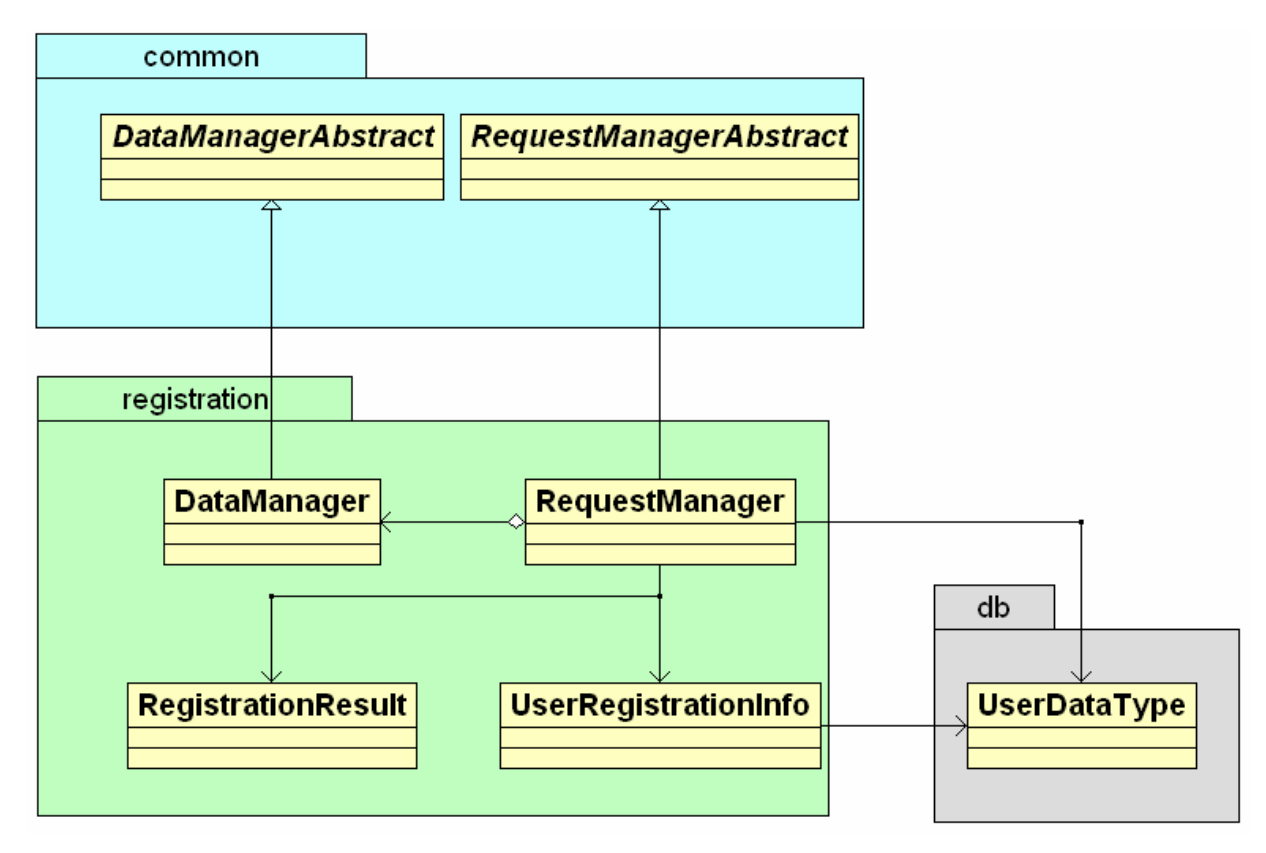

# **6.3 User interface description**

No user interface is available.

# **6.4 Technical and Installation information**

Since the AXCS Users Registration is a web service, it has to be deployed on the chosen platform (ie Tomcat/AXIS, Tomcat/JWSDP, SAS, etc).

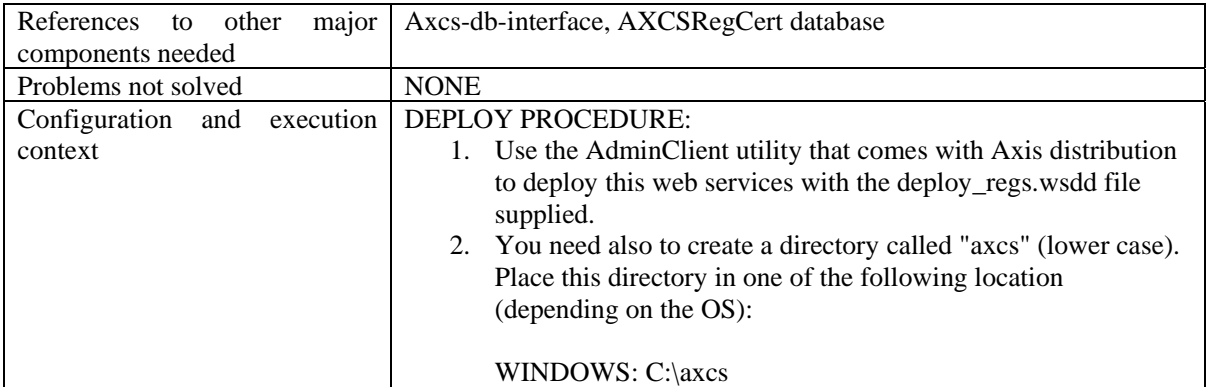

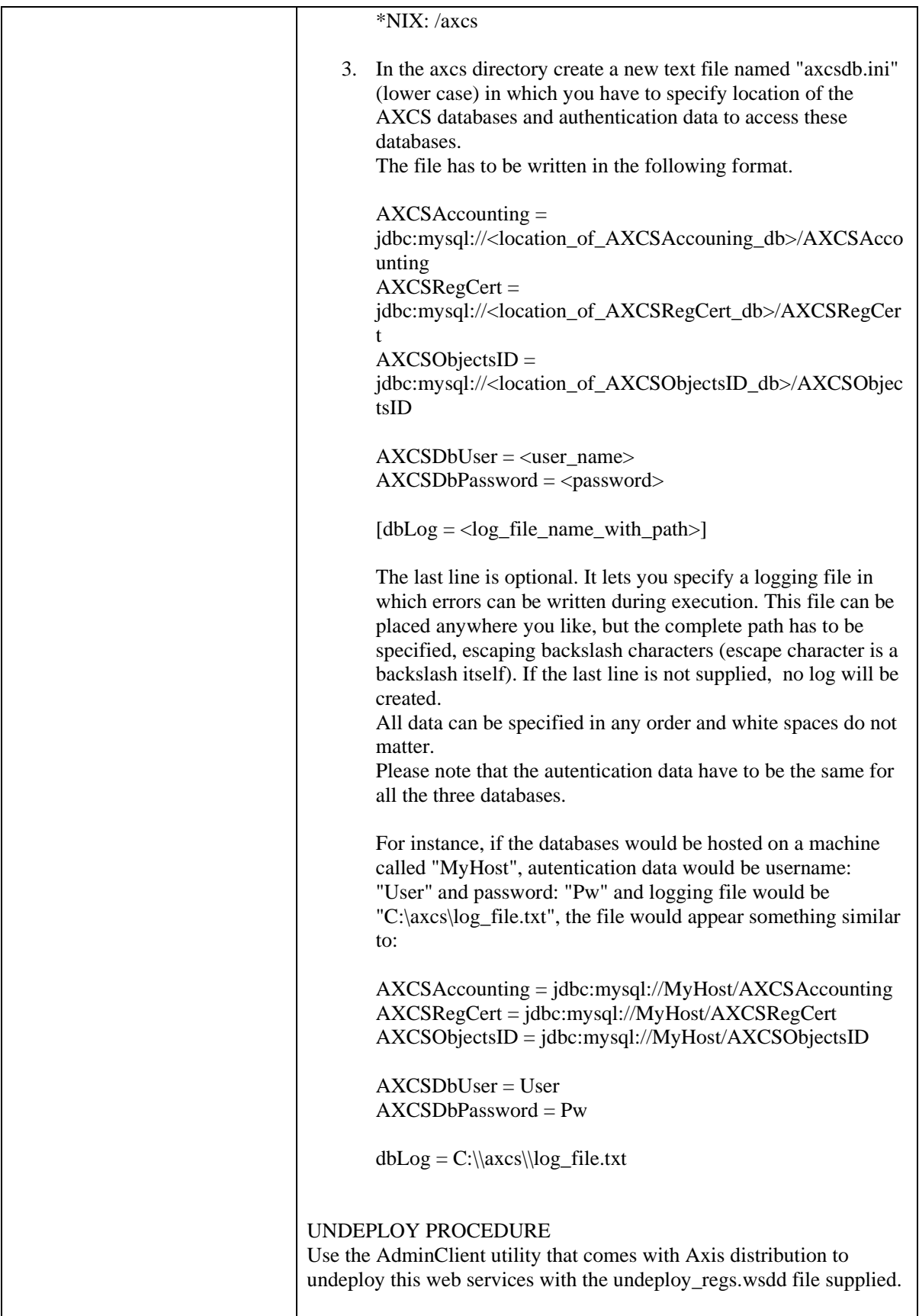

#### Platform used in development:Tomcat 5.5 / Axis 1.3, JRE 5.0

#### **6.5 Draft User Manual**

Since the AXCS User Registration is a web service, the public methods it provides should be called using a web service client application. The web service client should call the needed method giving the necessary input parameters and receiving the results. The web service client applications should be implement to use the "Document" style and "Literal" use.

The requestor calls the "registration" method, providing his user name and password and the user data he is requesting registration for. If his credentials are correct, he obtains the access to the system and the sent user data are checked and stored in the appropriate database tables. At the end the user is registered in the system. Note that the requestor can be a distributor (which is a granting subject for the user) or the AXMEDIS Portal (in this case the user has no granting subject).

# **6.6 Examples of usage**

A simple Java client application is provided as example of usage. It is available at https://cvs.axmedis.org/repos/WebServices/axcsregistration/source/org/axmedis/axcs/ws/registration/ClientRegistration.java

#### **6.7 Integration and compilation issues**

Since the AXCS Users Registration is a web service, it should work on every supported platform. It has been developed and tested with Tomcat 5.5 with AXIS 1.3 and Java 5. Interoperability is granted by the respect of the specification included in the related WSDL, which is compliant with the WS-I Basic Profile. This has been achieved realising the web service in "Document" style and "Literal" use.

To deploy the web service it is enough to place Jug and Connector/J libraries in the "lib" directory included in the Axis subtree.

#### **6.8 Configuration Parameters**

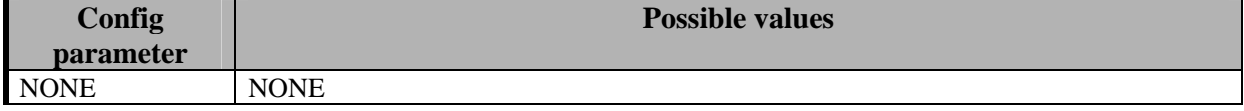

#### **6.9 Errors reported and that may occur**

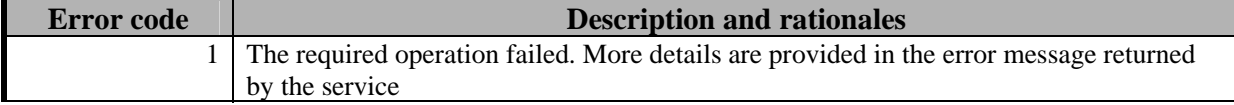

# **6.10 Formal description of algorithm User Registration**

The **RequestManage**r class implements the following functions:

- Accepting authentication data, needful to verify Distributors credentials and make them access the system
- − Accepting Users registration data and preparing them to be transferred to Data Manager
- − Reply to requestor with the most appropriate message (on the basis of Data Manager responses)

The **DataManager** class implements the following functions:

− Receiving verification requests and data from the Request Manager

- − Accessing the database (using the AXCS-DB-INTERFACE API) to verify Distributors Credential information
- − Accessing the database to store received Users registration data
- − Reply to Request Manager according to the performed actions

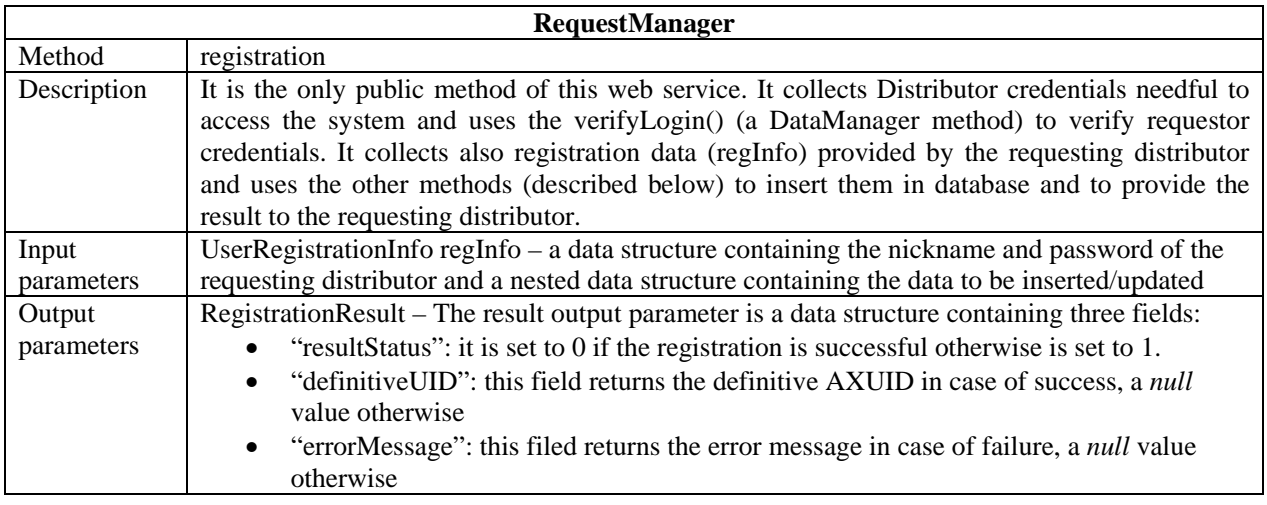

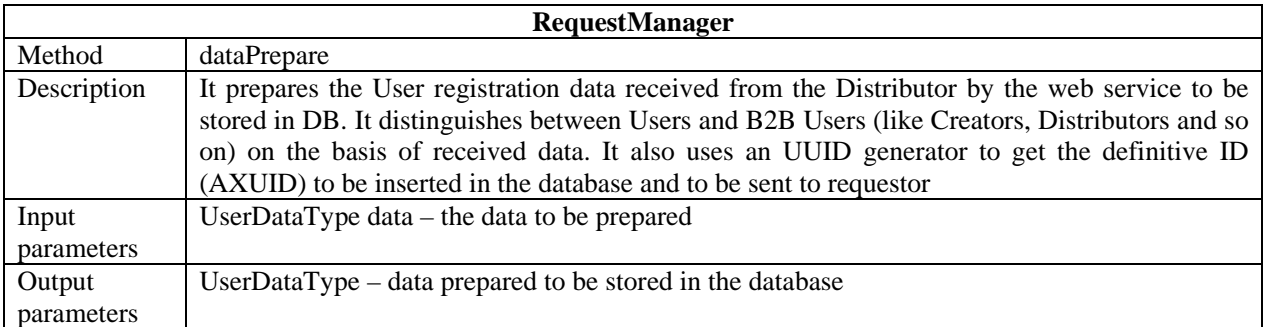

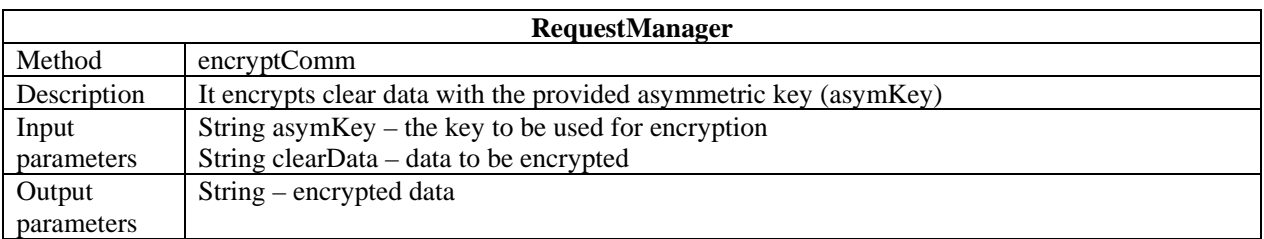

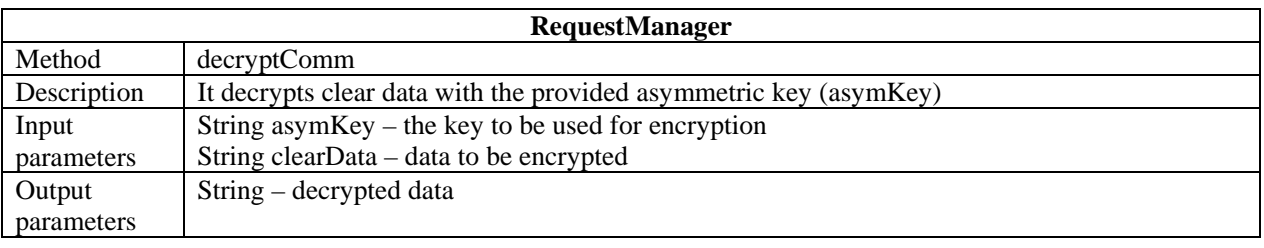

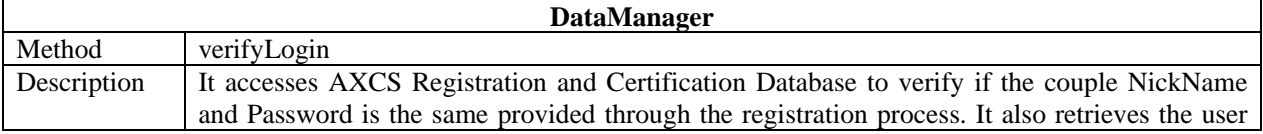

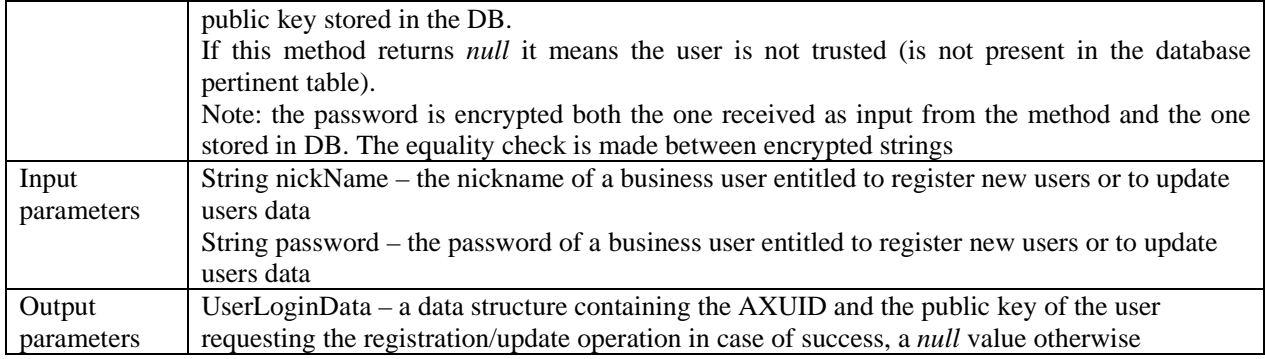

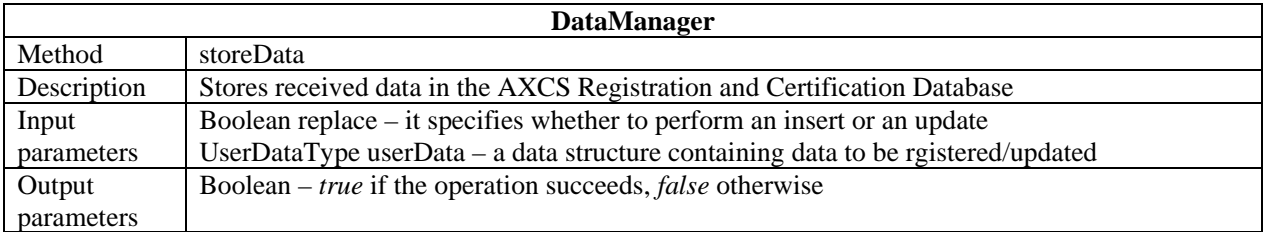

Note that two encrypting/decrypting methods (DecryptComm, EncryptComm) have been introduced to enforce the encrypting robustness. In fact we can suppose to use an encrypted protocol (like SSL), but we can enforce encryption robustness (and therefore security) encrypting ourselves data too using a Public/Private key paradigm. You have to remember that the Distributor public key is stored in AXCS Registration and Certification Database.

In order to generate a user ID that is unique in the whole system, it has been considered to use a standard algorithm: the UUID generator algorithm.

UUID is an identifier that is unique across both space and time, with respect to the space of all UUIDs. A UUID can be used for multiple purposes, from tagging objects with an extremely short lifetime, to reliably identifying very persistent objects across a network. The generation of UUIDs does not require a registration authority for each single identifier. Instead, it requires a unique value over space for each UUID generator. This spatially unique value is specified as an IEEE 802 address, which is usually already applied to networkconnected systems. This 48-bit address can be assigned based on an address block obtained through the IEEE registration authority. This UUID specification assumes the availability of an IEEE 802 address. The UUID consists of a record of 16 octets and must not contain padding between fields. The total size is 128 bits.

More information about UUID generation can be found at the following web address:

http://www.opengroup.org/onlinepubs/9629399/apdxa.htm

# **7 AXCS Objects Registration Web Service (DSI)**

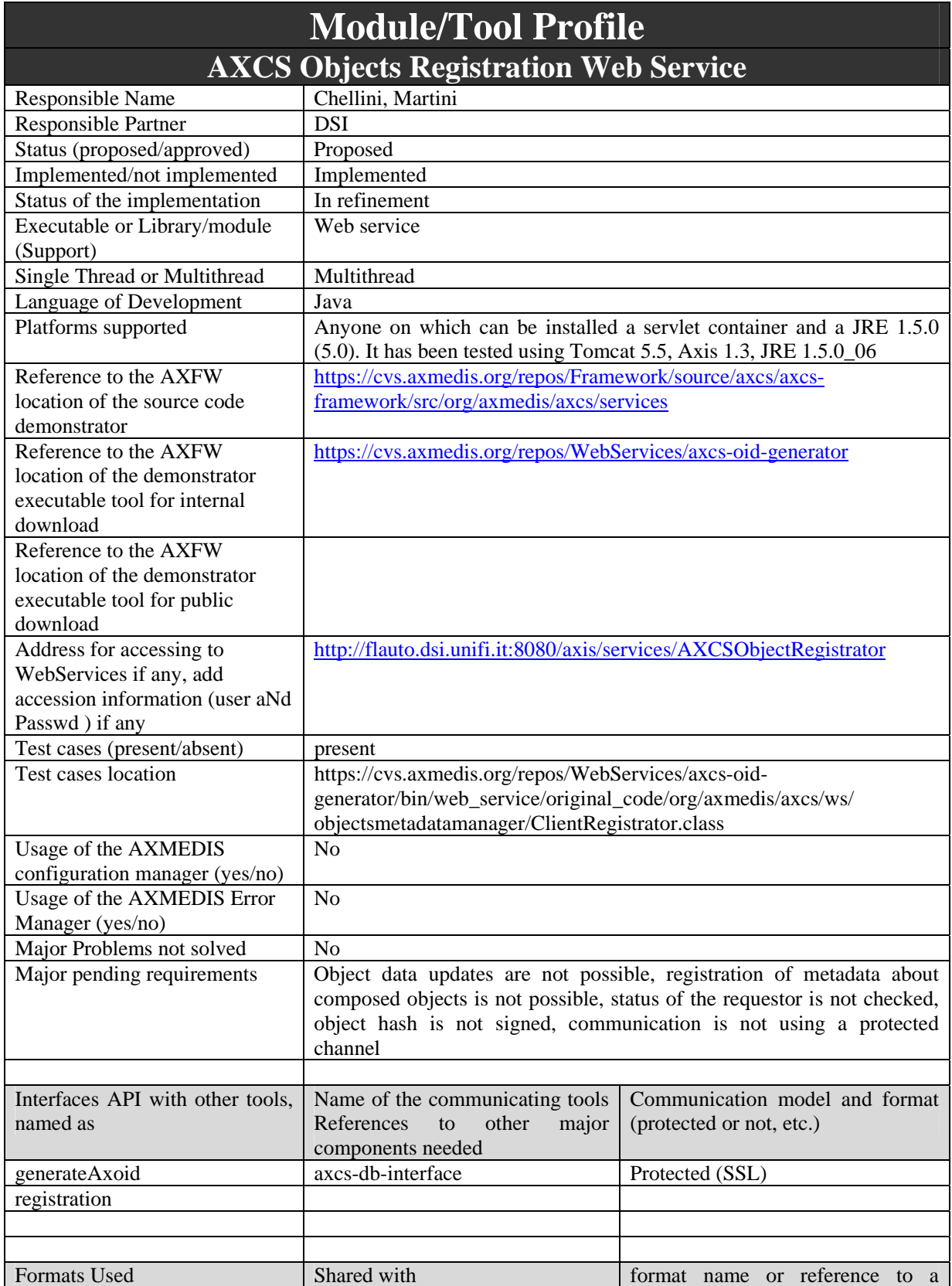

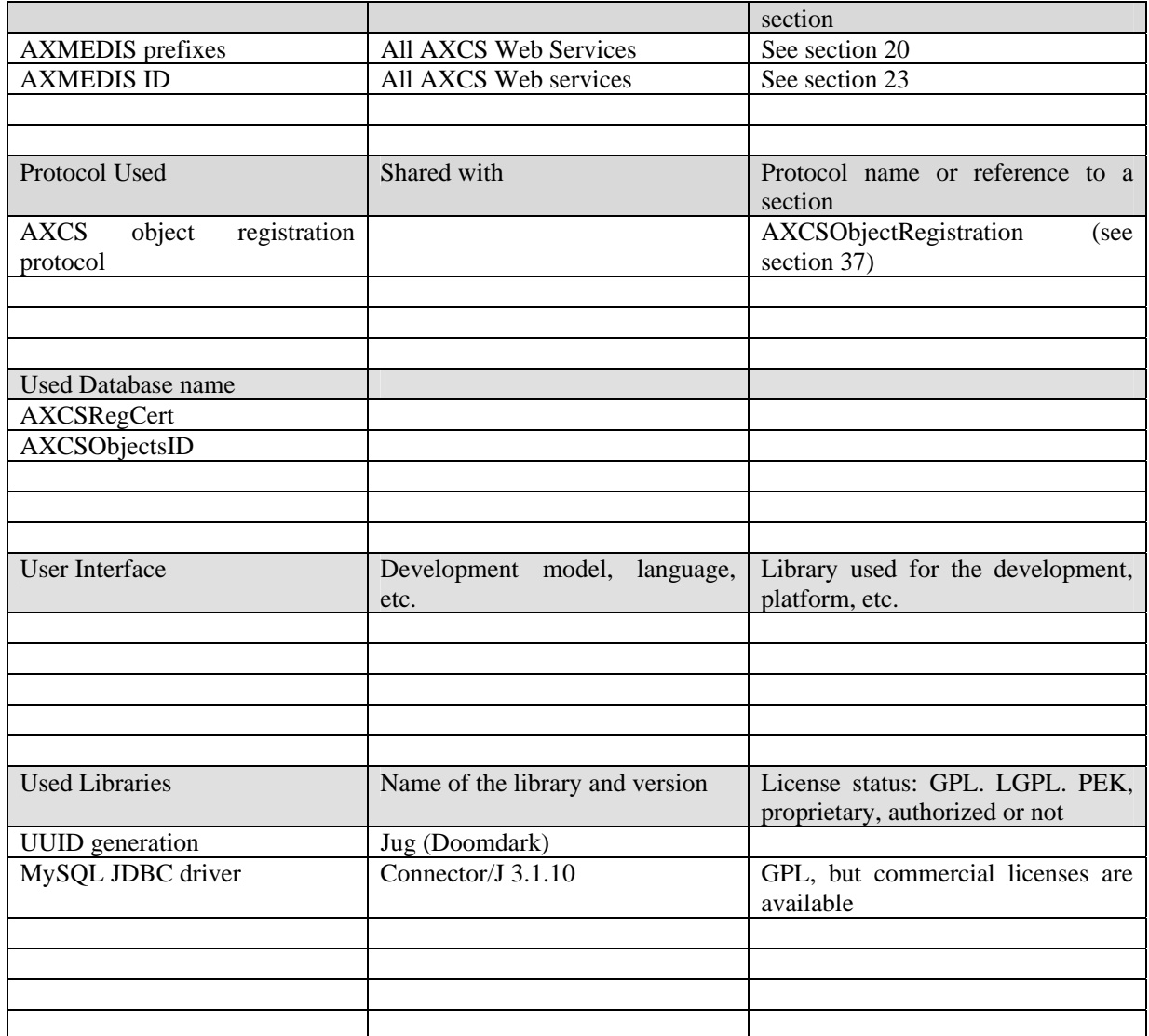

# **7.1 General Description of the Module**

All AXMEDIS objects must be registered by an AXCS.

It is important to distinguish between object registration and object insertion in the AXMEDIS database (AXDB). Object registration is about insertion of metadata about the object in the AXCSObjectsID database of an AXCS: no content is inserted in that database, the object is never transferred. Object insertion in the AXDB is about transferring the content (i.e. the object itself) to insert it in the AXDB, which is not part of any AXCS.

An object can be inserted in the AXDB only after it has been registered, i.e. only after AXMEDIS system knows about it. The registration of metadata (in the following named shortly "registration of the object" for sake of simplicity) is a preliminary operation, required to perform the insertion of the content in the AXDB, since the registration assigns a unique identifier to that object and the identifier is needed to do the content insertion.

The registration of an object is a process composed by two different phases: the assignment of an identifier (called AXOID) to the object and the real insertion of metadata in the AXCSObjectsID database (please note that each date is considered in the format yyyy-mm-ddThh:mm:ss, where "T" is used as separator between

date and time and the time is assumed to be referred to GMT+0). Upon insertion, object's hash (i.e. the hash of the block composed by the resource plus the metadata) is signed by the AXCS and returned; in this way it is always guaranteed that the metadata associated to a resource are those effectively used during registration. These tow phases are completely separated, so that an ID can be assigned to an object some time before it gets registered. This allows content creators to create a new object, obtain an ID for it and then continue to work with the object as long as they desire. This also allows the creation of composed objects; in fact when a composed object is to be registered, all the composing objects must already have unique IDs since their registration is required to happen before the registration of the composed one.

The Object Registration Web Service is the AXCS module that is put in charge for both assigning new AXOIDs and registering object metadata, inserting them in the AXCS Objects ID Database. Finally, the AXCS signs and returns the object hash

The following figure shows which AXCS modules are involved in the object registration process:

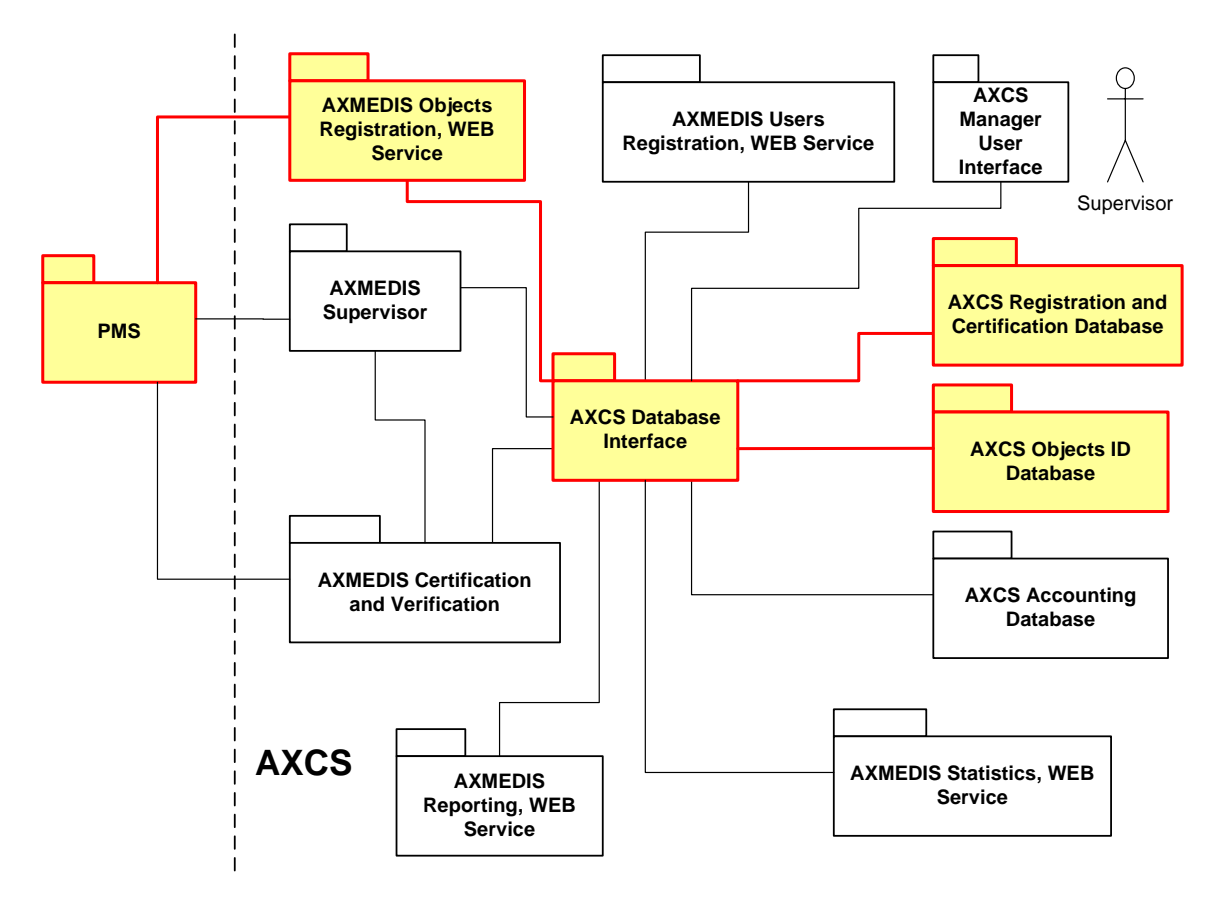

Please note that the AXCS Registration and Certification database is involved even if it is not directly related to the object registration task; it is only used to verify the credentials of the user requesting the new registration or the update of data already present in the database.

It can be identified the following logical decomposition in the structure of the Object Registration Web Service:

- − **Request Manager**: this component receives requests from creators through the PMS and prepares them to be processed by the Data Manager. The communication channel connecting PMS and Request Manager is protected using a secure protocol (for instance SSL). It implements the interface with requestors and manage the whole application.
- **Data Manager:** this component receives data from Request Manager and inserts it in the AXCS Objects ID Database. If necessary elaborates and fits data before insert it in the database. The database management is performed using the related API (AXCS-DB-INTERFACE API).

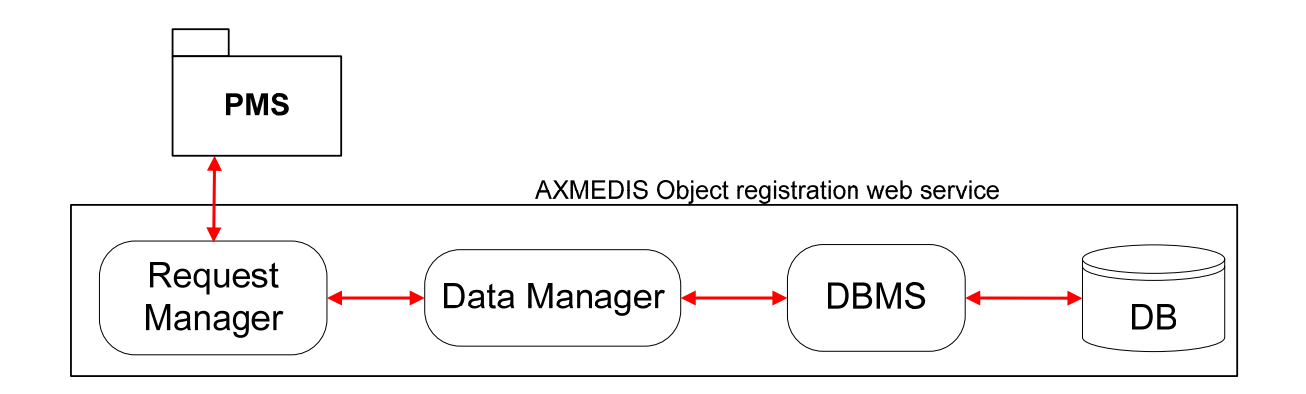

#### **7.2 Module Design in terms of Classes**

The logic at the base of the registration mechanism has been subdivided in some classes in order to separate concerns and to make it easier to reuse some functionalities in other modules. The following figure shows the class diagram of the AXCS Object registration web service (the name of the packages have been truncated to keep the figure clear):

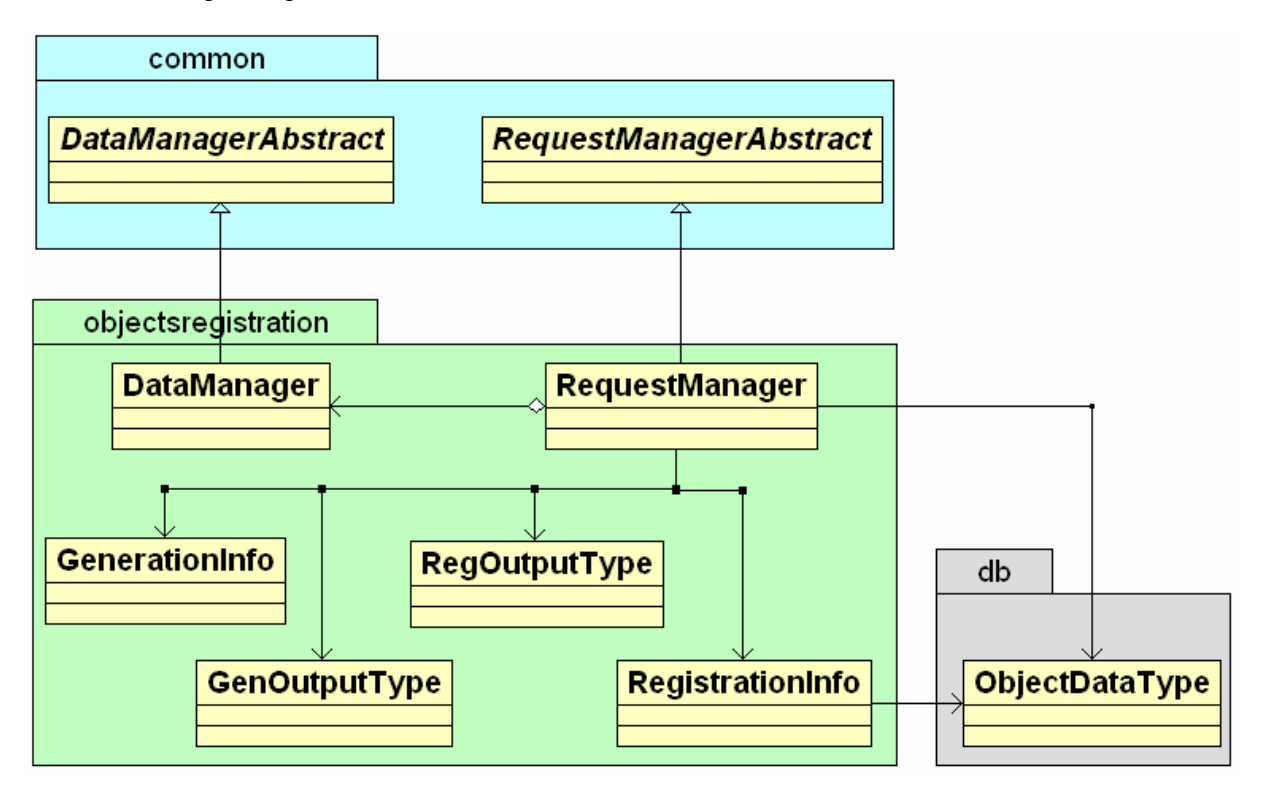

# **7.3 User interface description**

No user interface is available.

# **7.4 Technical and Installation information**

Since the AXCS Users Registration is a web service, it has to be deployed on the chosen platform (ie Tomcat/AXIS, Tomcat/JWSDP, SAS, etc).

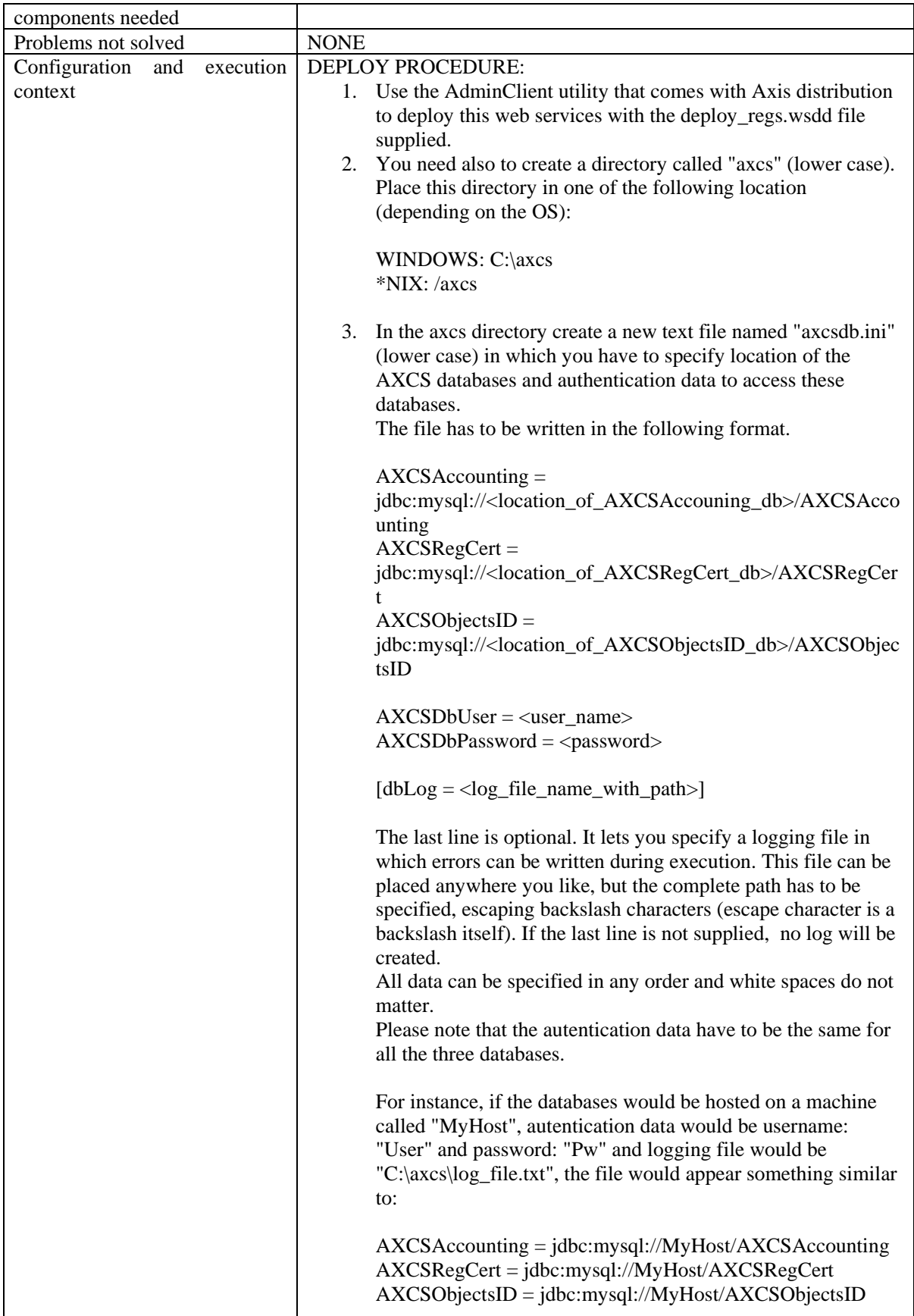

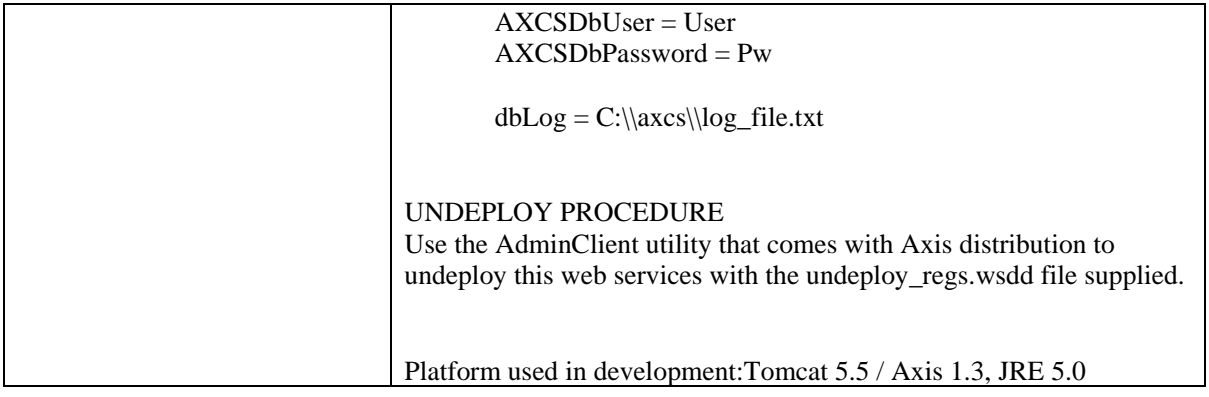

# **7.5 Draft User Manual**

Since the AXCS User Registration is a web service, the public methods it provides should be called using a web service client application. The web service client should call the needed method giving the necessary input parameters and receiving the results. The web service client applications should be implement to use the "Document" style and "Literal" use.

The requestor calls the "generateAxoid" method, providing his user name and password and a temporary id (used to identify the object inside his factory). If his credentials are correct, he obtains the access to the system and a new AXOID is generated and returned back.

When the creators thinks the object is ready for registration, he calls the "registration" method providing his user name and password, the object metadata he is requesting registration for and the object's hash. If his credentials are correct, he obtains the access to the system, the sent object metadata are checked and stored in the appropriate database tables and the hash is signed and returned. At the end the object is registered in the system.

# **7.6 Examples of usage**

A simple Java client application is provided as example of usage. It is available at https://cvs.axmedis.org/repos/WebServices/axcs-oid-

generator/source/client\_stubs/original\_code/org/axmedis/axcs/ws/objectsmetadatamanager/ClientRegistrator. java

# **7.7 Integration and compilation issues**

Since the AXCS Objects Registration is a web service, it should work on every supported platform. It has been developed and tested with Tomcat 5.5 with AXIS 1.3 and Java 5. Interoperability is granted by the respect of the specification included in the related WSDL, which is compliant with the WS-I Basic Profile. This has been achieved realising the web service in "Document" style and "Literal" use.

To deploy the web service it is enough to place Jug and Connector/J libraries in the "lib" directory included in the Axis subtree.

# **7.8 Configuration Parameters**

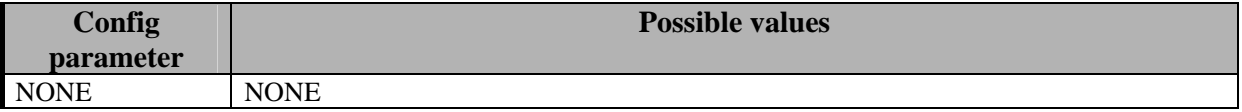

# **7.9 Errors reported and that may occur**

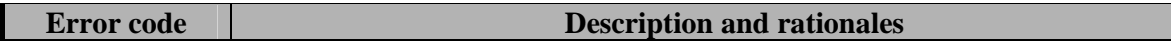

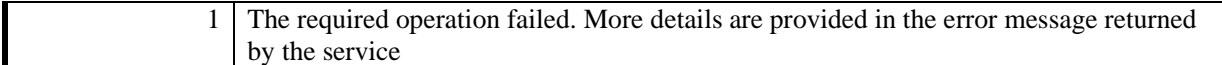

#### **7.10 Formal description of algorithm Object Registration**

The **Request Manage**r class implements the following functions:

- − Accepting authentication data, needful to verify Creators credentials and make them access the system
- − Accepting Objects registration data and preparing them to be transferred to Data Manager
- − Reply to requestor with the most appropriate message (on the basis of Data Manager responses)

The **Data Manager** class implements the following functions:

- − Receiving verification requests and data from the Request Manager
- − Accessing the database (using the AXCS-DB-INTERFACE API) to verify Distributors Credential information
- − Accessing the database to store received Objects registration data
- − Reply to Request Manager according to the performed actions

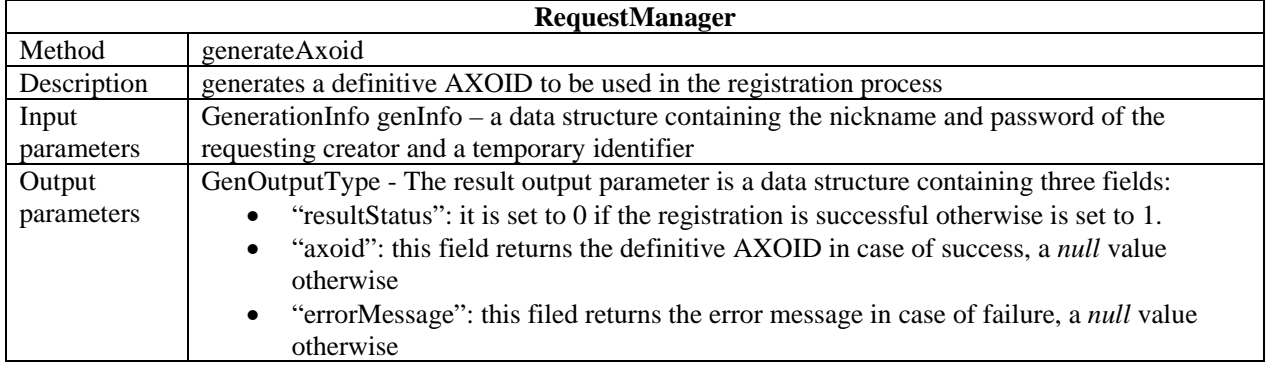

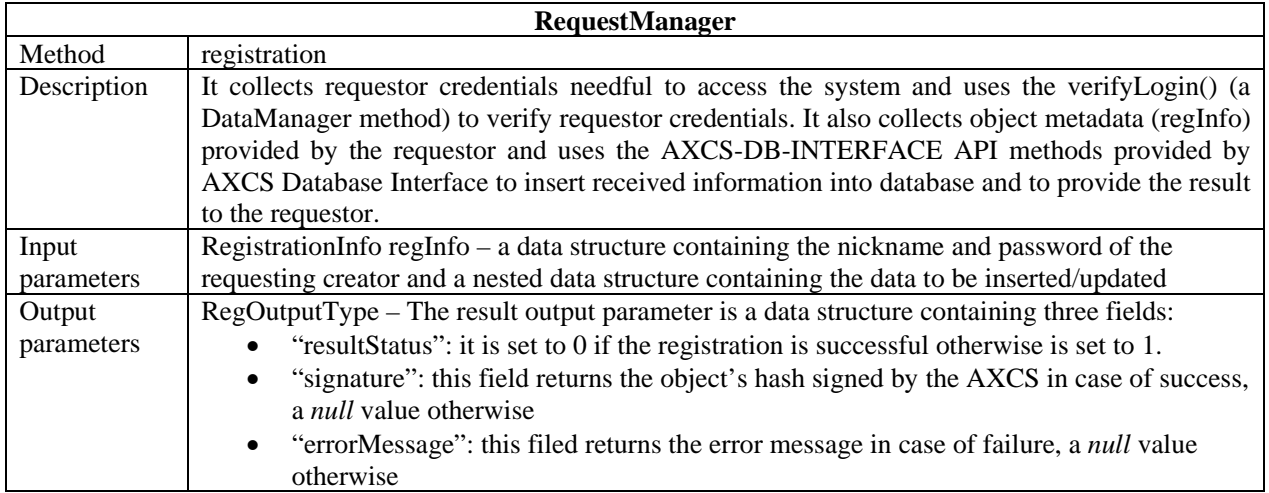

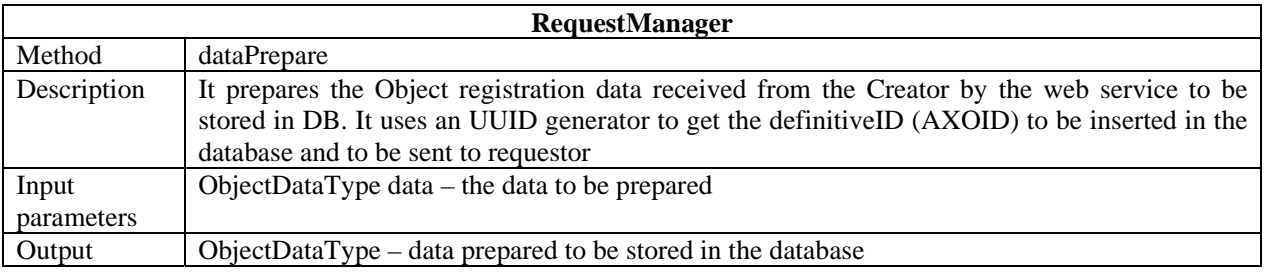

#### parameters

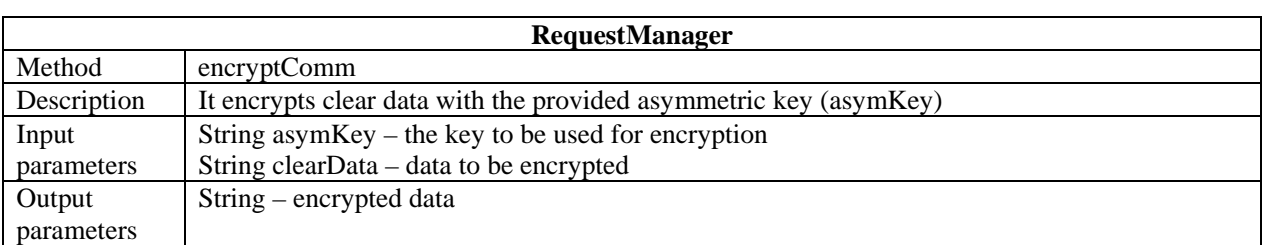

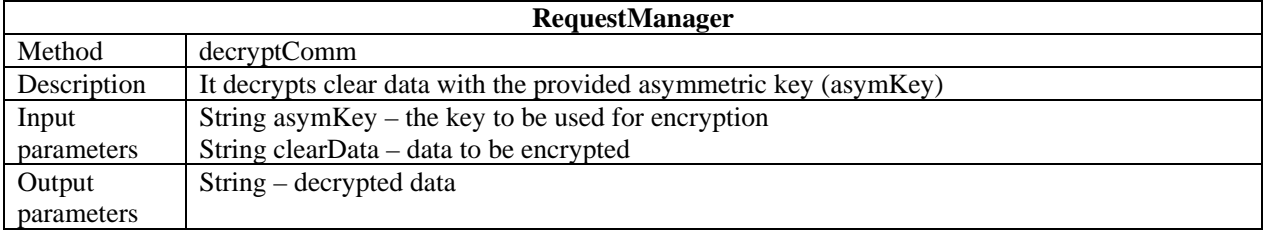

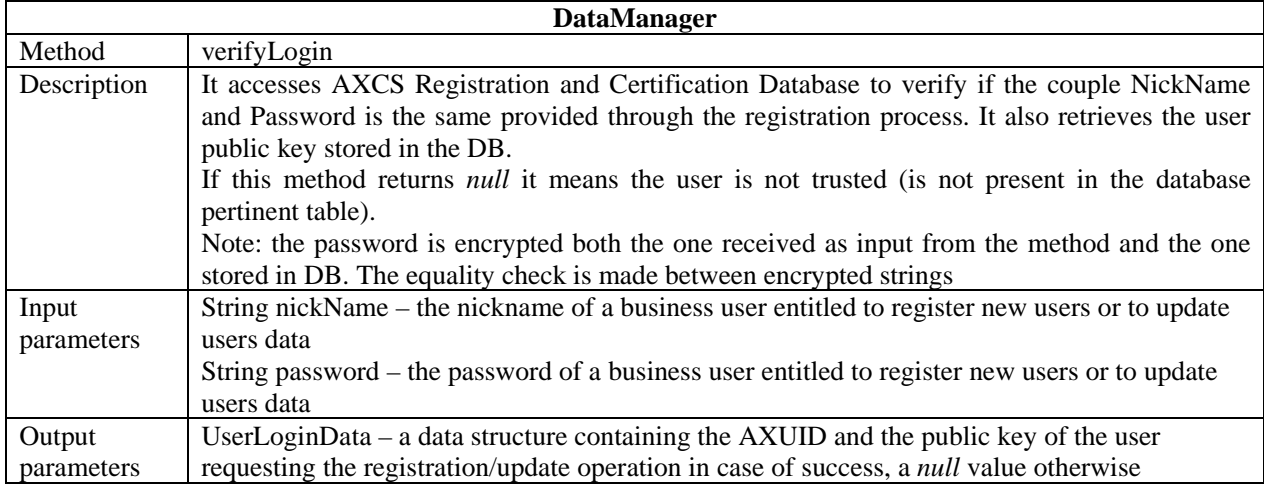

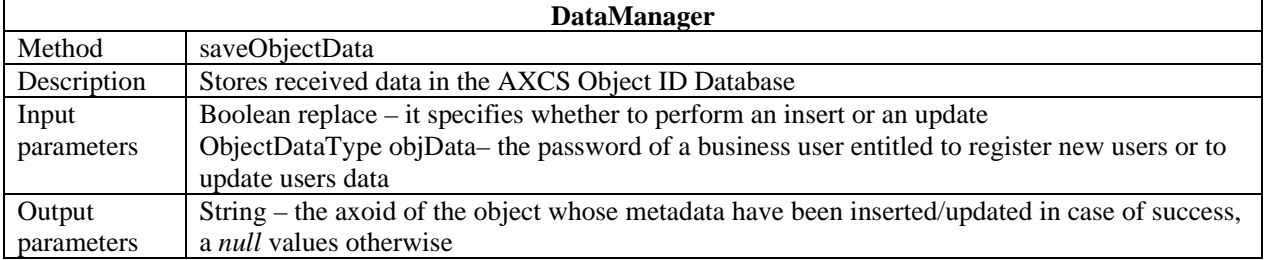

Note that two encrypting/decrypting methods (DecryptComm, EncryptComm) have been introduced to enforce the encrypting robustness. In fact we can suppose to use an encrypted protocol (like SSL), but we can enforce encryption robustness (and therefore security) encrypting ourselves data too using a Public/Private key paradigm. You have to remember that the Distributor public key is stored in AXCS Registration and Certification Database.

In order to generate an object ID that is unique in the whole system, it has been considered to use a standard algorithm: the UUID generator algorithm.

*AXMEDIS Project* 67 UUID is an identifier that is unique across both space and time, with respect to the space of all UUIDs. A UUID can be used for multiple purposes, from tagging objects with an extremely short lifetime, to reliably identifying very persistent objects across a network. The generation of UUIDs does not require a registration authority for each single identifier. Instead, it requires a unique value over space for each UUID generator. This spatially unique value is specified as an IEEE 802 address, which is usually already applied to networkconnected systems. This 48-bit address can be assigned based on an address block obtained through the IEEE registration authority. This UUID specification assumes the availability of an IEEE 802 address. The UUID consists of a record of 16 octets and must not contain padding between fields. The total size is 128 bits.

More information about UUID generation can be found at the following web address:

http://www.opengroup.org/onlinepubs/9629399/apdxa.htm

# **8 AXCS Reporting Web Service (DSI)**

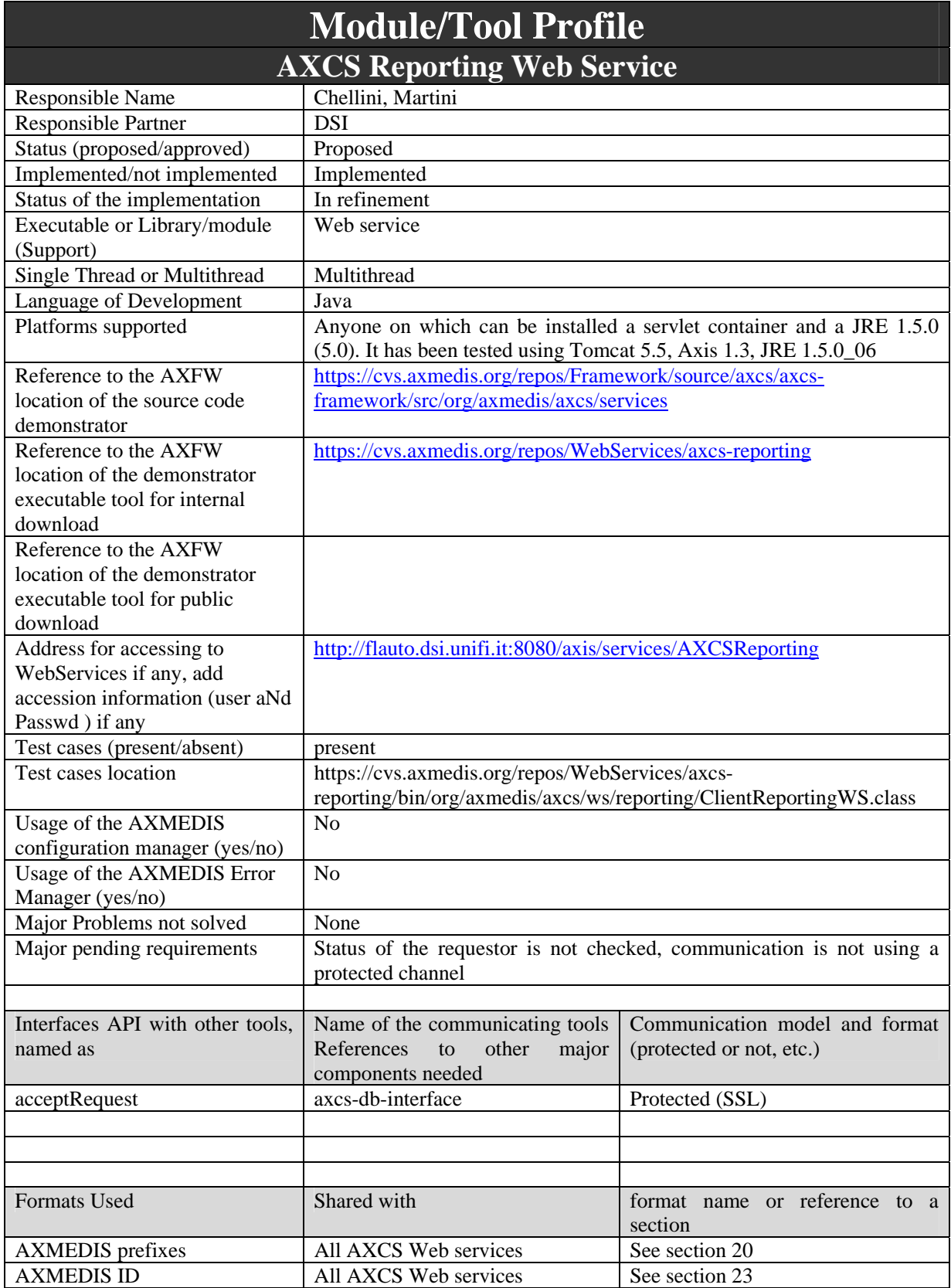

*AXMEDIS Project* 69

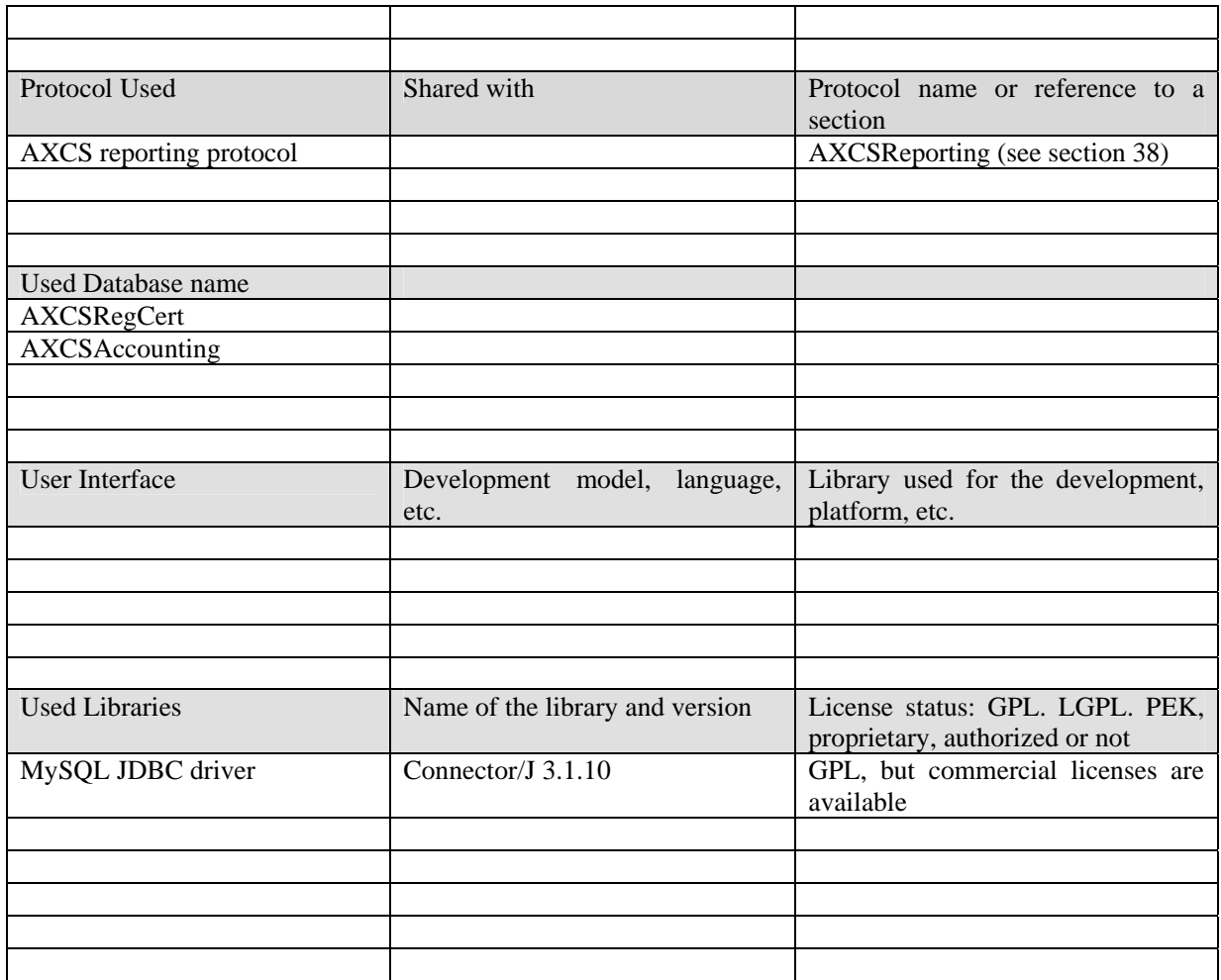

# **8.1 General Description of the Module**

The object usage accounting activity is a fundamental asset in the AXMEDIS system. Distributors, Creators, Integrators, Collecting Societies have to know all the operations performed over their pertinent objects to receive the correctness fee from the object users. This is a vital activity if we want to guarantee the owner rights are respected. All the accounting needful information are stored in AXCS Accounting Database. The AXMEDIS Reporting unit is the high-level interface to this database that provides a sequence of services needful to retrieve information in a correct way, with no errors and with respect to the users privacy and the companies/societies confidential data; it reports only data related to usages of objects pertinent to the requestor (please note that each date is considered in the format yyyy-mm-ddThh:mm:ss, where "T" is used as separator between date and time and the time is assumed to be referred to GMT+0).

The AXMEDIS Reporting Web Services deals with CAMART (Core accounting Manager and Reporting Tool). CAMART is a sort of client application, used by requestors, that queries AXMEDIS Reporting Web Services to retrieve all the needful information. The CAMART can be considered as the client part of the reporting system and the AXMEDIS Reporting Web Service can be considered as the server part. The following figure shows which AXCS modules are involved in the reporting process:

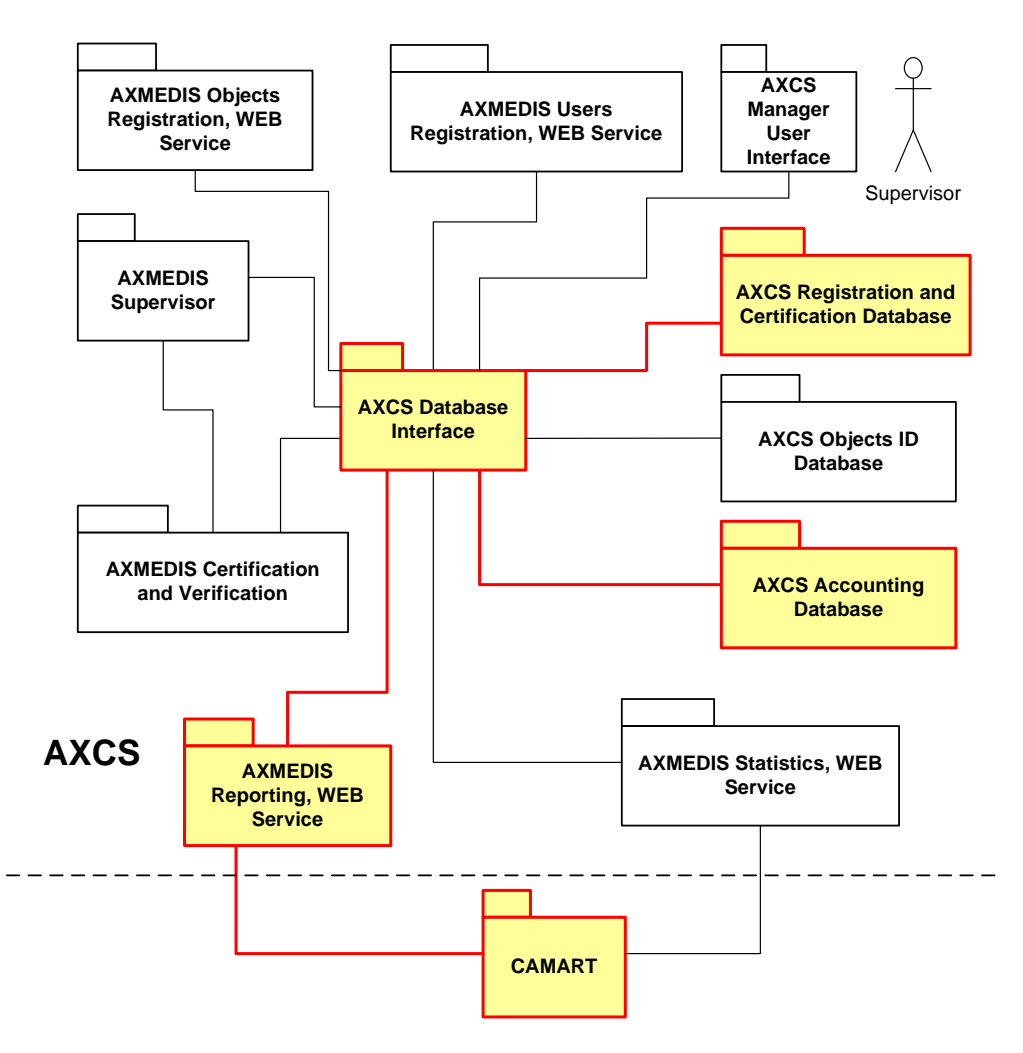

Please note that the AXCS Registration and Certification database is involved even if it is not directly related to the object registration task; it is only used to verify the credentials of the user requesting the new registration or the update of data already present in the database.

It can be identified the following logical decomposition in the structure of the Reporting Web Service:

- − **Request Manager**: this component receives reporting requests from CAMART and prepares them to be processed by the Data Manager. The communication channel connecting CAMART and Request Manager is protected using a secure protocol (for instance SSL). It implements the interface with requestors and manage the whole application.
- − **Data Manager**: this component receives data from Request Manager and retrieves requested data from the AXCS Accounting Database. If necessary elaborates and fits retrieved data before returning them back. The database management is performed using the related API (AXCS-DB-INTERFACE API).

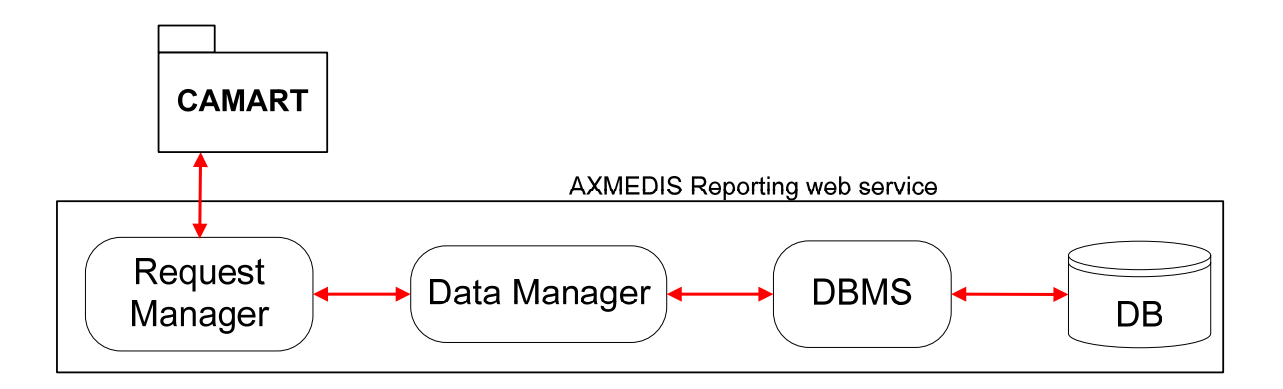

#### **8.1.1 Action log received by AXCS**

This section describes the data received by the AXCS when an event report is generated; these are also the data returned by the AXCS Reporting Web Service.

The information received by the AXCS could be:

- An ActionLog entity or a list of ActionLog entities
- A SupervisorInputData entity

The ActionLog entity has the following elements:

- LogID : Registration ID in Action-Log Registry. Identifies an ActionLog.
- AXOID: The action log references to a certain Axmedis Object, that it is identified by its ID.
- ObjectVersion: Reference to an Axmedis Object version. The action log references to a certain version of the object related.
- ProtectionStamp: Indicates the way to protect the related object.
- AXWID: Indicates the Work ID. This element is not necessary.
- AXDOM: Indicates the User Domain, if the user has a domain related.
- AXUID: The action log references to a certain User, that it is identified by its ID.
- AXDID: Indicates the pertinent Object Distributor ID.
- AXCID: Indicates the pertinent Object Creator ID.
- OwnerName: Indicates the pertinent Object Owner.
- AXTID: The action log references to a certain certified tool, that it is identified by its ID.
- AXLID: Indicates the pertinent License ID.
- Location: Indicates the nation.
- OperationDetailsIDPk : Reference to an operation details.
- OperationIDPk: Reference to an operaction.
- RegistrationTimestamp: Time of the operation Registration.
- ExecutionTimestamp: Time of the operation Execution.
- InstantLastFPPA: Last Fingerprint of Performed Actions.
- EstimatedHWFingerprint: Indicates the estimated HW Fingerprint of the related terminal.

# **8.2 Module Design in terms of Classes**

The logic at the base of the reporting mechanism has been subdivided in some classes in order to separate concerns and to make it easier to reuse some functionalities in other modules. The following figure shows the class diagram of the AXCS Reporting web service (the name of the packages have been truncated to keep the figure clear):
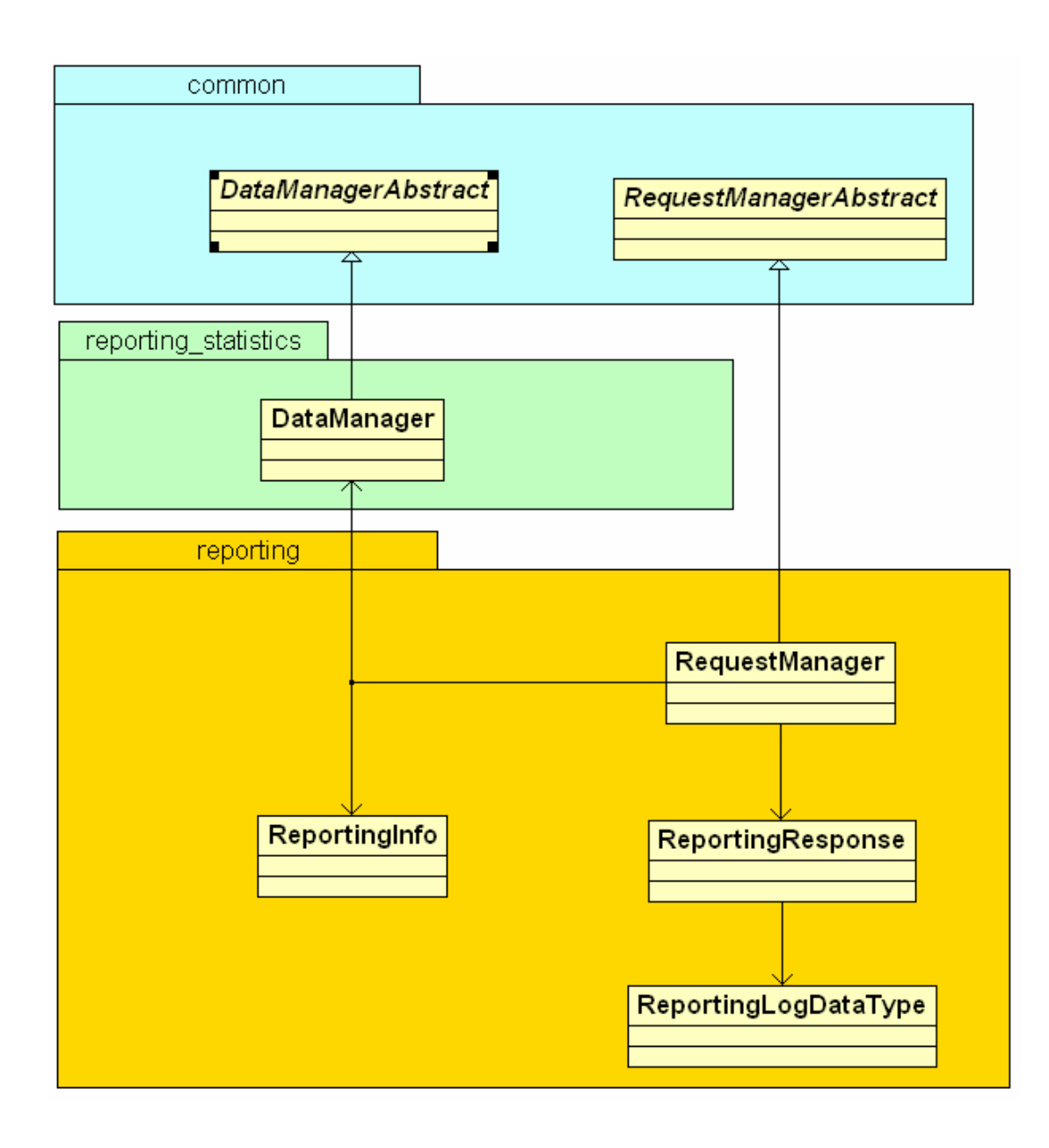

# **8.3 User interface description**

No user interface is available.

#### **8.4 Technical and Installation information**

Since the AXCS Users Registration is a web service, it has to be deployed on the chosen platform (ie Tomcat/AXIS, Tomcat/JWSDP, SAS, etc).

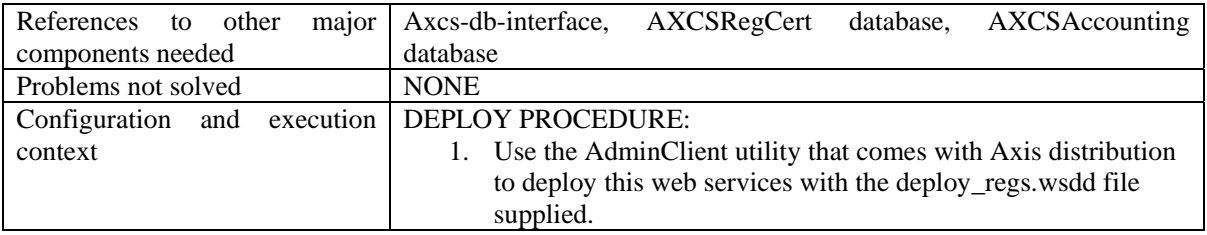

*AXMEDIS Project* 73

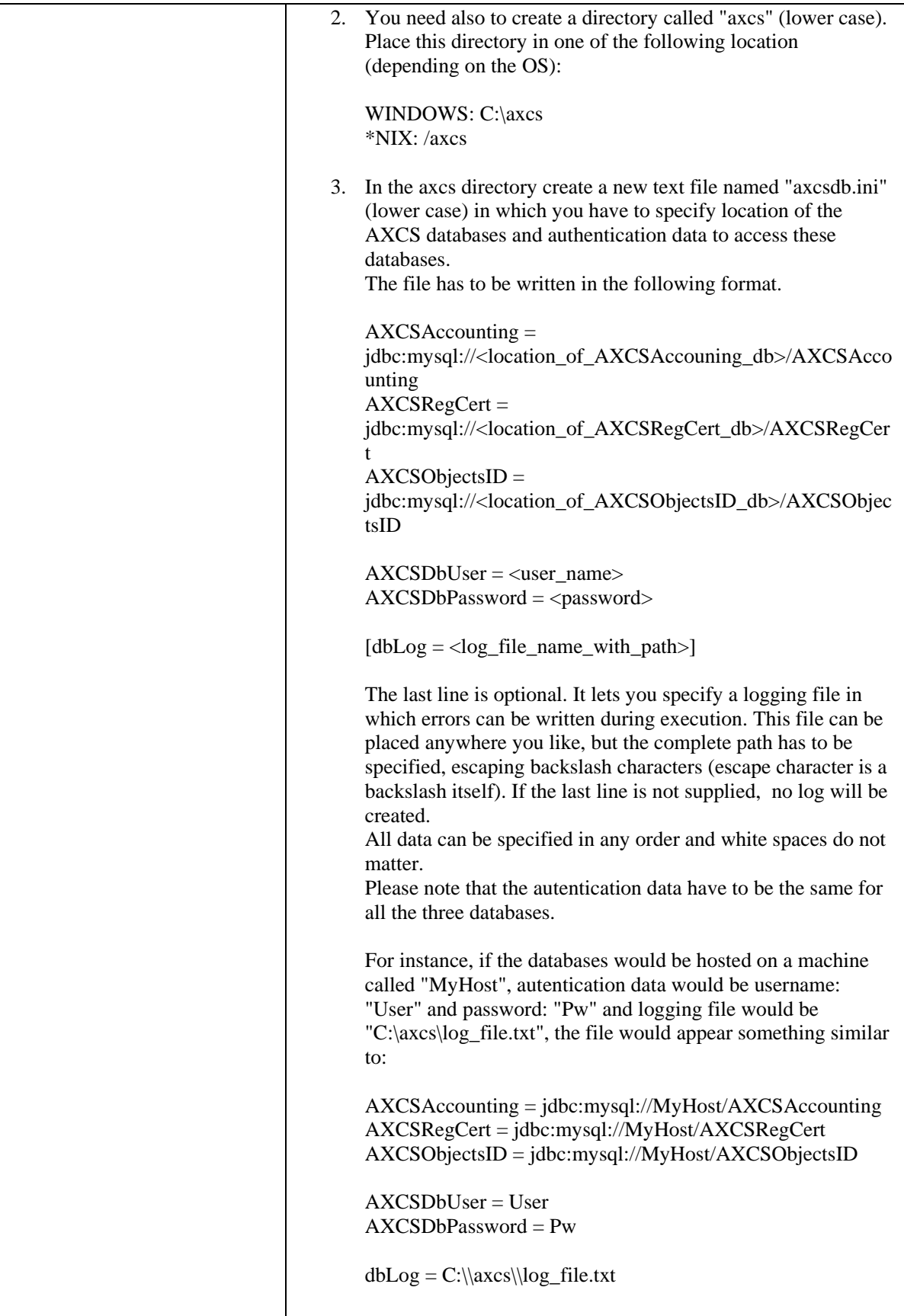

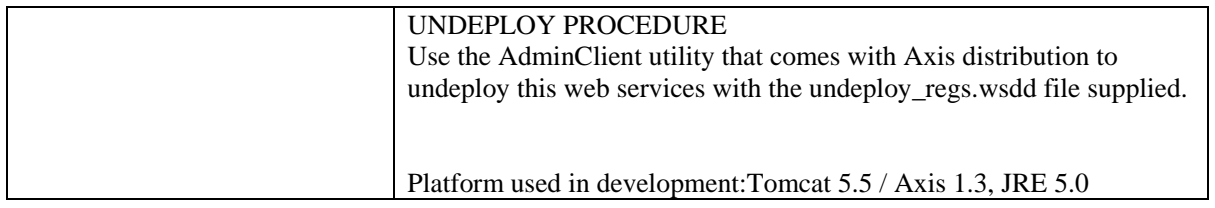

## **8.5 Draft User Manual**

Since the AXCS User Registration is a web service, the public methods it provides should be called using a web service client application. The web service client should call the needed method giving the necessary input parameters and receiving the results. The web service client applications should be implement to use the "Document" style and "Literal" use.

The requestor calls the "acceptRequest" method, providing his user name and password and the criteria to be used to filter all the action logs (only those relative to him), e.g. a couple of dates specifying the period of interest. If his credentials are correct, he obtains the access to the system and the required data are retrieved from the appropriate database tables.

As for the criteria that can be used to filter data, they are to be expressed in standard SQL syntax as a where clause (without the WHERE keyword) using only the following operators:

equal (=), not equal ( $\langle \rangle$ ), logical and (AND), logical or (OR)

to filter with respect to these fields: any identifier (*AXUID*, *AXDID*, *AXOID*, ecc.), *Location*, *Operation*, *RegistrationTimeStamp*, *ExecutionTimeStamp*

In case that a filtering with respect to dates is needed (i.e. with respect to *RegistrationTimeStamp* and/or *ExecutionTimeStamp*), the following additional operators are allowed:

greater than  $(>)$ , greater than or equal  $(>=)$ , less than  $($ , less than or equal  $(<=)$ . Eventually, an empty caluse can be used if no filtering is desired.

#### **8.6 Examples of usage**

A simple Java client application is provided as example of usage. It is available at https://cvs.axmedis.org/repos/WebServices/axcsreporting/source/org/axmedis/axcs/ws/reporting/ClientReportingWS.java

#### **8.7 Integration and compilation issues**

Since the AXCS Reporting is a web service, it should work on every supported platform. It has been developed and tested with Tomcat 5.5 with AXIS 1.3 and Java 5. Interoperability is granted by the respect of the specification included in the related WSDL, which is compliant with the WS-I Basic Profile. This has been achieved realising the web service in "Document" style and "Literal" use.

To deploy the web service it is enough to place Connector/J library in the "lib" directory included in the Axis subtree.

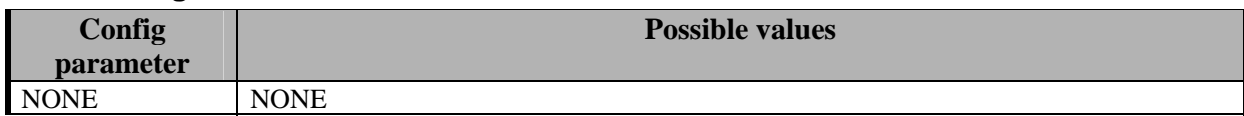

#### **8.8 Configuration Parameters**

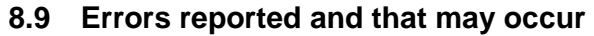

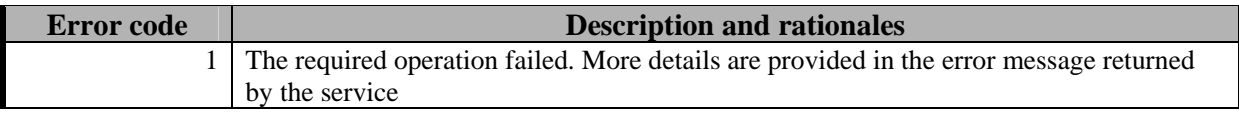

# **8.10 Formal description of algorithm Reporting**

The **Reporting Request Manager** class implements the following functions:

- − Accepting authentication data, needful to verify CAMART credentials and make it access the system
- − Accepting reporting requests and preparing them to be transferred to Reporting Data Manager
- − Reply to requestor with the most appropriate data or error messages (on the basis of Reporting Data Manager responses)

The **Reporting Data Manager** class implements the following functions:

- − Receiving requests and data from the Reporting Request Manager
- − Accessing the database (using the AXCS-DB-INTERFACE API) to verify CAMART Users credentials information
- − Accessing the database to retrieve data on the basis of CAMART Users requests (received from Reporting Request Manager) and CAMART Users profile (note that requestors can access only pertinent data)
- − Reply to Reporting Request Manager according to the performed actions and obtained results

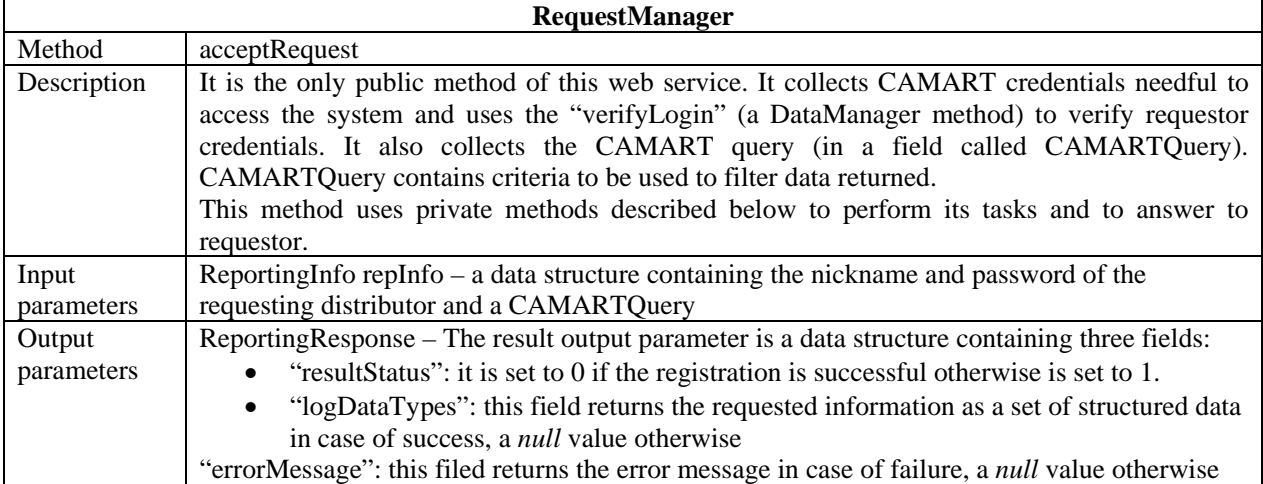

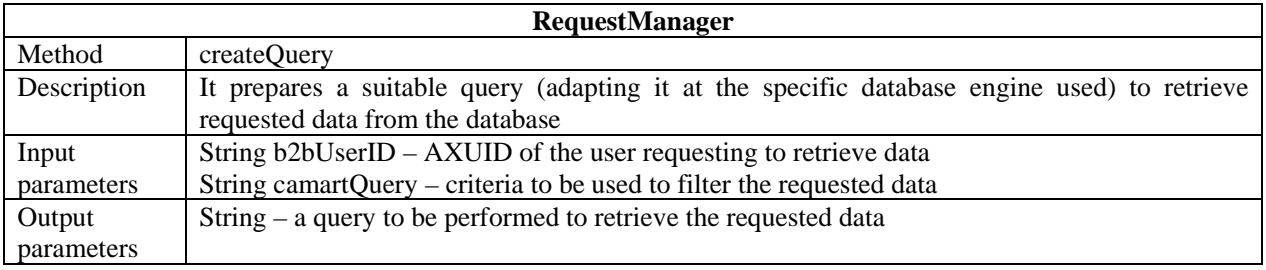

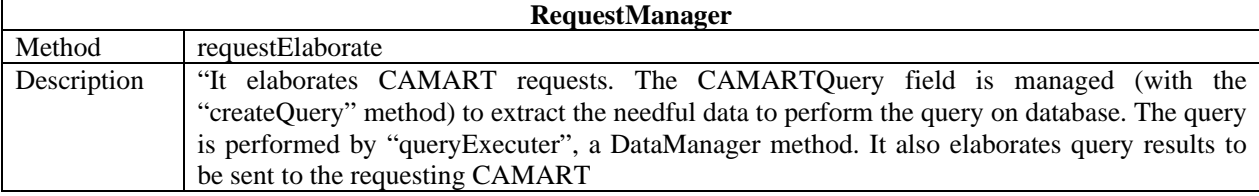

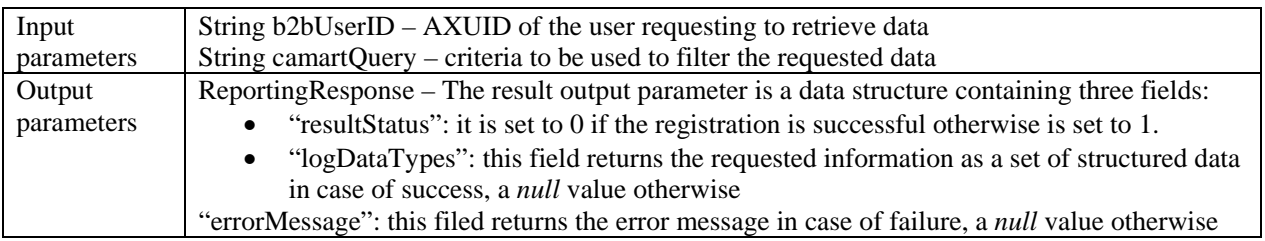

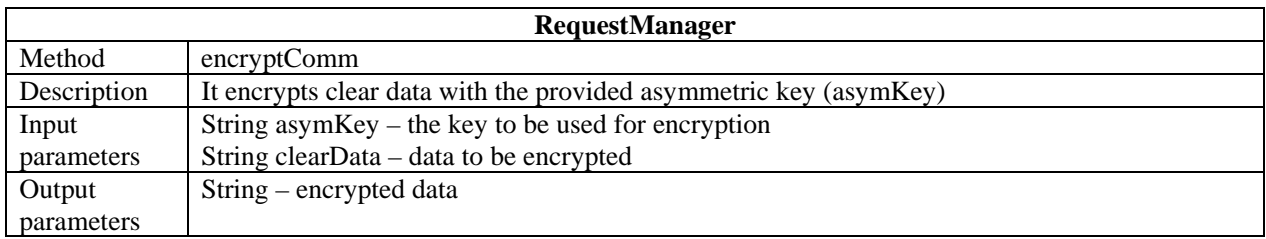

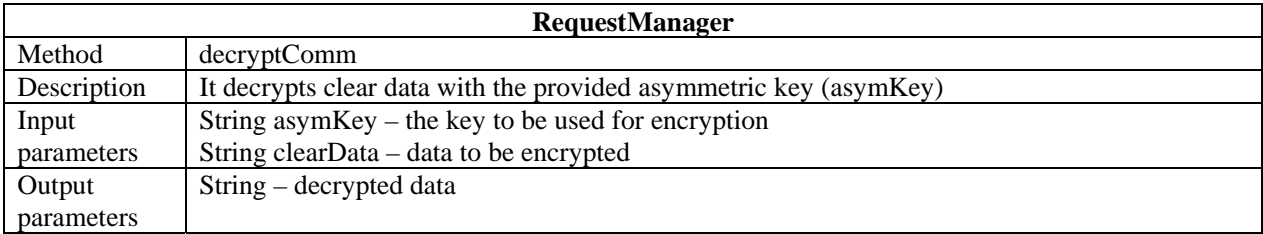

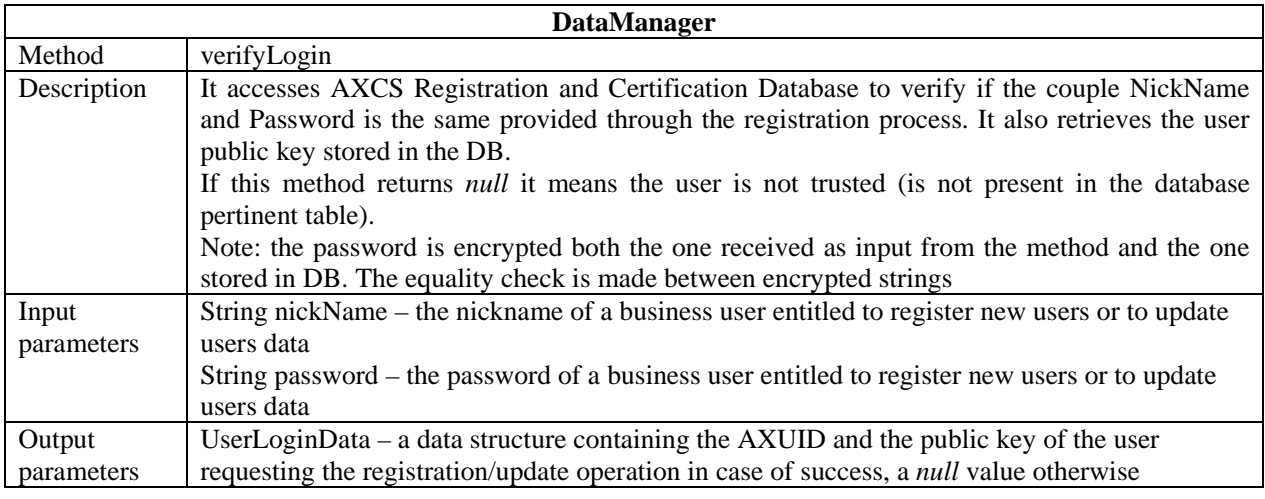

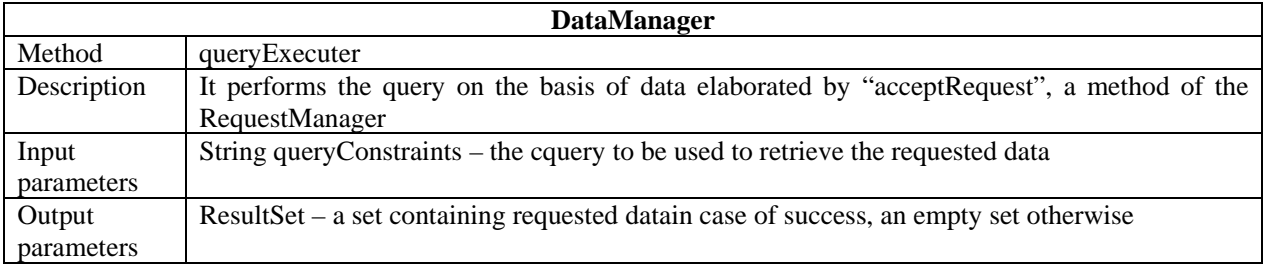

*AXMEDIS Project* 77 Note that two encrypting/decrypting methods (DecryptComm, EncryptComm) have been introduced to enforce the encrypting robustness. In fact we can suppose to use an encrypted protocol (like SSL), but we can enforce encryption robustness (and therefore security) encrypting ourselves data too using a Public/Private key paradigm. You have to remember that the Distributor public key is stored in AXCS Registration and Certification Database.

# **9 AXCS Statistics Web Service (DSI)**

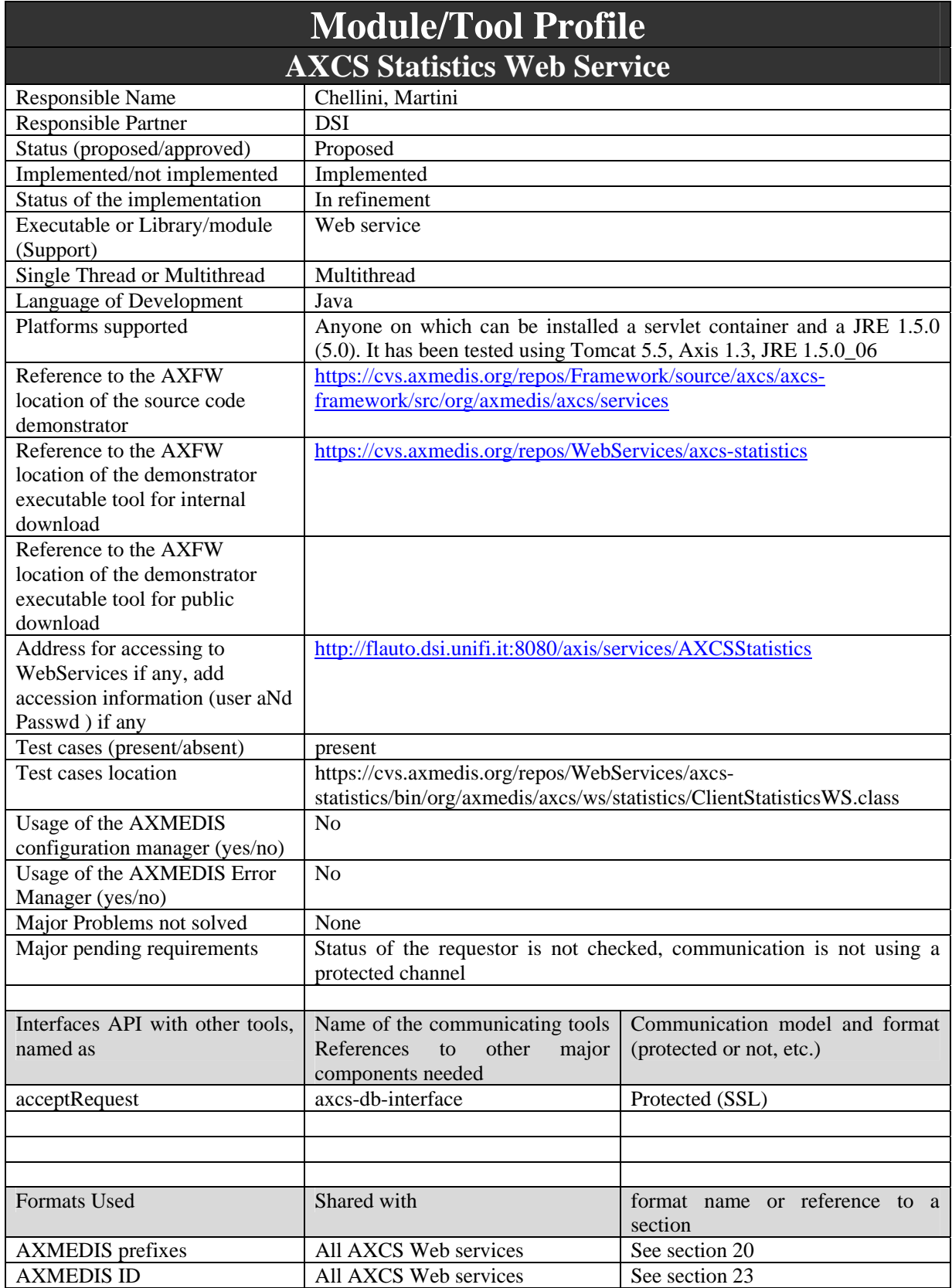

*AXMEDIS Project* 78

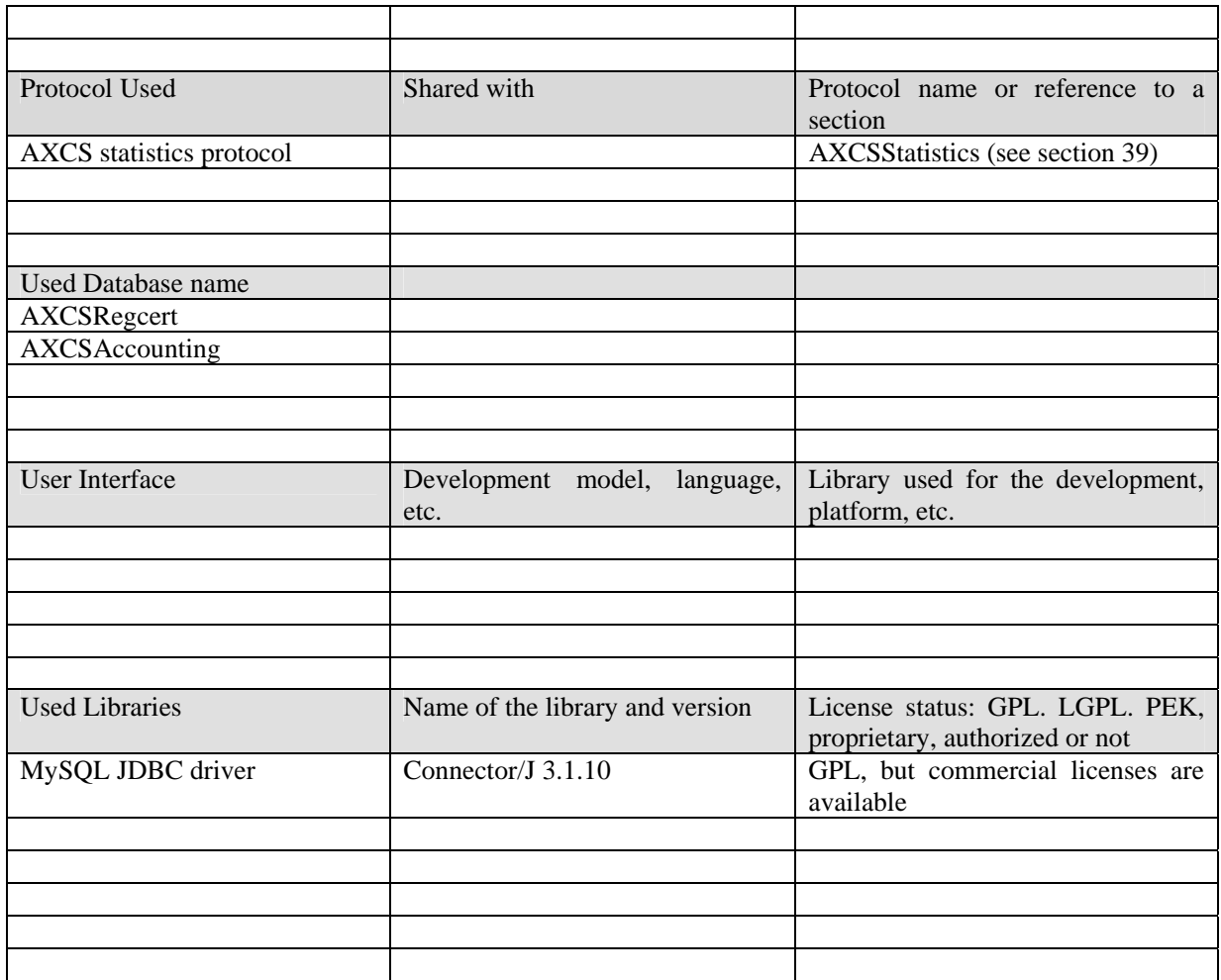

#### **9.1 General Description of the Module**

In the AXMEDIS environment, statistics can represent an important asset for the whole system. A Distributor, Creator, Integrator, etc. could be interested in knowing where, when and how an object is used: this interest could be used for commercial and marketing purpose. Knowing usage, distribution and integration statistics could be an important resource for an AXMEDIS subject to improve his business. Therefore has been introduced a statistical tool called AXMEDIS Statistics Web Service which task is retrieving anonymous statistical information from the AXCS Accounting Database. This tool can be queried by all AXMEDIS subjects and produce anonymous statistics concerning objects (please note that each date is considered in the format yyyy-mm-ddThh:mm:ss, where "T" is used as separator between date and time and the time is assumed to be referred to GMT+0).

The AXMEDIS Statistics Analysis Tool deals with CAMART (Core accounting Manager and Reporting Tool). CAMART is a sort of client application, used by requestors, that queries AXMEDIS Statistics Analysis Tool to retrieve all the needful information. The CAMART can be consider the client part of the Statistic Analysis system and the AXMEDIS Statistics Analysis Tool can be consider the server part. The following figure shows which AXCS modules are involved in the user registration process:

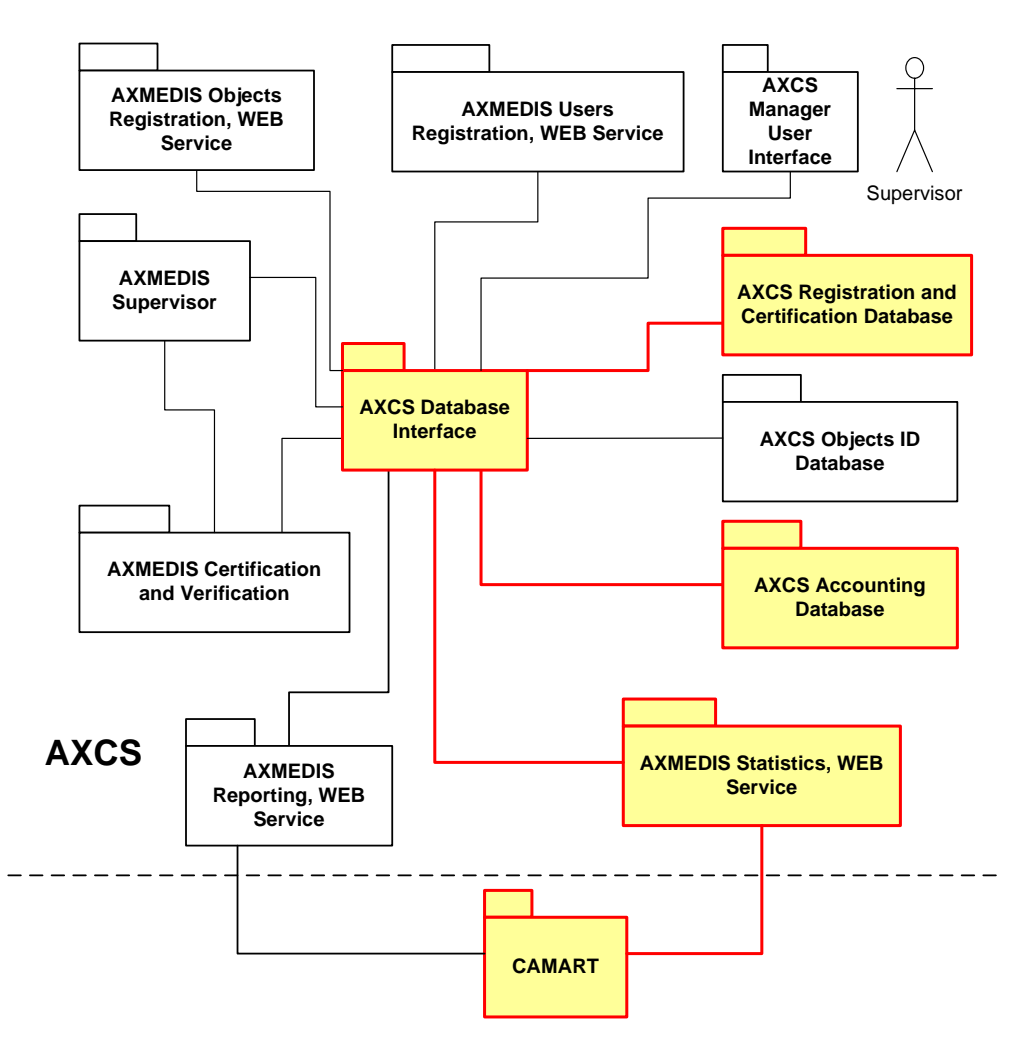

Please note that the AXCS Registration and Certification database is involved even if it is not directly related to the object registration task; it is only used to verify the credentials of the user requesting the new registration or the update of data already present in the database.

It can be identified the following logical decomposition in the structure of the Statistics Web Service:

- − **Statistics Request Manager**: this component receives requests from CAMART, and prepares them to be processed by the Data Manager. The communication channel connecting CAMART and Statistics Request Manager is protected using a secure protocol (for instance SSL). It implements the interface with requestors and manage the whole application.
- − **Statistics Data Manager**: this component receives data from Request Manager and retrieves requested data from the AXCS Accounting Database. If necessary elaborates and fits retrieved data before returning them back. The database management is performed using the related API (AXCS-DB-INTERFACE API).

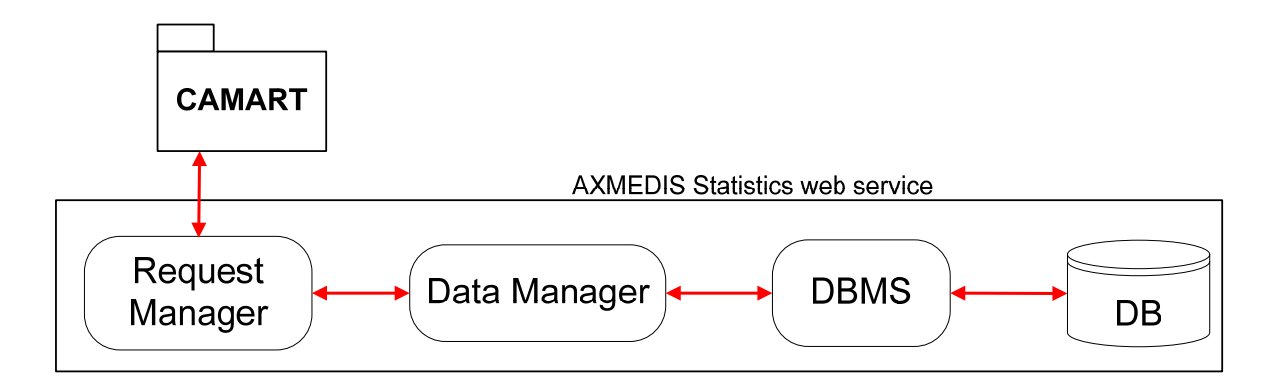

#### **9.1.1 Data returned by Statistics Web Service**

Similarly to the Reporting web Service, the Statistics Web Service returns data about object usages. Anyway, the difference is that this web service cannot give back only anonymous data. Therefore, data returned by it are a subset of those described in section 8.1.1. Please refer to that section for more details, here is reported only a list of data returned by this web service:

- AXOID
- ObjectVersion
- ProtectionStamp
- AXWID
- AXDOM
- AXDID
- AXCID
- OwnerName
- AXCSID
- **Location**
- OperationDetailsIDPk
- OperationIDPk
- RegistrationTimestamp
- ExecutionTimestamp

#### **9.2 Module Design in terms of Classes**

The logic at the base of the statistics mechanism has been subdivided in some classes in order to separate concerns and to make it easier to reuse some functionalities in other modules. The following figure shows the class diagram of the AXCS Reporting web service (the name of the packages have been truncated to keep the figure clear):

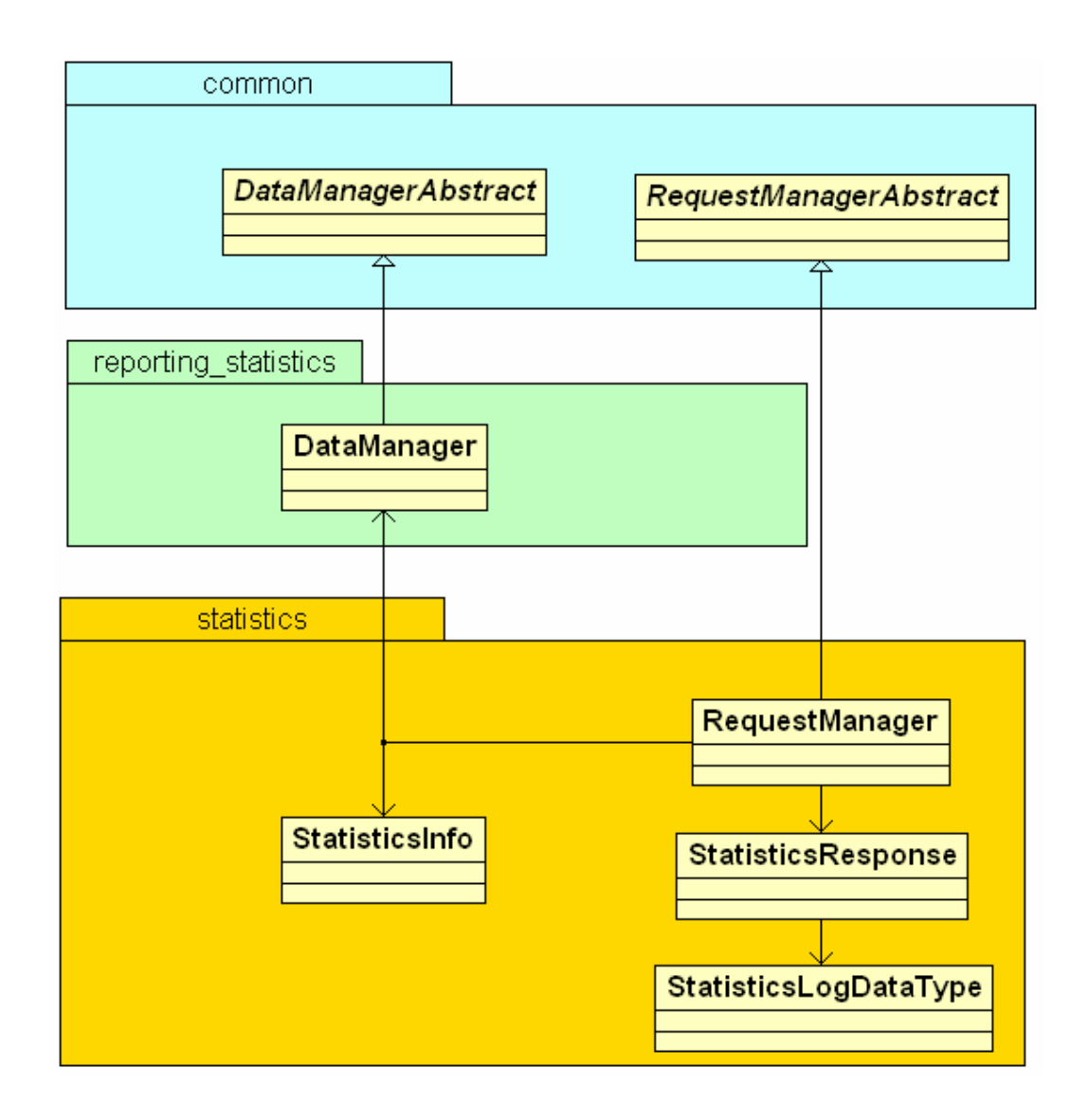

# **9.3 User interface description**

No user interface is available.

# **9.4 Technical and Installation information**

Since the AXCS Users Registration is a web service, it has to be deployed on the chosen platform (e.g. Tomcat/AXIS, Tomcat/JWSDP, SAS, etc).

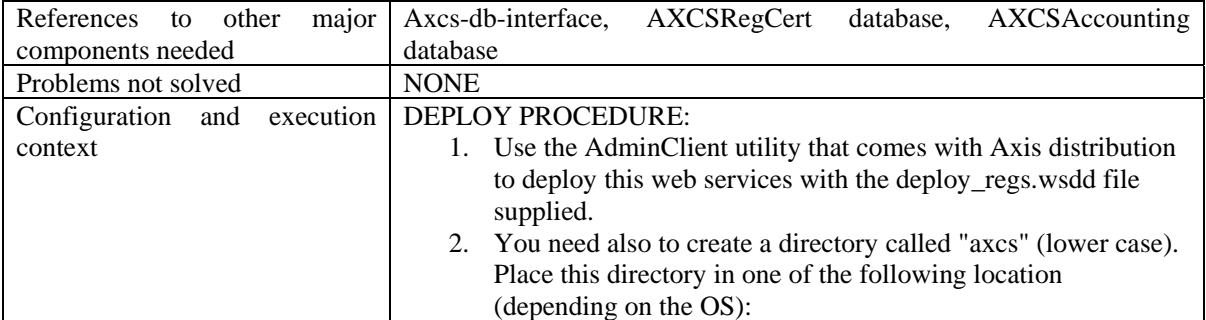

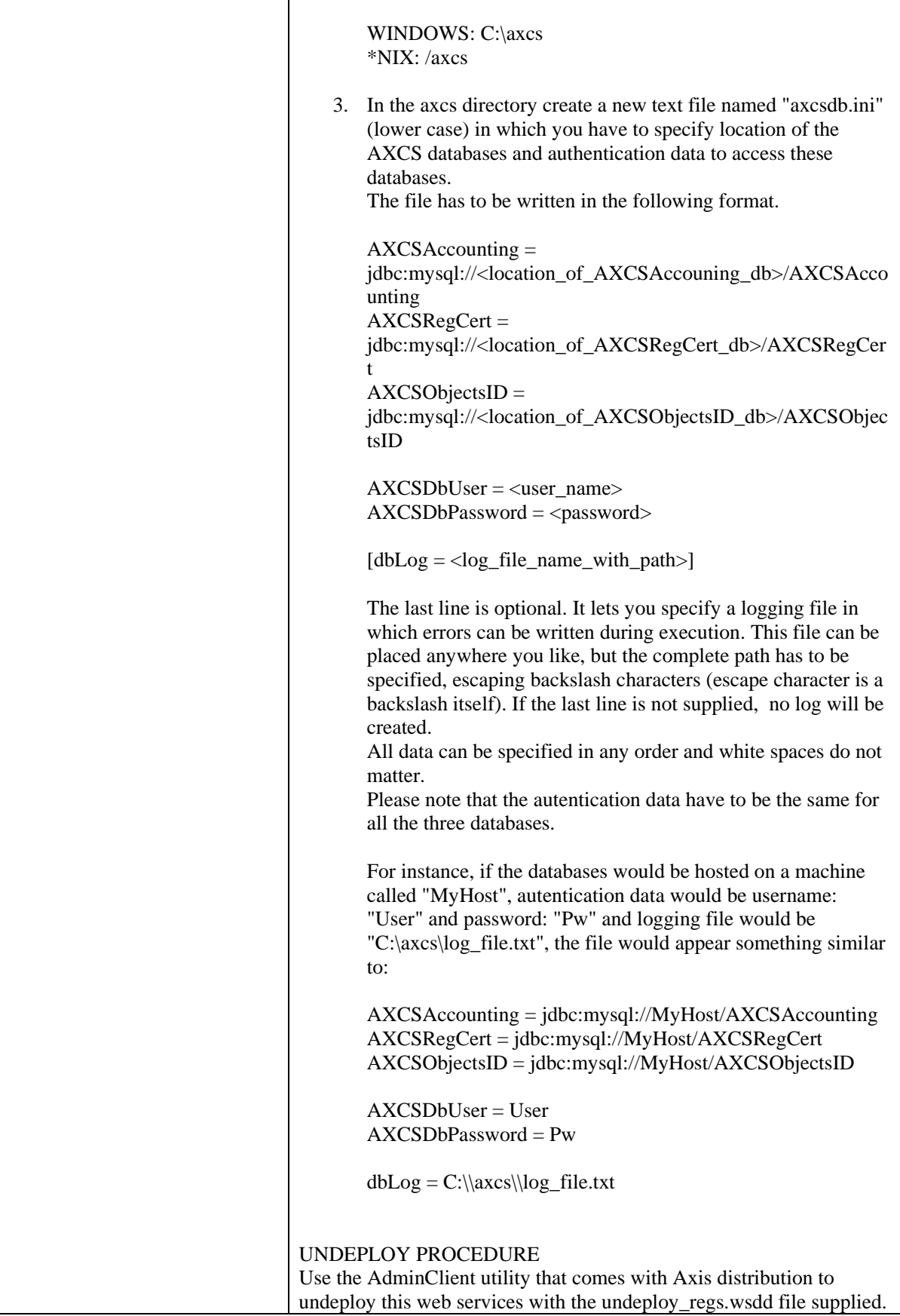

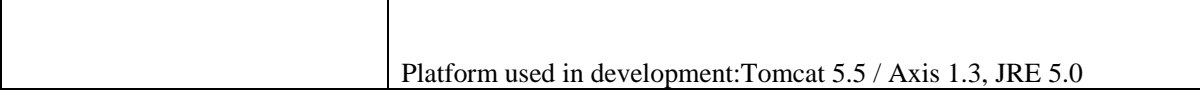

# **9.5 Draft User Manual**

Since the AXCS User Registration is a web service, the public methods it provides should be called using a web service client application. The web service client should call the needed method giving the necessary input parameters and receiving the results. The web service client applications should be implement to use the "Document" style and "Literal" use.

The requestor calls the "acceptRequest" method, providing his user name and password and the criteria to be used to filter all the action log, e.g. a couple of dates specifying the period of interest. If his credentials are correct, he obtains the access to the system and the required data are retrieved in an anonymous format from the appropriate database tables.

As for the criteria that can be used to filter data, they are to be expressed in standard SQL syntax as a where clause (without the WHERE keyword) using only the following operators:

equal  $(=)$ , not equal  $(\le)$ , logical and  $(AND)$ , logical or  $(OR)$ 

to filter with respect to these fields: any identifier (*AXUID*, *AXDID*, *AXOID*, ecc.), *Location*, *Operation*, *RegistrationTimeStamp*, *ExecutionTimeStamp*

In case that a filtering with respect to dates is needed (i.e. with respect to *RegistrationTimeStamp* and/or *ExecutionTimeStamp*), the following additional operators are allowed:

greater than (>), greater than or equal (>=), less than (<), less than or equal (<=). Eventually, an empty caluse can be used if no filtering is desired.

#### **9.6 Examples of usage**

A simple Java client application is provided as example of usage. It is available at https://cvs.axmedis.org/repos/WebServices/axcs-

statistics/bin/org/axmedis/axcs/ws/statistics/ClientStatisticsWS.java

#### **9.7 Integration and compilation issues**

Since the AXCS Reporting is a web service, it should work on every supported platform. It has been developed and tested with Tomcat 5.5 with AXIS 1.3 and Java 5. Interoperability is granted by the respect of the specification included in the related WSDL, which is compliant with the WS-I Basic Profile. This has been achieved realising the web service in "Document" style and "Literal" use.

To deploy the web service it is enough to place Connector/J library in the "lib" directory included in the Axis subtree.

#### **9.8 Configuration Parameters**

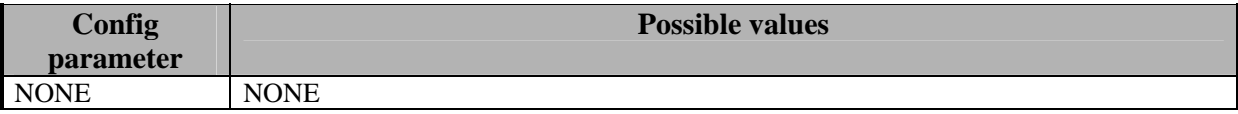

#### **9.9 Errors reported and that may occur**

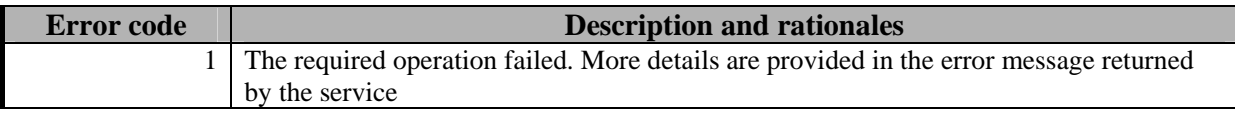

## **9.10 Formal description of algorithm Statistics**

The **Statistics Request Manager** class implements the following functions:

- − Accepting authentication data, needful to verify CAMART credentials and make it access the system
- − Accepting requests and preparing them to be transferred to Statistics Data Manager
- − Reply to requestor with the most appropriate data or error messages (on the basis of Statistics Data Manager responses)

The **Statistics Data Manager** class implements the following functions:

- − Statistics requests and data from the Statistics Request Manager
- − Accessing the database (using the AXDB-API) to verify CAMART Users credentials information
- − Accessing the database to retrieve statistics data on the basis of CAMART Users requests (received from Statistics Request Manager)
- − Reply to Statistics Request Manager according to the performed actions and obtained results

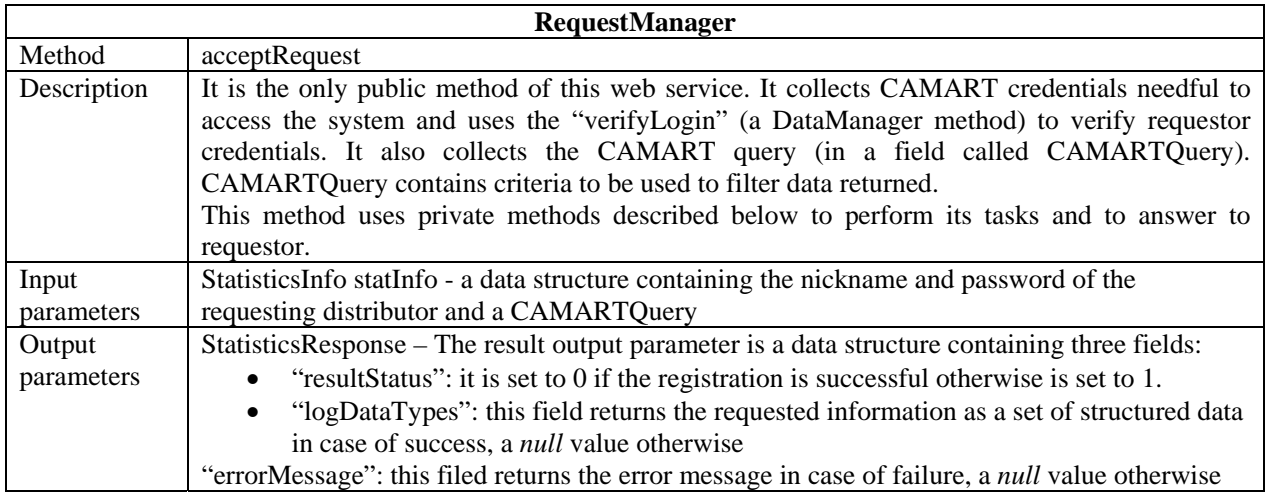

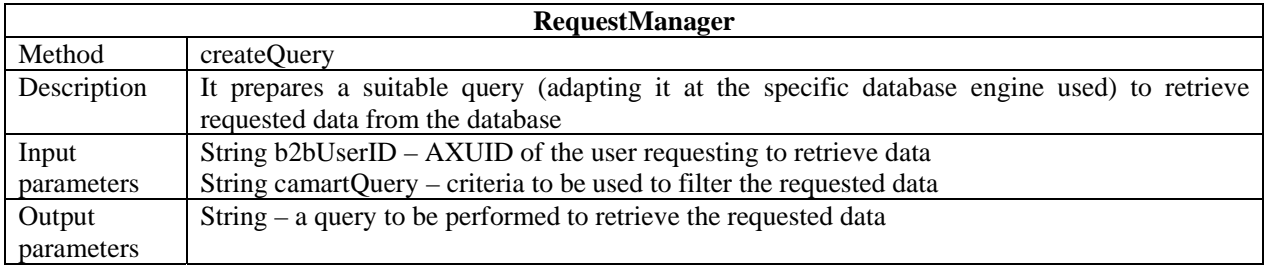

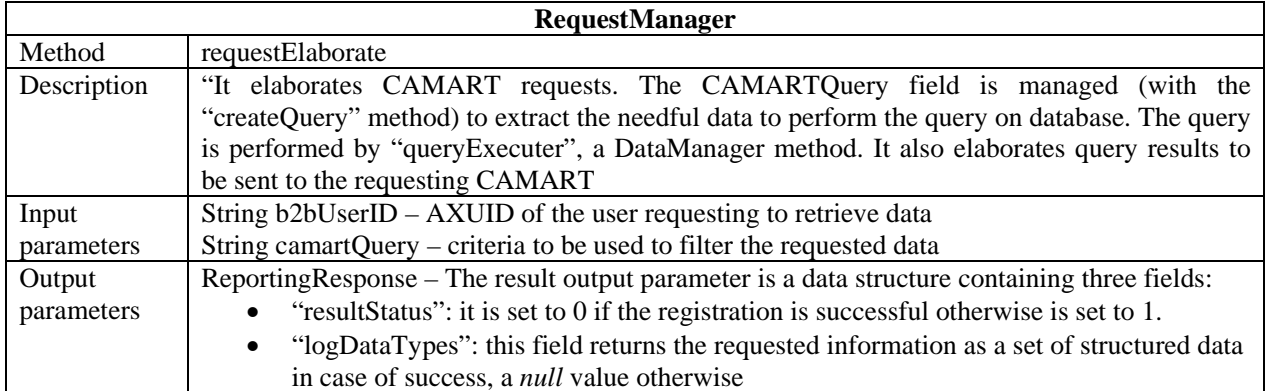

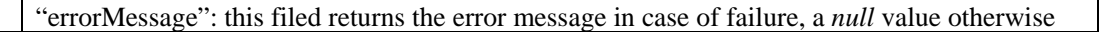

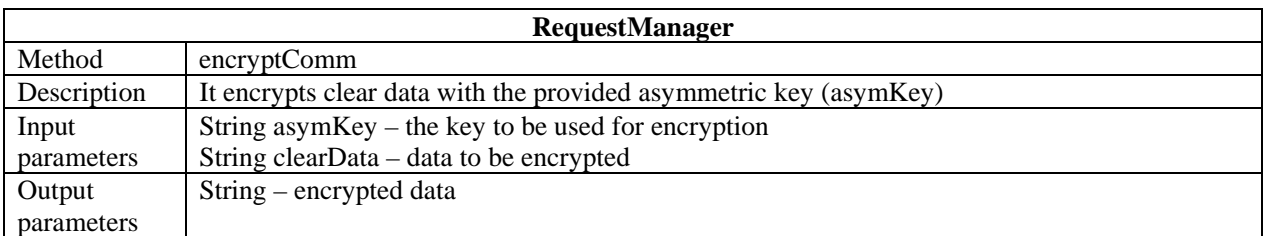

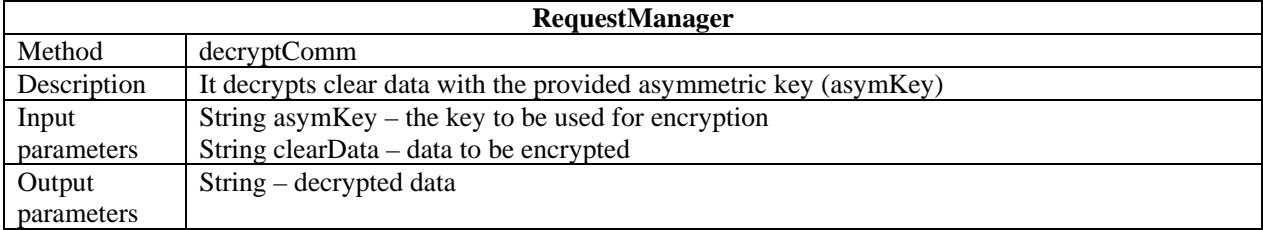

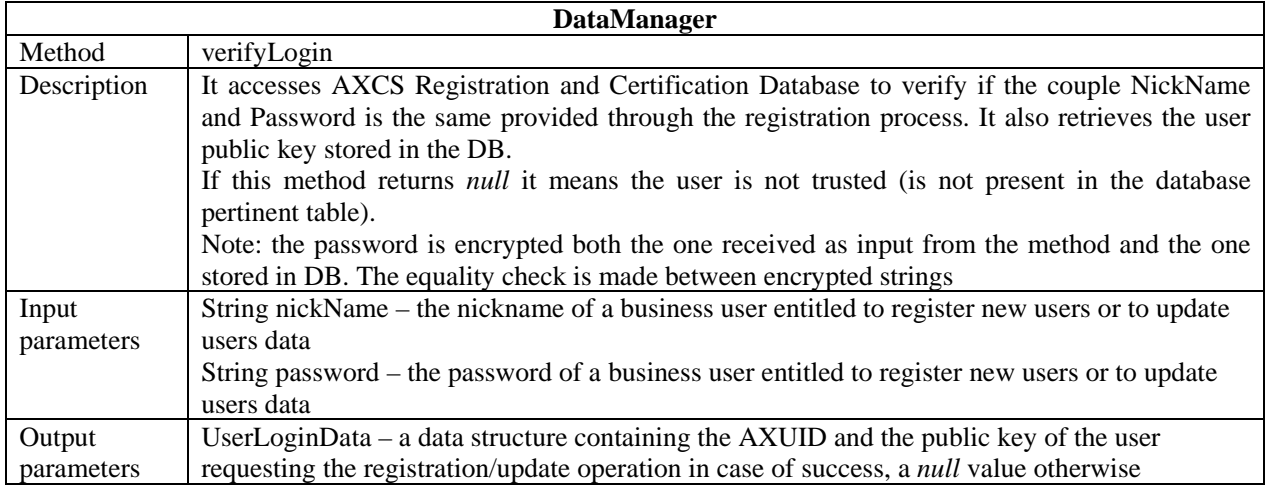

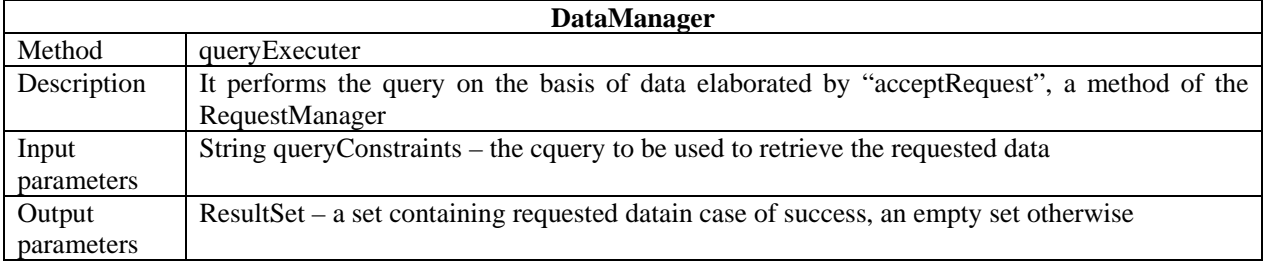

Note that two encrypting/decrypting methods (DecryptComm, EncryptComm) have been introduced to enforce the encrypting robustness. In fact we can suppose to use an encrypted protocol (like SSL), but we can enforce encryption robustness (and therefore security) encrypting ourselves data too using a Public/Private key paradigm. You have to remember that the Distributor public key is stored in AXCS Registration and Certification Database.

# **10 AXCS Database Interface (DSI)**

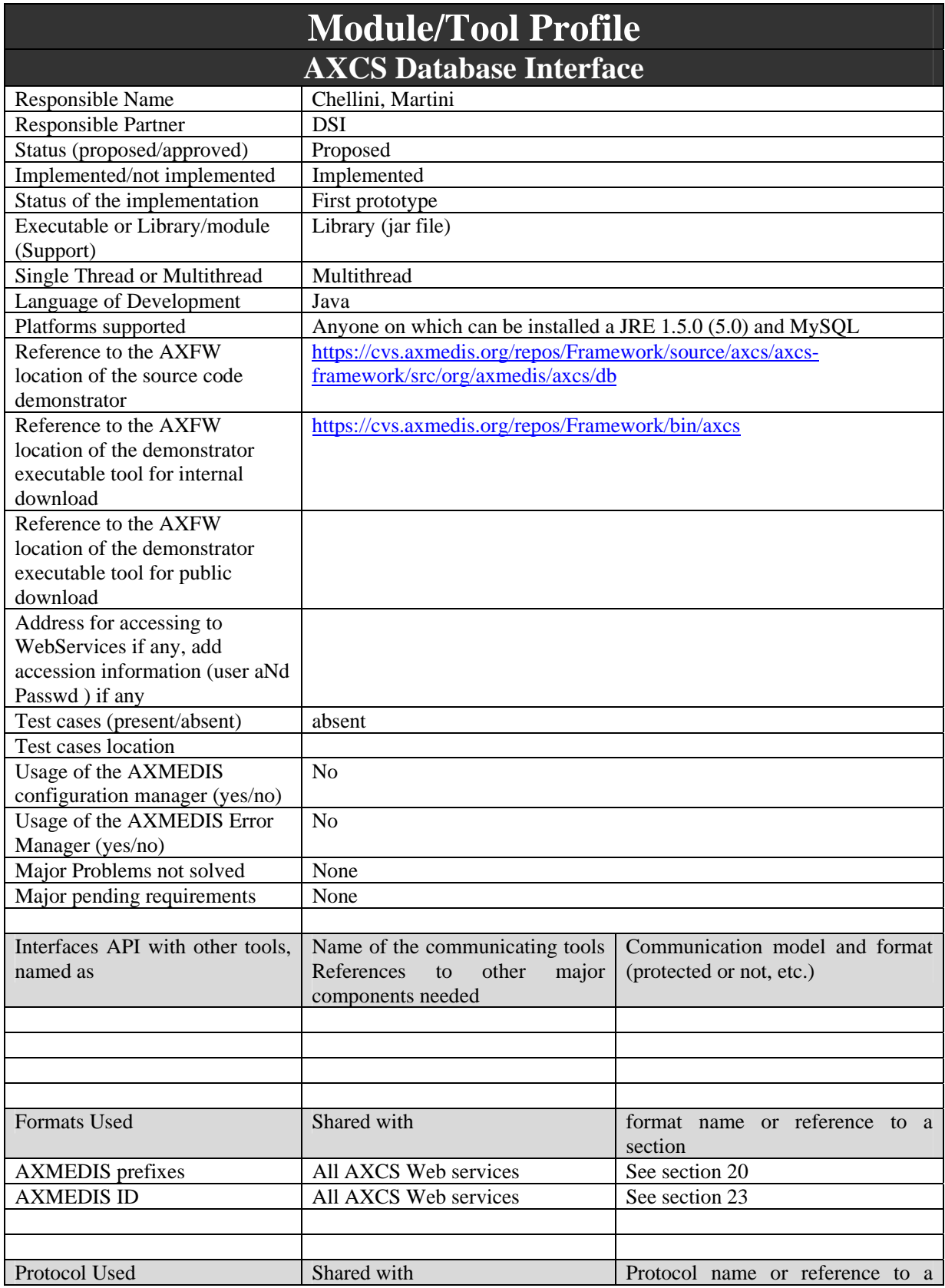

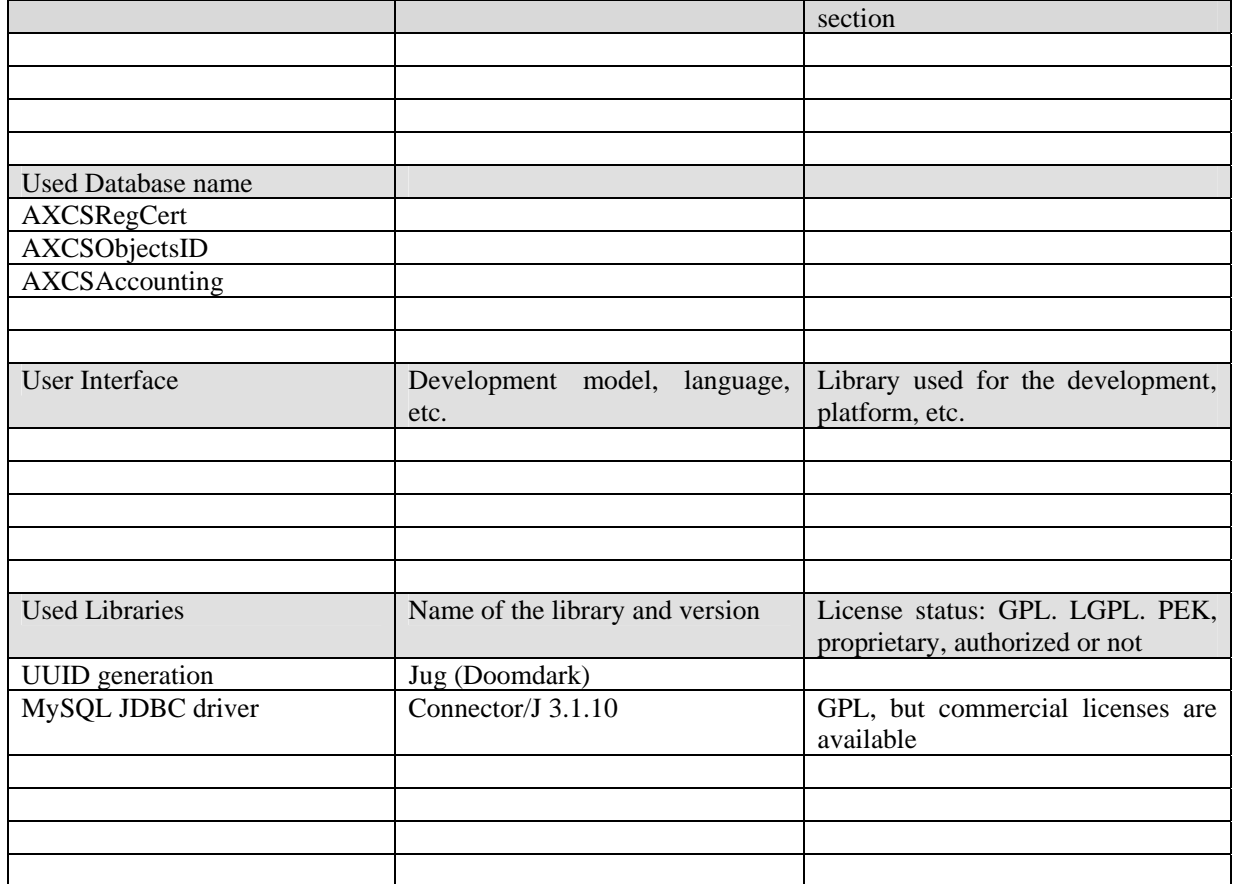

# **10.1 General Description of the Module**

The AXCS Database Interface (called AXCS-DB Interface) is the abstraction layer that has the task of giving to the rest of AXCS modules a view of the database that is independent from the database that is really employed.

Thie following figure shows which place this module occupies in the AXCS architecture:

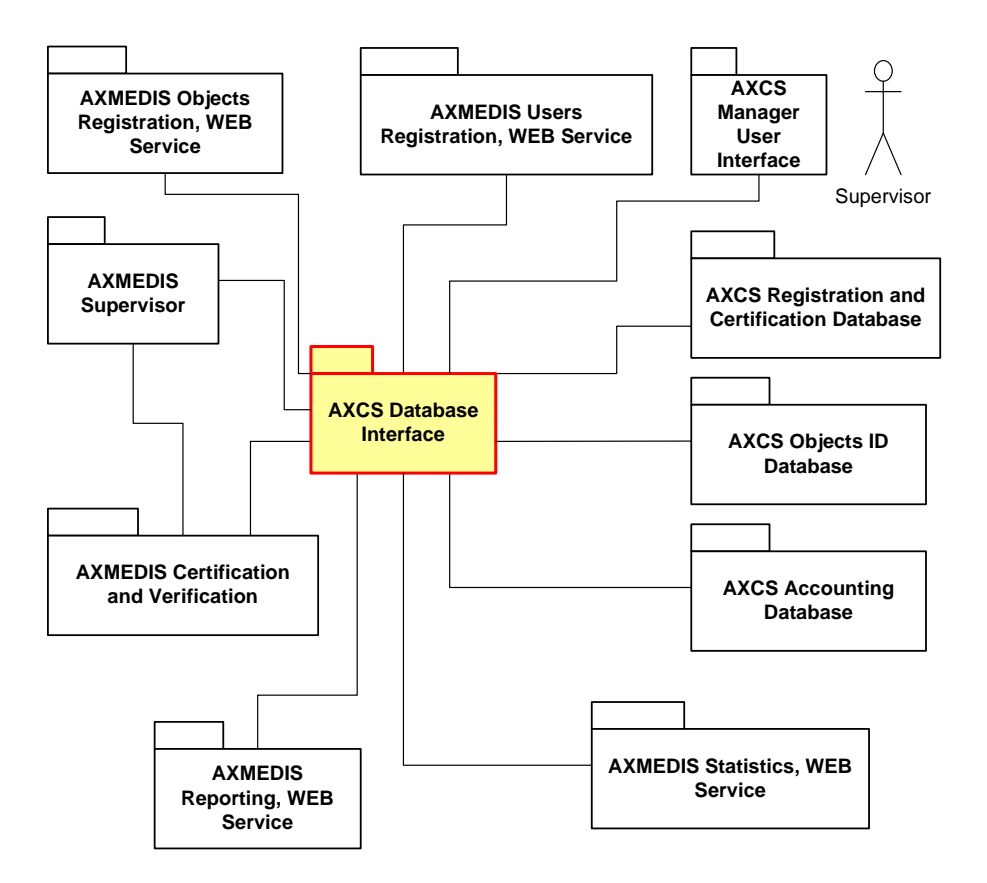

This module can be decomposed in other two layers used to realize the abstraction from the database. The first layer (logical layer) is an object model of the database structure: every table is represented as a class and related managing methods have been implemented. The second layer (physical layer) is realized to decouple database model among the specific DataBase Management System used. In this way, different DBMS such as Mysql, MS-SQL Server, etc. have their own physical layer, and a change in DBMS used does not require a logical layer change.

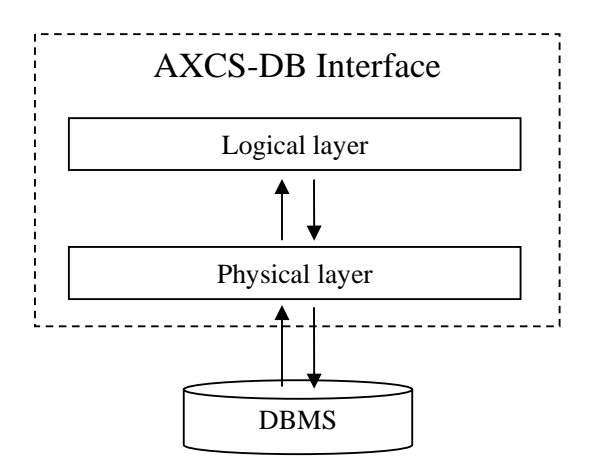

#### **10.2 Module Design in terms of Classes**

The logic at the base of this module has been subdivided in some classes in order to separate concerns and to make it easier to reuse some functionalities in other modules. The following figure shows the class diagram of the AXCS database Interface web service (the name of the packages have been truncated to keep the figure clear):

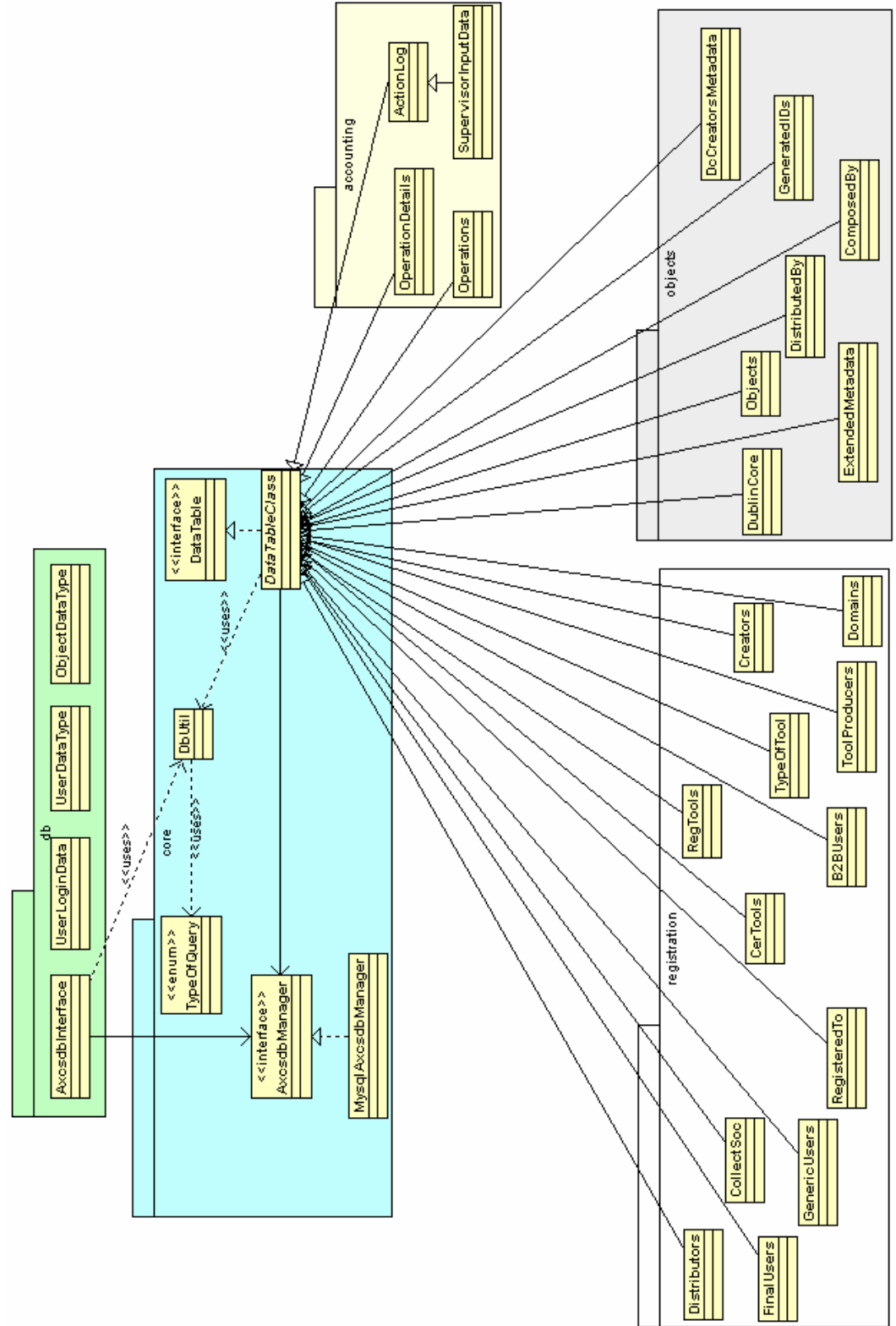

# **10.3 User interface description**

No user interface is available.

# **10.4 Technical and Installation information**

The axcs-db-interface.jar file has to be placed in a directory included in the classpath environment variable. It also needs the presence of a configuration file named "axcsdb.ini", to be placed in a directory called:

- C:\axcs in Windows environments
- $/axes$  in  $*nis$  environments

See below for more details on the configuration file format.

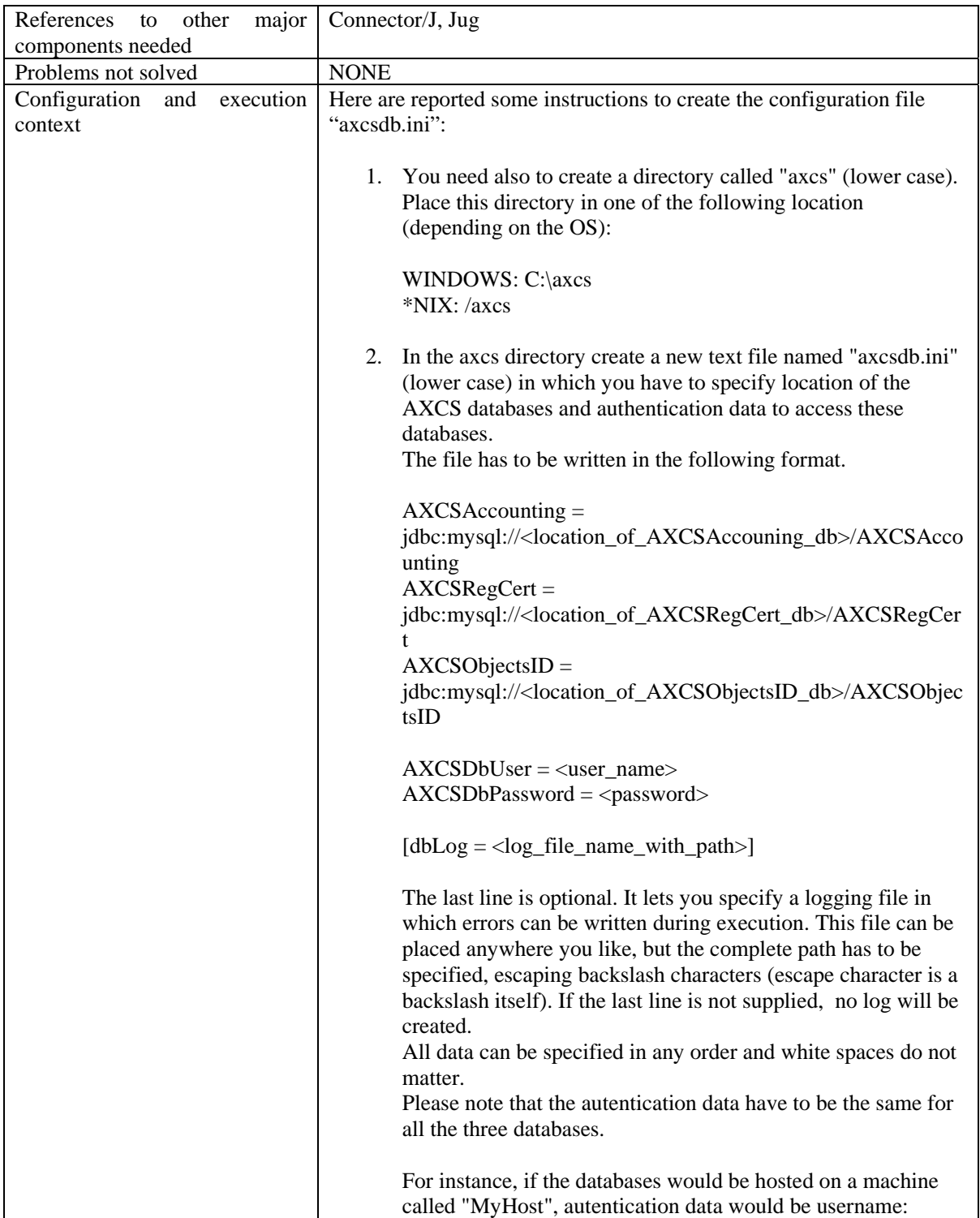

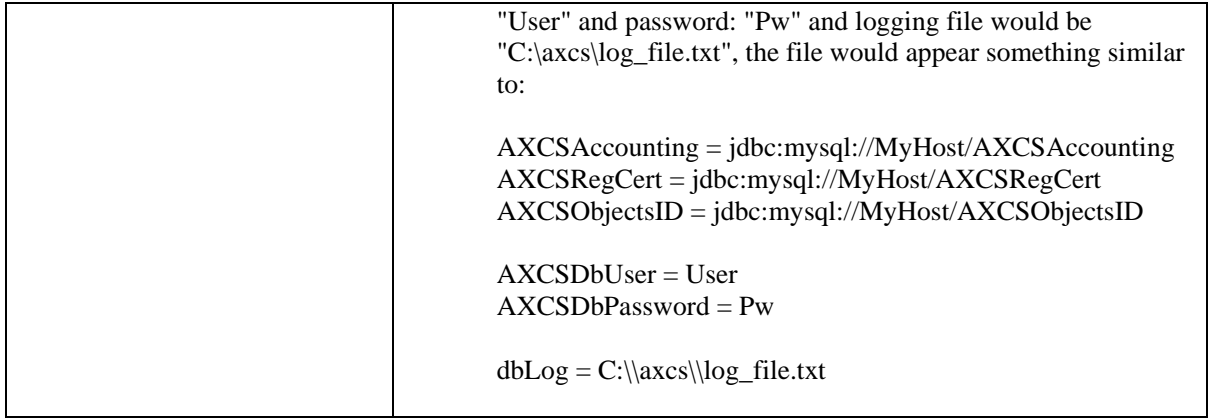

#### **10.5 Draft User Manual**

Since the AXCS-DB-INTERFACE is a Java library, please refer to the Javadoc documentation, available at https://cvs.axmedis.org/repos/Framework/doc/code/axcs.

#### **10.6 Examples of usage**

Suppose we need to register a new user in the system. Int his case the code has only to create a new instance of the AxcsdbInterface class and use th *setUsrData* method (see section 16 for further details):

MysqlAxcsdbManager regDbManager = new MysqlAxcsdbManager(AXCSDbName.AXCSRegCert, 10, 5); AxcsdbInterface dbInterface = new AxcsdbInterface(regDbManager);

```
dbInterface.setUsrData(false, new UserDataType(null, "USR_36351030-8315-6070-8280-380689855558", 
"546f8c8312323da", " user@fakedomain.it", "italian", "nickname", "password", 
"30818902818100f749ec9ad8a22482f9", "2005-01-01", "2009-31-12", "U"));
```
Then *setUsrData* will use the generic class method to do some checks and finally store the data:

```
… 
GenericUsers user = new GenericUsers(dbManager); 
… 
user.saveOnDb(isReplace, conn); 
…
```
#### **10.7 Integration and compilation issues**

Since the AXCS-DB-INTERFACE is a Java library, it is enough to place it in a directory included in the classpath environment variable. The only issue is the location of the configuration file "axcsdb.ini", which is to be placed in C:\axcs in Windows systems or in /axcs in \*nix systems.

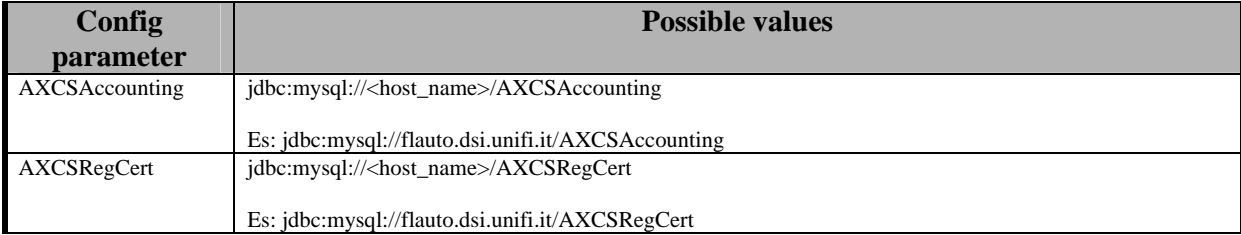

#### **10.8 Configuration Parameters**

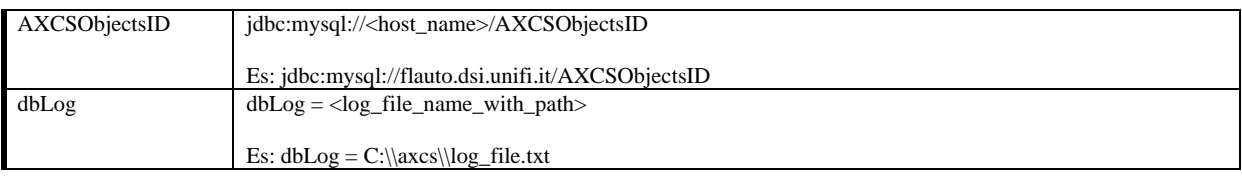

#### **10.9 Errors reported and that may occur**

Error codes depend on the specific method invoked, please refer to the Javadoc documentation available at https://cvs.axmedis.org/repos/Framework/doc/code/axcs.

#### **10.10 Formal description of algorithm AXCS Database Interface**

Each layer (either physical or logical) is composed by a proper interface and a group of classes which realize it.

The logical layer interface defines the minimal set of methods needed to manage data in database tables; each class realizes these methods and an other set of more specific ones related to the pertinent tables.

Since this layer is used to access all the different AXCS databases, it is composed of some specific parts. It can be identified the following modules performing their pertinent tasks:

- Registration: It provides a way to access AXCS Registration and Certification Database; it is implemented in the package *org.axmedis.axcs.db.registration*.
- Objects: It provides a way to access AXCS Objects ID Database; it is implemented in the package *org.axmedis.axcs.db.objects*.
- Accounting: It provides a way to access AXCS Accounting Database; it is implemented in the package *org.axmedis.axcs.db.accounting*.

Each module has the same structure as the others. They are composed by the following four methods defined by the interface used in this layer, and each class realizes a 1 to 1 mapping with the related database table. Concerning to the following methods, please note that the referential integrity cosntraint checks are performed by the DBMS when these constraints are defined in the database. However, it is not possible to define constraints between tables contained in different databases. So, the following methods are defined to perform by default the additional referential integrity constraint checks as needed; this can be avoided if the methods are called setting to *false* the related optional parameter (named *constarintsCheck*). These constraints are defined in the related database sections.

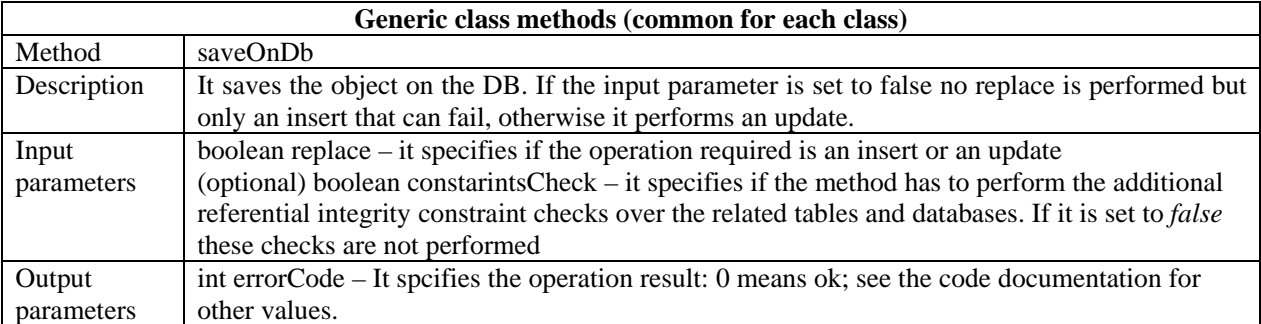

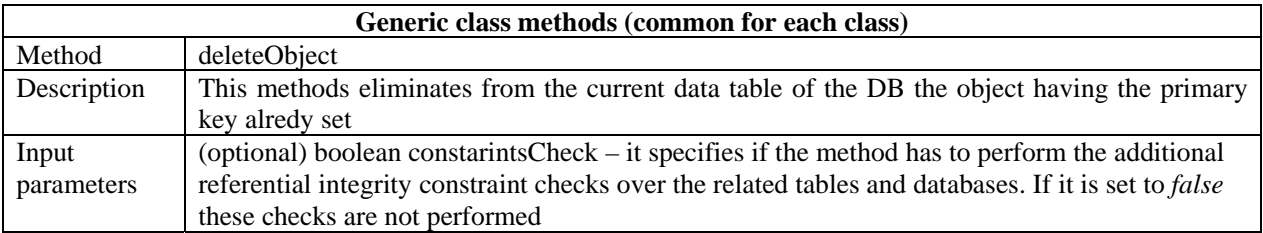

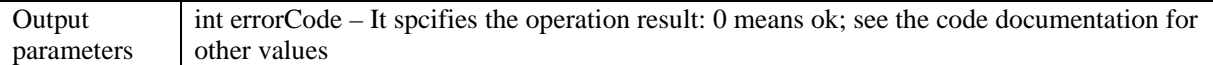

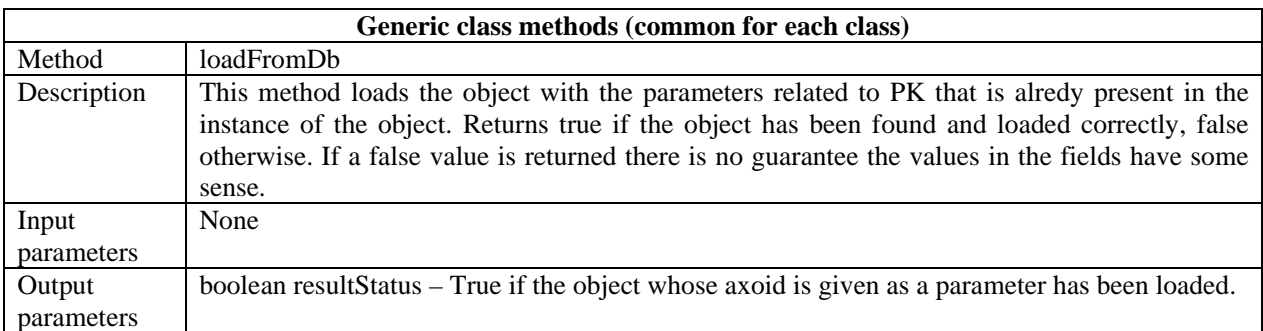

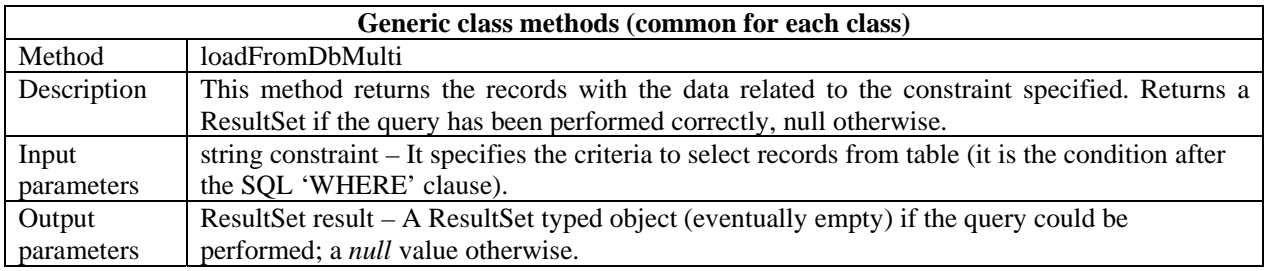

The physical layer interface defines the minimal set of methods needed to take into account the usage of different DBMS. This interface defines methods used to mange the connection, the transactions and the execution of queries at a lower level.

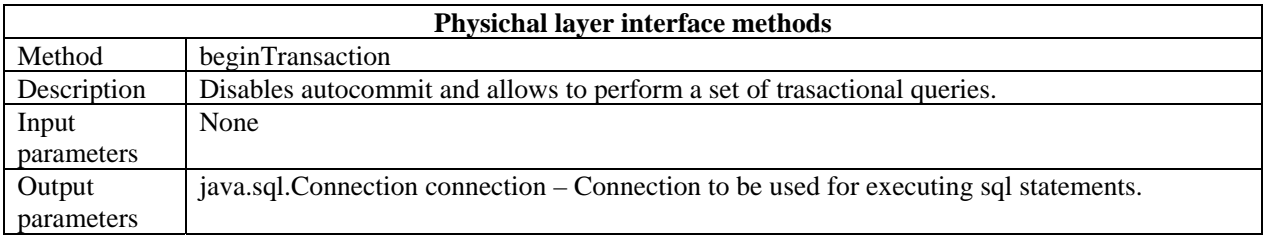

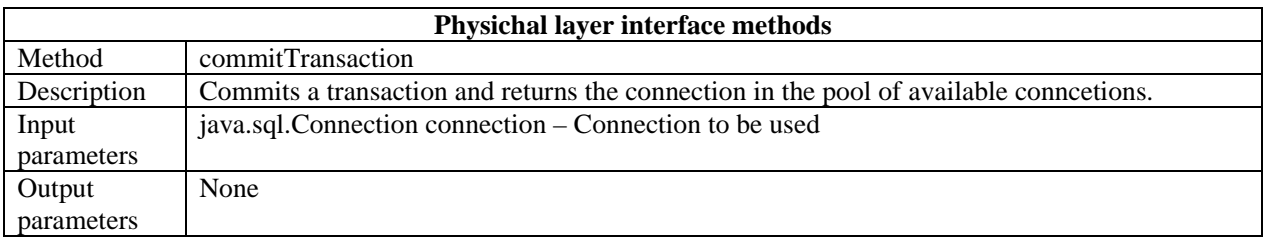

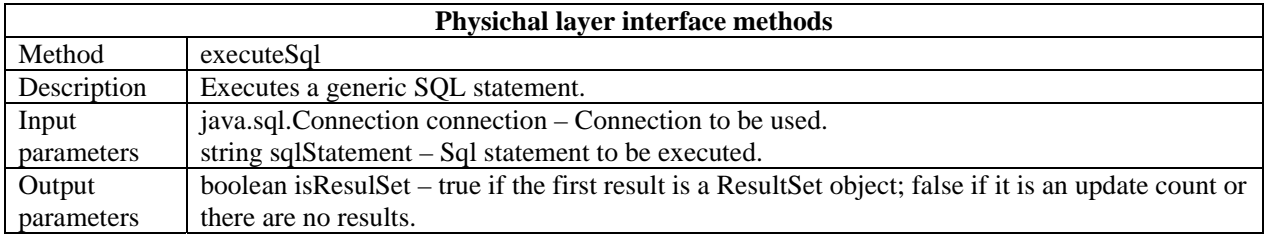

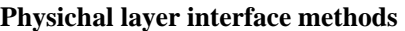

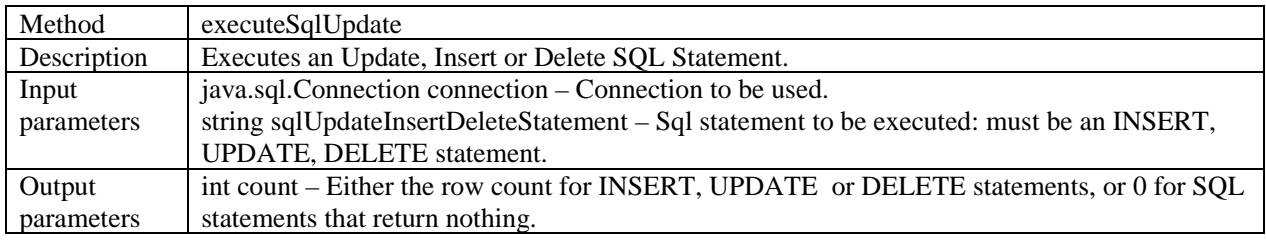

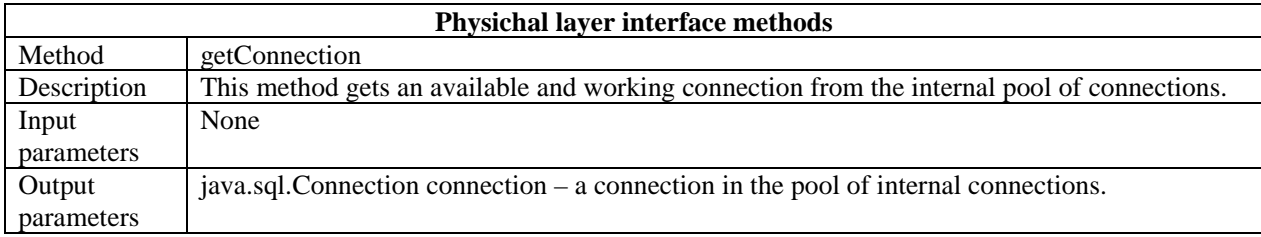

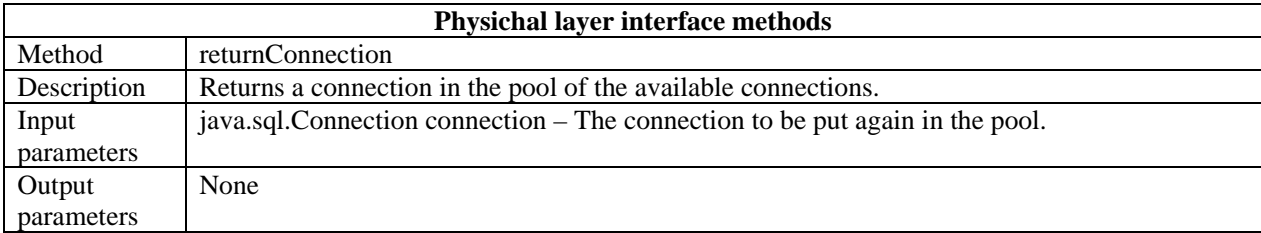

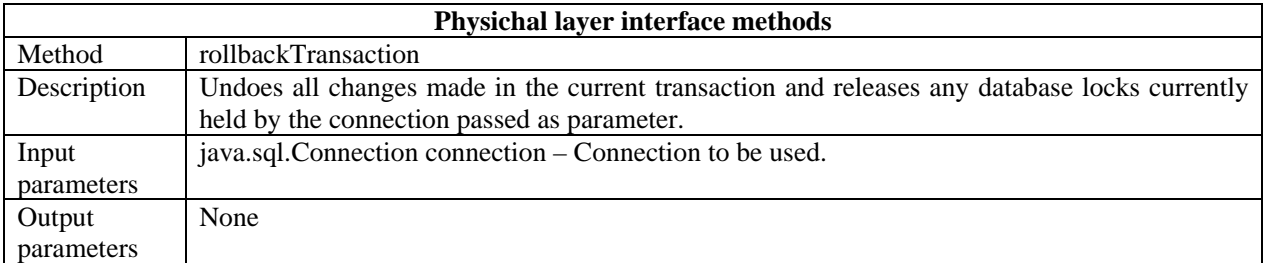

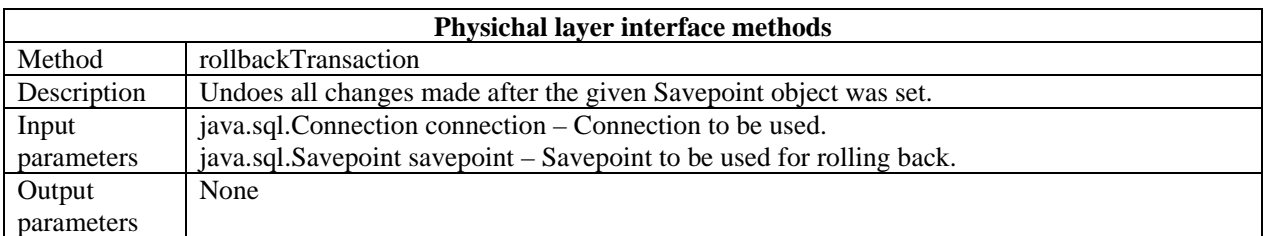

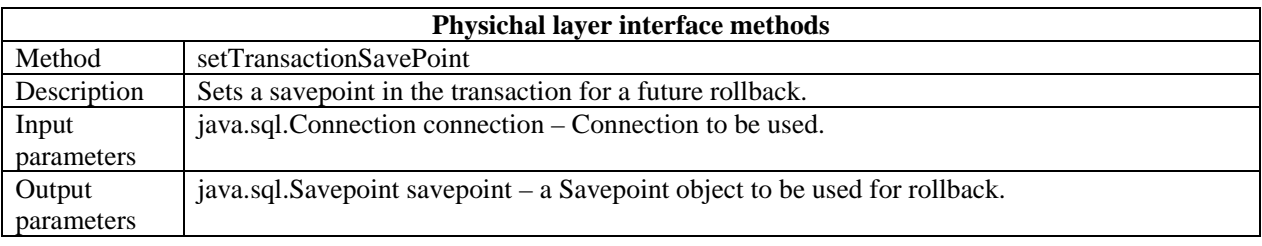

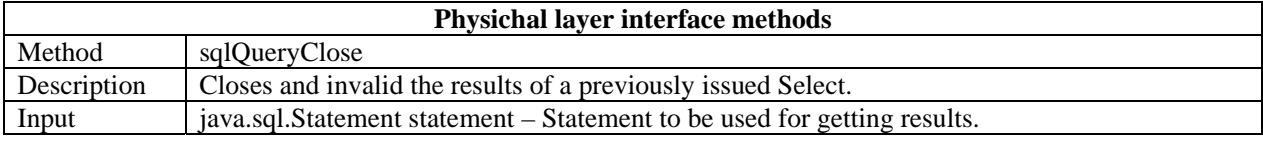

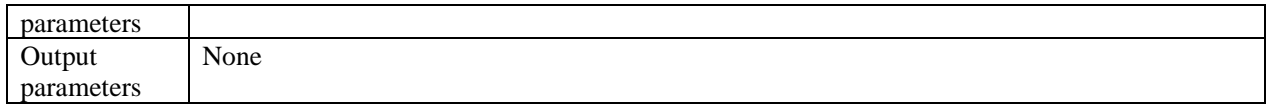

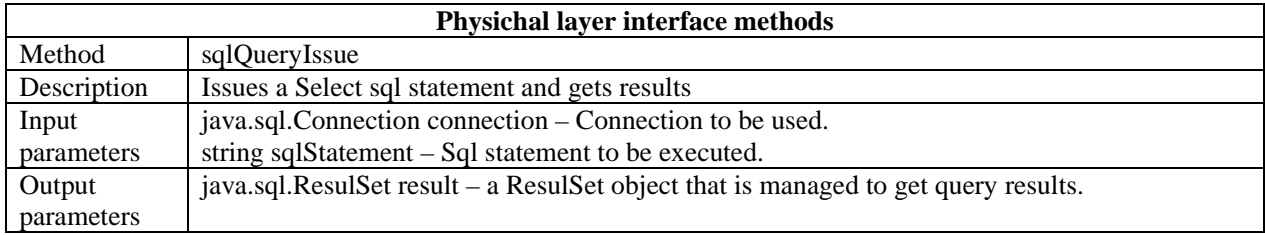

Physical connections to the DBMS used are managed by means of a connection pool manager. It creates a predefined but configurable set of connections (the pool) when it is used for the first time. These connections can be used at request and when they are no more used they are released but not destroyed: they return into the pool to be available again. In this way the overhead due to the creation of connections can be avoided at the time a connection is needed. If the pool of available connections becomes empty it gets incremented by a fixed (but configurable) amount of new connections. The management of the pool is completely transparent and it does not require any operation from the requestors.

Endling there is also an higher layer used to make available some particular methods intented to give a different representation of the database to make easier the management. At the moment it includes some methods representing the complex user hierarchy as a single object. This layer is called AXCSdbInterface and it is described in section 16.

A detailed description of each method is provided in the Javadoc documentation available at https://cvs.axmedis.org/repos/Framework/doc/code/axcs.

# **11 AXCS Software Tool Off Line Registration (DSI)**

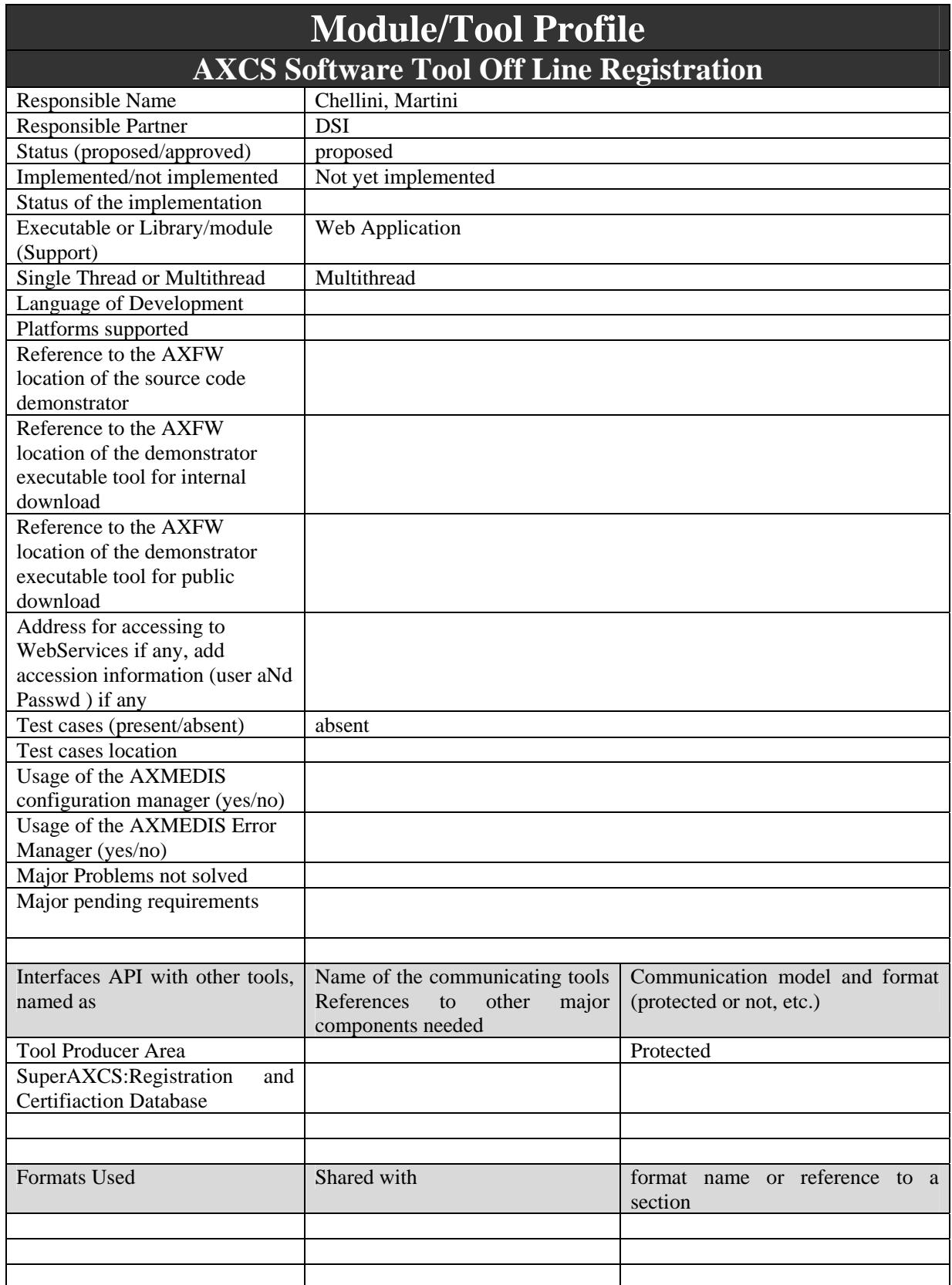

DE3.1.2.2.13 – Specification of AXMEDIS Certifier and Supervisor and networks of AXCS

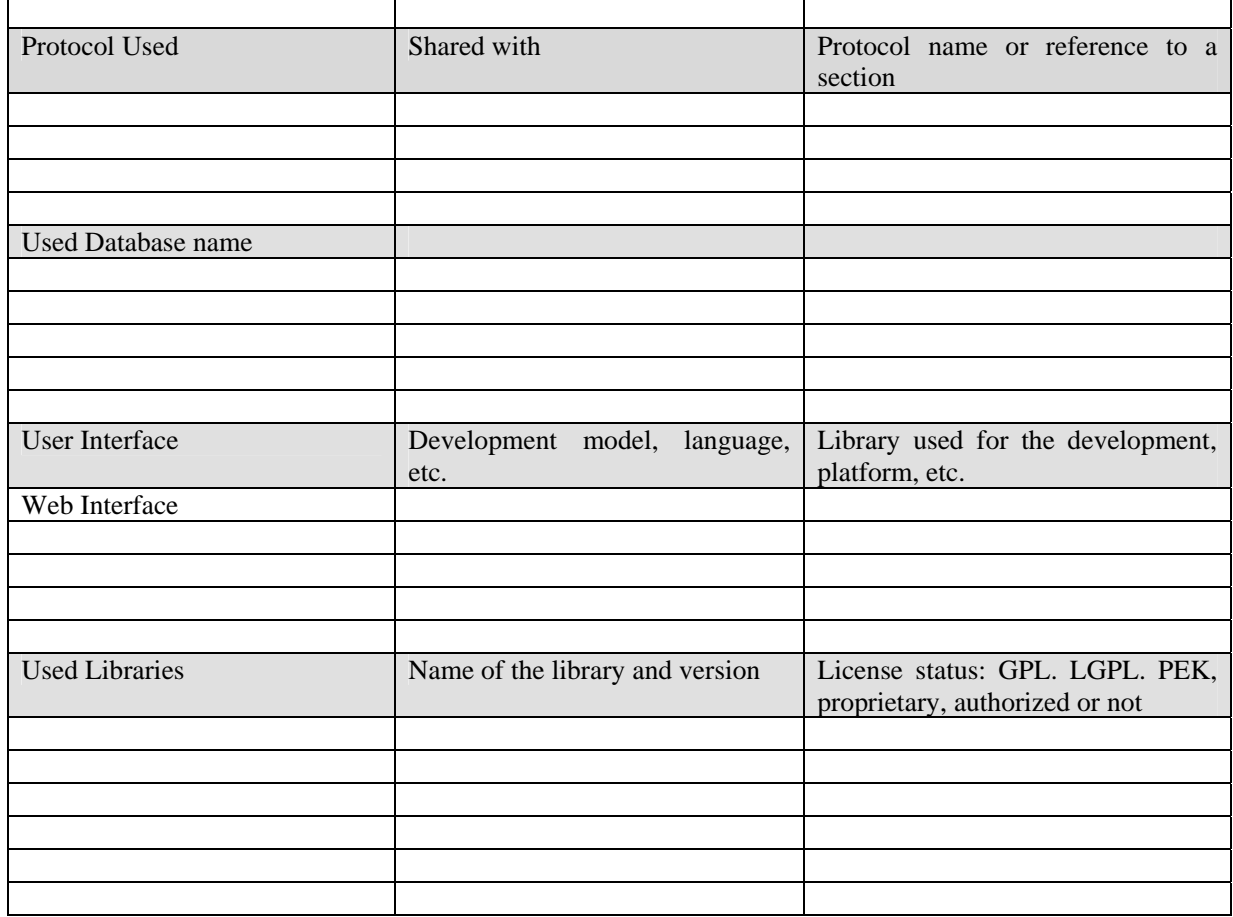

#### **11.1 General Description of the Module**

The Software Tool Off-line Registration is a web application oriented to AXMEDIS Tool Producers. Its role is to allow tool producers the submission of their candidate software to become certified AXMEDIS Tools. Tool checking activity is not part of this module: it is made in a second time, after receiving the aspirant tool. It has to remember that a candidate tool has to be checked and tested to verify if it accomplishes AXMEDIS guidelines. The Software Tool Off-line Registration module has to supply also an interface intended to collect data about tool and to insert it in AXCS object database.

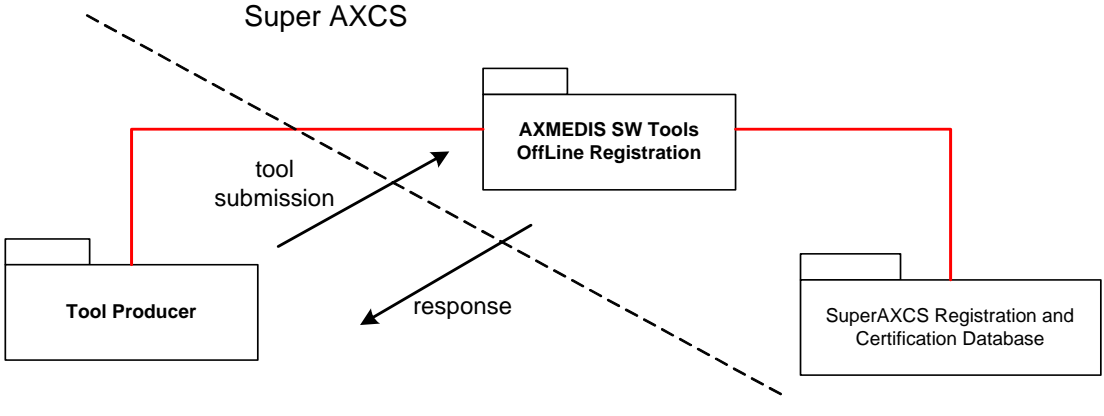

**Tool off-line registration application scenario**

This module has to provide the following functions:

- Receive the software tool candidate from tool producers
- Provide a web interface to SuperAXCS Manager in order to manage the software reception, and to complete data about the received software
- Access SuperAXCS database to manage (register and retrieve data) about candidate tools.

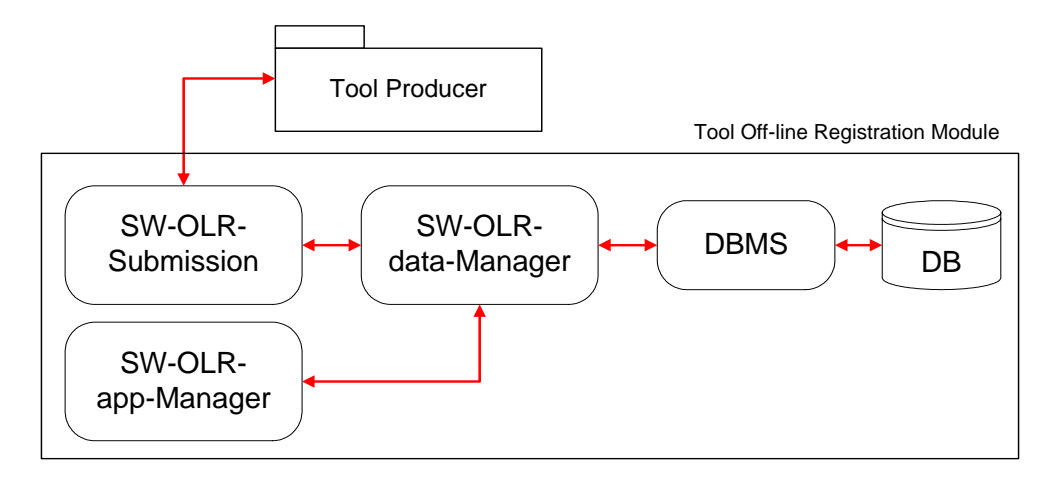

To perform its own task it can be found the following logical decomposition:

**Sw-OLR-submission**: it realizes the web interface needed to accept and receive the software tool candidate. The received software is temporarily stored on the web server to be retrieved for the necessarily tests. It also place a web interface used by software tool producer to give some more information about the provided candidate.

**Sw-OLR-app-manager**: It is only a web interface needed by the Super AXCS manager to complete data about the received software, accept or discharge it and manage the whole Software Tool Off-line Registration process.

**Sw-OLR-data-manager**: It is a module intended to provide the above modules some method to access database (retrieve and store data).

## **11.2 Module Design in terms of Classes**

The logic at the base of the Tool Off-line Registration mechanism has been subdivided in some classes in order to separate concerns and to make it easier to reuse some functionalities in other modules. The following figure shows the class diagram of the AXCS Tool Off line Registration :

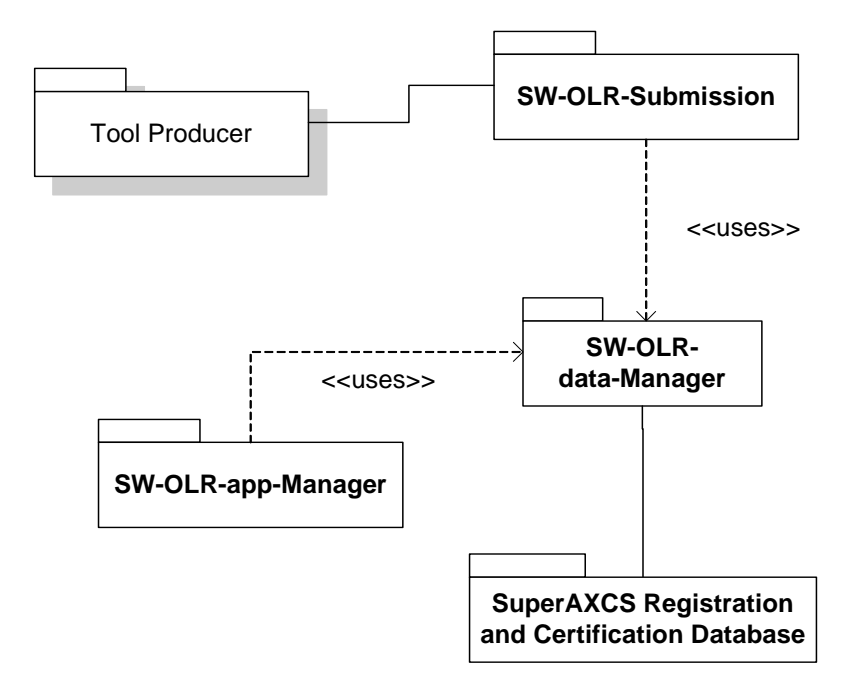

#### **11.3 User interface description**

The user interface of this module will consist of a web page at which users have to provide some identification data (such as Factory name, address telephone number, etc.) and which will provide a mechanism to send the candidate software to become an AXMEDIS compliant tool.

#### **11.4 Technical and Installation information**

Not yet available

#### **11.5 Draft User Manual**

Not yet available

#### **11.6 Examples of usage**

Not yet available

#### **11.7 Integration and compilation issues**

None

#### **11.8 Configuration Parameters**

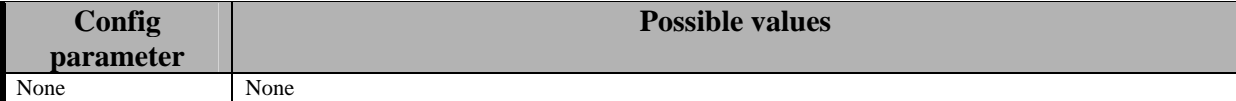

# **11.9 Errors reported and that may occur**

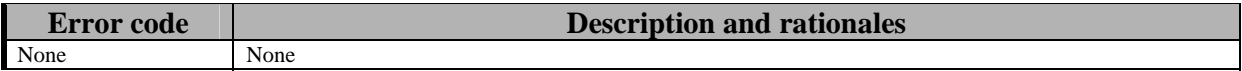

# **11.10 Formal description of algorithm Tool Off-line Registration**

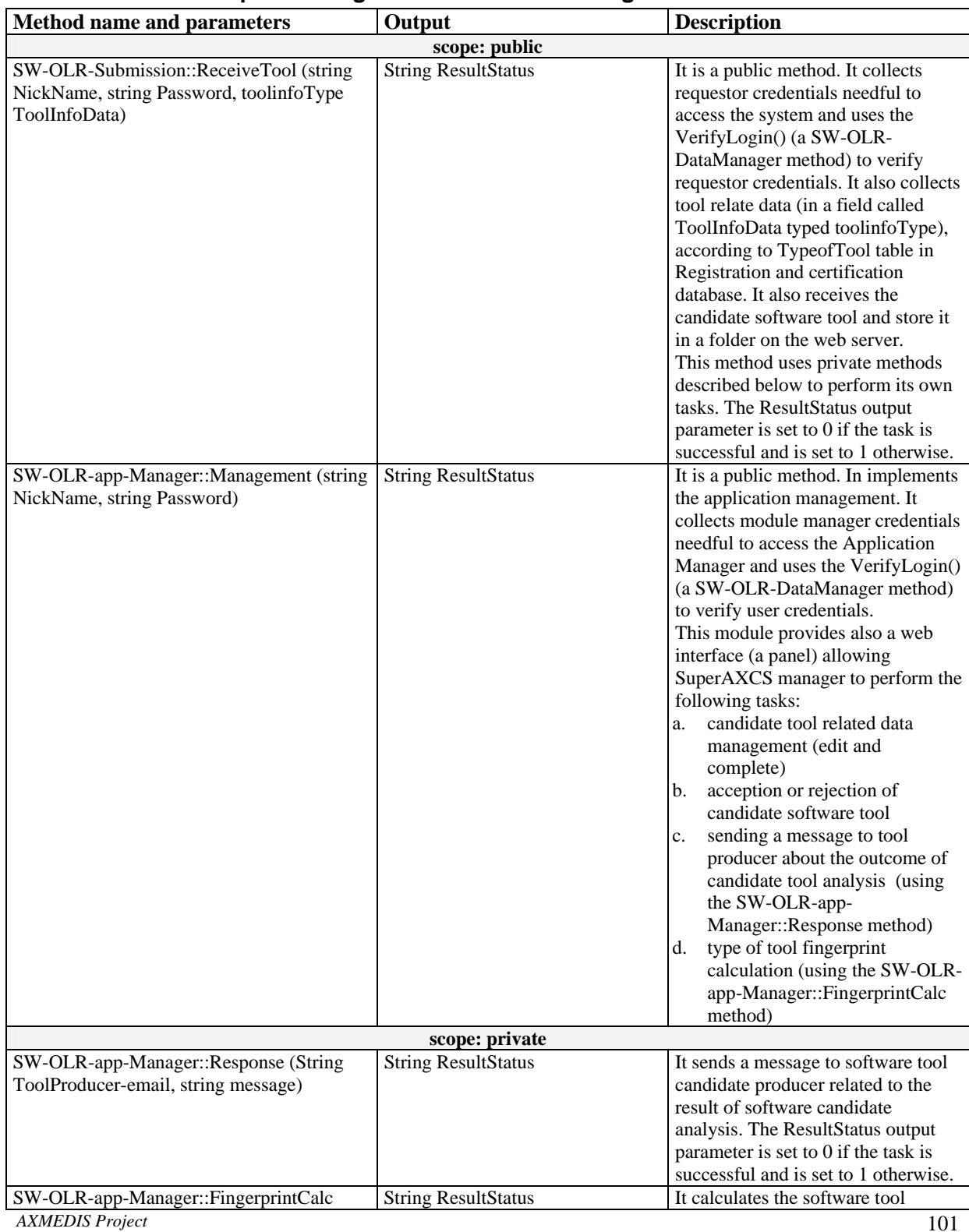

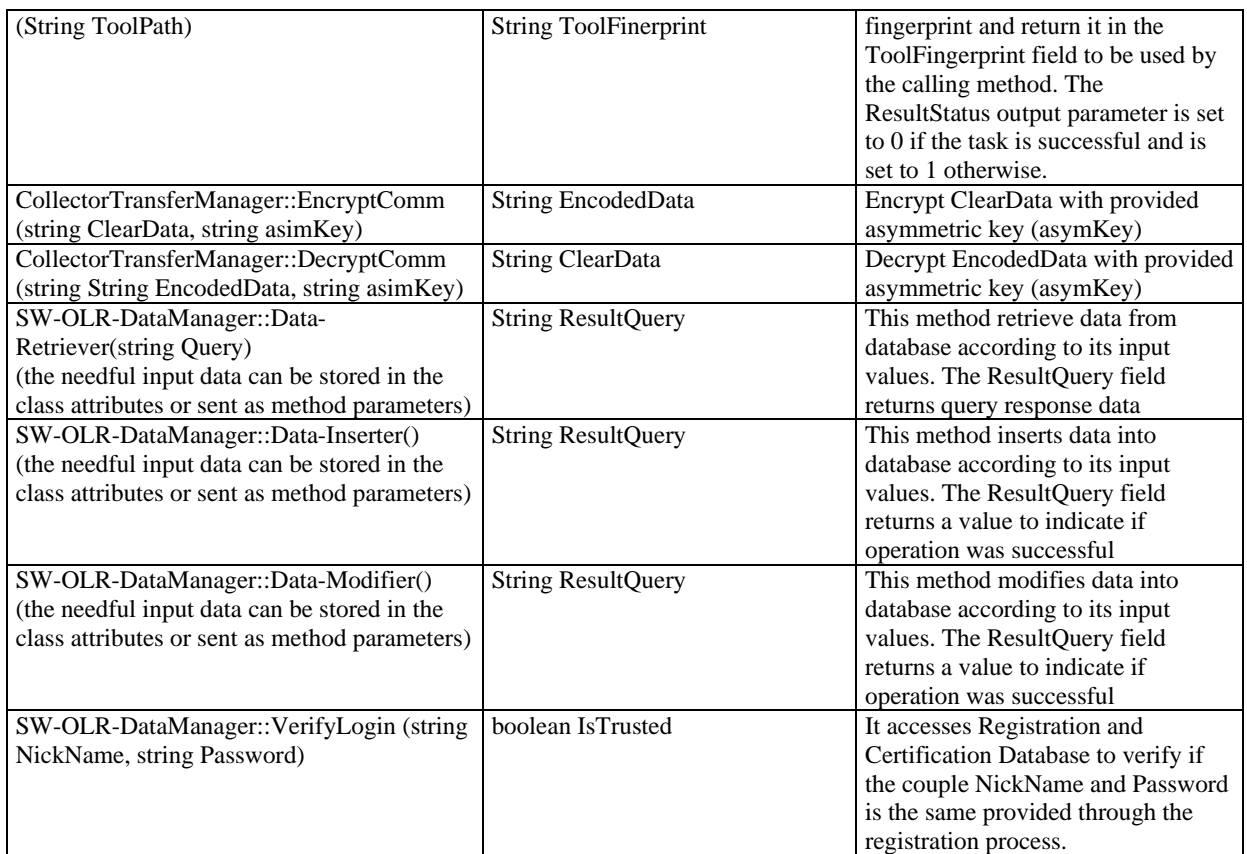

# **12 AXCS Manager User Interface (DSI)**

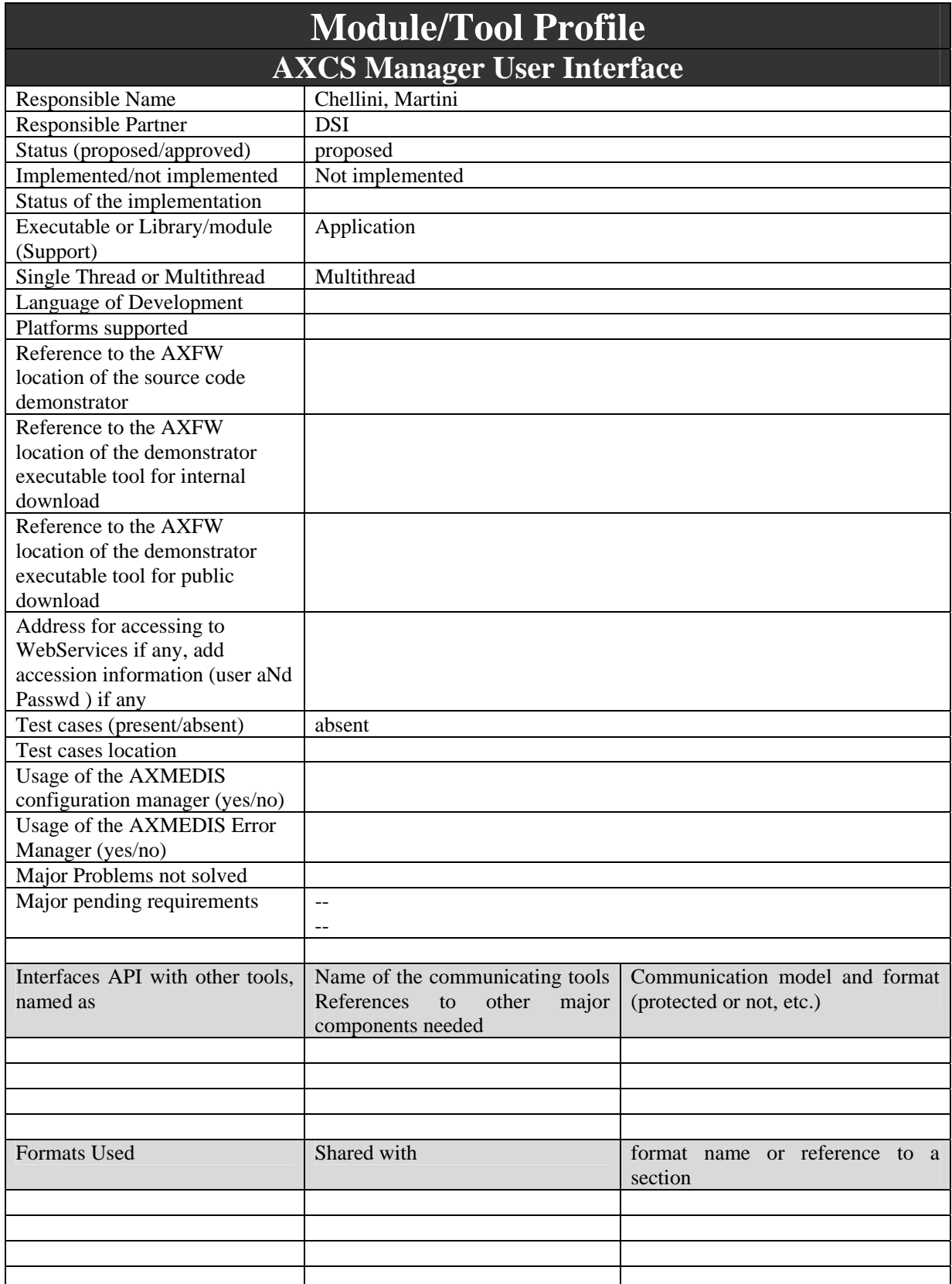

#### DE3.1.2.2.13 – Specification of AXMEDIS Certifier and Supervisor and networks of AXCS

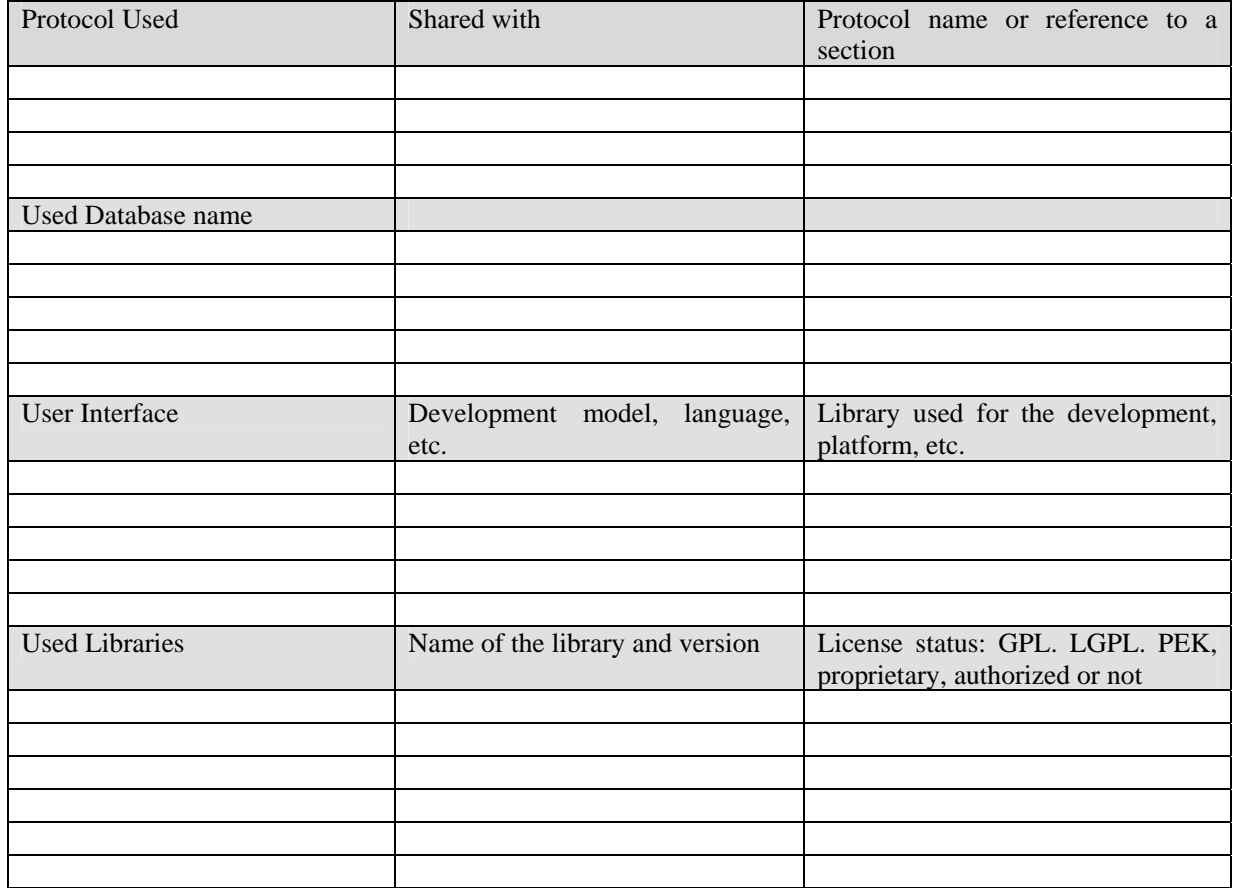

# **12.1 General Description of the Module**

This module has been provided to perform some administrative task needed by AXCS manager. Using this module an AXCS manager can execute many jobs related to database mantainance and check.

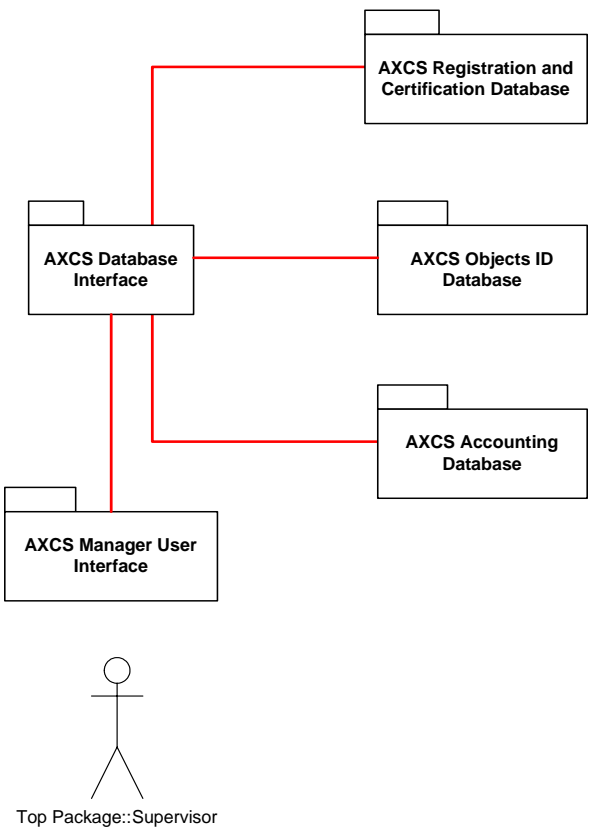

# **12.2 Module Design in terms of Classes**

The AXCS Manager User Interface is a module implementing a web interface intented to provide AXCS manager a simple but powerful interface to perform his administrative tasks. This module has to provide the following functions:

- databases maintenance functions such as insertion, editing, deletion and selection of database fields
- tool, objects, users blocking/unblocking
- log viewing in order to detect forcing system attempts

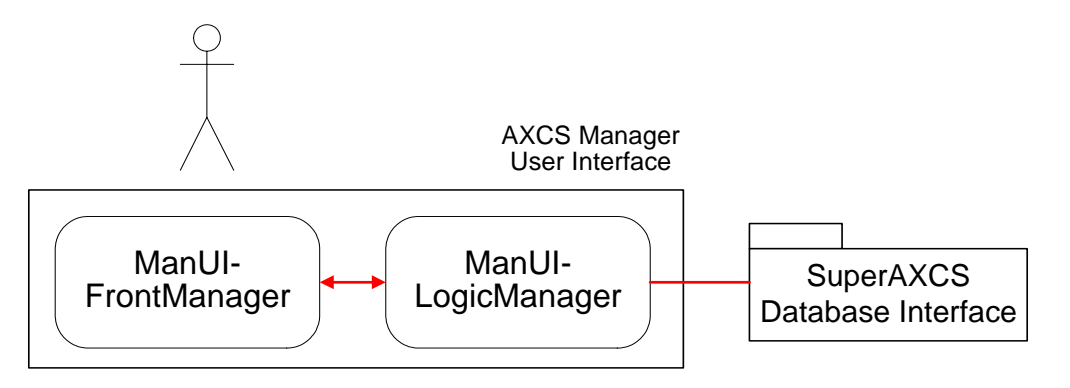

In order to perform its own task it can be found the following logical decomposition:

**ManUI-FrontManager**: it is the web pages manager. It generates all the web pages needful to data collection and data presentation.

**ManUI-LogicManager**: it realizes the whole application logic and uses AXCS Database Interface (and the related AXDB-API) to access database.

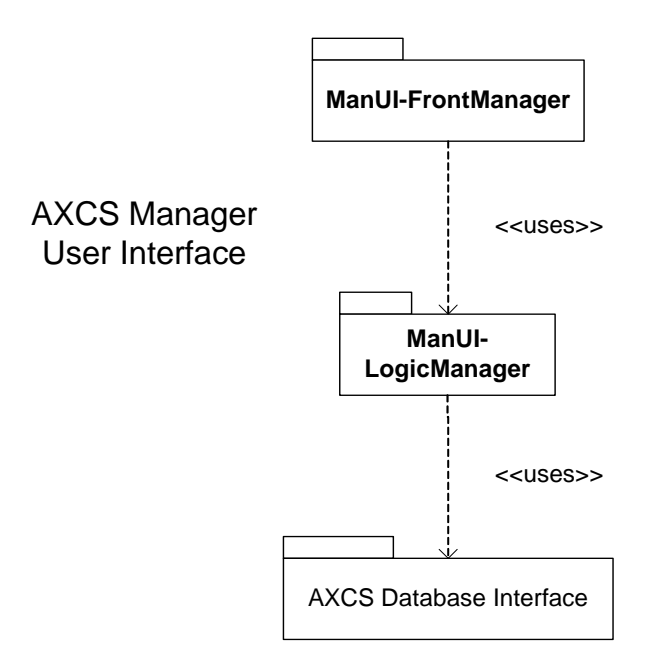

Web pages should be organizes so as giving the possibility to user to perform the functions above. Data access views should be organized also by function and by database, in order to aggregate all tables belonging to the same database and to evidence the possible operation that could be performed on.

## **12.3 User interface description**

Not yet available

#### **12.4 Technical and Installation information**

Not yet available

#### **12.5 Draft User Manual**

Not yet available

#### **12.6 Examples of usage**

Not yet available

#### **12.7 Integration and compilation issues**

None

#### **12.8 Configuration Parameters**

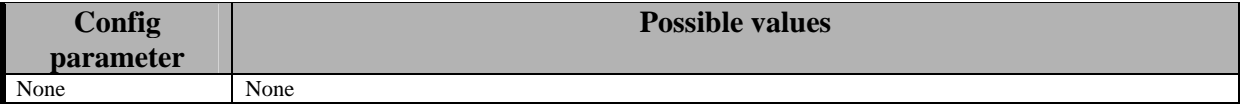

#### **12.9 Errors reported and that may occur**

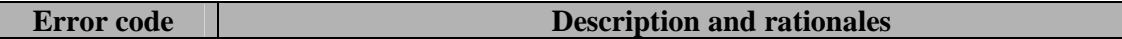

None None

# **12.10 Formal description of algorithm**

Not yet available

# **13 AXCSs/PMSs: Data Request and Diffusion (DSI)**

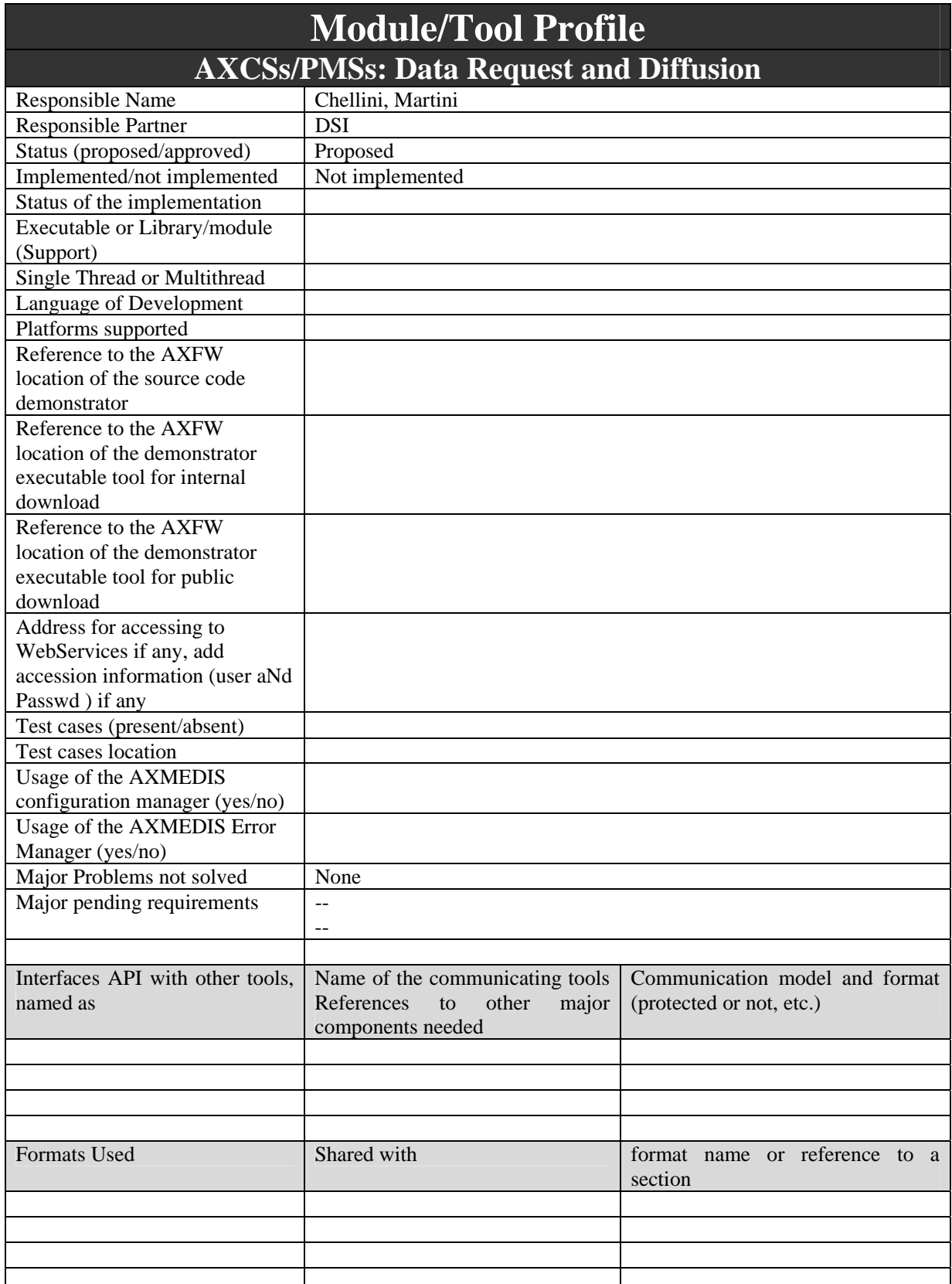
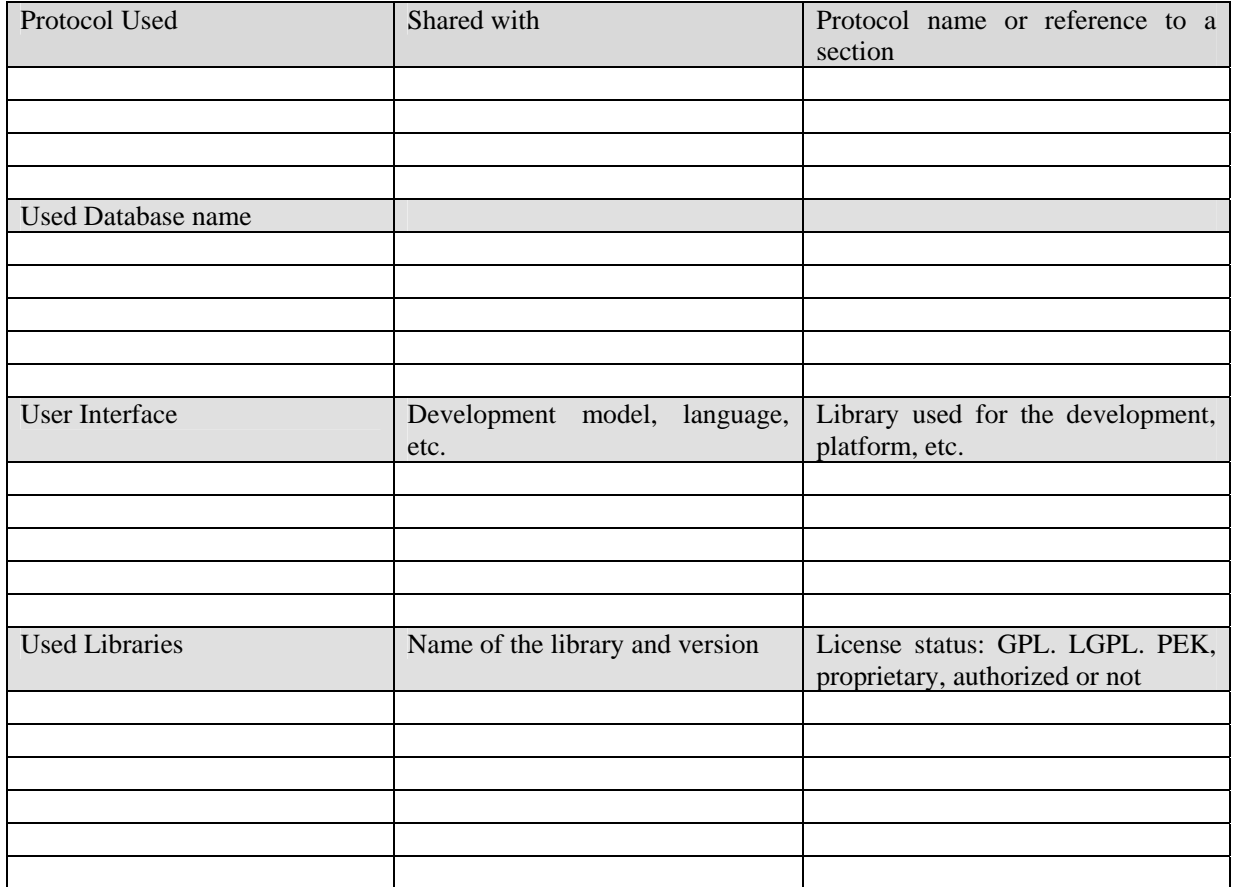

#### **13.1 General Description of the Module**

As stated above in the present document, AXCS and PMS are not unique entities in the system but there can be found many AXCSs and many PMSs organized as a logical network. Each of them is put in charge of manage at best their pertinent data. Moreover it is needed the system to be fault tolerant, and any data managed by any AXCS or PMS has to be available even if the owner entity is off-line or not reachable for any reason. Thus a mechanism for data migration among AXCSs and PMSs have to be planned and implemented. It has to be noticed that data has to be transferred fron an AXCS to another and from a PMS to another and not from AXCS to PMS. This transfer mechanism has to be able to manage all the problem related to data replication including data sinchronzation and data gathering (collection).

The couple AXCS Synchronizer and AXCS Collector has been defined in order to supply an efficient way to transfer data among AXCSs and PMSs. Moreover a specialization of AXCS, called SuperAXCS has been theorized, in order to excecute coordination and supervising tasks over AXCSs activity. Several architectures can be thinked:

1. Hierarchical Network. In this architecture SuperAXCS is located at an higher level than AXCSs. Here has to be present a client part and a server part. SuperAXCS Collector could be the client part that periodically requests to AXCSs Synchronizer all the data needed and store it in its database. This is the simplest way but probably it isn't the most efficient. A simple variant could be the "on-line" synchronization where AXCSs Synchronizer tries to transfer data at the same time they perform their tasks. Here are reported two simple cases to better explain these concepts.

#### On-line synchronization

1 End user uses an AXMEDIS tool to operate on AXMEDIS Protected Objects that are on different

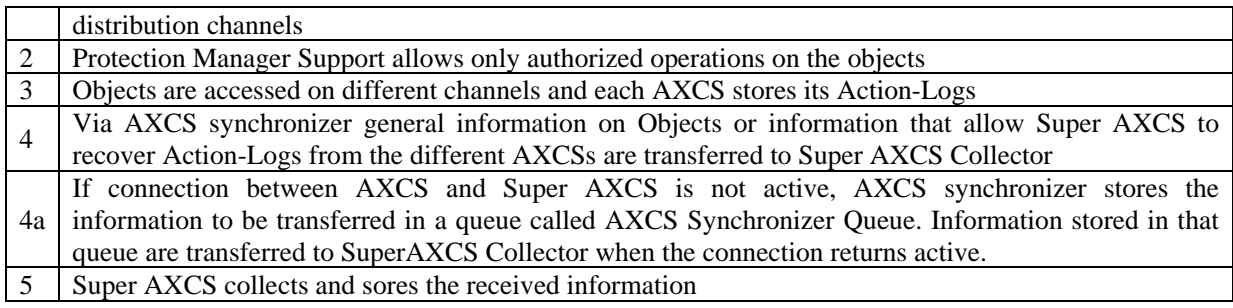

#### Off-line synchronization

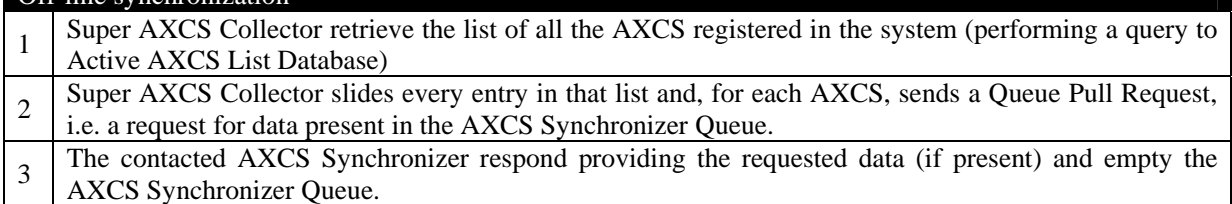

- 2. Peer Network. In this architecture SuperAXCS is only a coordinator element. It stores only the list of registered AXCSs and other few information. Every AXCS manage its own data. When information stored in a specific AXCS is needed, SuperAXCS sent it to some AXCS that probably retains the needed data (chosen with some criteria). Every AXCS is a peer and queries are propagated over the network in order to retrieve the needed information. Every AXCS stores its own data and some other data coming from the adjacent AXCSs to be able to propagate the query in a tricky way. In this architecture the couple Synchronizer/Collector is not necessary. It can be supposed also a mix of Peer and Hierarchical network, a kind of a network structured on two or more levels, where the highest level peers have major functions respect to lower level peers.
- 3. Blend Network. In this architecture SuperAXCS is more than a coordinator element. It stores only data needful to retrieve information about which is the correct AXCS to query (the AXCS that really stores the needed data). In this architecture data transferred by Synchronizer to Collector is not so excessive. The synchronization methods could be the same as the Hierarchical Network.

This different network architectures could be implemented and tested in a second time, in order to test them and be able to make the better choice.

#### **13.2 Module Design in terms of Classes**

#### **13.2.1 AXCS Synchronizer**

AXCS Synchronizer is an AXCS module used to synchronize AXCSs databases. Every AXCS database entry has to be retrievable by other AXCSs in order to be able to provide to requestors all the information contained in each AXCS database.

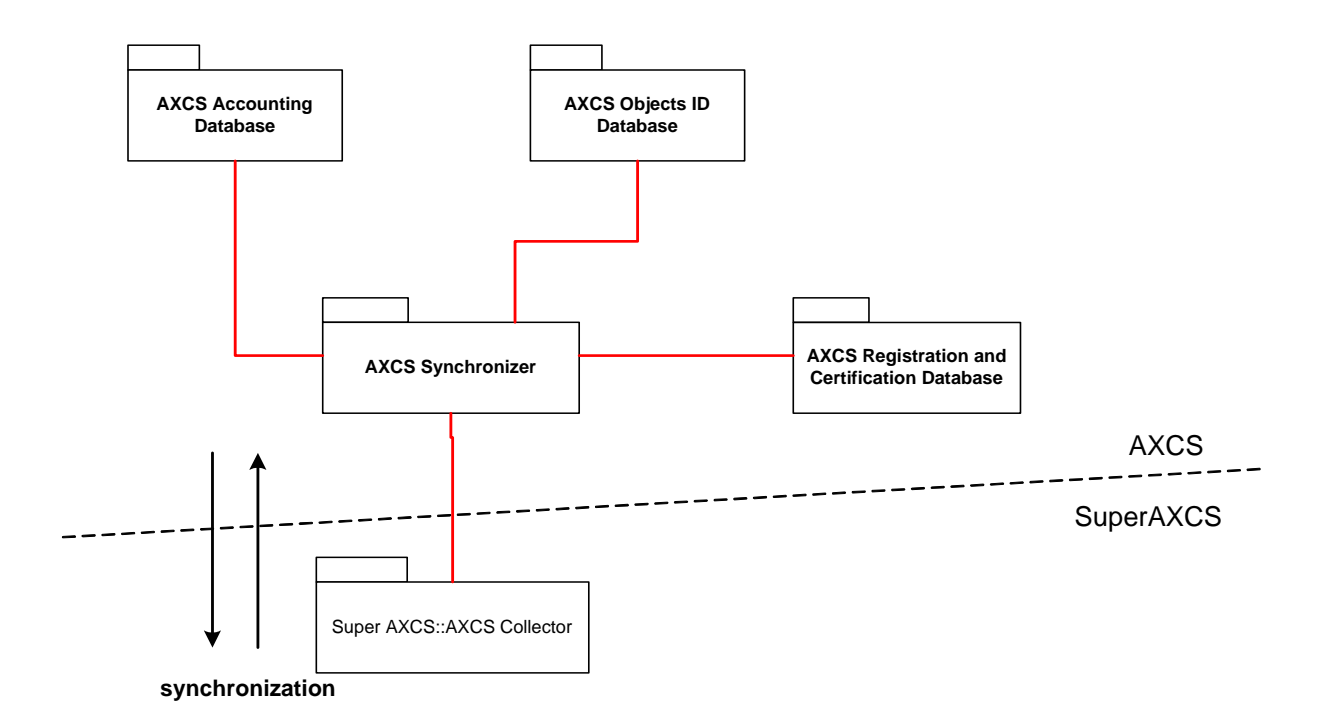

Synchronizer should be composed by some modules performing the following tasks:

- gather the AXCS database data that has to be transferred to SuperAXCS Collector
- transfer it to SuperAXCS Collector

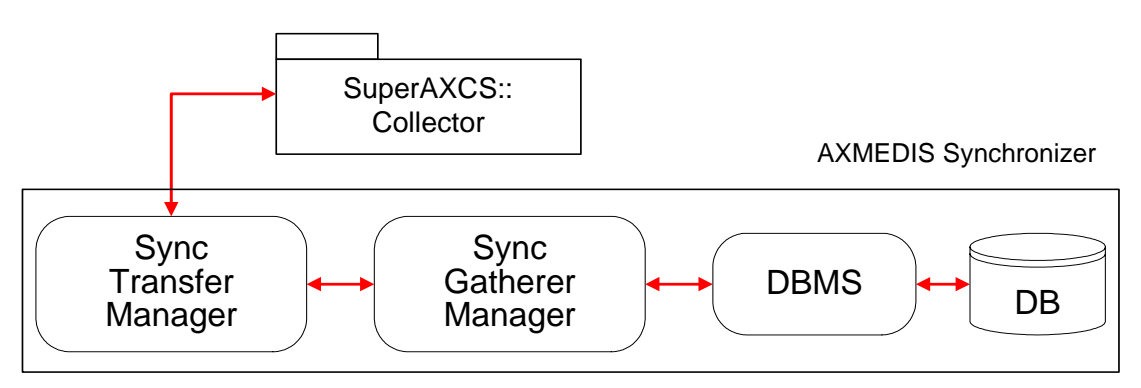

To perform these tasks can be considered two different modules:

**SyncGathererManager**: it gathers all data that has to be transfer to Collector and elaborates it before is treated by SyncTransferManager. The database management is performed using the related API (AXDB-API). To support synchronization a new structure has been introduced: the AXCS Synchronizer Queue. When the connection betrwwen Sychronizer (in AXCS) and Collector (in SuperAXCS) is not active, AXCS synchronizer stores the information to be transferred in the AXCS Synchronizer Queue. Information stored in that queue are transferred to SuperAXCS Collector when the connection returns active.

**SyncTransferManager**: it manages the connection and deals with SuperAXCS Collector in order to transfer the pertinent data. The communication channel connecting SuperAXCS Collector and AXCS Synchronizer is protected using a secure protocol (for instance SSL). The communication can happen with Synchronizer as client or server (and the Collector as a respective counterpart). To perform both paradigms have been considered a public method both in Synchronizer and in Collector.

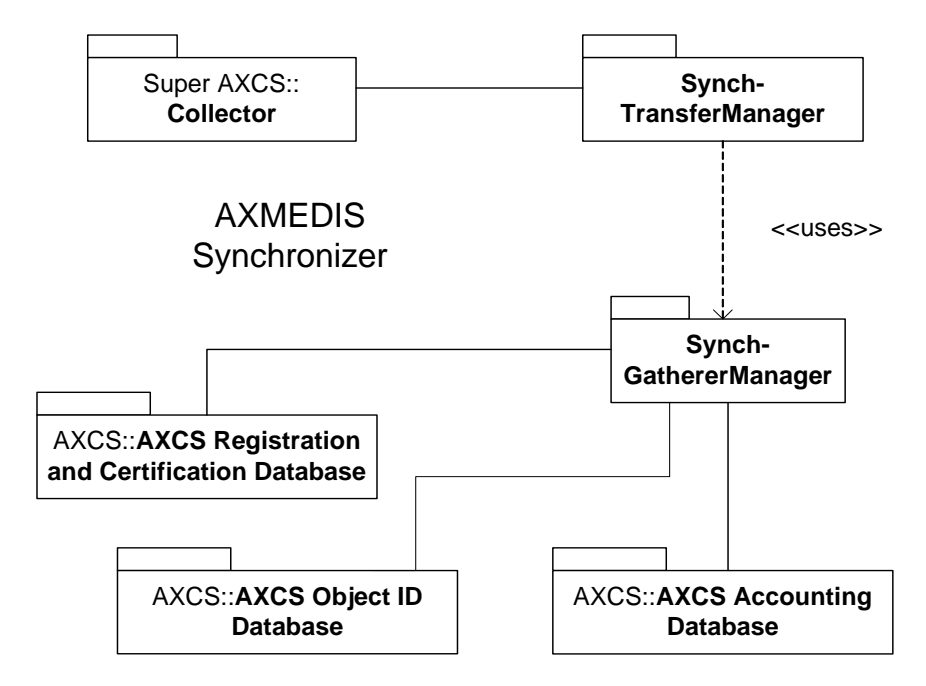

#### **13.2.2 AXCS Collector**

AXCS Collector is th counterpart of AXCS synchronizer. The interaction and collaboration between these two components is very important. To better unserstand the AXCS Collector role and logic, please take a look to the AXCS Synchronizer section.

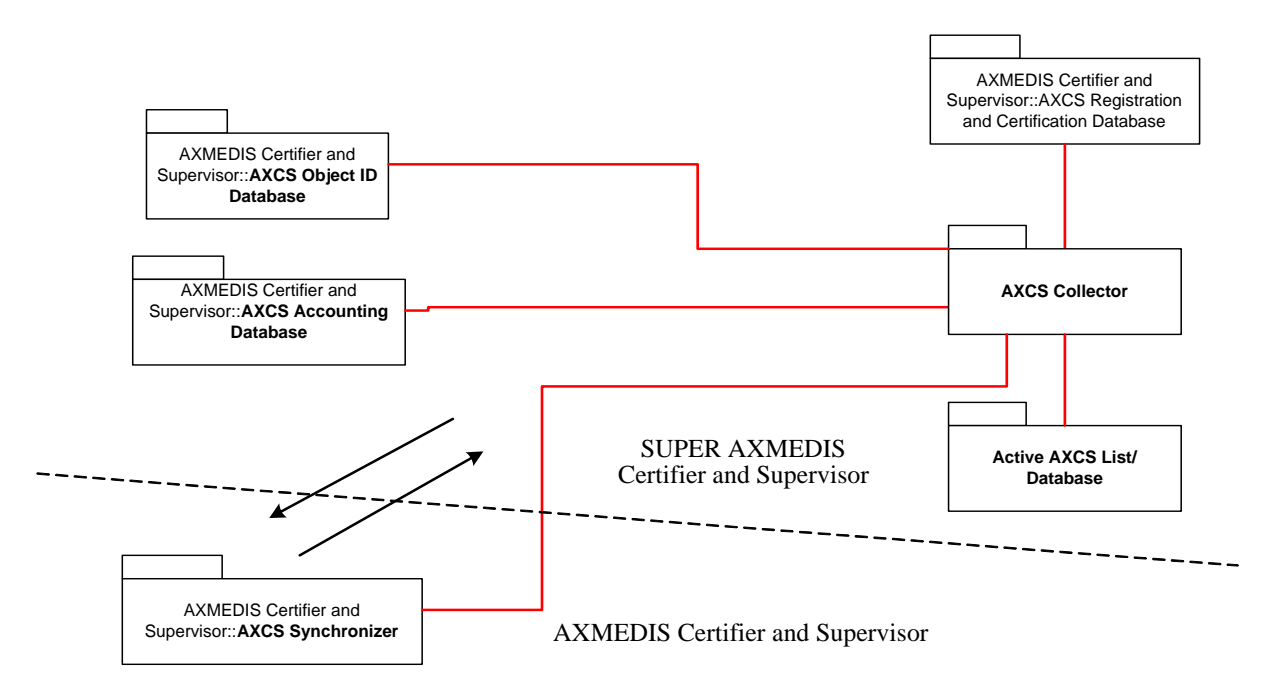

The SuperAXCS Collector has to perform the following tasks:

- receive data from AXCSs Synchronizer (requesting it or registering their posts)
- insert the received (or requested data) into database

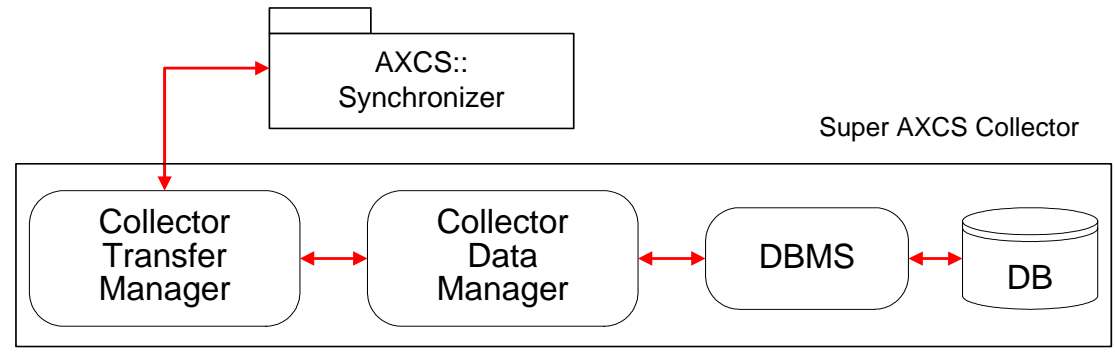

In order to perform its own task AXCS Collector can be decomposed in the following modules:

**CollectorTransferManager**: it manages the connection and deals with AXCS Synchronizer in order to receive the pertinent data. The communication channel connecting SuperAXCS Collector and AXCS Synchronizer is protected using a secure protocol (for instance SSL). The communication can happen with Synchronizer as client or server (and the Collector as a respective counterpart). To perform both paradigms have been considered a public method both in Synchronizer and in Collector.

**CollectorDataManager**: it collects all data received from AXCS Synchronizer and inserts it in database. It could be thought as a composition of AXCS components that perform single tasks in order to maximize the ideas and code reuse. For instance we can think to reuse the AXMEDIS Registration WEB Service to collect data about AXMEDIS Users, AXCS OID Generator to collect data about AXMEDIS Objects, and so on.

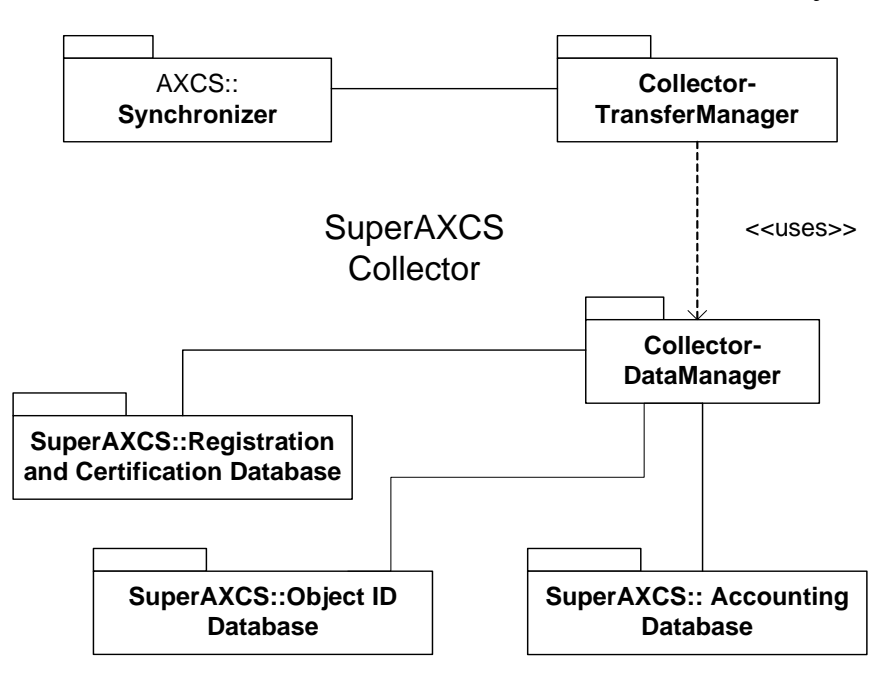

#### **13.2.3 Axmedis Registration of AXCSs**

All AXMEDIS AXCS must be registered by other AXCSs or SuperAXCS. The AXMEDIS Registration Web Services is the AXCS module that receives data about AXCS and store it in the AXCS Registration and Certification Database. Once the AXCS is registered in the system and the related data is stored in the pertinent database, other modules can access this database to retrieve some information needful to perform their work.

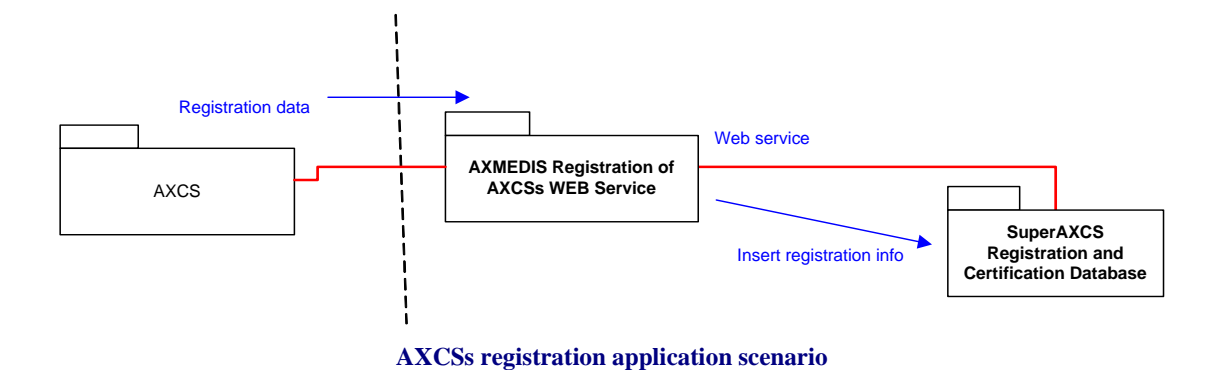

The AXMEDIS Registration of AXCS Web Service is a web application running on a web server, implemented as a set of web scripts. We can identify the following logical decomposition:

- − **AXCSReg-RequestManager**: this component receives registration requests from AXCS, and prepares them to be processed by the AXCSReg-DataManager. The communication channel connecting AXCS and AXCSReg-RequestManager is protected using a secure protocol (for instance SSL). It implements the interface with requestors and manages the whole application.
- − **AXCSReg-DataManager**: this component receives data from AXCSReg-RequestManager and inserts it in the SuperAXCS Registration and Certification Database. If necessary elaborates and fits data before insert it in the database. The database management is performed using the related API (AXDB-API).

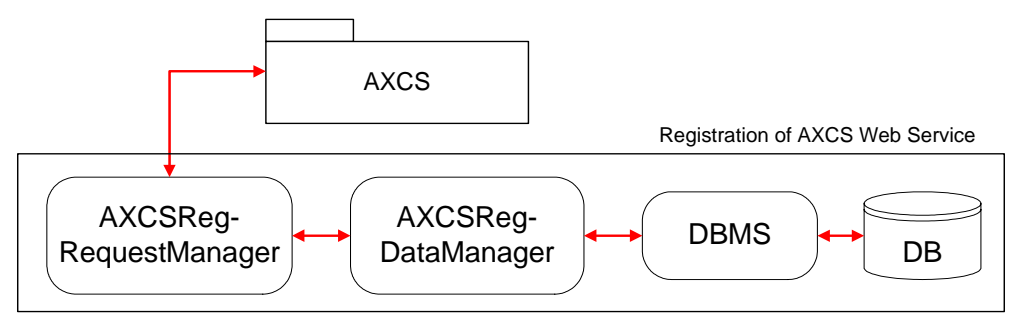

AXMEDIS Registration of AXCSs Web Service architecture.

The **AXCSReg-RequestManager** should be composed by some modules implementing the following functions:

- − Accepting authentication data, needful to verify reuqestor credentials and make it access the system
- − Accepting AXCS registration data and preparing it to be transferred to AXCSReg-DataManager
- Reply to requestor with the most appropriate message (on the basis of AXCSReg-DataManager responses)

The **AXCSReg-DataManager** should be composed by some modules implementing the following functions:

- − Receiving verification requests and data from the AXCSReg-RequestManager
- − Accessing the database (using the AXDB-API) to verify requestors credential information
- − Accessing the database to store received AXCSs registration data
- Reply to AXCSReg-RequestManager according to the performed actions

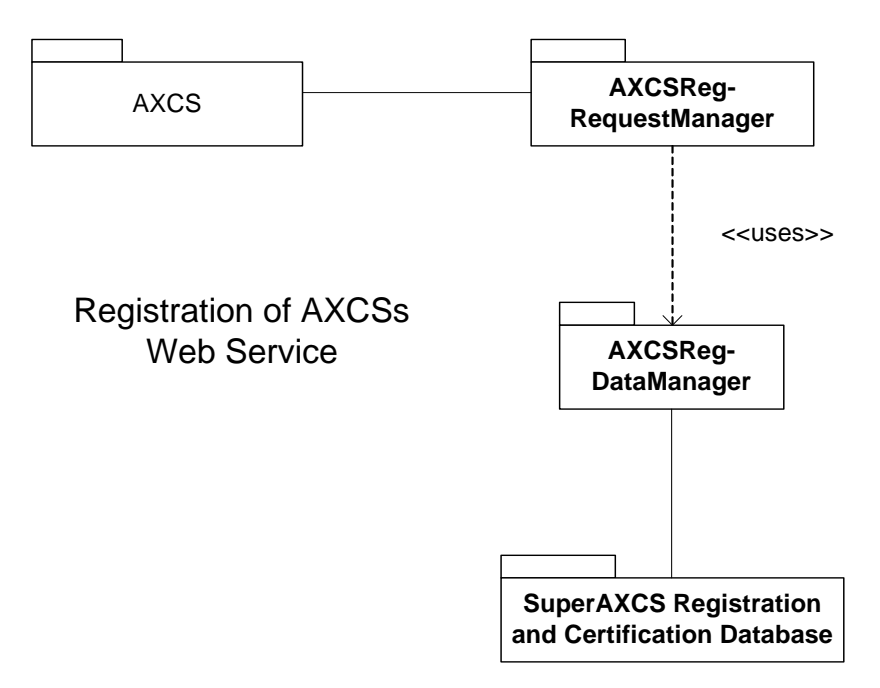

## **13.3 User interface description**

Not yet available

## **13.4 Technical and Installation information**

Not yet available

#### **13.5 Draft User Manual**

Not yet available

#### **13.6 Examples of usage**

Not yet available

#### **13.7 Integration and compilation issues**

None

#### **13.8 Configuration Parameters**

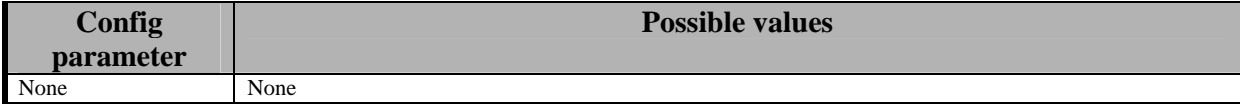

#### **13.9 Errors reported and that may occur**

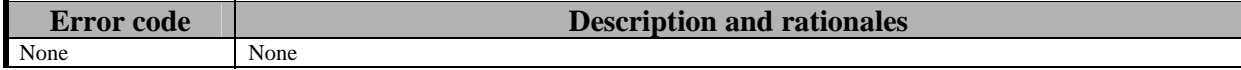

# **13.10 Formal description of algorithm**

The following table describes methods thought to be used in AXCS Synchronizer.

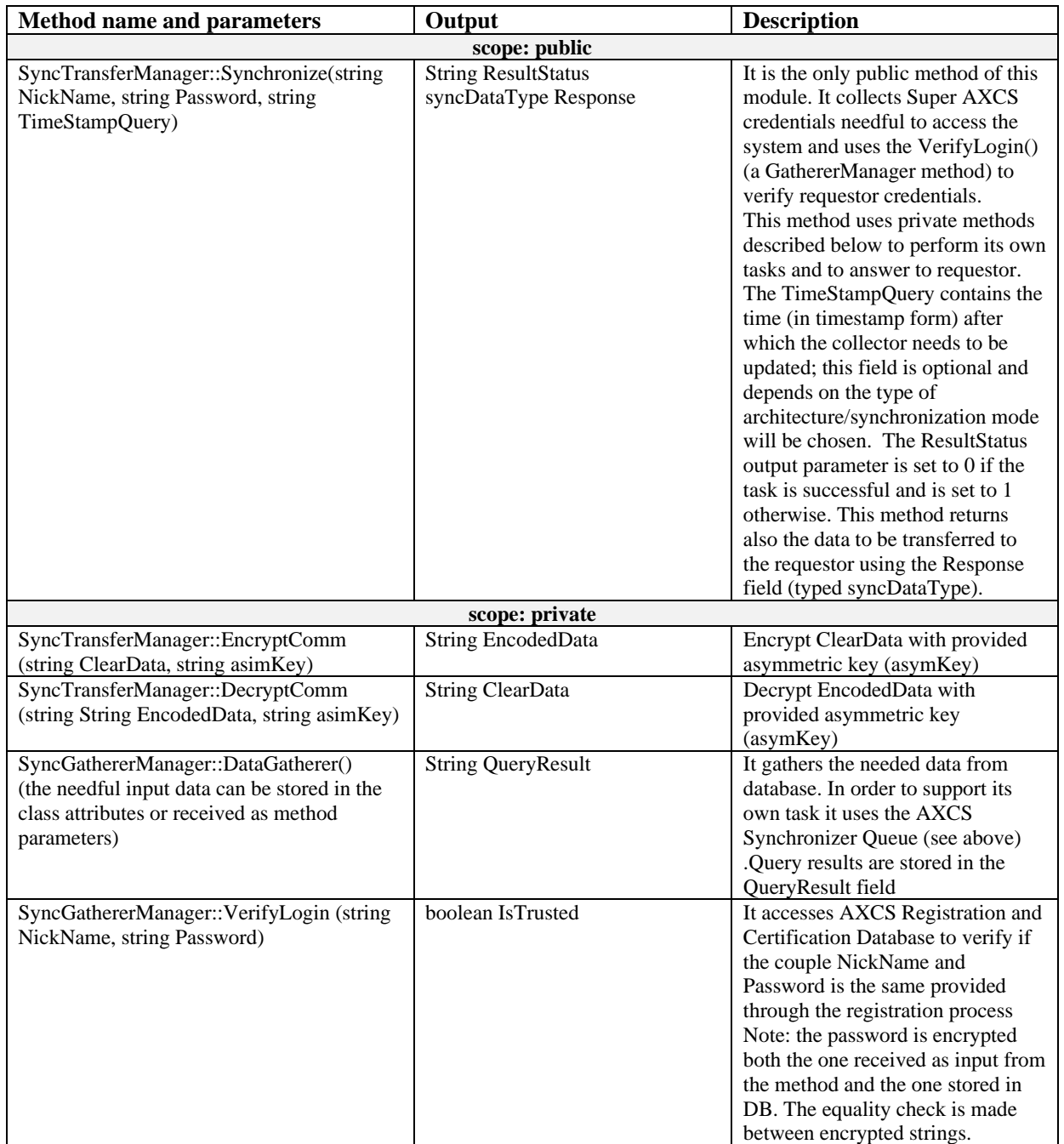

Note that it has been introduced two encrypting/decrypting methods (DecryptComm, EncryptComm) to enforce the encrypting robustness. In fact we can suppose to use an encrypted protocol (like SSL), but we can enforce encryption robustness (and therefore security) encrypting our self data too using a Public/Private key paradigm. You have to remember that public keys are stored in AXCS Registration and Certification Database.

The following table describes methods thought to be used in Super AXCS Collector.

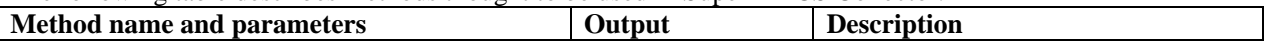

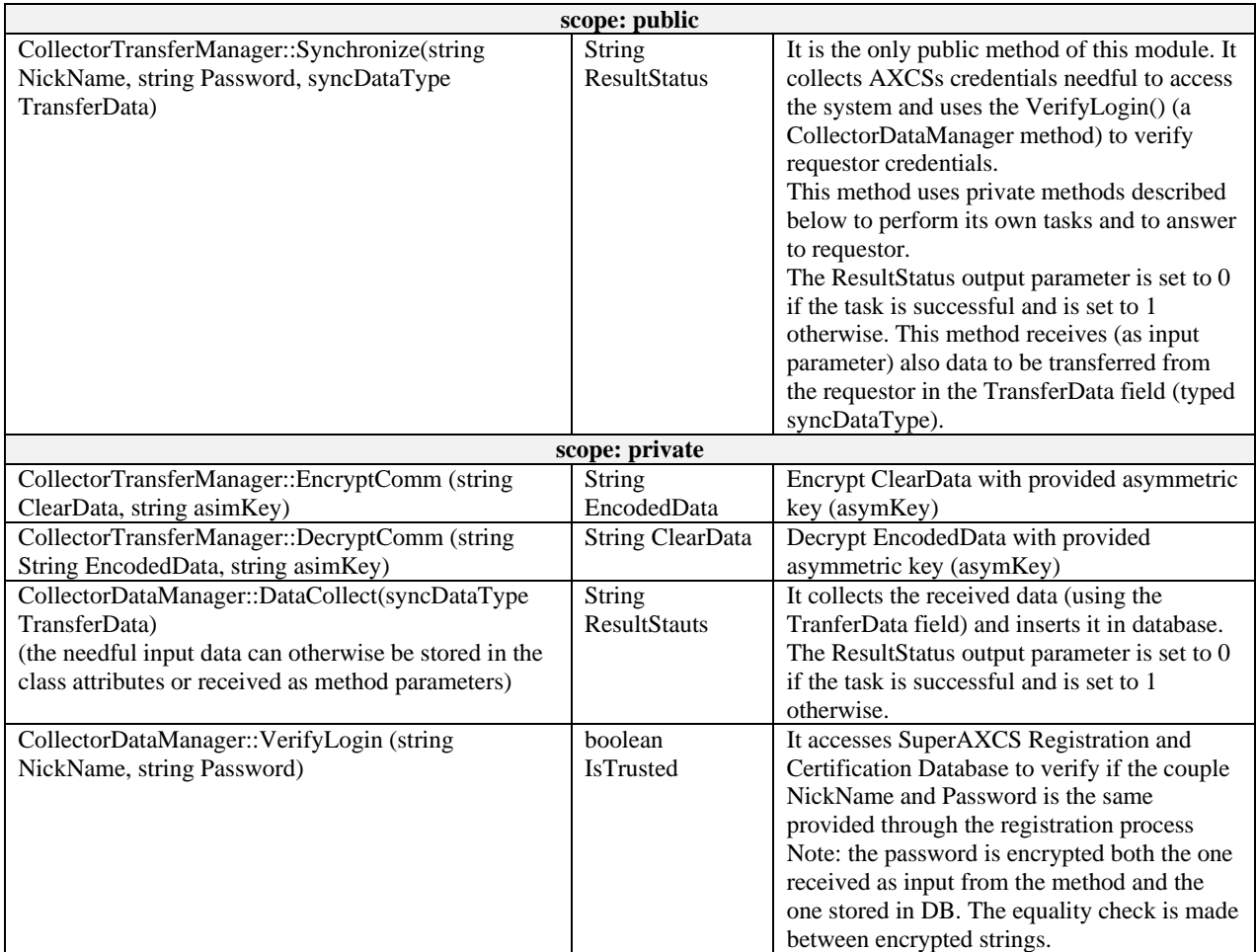

The following table describes methods thought to be used in AXMEDIS Registration Web Service.

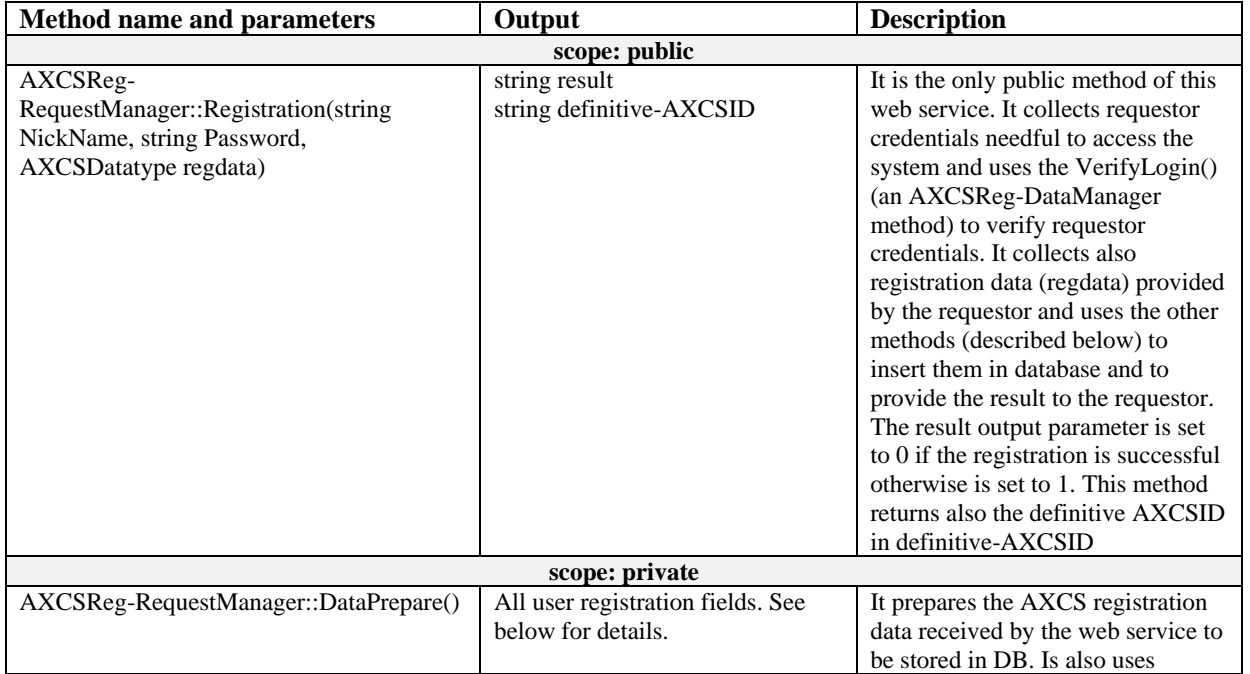

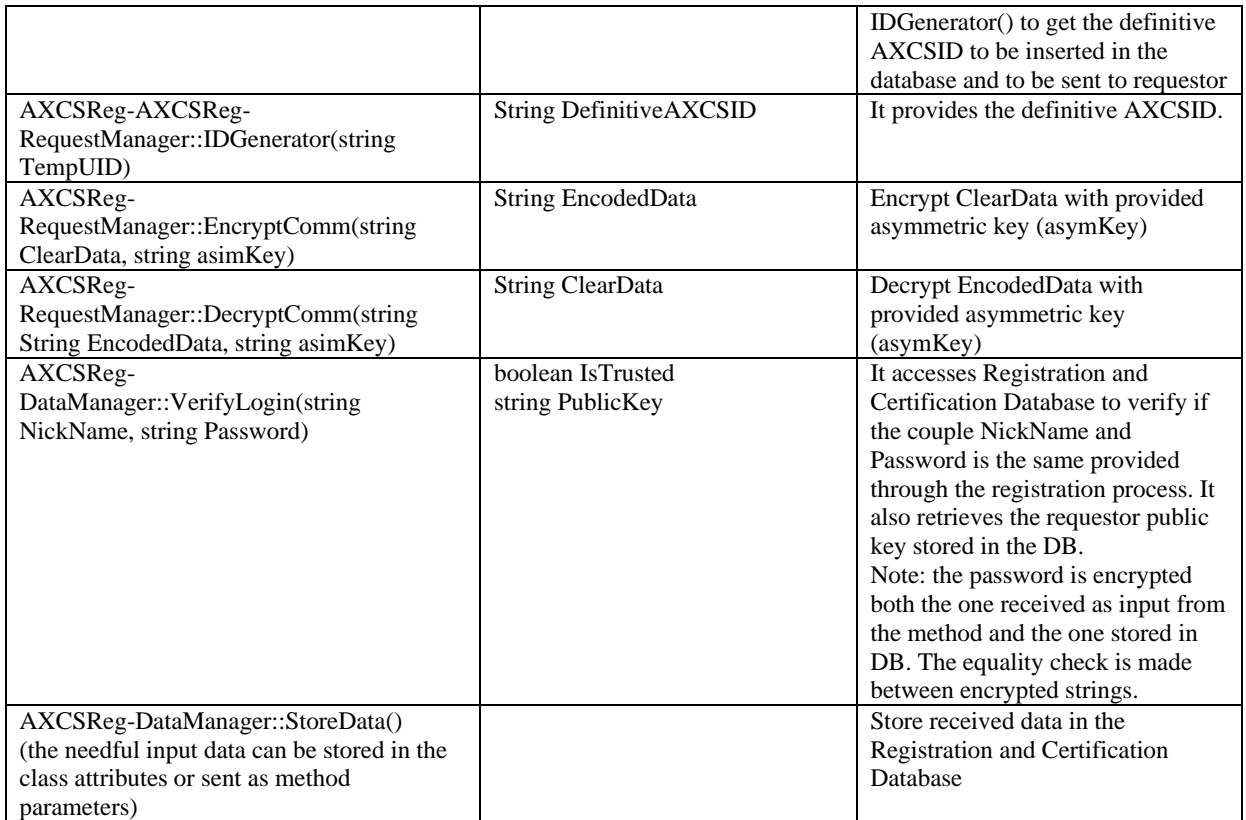

Note that it has been introduced two encrypting/decrypting methods (DecryptComm, EncryptComm) to enforce the encrypting robustness. In fact we can suppose to use an encrypted protocol (like SSL), but we can enforce encryption robustness (and therefore security) encrypting our self data too using a Public/Private key paradigm. You have to remember that public keys are stored in Registration and Certification Database.

#### **13.10.1 AXMEDIS Registration of AXCSs WEB Service interface formalization**

In the present paragraph is explained the Registration of AXCS Web Service interface using the WSDL formalism.

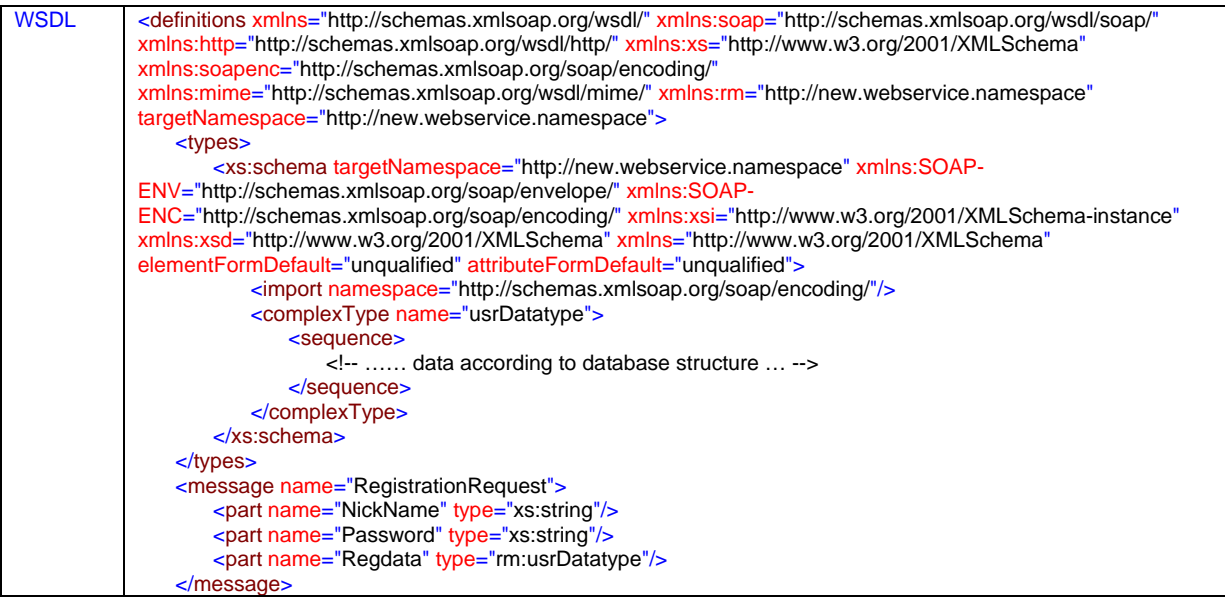

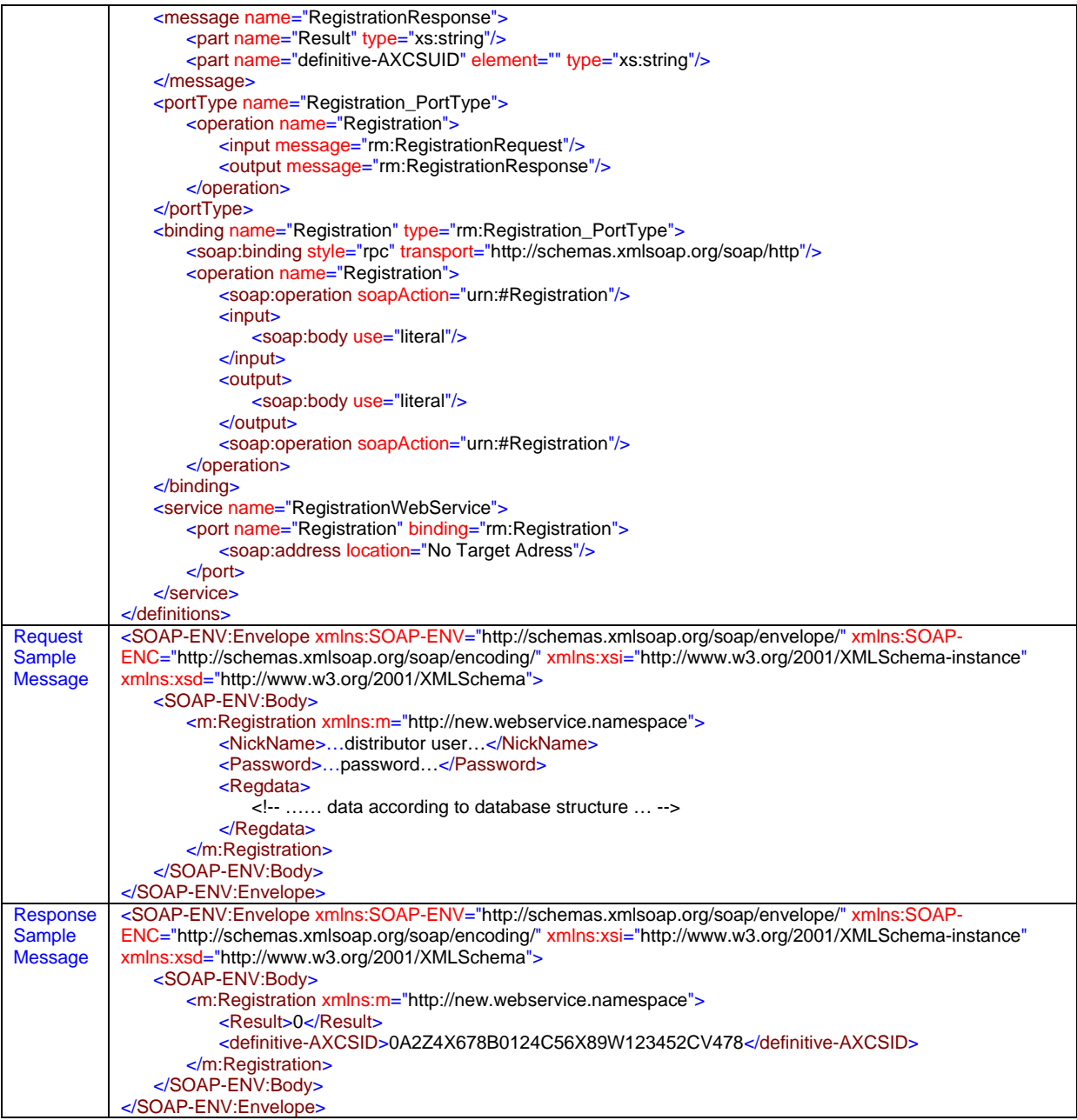

# **14 AXMEDIS User Registration Portal (DSI)**

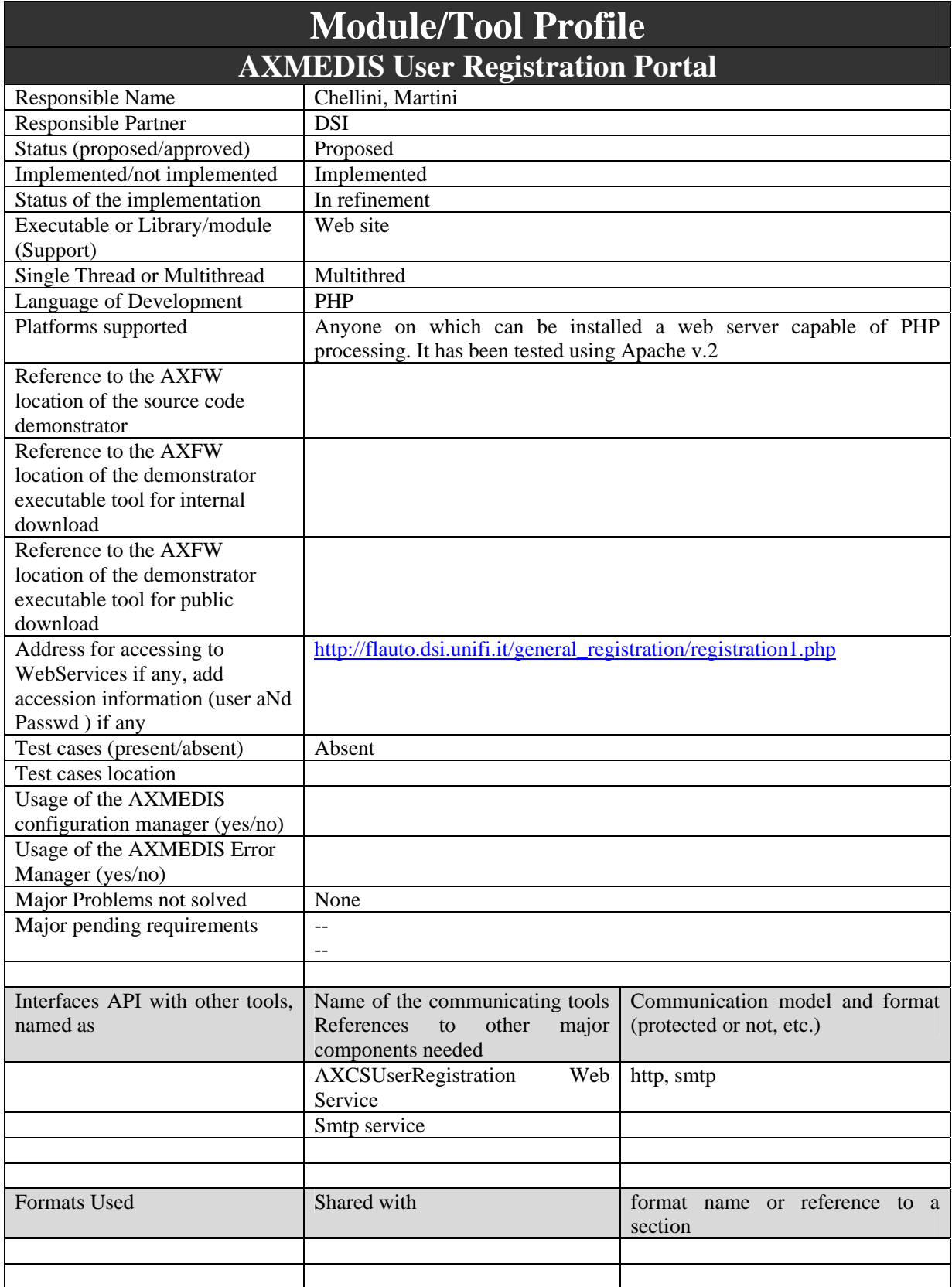

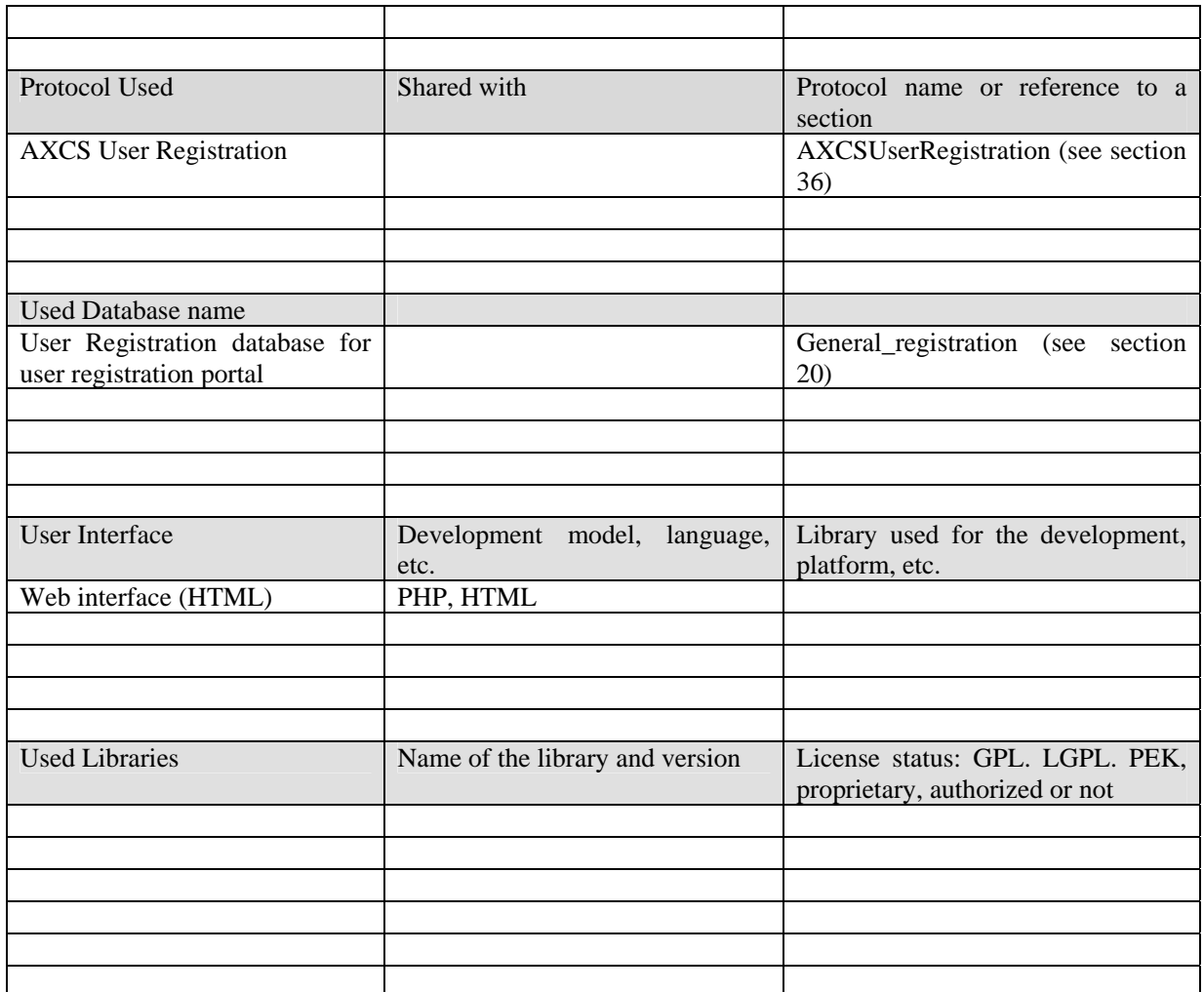

#### **14.1 General Description of the Module**

The AXMEDIS User Registration portal is a web site to let users register in AXMEDIS system.

It is provided in order to support distributors who do not want to manage user registrations in AXMEDIS, to not acquire the needed interface toward the AXCS in order to minimize the impact of the AXMEDIS system in their business structures. Therefore, this web site provide the users with the necessary data (an AXUID and a user certificate) needed in successive transactions with distributors. Once a user has registered him/herself, the certificate obtained can be used to establish secure (SSL) connections to distributor web sites.

# **14.2 Module Design in terms of Classes**

This module has been developed using PHP and HTML, therefore no object oriented approach was used. Rather, the module has the typical structure of web sites, i.e. single pages presenting to the user a graphic interface useful to collect needed data.

#### **14.3 User interface description**

The registration process goes through three successive phases:

• **Phase 1:** the user provides his/her data (such as name, affiliation, address, email, etc.) and the portal sends an email to the user.

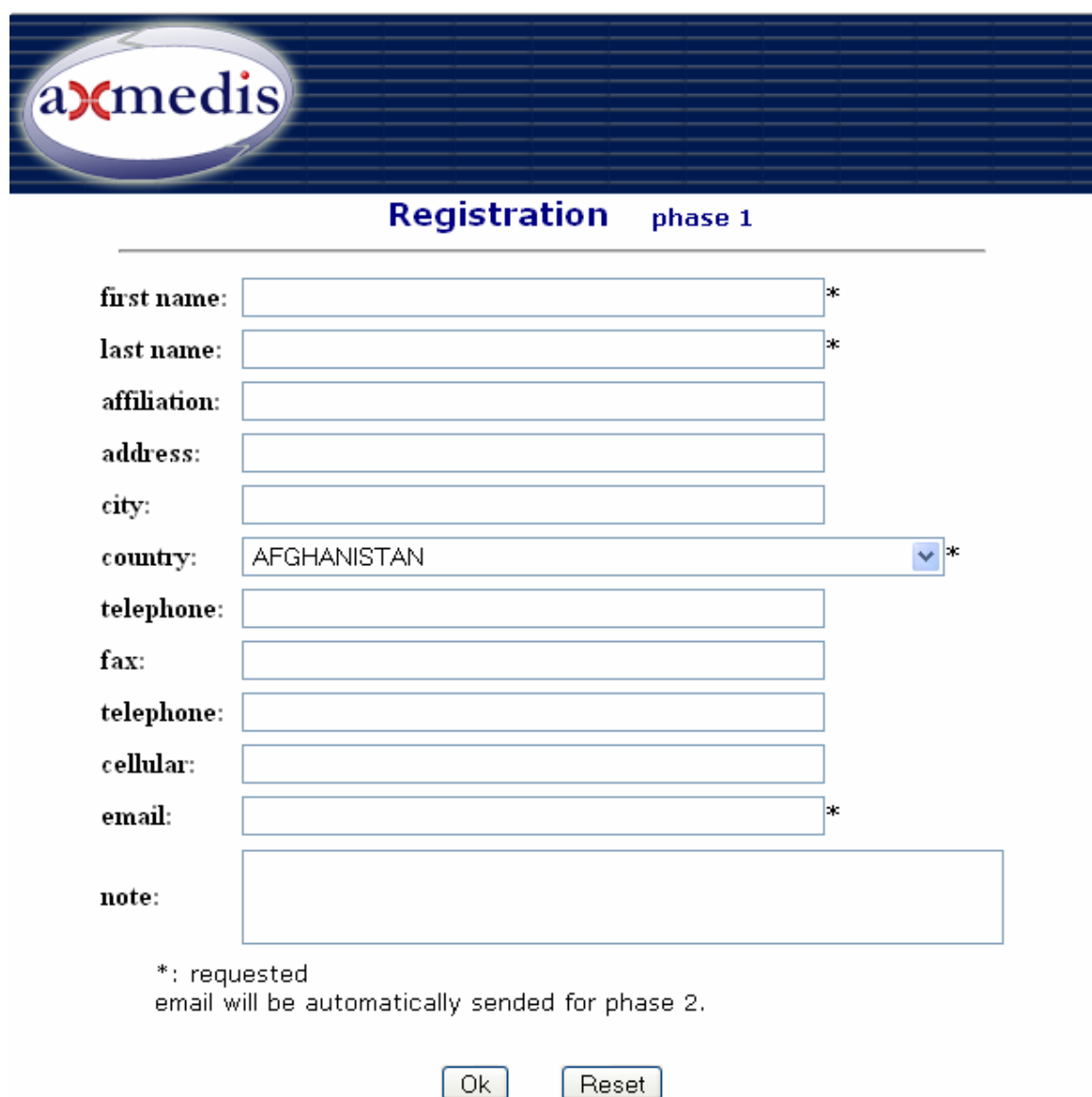

• **Phase 2:** the user registration willing has to be confirmed by the user him/her-self. To this end, the email sent to the user contains the address of a confirmation page. So, all that is needed is the user opening the correspondent web page in a browser and clicking the confirmation button..

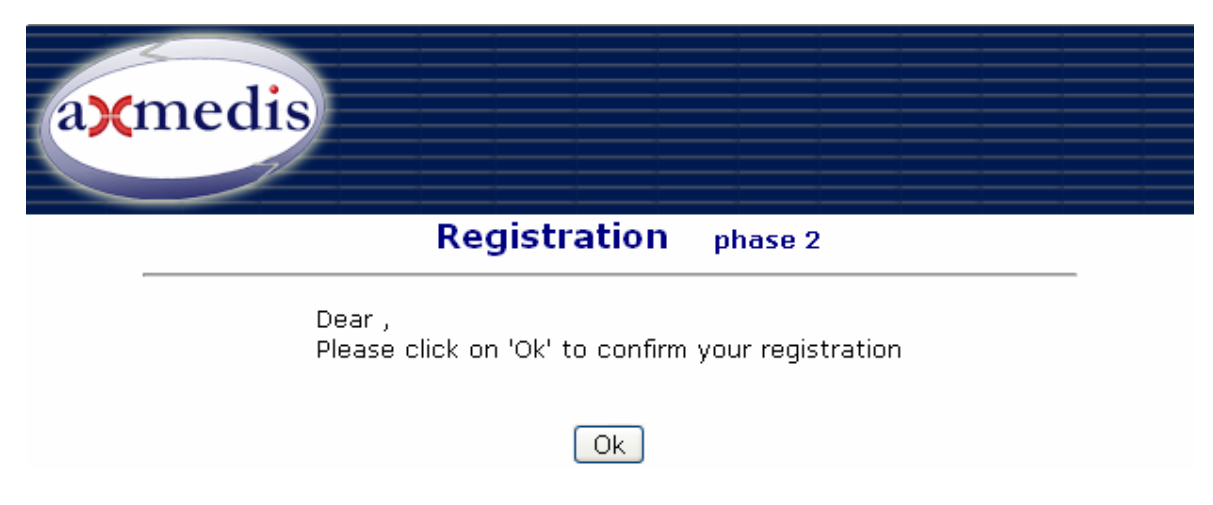

• **Phase 3:** At this time the portal uses the AXCS User Registration Web Service to register the user in the AXMEDIS system. In this way an AXUID is assigned to the user and a pertinent certificate is produced and sent to the user

#### **14.4 Technical and Installation information**

Since the User Registration Portal is a web site, it has to be hosted on a web server capable of PHP processing on the chosen platform (e.g. Apache, MS IIS, iPlanet, etc.)

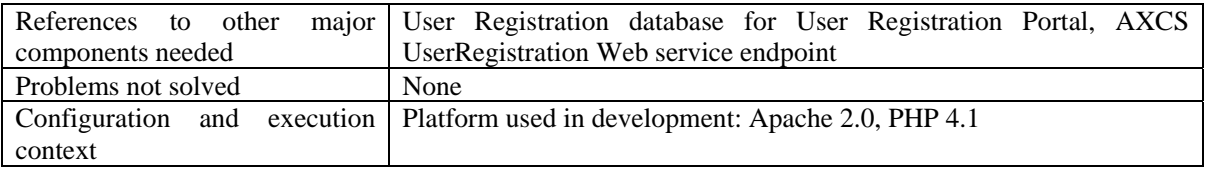

#### **14.5 Draft User Manual**

The usage of the User Registration Portal is very easy and intuitive. For a step-by-step procedure see "User interface description" section

#### **14.6 Examples of usage**

See "User interface description" section

#### **14.7 Integration and compilation issues**

Since the User Registration Portal is developed in PHP and HTML, it should work on every web server capable of PHP processing. It has been developed and tested on Apache 2.0 with PHP 4.1 module

#### **14.8 Configuration Parameters**

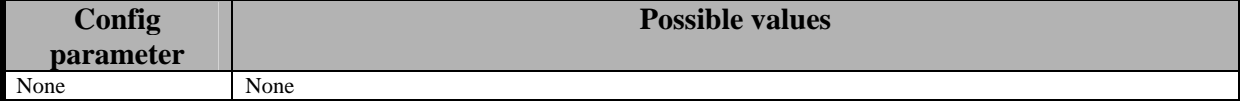

#### **14.9 Errors reported and that may occur**

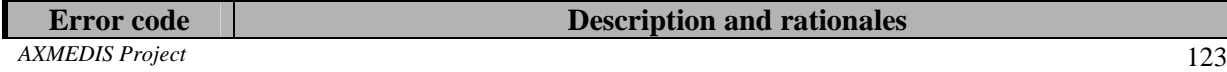

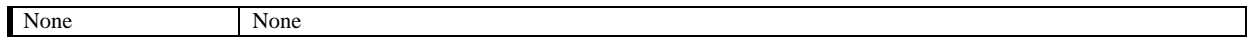

#### **14.10 Formal description of algorithm Self User Registration**

The registration process goes through three successive phases:

- **Phase 1:** the user provides his/her data (such as name, affiliation, address, email, etc.) and the portal inserts him/her in its User Registration database (different from the AXCS User Registration database) marking the record as "to be confirmed". In the meanwhile an email is sent to the user.
- **Phase 2:** the user registration willing has to be confirmed by the user him/her-self (in order to protect the system from automatic registration processes). To this end, the email sent to the user contains the address of a confirmation page specific for the user (identified by means of an appropriate code assigned by the portal). So, all that is needed is the user opening the correspondent web page in a browser and click the confirmation button. In this way the pertinent record in the database is marked as "confirmed" and the process advances to phase 3.
- **Phase 3:** At this time the portal uses the AXCS User Registration Web Service to register the user in the AXMEDIS system. In this way an AXUID is assigned to the user and a pertinent certificate is produced and returned to the portal. The record in the portal database is marked as "accepted" and the certificate is sent to the user

# **15 AXCS Global Object List Web Service (DSI)**

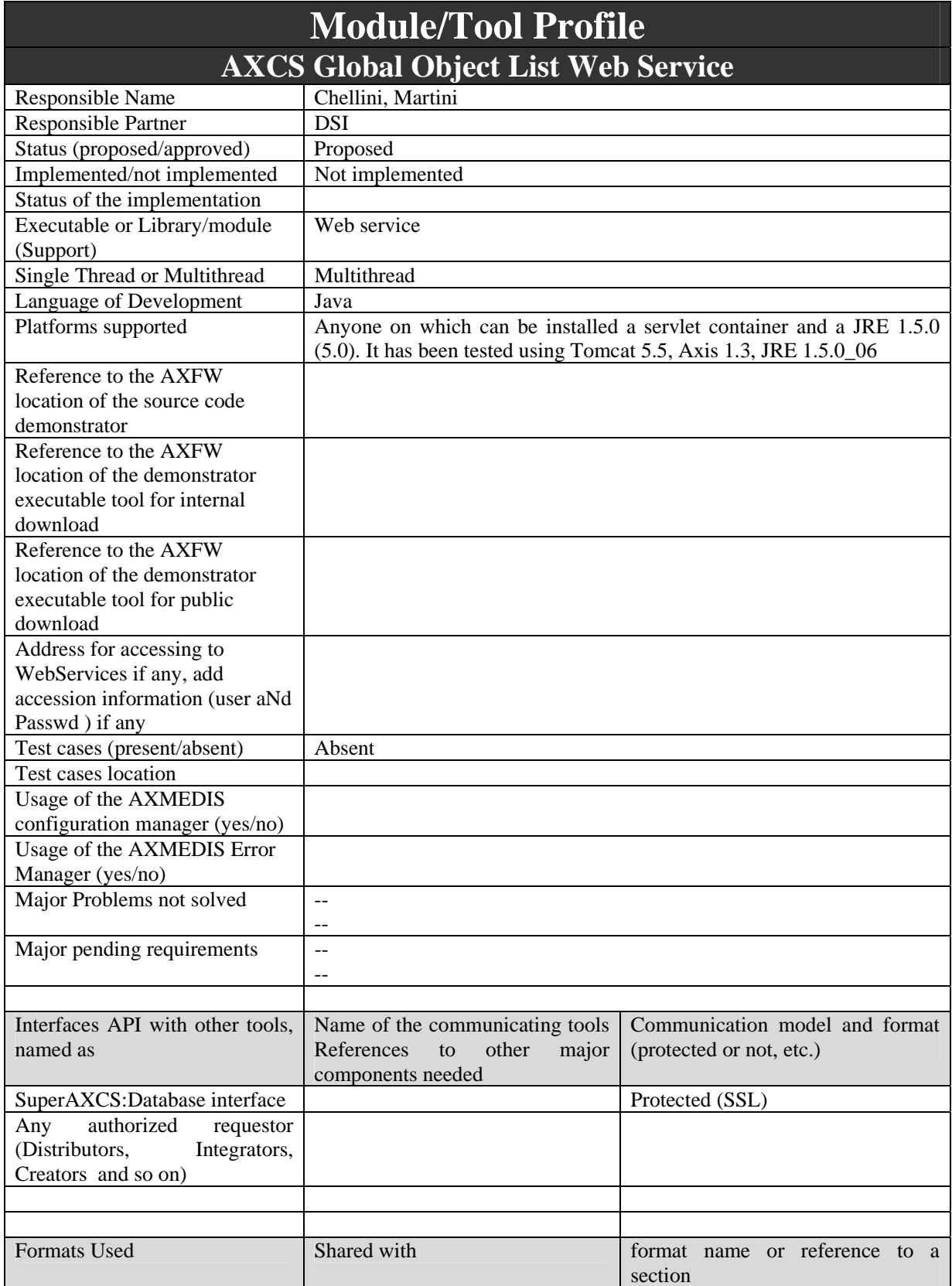

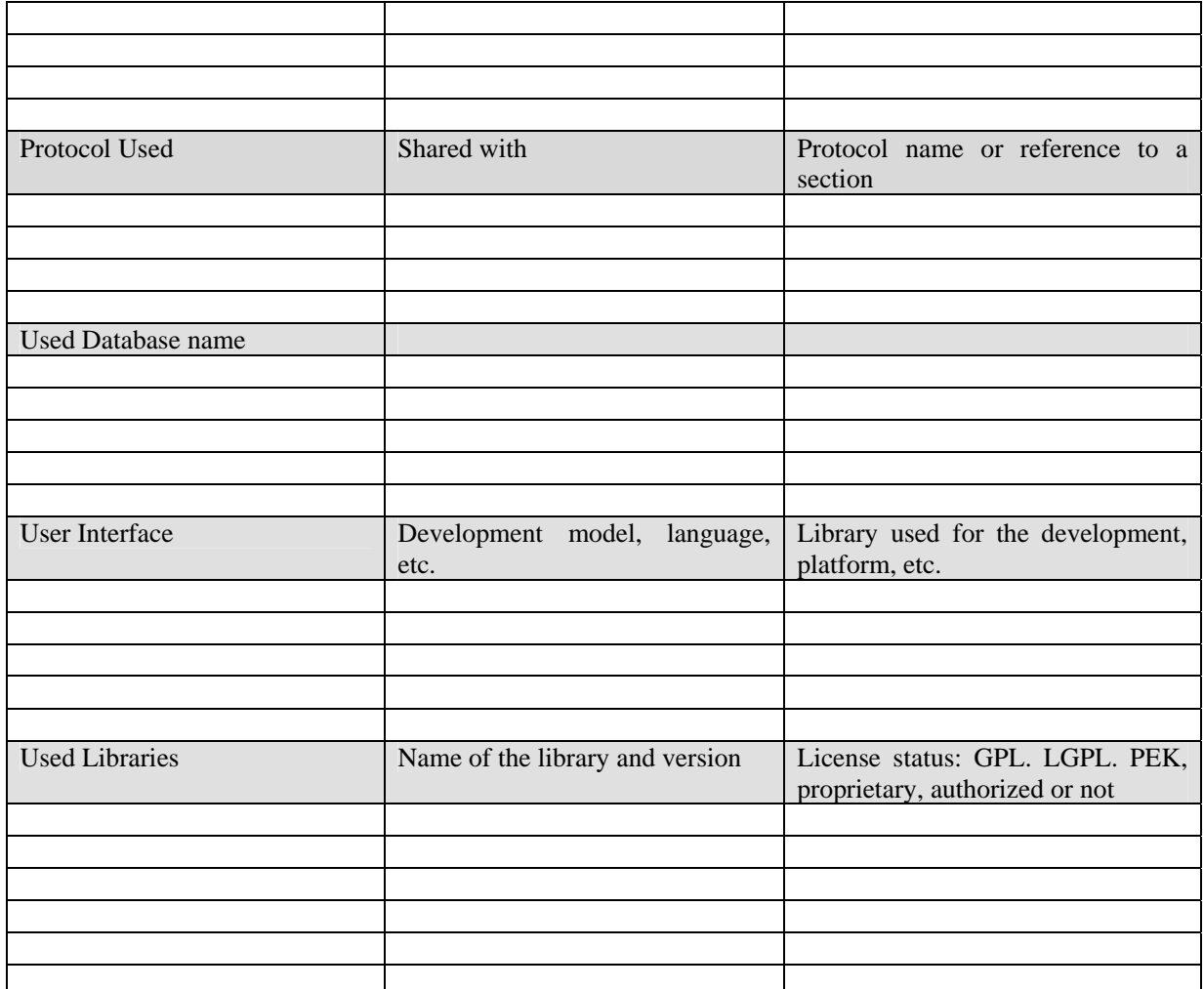

#### **15.1 General Description of the Module**

The Global Object List web service has been introduced with the aim of providing information about all the objects present in the AXMEDIS system. It can be queried by Distributors, Creators, Integrators, and so on (in general B2B Users). This web service could be also used as background logic for web applications implementing searching and browsing services of AXMEDIS Objects (such as searching engines about AXMEDIS Objects).

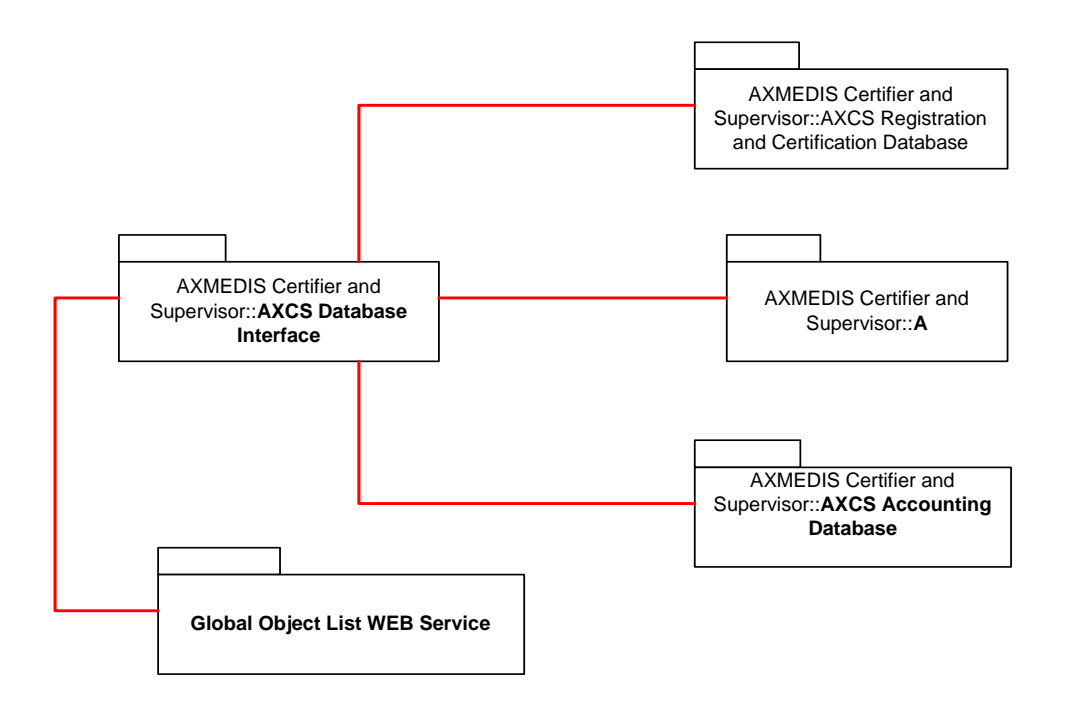

The Global Object List Web Service is a web application running on a web server implemented as a set of scripts. It has to provide to the system the possibility of retrieving information about all the objects present in the system. Given some data (tipically a set of metadata) a requestor has to be able to recover all references about objects that are compliant with the given data.

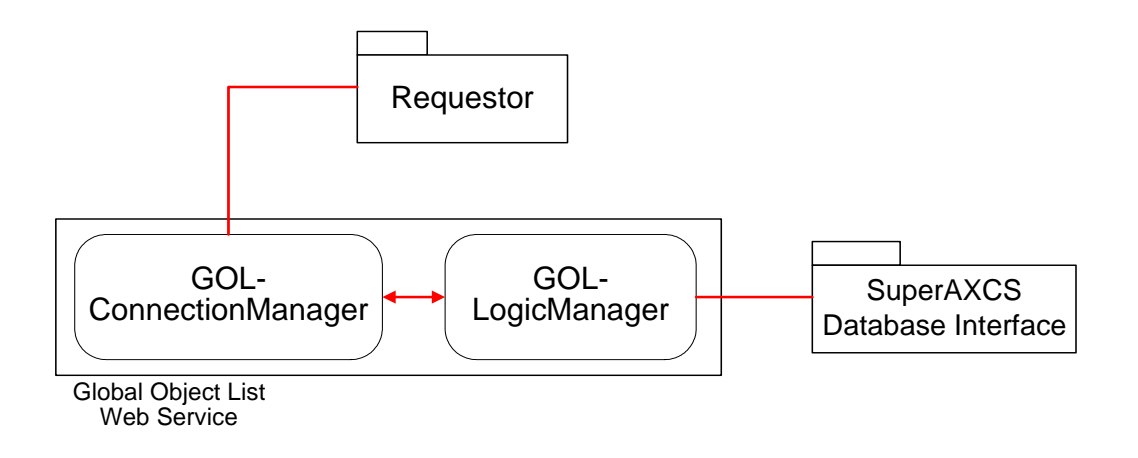

It can be identified the following logical decomposition:

**GOL-ConnectionManager**: this component manages the requests received by web service, collects data requests and response to requestors providing information compliant with requests.

**GOL-LogicManager**: this component realizes the whole application logic and uses AXCS Database Interface (and the related AXDB-API) to access database.

## **15.2 Module Design in terms of Classes**

The logic at the base of the Global Object List Web Service mechanism has been subdivided in some classes in order to separate concerns and to make it easier to reuse some functionalities in other modules. The following figure shows the class diagram of the AXCS Tool Off line Registration :

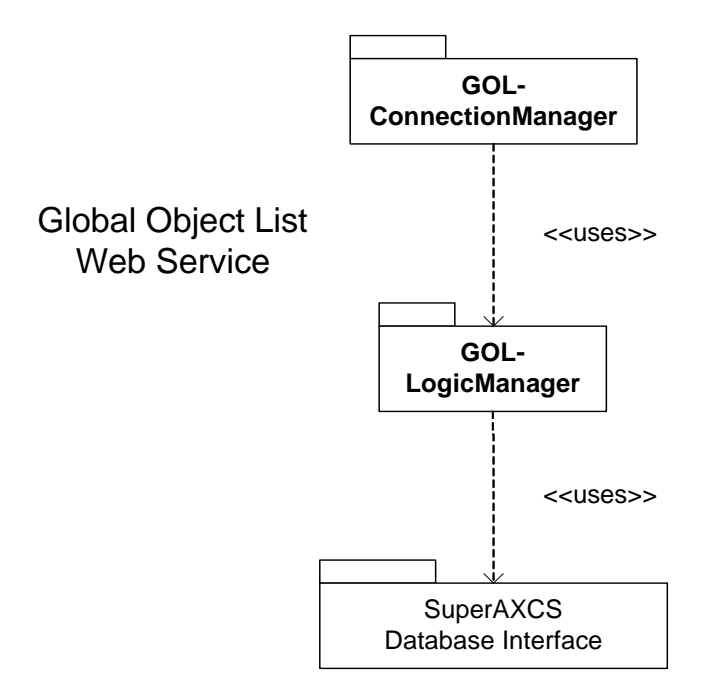

#### **15.3 User interface description**

Not yet available

# **15.4 Technical and Installation information**

Not yet available

#### **15.5 Draft User Manual**

Not yet available

#### **15.6 Examples of usage**

Not yet available

#### **15.7 Integration and compilation issues**

None

#### **15.8 Configuration Parameters**

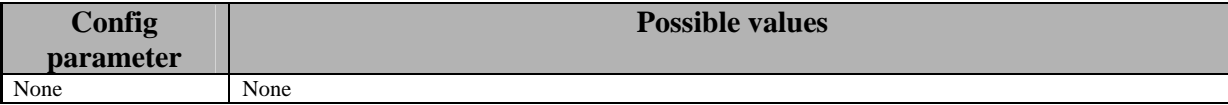

# **15.9 Errors reported and that may occur**

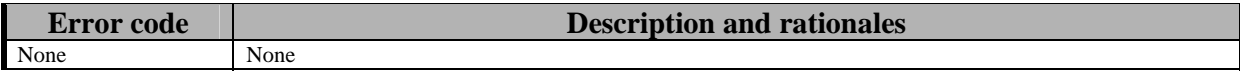

# **15.10 Formal description of algorithm Global Object List**

The following table describes methods thought to be used in Global Object List Web Service:

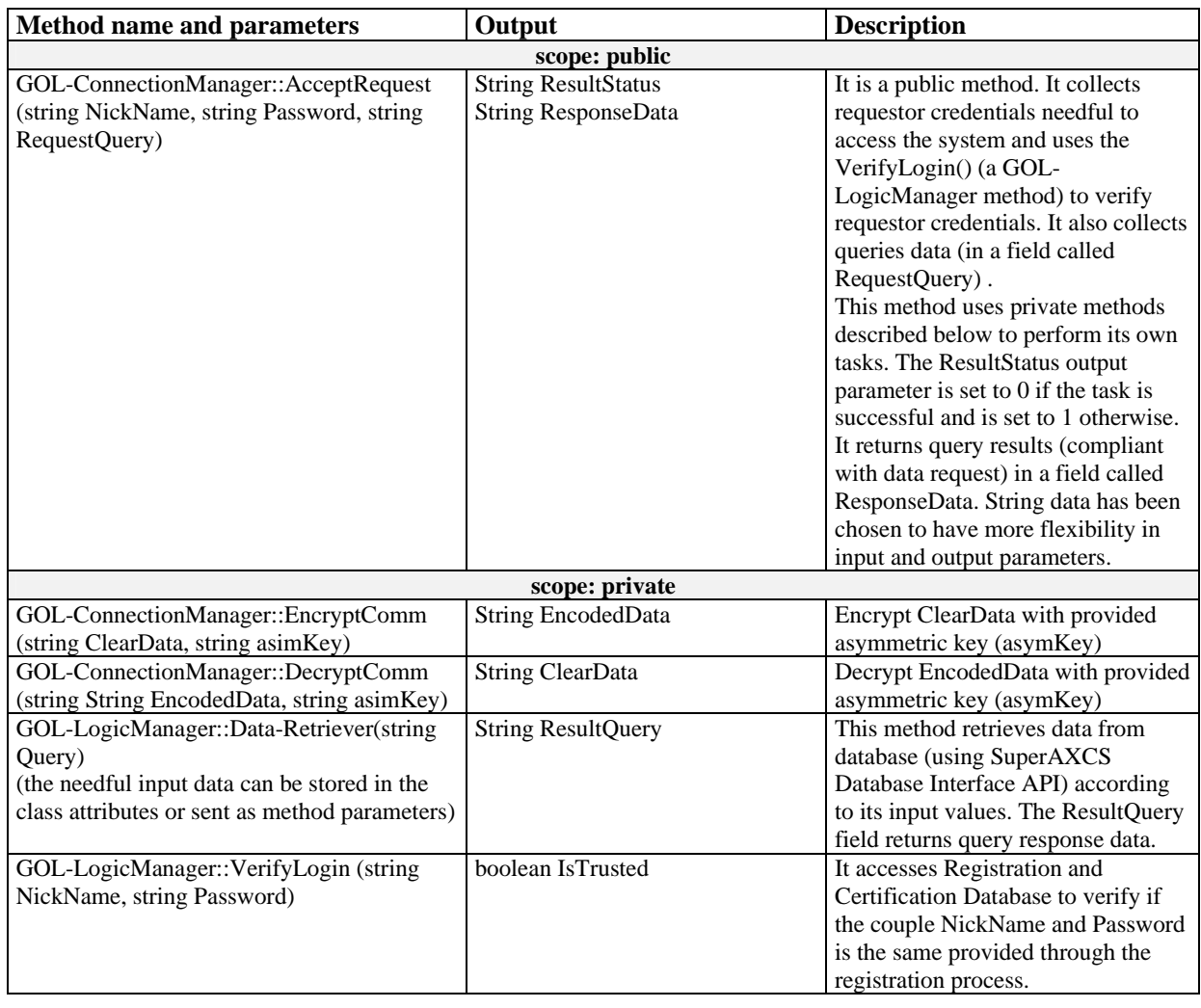

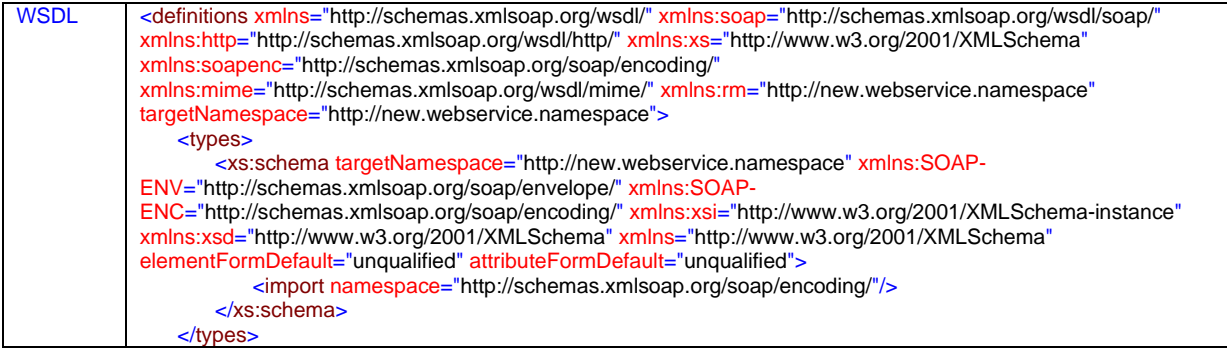

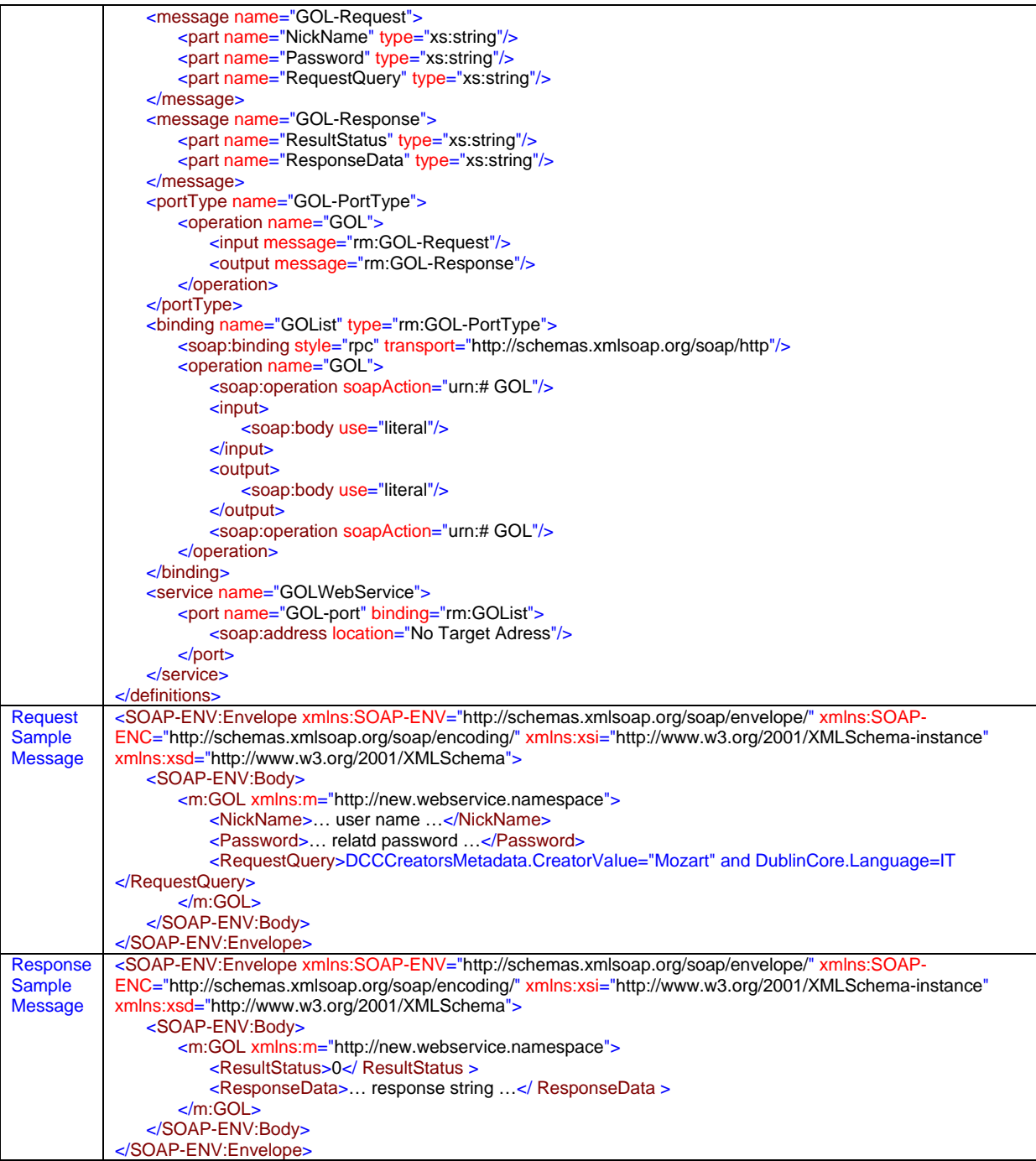

# **16 Provided API named "AXCS-DB-Interface" (DSI)**

Section 10 described the structure of the AXCS-DB-Interface module, illustrating how it is composed of two layers: a logical layer on top of a physical layer.

This section describes more in deep the logical layer and the methods at disposal of other AXCS modules.

The logical layer provides access to the AXCS databases in terms of object oriented representation regardless of the underlying DBMS used. Therefore, it provides abstract representations for:

- a database manager, by means of an interfacecalled *AxcsdbManager*
- objects representing database tables, by means of an interface called *DataTable*
- common complex operations on database data, grouping all the needed sub-operations together and providing high-level methods via a unique "access point", called *AxcsdbInterface*
- logically related data grouping them in single classes, such as data needed for user (*UserDataType*) or object (*ObjectDataType*) registrations and user identifying data (*UserLoginData*)

Modules using this API simply use either the *AxcsdbInterface* methods to perform their own tasks or use directly objects representing tables to realize specific complex operations. Since the most common complex operations are directly provided by *AxcsdbInterface*, tipically other modules use those methods, having to deal with the other entities only in order to properly initialize the *AxcsdbInterface* object (e.g. instantiating a suitable database manager implementing the *AxcsdbManager* interface) or to get/send data from/to requestors. So, generally, these modules do not directly manipulate objects representing tables, since this is done by the high-level methods of *AxcsdbInterface*.

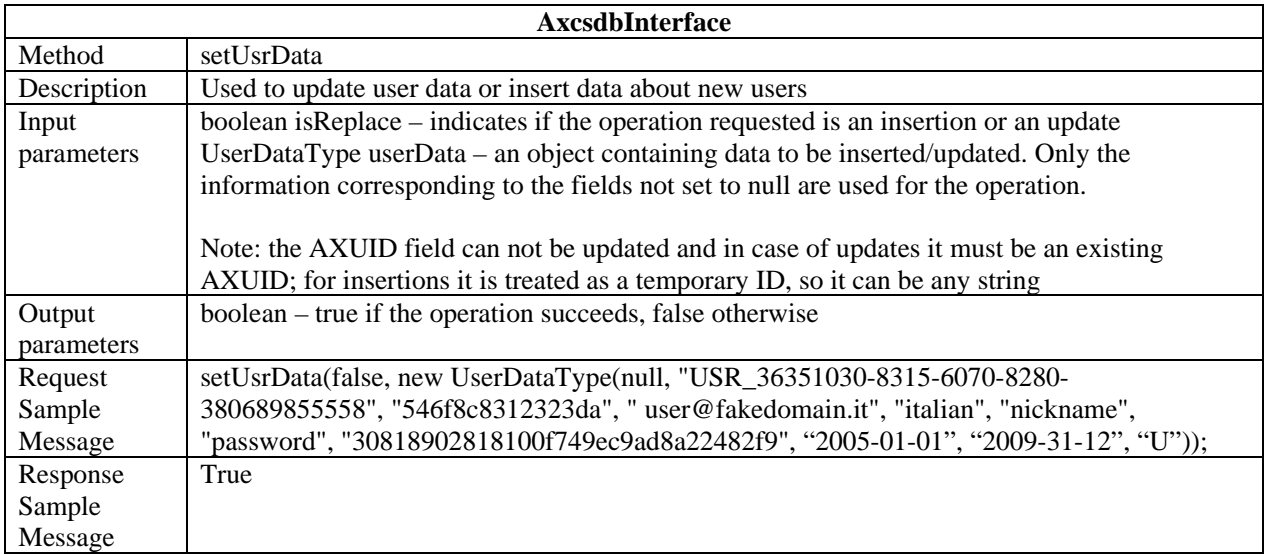

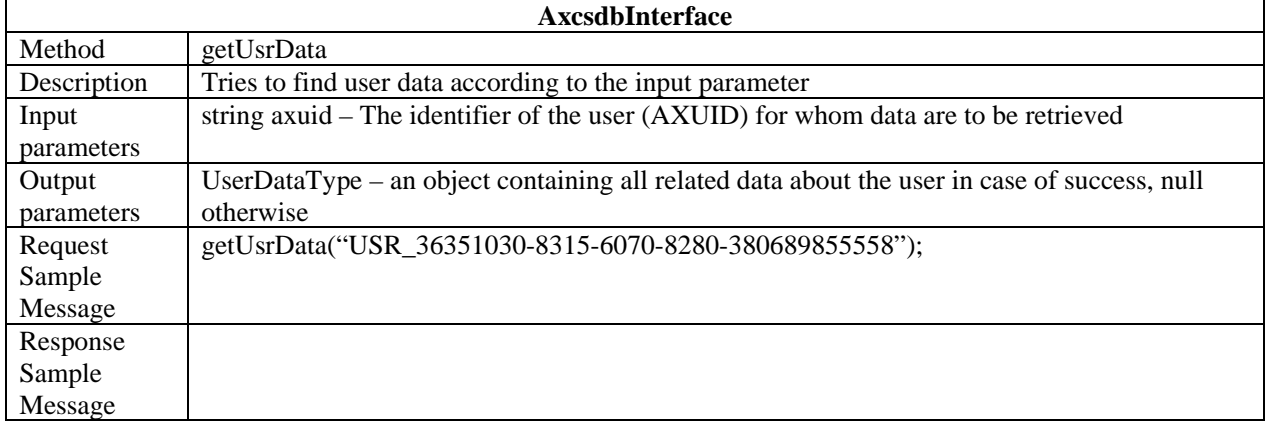

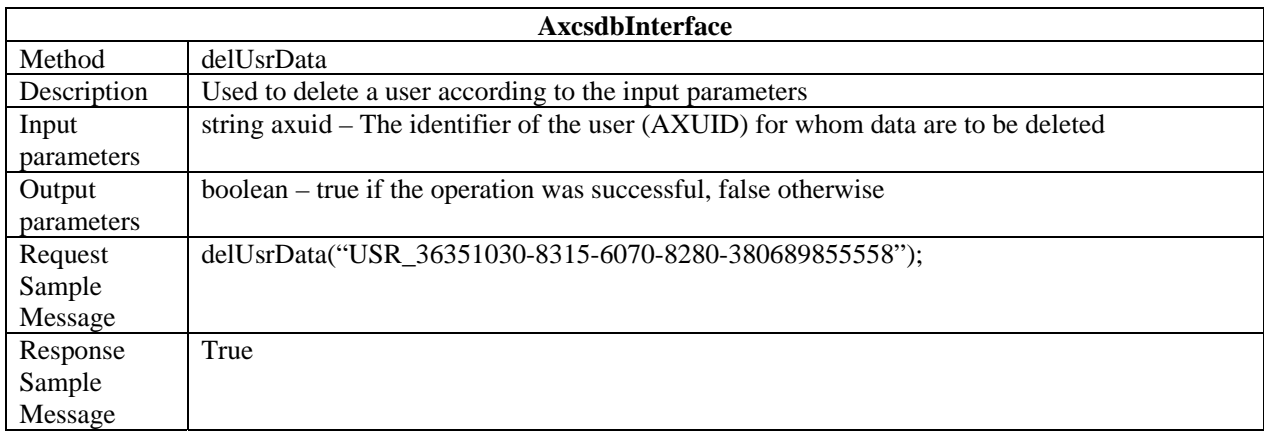

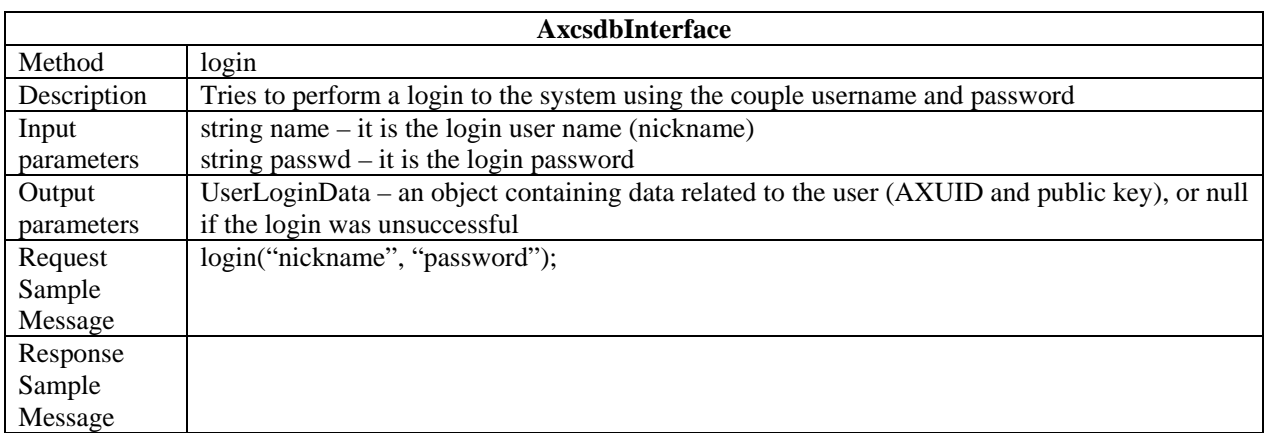

Methods defined in *DataTable* interface (therefore available in each class mapping database tables) have been already described in subsection 10.10 (where they are named as "Generica class methods"), therefore they are not reported here.

Methods defined in *AxcsdbManager* (therefore available in each class representing a specific dabase manager, e.g. *MysqlAxcsdbManager*) are those implemented in the physical layer of the AXCS Database Interface module and have been already described in section 10.10 (where they are named as "Physical layer interface methods"). Therefore, they are not reported here.

A detailed description of each method is provided in the Javadoc documentation available at https://cvs.axmedis.org/repos/Framework/doc/code/axcs.

# **17 Table description for AXCS Registration and certification database (DSI)**

## **17.1 Entity-Relationship description**

In order to define the AXCS Registration and Certification Database schema, first we have to identify the entities and related relations.

Since some different categories of users have to be represented, an ISA hierarchy have been conceived to appropriately reflect all the different kinds of users. This hierarchy is reported below:

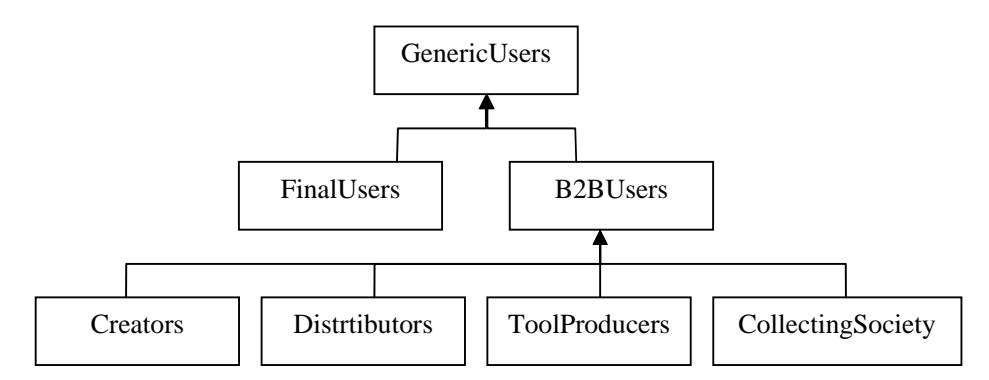

Please note that this hierarchy is intended in terms of ISA relations among database tables, therefore it is enforced through referential integrity constraints.

Here is reported the list of the identified entities and the related meanings.

- 1. **GenericUsers**: this entity contains a part of data about AXMEDIS users common to all the specific kinds of users (see below) and requested by AXCS to perform its work.
- 2. **FinalUsers**: this entity represents end users of the AXMEDIS objects and is a specialization of the GenericUsers entity. It contains more details on the status and the registration date of an end user.
- 3. **B2BUsers**: this entity contains general data about B2B users like Creators, Distributors, Collecting Society, Tool Producers and so on. It does not contains information on the registration date and the status of a B2BUser because these data are related to the specific kind of user (Creator, Distributor, etc.).
- 4. **Domains**: this entity contains information about AXMEDIS Domains. A Domain can be referred to a FinalUser (if the PMS is for private use at home) or to a B2BUser (if the PMS is located in an organization like a company or a school). It is linked to the parent entity FinalUser or B2BUsers according to the prefix of the AXUID field which identifies if the AXUID is relative to a FinalUser or a to a B2BUser.
- 5. **Creators**: this entity contains specific data about Object Creators, Integrators and Producers. It is linked to the parent entity B2BUsers.
- 6. **Distributors**: this entity contains specific data about Object Distributors. It is linked to the parent entity B2BUsers.
- 7. **CollectSoc**: this entity contains data about Collecting Societies. It is linked to the parent entity B2BUsers.
- 8. **ToolProducers**: this entity contains data about Tool Producers. It is linked to the parent entity B2BUsers.
- 9. **RegTools**: this entity contains data about Registered Tools. The "registration" term refers to Tool Off-line Registration scenario. A registered tool is a software product. An instance of a Registered Tool running on a terminal becomes a Certified Tool. A registered tool is identified by an ID called AXRTID.
- 10. **TypeOfTool**: this entity contains all the types of tool that can be used in the AXMEDIS system. A set of possible tool types is:

Composition Engine

- Formatting Engine Editor PC/MAC Viewer PC/MAC Viewer/player: PDA Viewer/player: mobile Protection Tool Editor AXEPTool Programme & Publication Engine Publication Tool Generator from CMS AXCS Super AXCS AXMEDIS OID Generator AXMEDIS PMS Client AXMEDIS PMS Home AXMEDIS PMS Server PLUGIN xxxxx PLUGIN yyyyy
- 11. **CerTools**: this entity contains data about Certified Tools. The "certification" term refers to Certification of a Tool/User scenario. A certified tool is an instance of a tool running on a terminal. A certified tool is identified by an ID called AXTID field. It is linked to the parent entity User or B2BUsers according to the value of TypeOdID which identifies if the relative AXID is a AXUID or a B2BUserID.

Every entity is assigned an identifier, which is named accordingly to the name of the related entity.

For the GenericUsers entity this identifier is called AXUID; this is because the GenericUsers entity represents the concept of user without deeper distinctions. In this table B2BUsers can be distinguished from FinalUsers on the basis of the prefix of the AXUID field: for the former its value is "BUS", for the latter its value is "USR".

The B2BUsers groups all the data common to the different business users. For this reason the identifier used in this entity is also called AXUID and it takes the same value of the corresponding record in the GenericUsers table. The specification of the role of this business user is then stored in the related entity (Creators, Distributors, CollectingSociety or ToolProducers), which reports also the same identifier used in the B2BUser table. A B2BUser can have more than one role in AXMEDIS: for example, he can be either a Creator, a Distributor and a ToolProducer

To have an example, consider a B2BUser who is either a Creator and a Distributor of objects. In this case, in the GenericUsers, B2BUsers, Creators and Distribitors tables we would have the following identifier:

AXUID = BUS\_1b4e28ba-2fa1-11d2-883f-b9a761bde3fb

In the case of a final users, instead, in the GenericUsers and FinalUsers tables we would have the following identifier:

AXUID = USR\_1b4e28ba-2fa1-11d2-883f-b9a761bde3fb

Please note that a user cannot be at the same time a Final User and a B2BUser. In this way it is not possible to have a USR prefixed AXUID and a BUS prefixed AXUID with the same UUID. For example the following situation will be not allowed:

USR\_1b5e28ba-2fa1-11d2-883f-b9a761bde3fb

BUS\_1b5e28ba-2fa1-11d2-883f-b9a761bde3fb

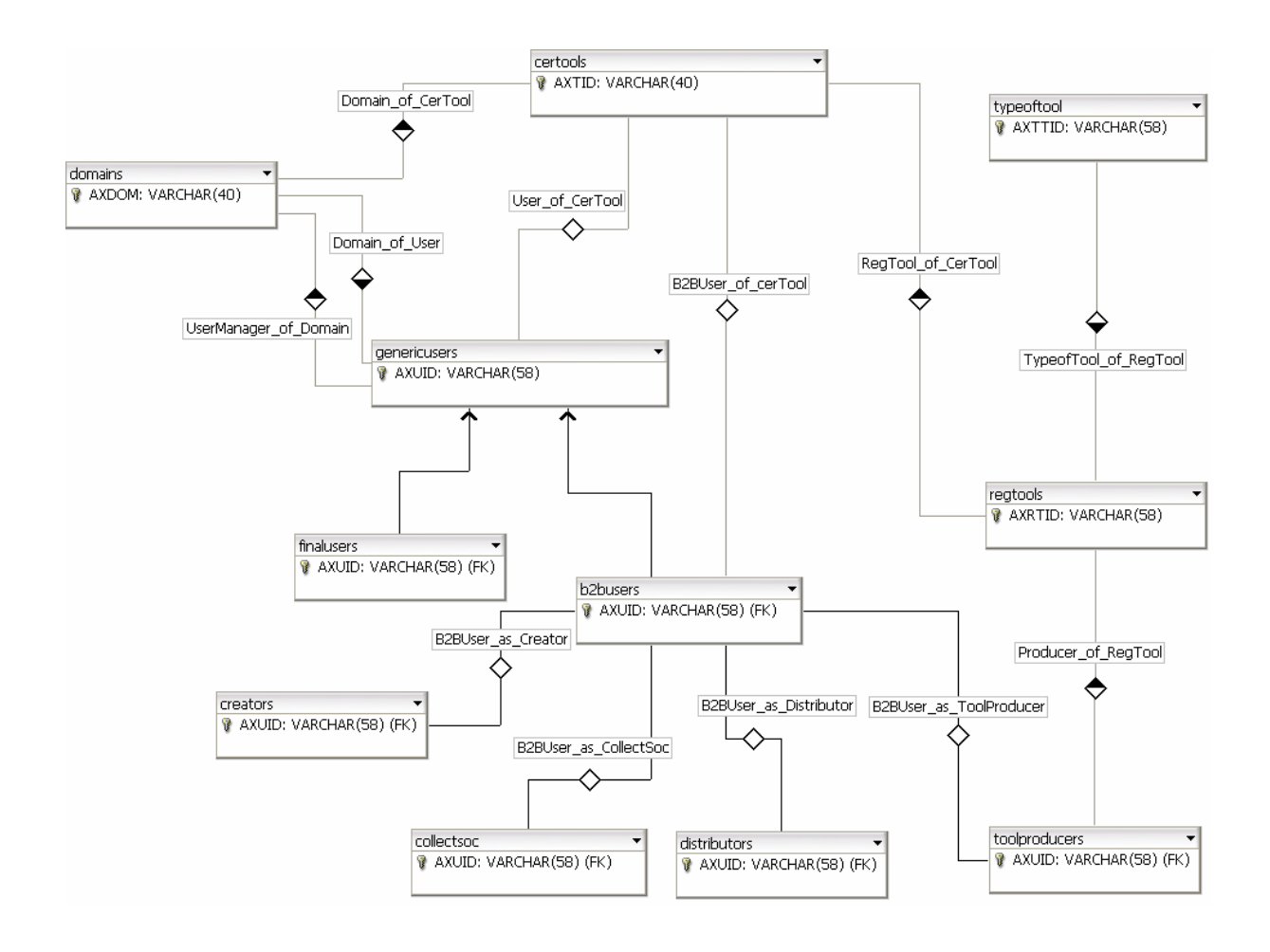

#### **17.2 Relational database schema extended description**

Here is reported the list of identified tables came from entities and relations previously stated.

# **GenericUsers**

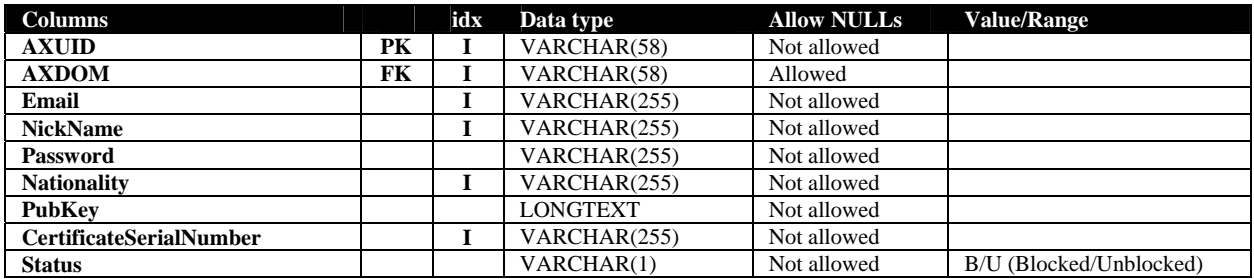

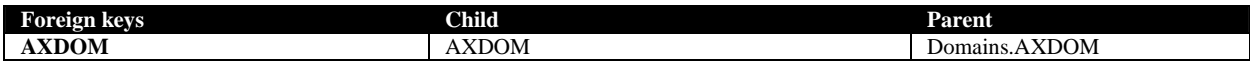

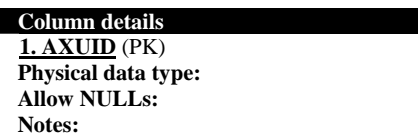

**Physical data type:** VARCHAR(58) Not allowed **Notes:** ID of the user

*AXMEDIS Project* 135 **2. AXDOM** (FK)

**Physical data type:** VARCHAR(58)<br>**Allow NULLs:** Allowed **Allow NULLs:**<br>Notes:

**3. Email Physical data type:** VARCHAR(255) **Allow NULLs:** Not allowed **Notes:** email of the user

**4. NickName Physical data type:** VARCHAR(255)<br>**Allow NULLs:** Not allowed **Allow NULLs:** 

**5. Password Physical data type:** VARCHAR(255) **Allow NULLs:** Not allowed

**6. Nationality Physical data type:** VARCHAR(255) **Allow NULLs:** Not allowed

**7. PubKey Physical data type:** LONGTEXT **Allow NULLs:** Not allowed **Notes:** public key of the user

**8. CertificateSerialNumber Physical data type:** VARCHAR(255) **Allow NULLs:** Not allowed **Notes:** user certificate serial number

**9. Status Physical data type:** VARCHAR(1)<br>Allow NULLs: Not Allowed **Allow NULLs:** 

AXMEDIS Current Domain of the user (if any)

**Notes:** NickName of the user

**Notes:** MD5 or other encryption of user password

Notes: Nationality of the user

**Notes:** Status of the user: B/U (Blocked/Unblocked)

Concerning the status of B2BUsers it is necessary to make a distinction. On one side it has to be considered the right to use AXMEDIS services (e.g. object registration, user registration, reporting, etc.). On the other side it has to be considered the right to perform actions over objects. In this case, if an improper behaviour is detected, the user has to be blocked regardless of the role he's currently playing. Therefore a higher level of user blocking has been introduced by means of the "status" field in the genericusers table which is independent from the specific business role status fields. In this way, if an user is blocked at this higher level, he is not allowed to perform any action over objects. Anyway, he can continue to use AXMEDIS services (e.g. reporting or statistics) if he is not blocked as a specific business user role (such as Creator, Distributor, Collecting Society and Tool Producer). To block a B2BUser as a specific role a status field in every specific role tables has been introduced.

In the same way, if an user is blocked as a specific business role, he can continue to perform actions over objects but he is not allowed anymore to exploit some AXMEDIS services.

# **FinalUsers**

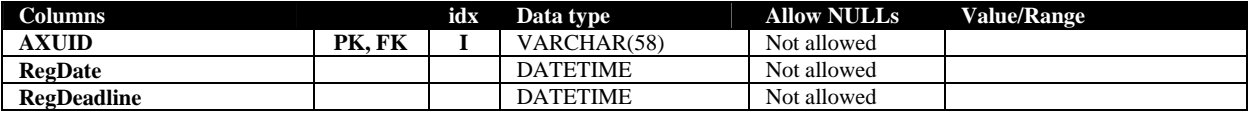

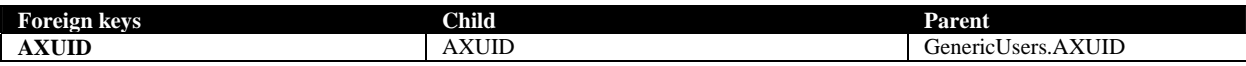

**Column details** 

**1. AXUID** (PK, FK) **Physical data type:** VARCHAR(58)<br>**Allow NULLs:** Not allowed **Allow NULLs:**<br>Notes:

**2. RegDate Physical data type:** DATETIME<br> **Allow NULLs:** Not allowed **Allow NULLs:** 

#### **3. RegDeadline Physical data type:** DATETIME<br> **Allow NULLs:** Not allowed **Allow NULLs:**<br>Notes:

ID of the related final user

**Notes:** Timestamp of user registration, referred to GMT+0

Timestamp of user registration end, referred to GMT+0

# **B2BUsers**

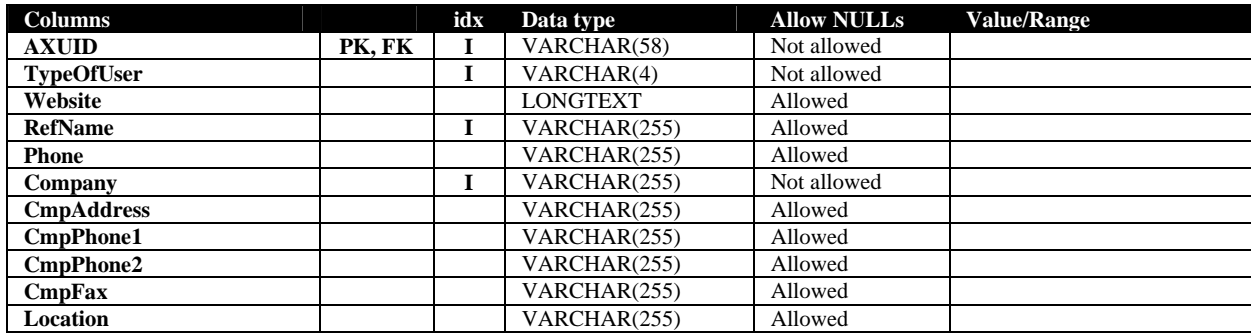

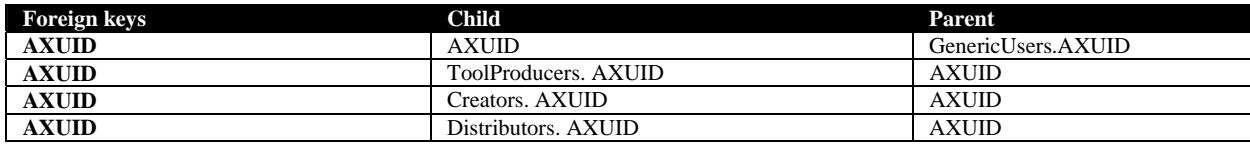

#### **Column details**

**1. AXUID** (PK, FK) **Physical data type:** VARCHAR(58)<br>**Allow NULLs:** Not allowed **Allow NULLs:** 

**2. TypeOfUser Physical data type:** VARCHAR(4)<br>**Allow NULLs:** Not allowed **Allow NULLs:**<br>Notes:

#### **3. Website Physical data type:** LONGTEXT **Allow NULLs:** Allowed

**4. RefName Physical data type:** VARCHAR(255)<br>**Allow NULLs:** Not allowed **Allow NULLs:**<br>Notes:

**5. Phone Physical data type:** VARCHAR(255)<br>**Allow NULLs:** Allowed **Allow NULLs:** 

*AXMEDIS Project* 137

**Notes:** ID of the related B2B user

Encode of the specific type of B2B User. It is a positional encode, composed by four chars each representing a specific specialization. For example, xxx1 means the user is a creator and xxx0 means the user isn't a creator. Please note the user can have more than one specialization, so the code can have more than one character set to '1'. The meaning of the positions is below.

**Notes:** Web site of the B2B user

**Notes:** Reference name in the B2B company

**Notes:** Reference telephone number in the B2B company

**6. Company Physical data type:** VARCHAR(255)<br>**Allow NULLs:** Not allowed **Allow NULLs:**<br>Notes: Name of the B2B company **7. CmpAddress Physical data type:** VARCHAR(255) **Allow NULLs:** Allowed Notes: Address **Notes:** Address of the B2B company **8. CmpPhone1 Physical data type:** VARCHAR(255)<br>**Allow NULLs:** Allowed **Allow NULLs:**<br>Notes: Phone number of the B2B company **9. CmpPhone2 Physical data type:** VARCHAR(255) **Allow NULLs:** Allowed **Notes:** Phone number of the B2B company **10. CmpFax Physical data type:** VARCHAR(255) **Allow NULLs:** Allowed **Notes:** Fax number of the B2B company **11. Location Physical data type:** VARCHAR(255) **Allow NULLs:** Allowed **Notes:** Location of the B2B user

Here is the encoding of the possible B2B user specializations:

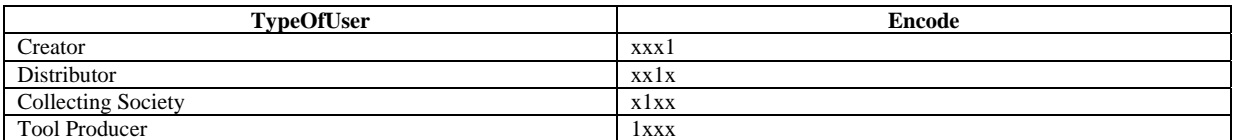

Examples: 0011 means the user is a Creator and a Distributor. 1001 means the user is a Creator and a Tool Producer.

# **Domains**

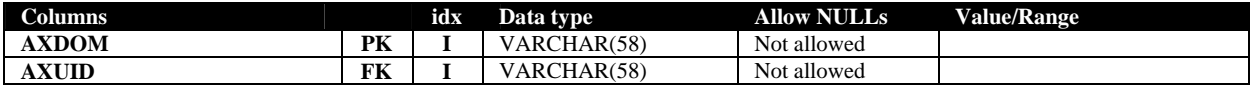

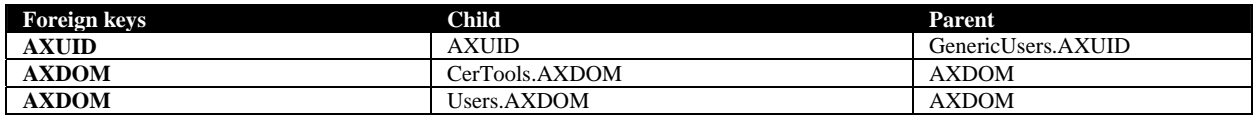

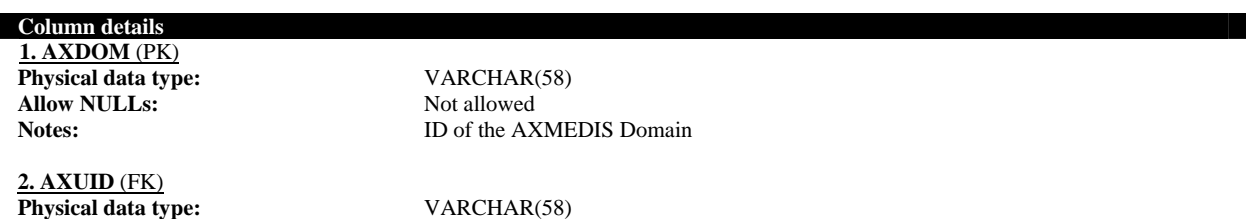

*AXMEDIS Project* 138

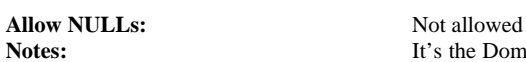

It's the Domain Manager ID: it can be an ID of a B2BUser or an End User according to the value of TypeOfID

## **Creators**

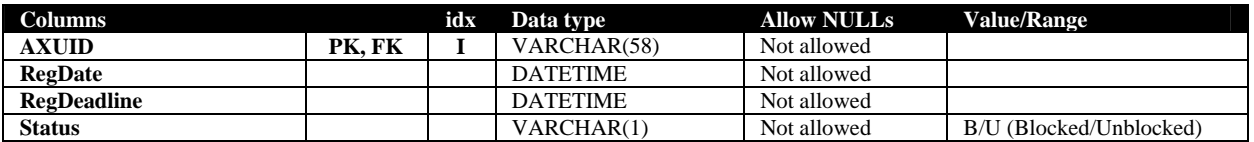

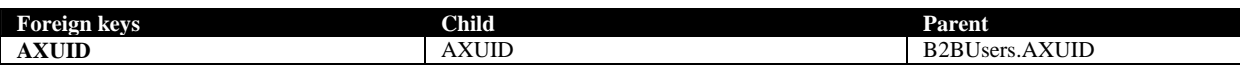

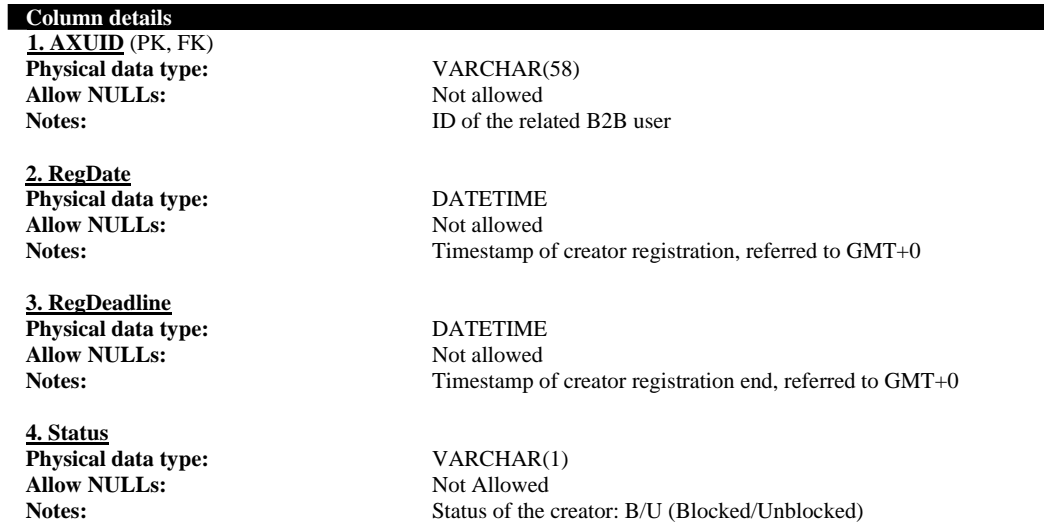

## **Distributors**

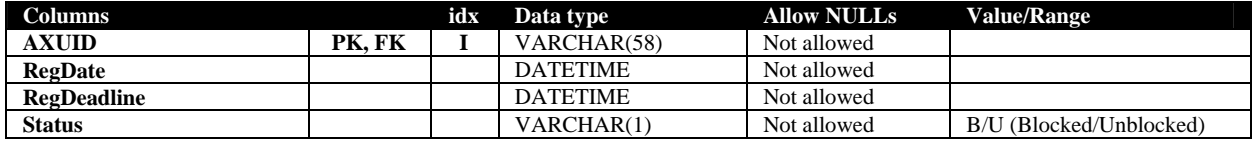

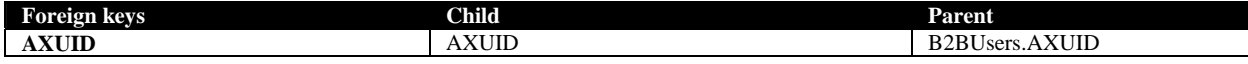

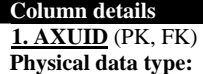

ı

**Allow NULLs:** 

**2. RegDate Physical data type:** DATETIME **Allow NULLs:** Not allowed Notes: Notes:

**3. RegDeadline Physical data type:** DATETIME<br>**Allow NULLs:** Not allowed **Allow NULLs:** 

*AXMEDIS Project* 139

**VARCHAR(58)**<br>Not allowed **Notes:** ID of the related B2B user

Timestamp of distributor registration, referred to GMT+0

**Notes:** Timestamp of distributor registration end, referred to GMT+0

**4. Status Physical data type:** VARCHAR(1)<br>Allow NULLs: Not Allowed **Allow NULLs:**<br>Notes:

Status of the distributor: B/U (Blocked/Unblocked)

# **CollectSoc**

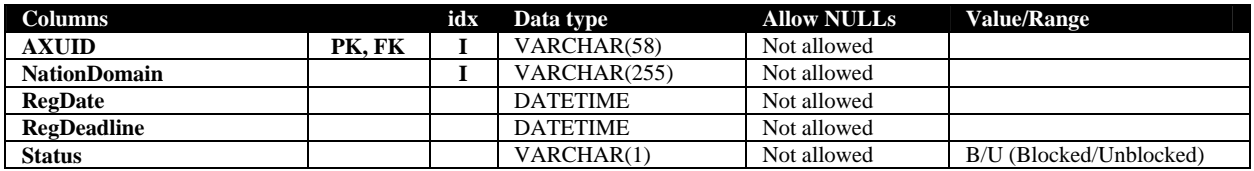

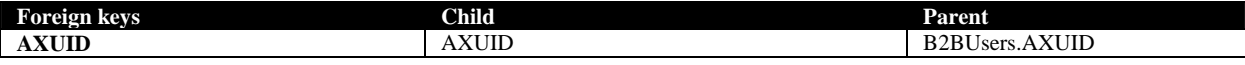

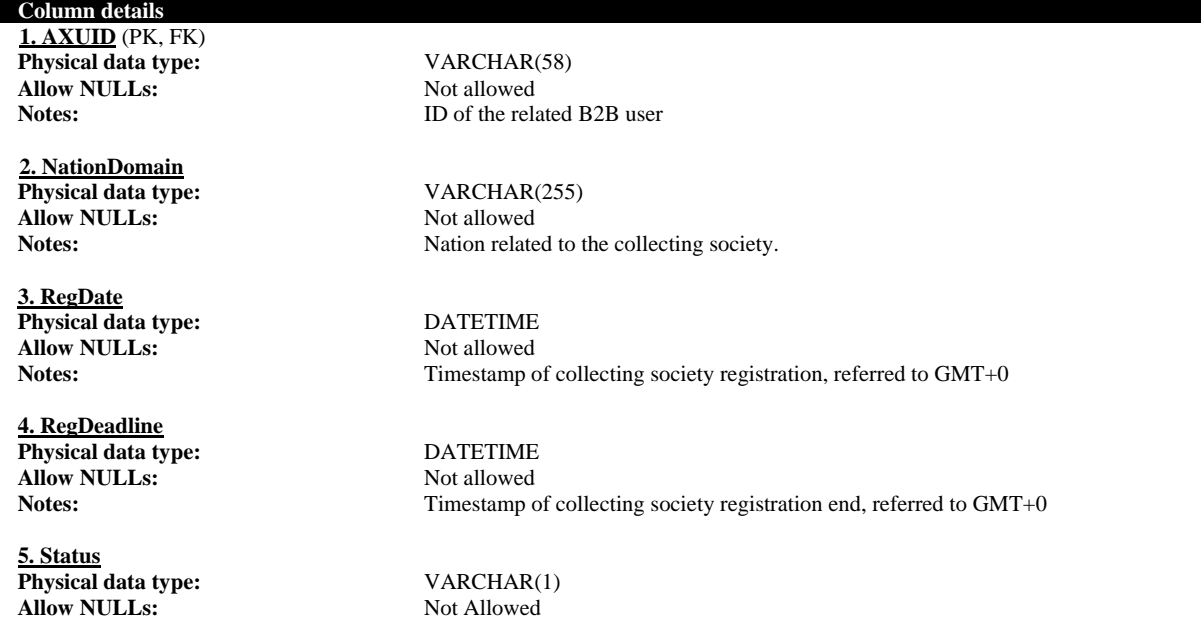

#### **ToolProducers**

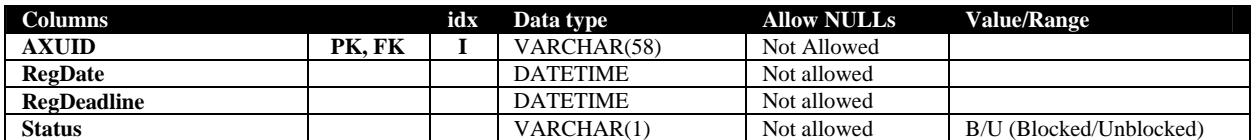

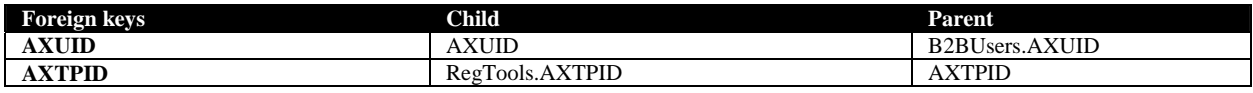

**Column details 1. AXUID** (PK, FK) **Physical data type:** VARCHAR(58) Allow NULLs: Not allowed

**Notes:** Status of the collecting society: B/U (Blocked/Unblocked)

*AXMEDIS Project* 140

**2. RegDate Physical data type:** DATETIME **Allow NULLs:**<br>Notes:

#### **3. RegDeadline Physical data type:** DATETIME **Allow NULLs:** Not allowed<br> **Notes:** Timestamp c

**5. Status Physical data type:** VARCHAR(1)<br>**Allow NULLs:** Not Allowed **Allow NULLs:**<br>Notes:

**Notes:** ID of the related B2B user

Timestamp of tool producer registration, referred to GMT+0

Timestamp of tool producer registration end, referred to GMT+0

Status of tool producer: B/U (Blocked/Unblocked)

## **RegTools**

*(This table refers to Tool Off-line Registration)* 

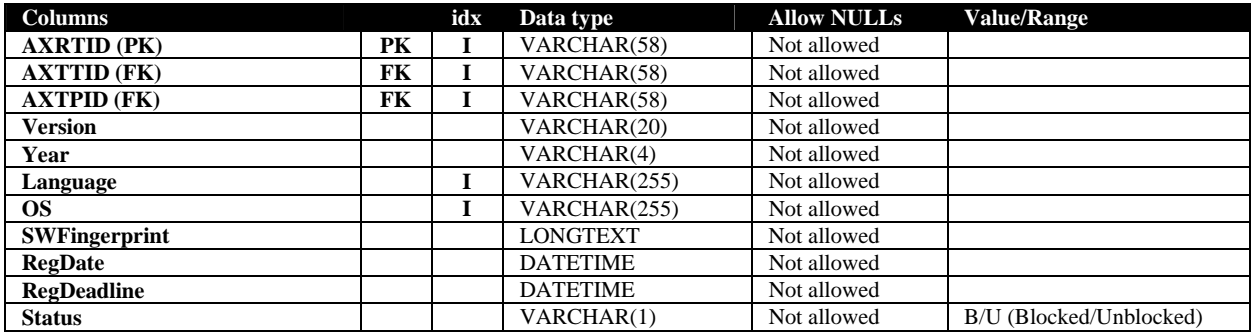

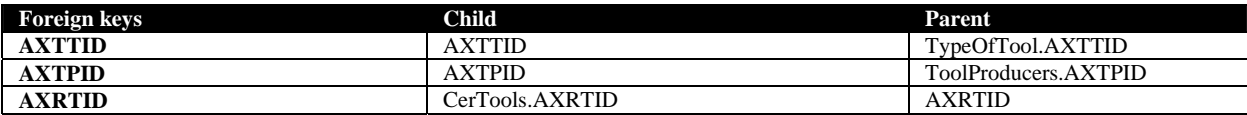

#### **Column details**

**1. AXRTID** (PK) **Physical data type:** VARCHAR(58) Allow NULLs: Not allowed

**2. AXTTID** (FK) **Physical data type:** VARCHAR(58) **Allow NULLs:** Not allowed **Notes:** ID of the type of tool

**3. AXTPID** (FK) **Physical data type:** VARCHAR(58)<br>Allow NULLs: Not allowed **Allow NULLs:** 

**4. Version Physical data type:** VARCHAR(20) **Allow NULLs:** Not allowed Notes:

**5. Year Physical data type:** VARCHAR(4) **Allow NULLs:** Not allowed

*AXMEDIS Project* 141

Notes: ID of the registered tool (ID of the the class of registered tool given by SuperAXCS)

**Notes:** ID of the tool producer

version of the registered tool

**Notes:** year of the registered tool

**6. Language Physical data type:** VARCHAR(255)<br>**Allow NULLs:** Not allowed **Allow NULLs:** 

**7. OS Physical data type:** VARCHAR(255) **Allow NULLs:** Not allowed<br> **Notes:** Operative Sv

**8. SWFingerprint Physical data type:** LONGTEXT **Allow NULLs:** Not allowed

**9. RegDate Physical data type:** DATETIME<br> **Allow NULLs:** Not allowed **Allow NULLs:**<br>Notes:

**10. RegDeadline Physical data type:** DATETIME **Allow NULLs:** Not allowed

**11. Status Physical data type:** VARCHAR(1) Allow NULLs: Not Allowed

**Notes:** language of the registered tool

**Notes:** Operative System of the registered tool

Notes: Software fingerprint of the registered tool

Timestamp of registered tool registration, referred to GMT+0

**Notes:** Timestamp of registered tool registration end, referred to GMT+0

Notes: Status of tool producer: B/U (Blocked/Unblocked)

# **TypeOfTool**

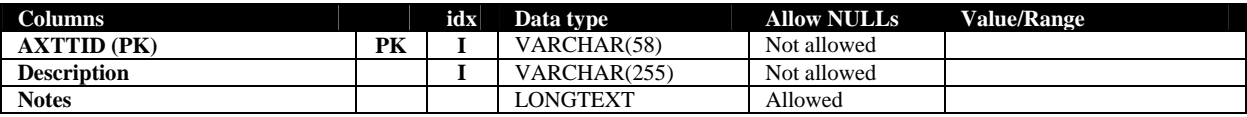

#### **Column details**

**1. AXTTID** (PK) **Physical data type:** VARCHAR(58)<br>Allow NULLs: Not allowed **Allow NULLs: Notes:** ID of the type of tool

**2. Description Physical data type:** VARCHAR(255) **Allow NULLs:** Not allowed<br> **Notes:** Description

**3. Notes Physical data type:** LONGTEXT<br> **Allow NULLs:** Allowed **Allow NULLs:** 

**Notes:** Description of the type of tool.

**Notes:** additional information about the type of tool

#### **CerTools**

*(This table refers to the "Certification of a Tool" scenario)* 

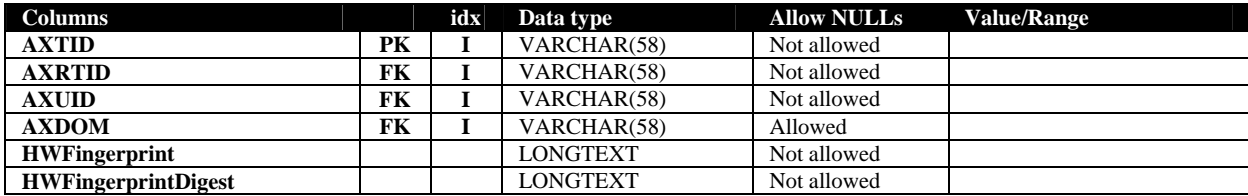

*AXMEDIS Project* 142

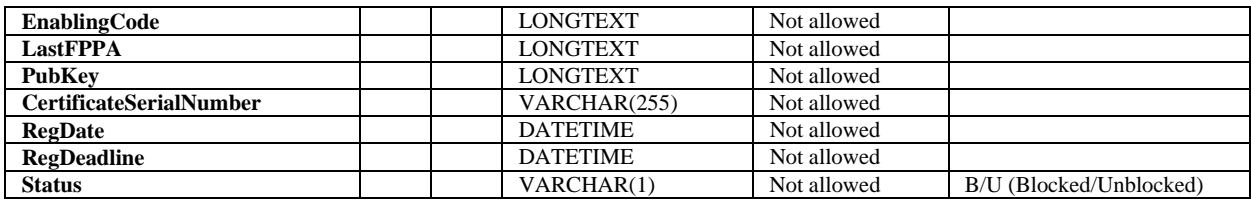

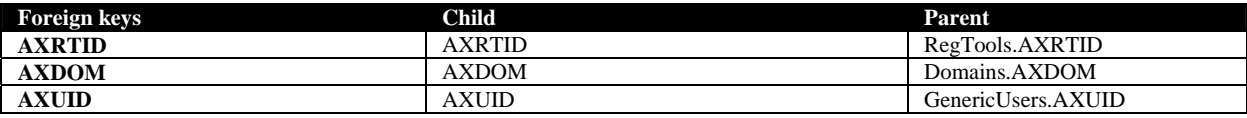

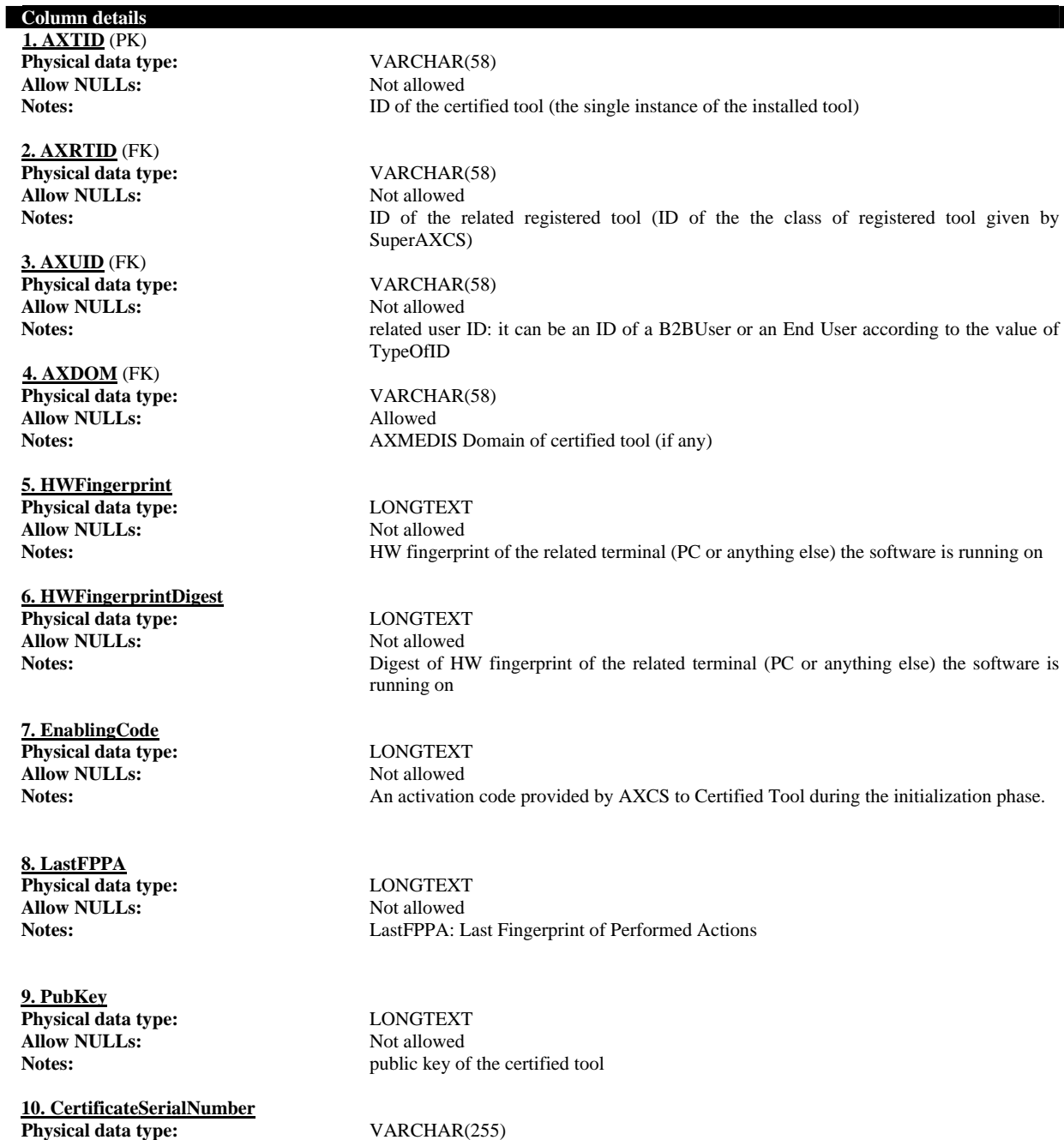

*AXMEDIS Project* 143

**Allow NULLs:** Not allowed

**Notes:** tool certificate serial number

**11. RegDate Physical data type:** DATETIME **Allow NULLs:** Not allowed Notes: Notes:

**12. RegDeadline Physical data type:** DATETIME<br> **Allow NULLs:** Not allowed **Allow NULLs:**<br>Notes:

**13. Status Physical data type:** VARCHAR(1) **Allow NULLs:** Not Allowed Notes: Status of certi-

Timestamp of certified tool registration, referred to GMT+0

Timestamp of certified tool registration end, referred to GMT+0

Status of certified tool: B/U (Blocked/Unblocked)
# **18 Table description for AXCS ObjectsID database (DSI)**

### **18.1 Entity-Relationship description**

In order to define the AXCS ObjectsID database schema, first we have to identify the entities and related relations. Here is reported the list of the identified entities and the related meaning.

**Objects**: this entity contains a part of data about objects. It is linked to Creators entity (located in the AXCS Registration and Certification Database) with an 1-N relation and to the Distributors entity (also located in the AXCS Registration and Certification Database) with an M-N relation implemented as a table called **DistributedBy**. It means that an Object can be distributed by more than one Distributor. It is also linked to itself with an N-M relation implemented as a table called **ComposedBy** to state that an Object can be a Complex Object composed by other Objects.

**GeneratedIDs**. This entity contains the AXOIDs generated by the GernerateAxoid method included in Object Registration Web Service. It is needed to be sure that the AXOID it is going to be delivered to a requestor has not been already generated.

**DublinCore**: this entity contains Dublin Core metadata related to an Object. Every raw in the pertinent relational schema table is a Dublin Core set of metadata description related to an Object expressed in a specific language.

**DCCreatorsMetadata**: this entity contains data about Authors, pertinent to a specified set of Dublin Core metadata related to a language. It has been introduced to take into account the more than one Author multiplicity. It is linked to the **DublinCore** entity with an 1-N relation.

**ExtendedMetadata**: this entity contains optional metadata about Object not included in Dublin Core. Every row in the pertinent relational schema table is a single metadata value. This is a way to have a variable number of metadata fields related to every object.

### **18.2 Relational database schema extended description**

Here is reported the list of identified tables came from entities and relations previously stated.

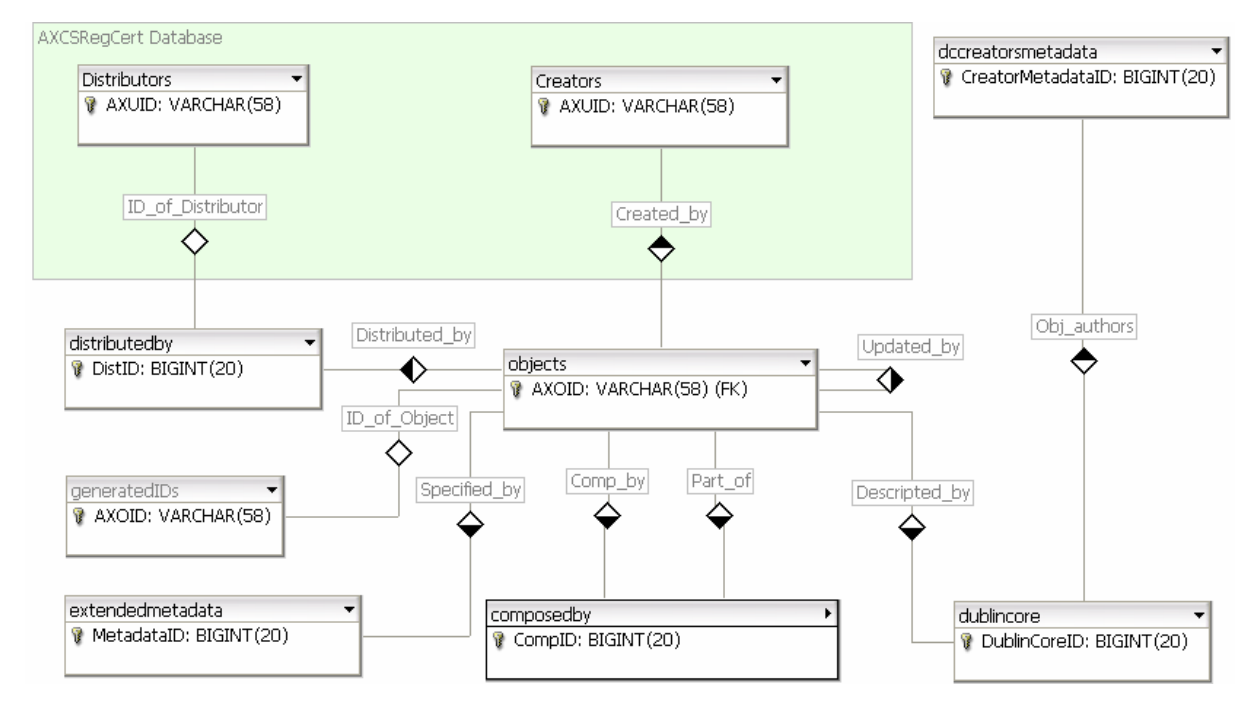

Please note that in ObjectsID database, the axmedis identifiers assigned to users are called with various names to distinguish the role played by an user in this case. These names are: AXCID (AXmedis Creator ID), AXDID (AXmedis Distributors ID), AXCSID (AXmedis Collecting Society ID).

# **Objects**

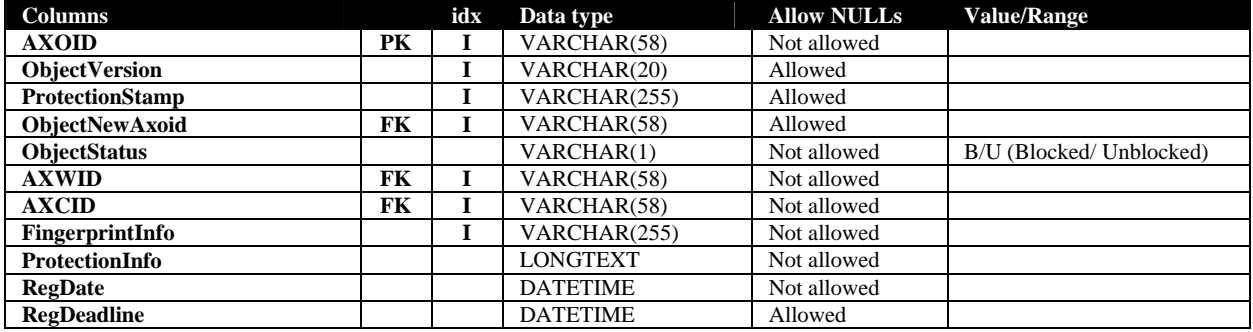

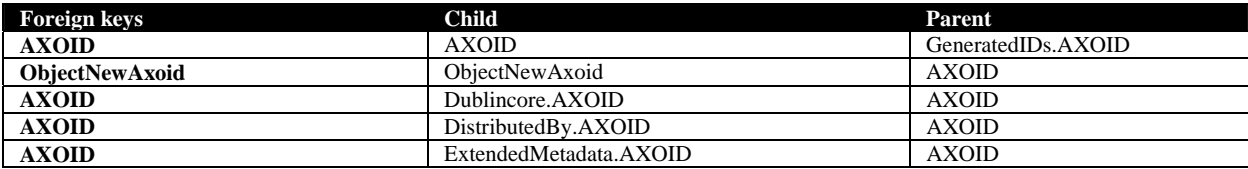

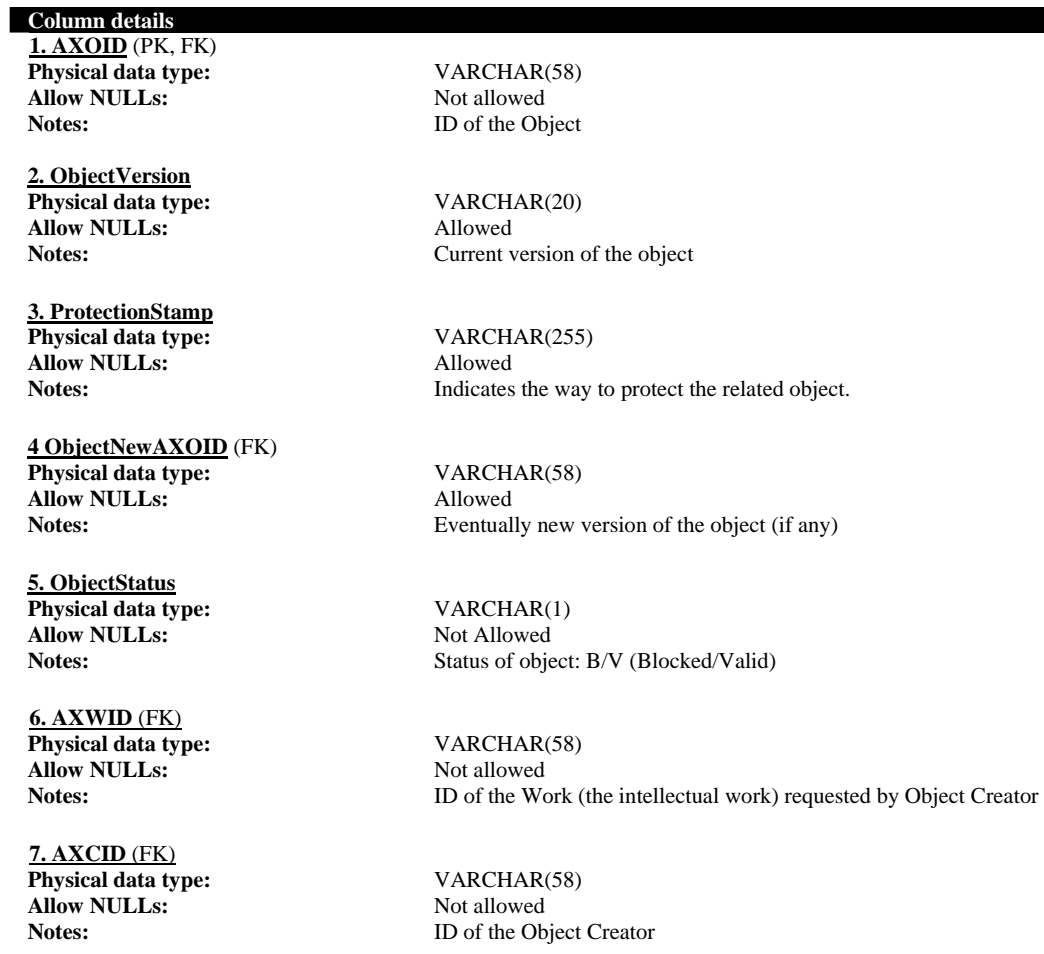

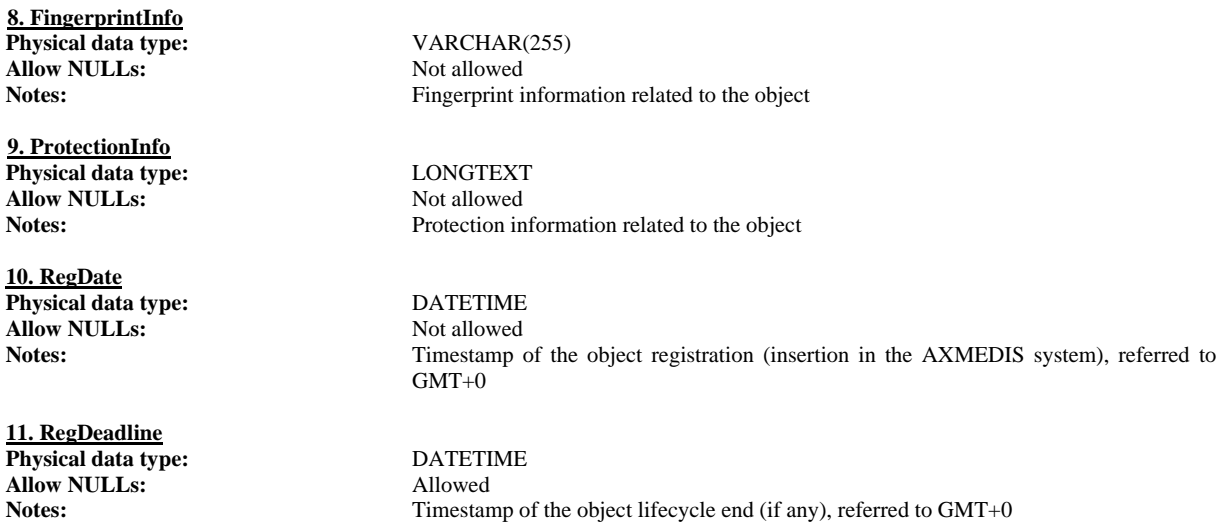

Here it has to be specified how the ObjectStatus works and how it can be used in conjunction with the ObjectNewAXOID field. When an object is submitted for the distribution in the AXMEDIS system the object is "Active". This means that the object is ready to be used by all the users who got the right to use it. An object can be set to "Blocked" when the system manager or the object owner discovery some problems about it and decide to block the object usage. This block can be temporary or definitive. . An object can also become obsolete if a new version of that specific object is issued. It has to be underlined that new version of an object are shipped with a new AXOID and are considered as a different object. In this case the object become "obsolete", the ObjectNewAXOID field related to the old object is filled with the AXOID of the new object released. When an object become "obsolete" can be blocked or not, depending on the will of object owner and user license. An user can automatically have the rights to use the new version of the object or must acquire a new right, depending on the license he owns. The system has to flag to the user the availability of a new version of the object. In term of database field values, the status of the object can be summarized by the following table where is showed the status of the object depending on the database field values.

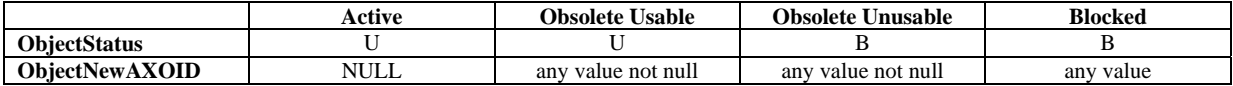

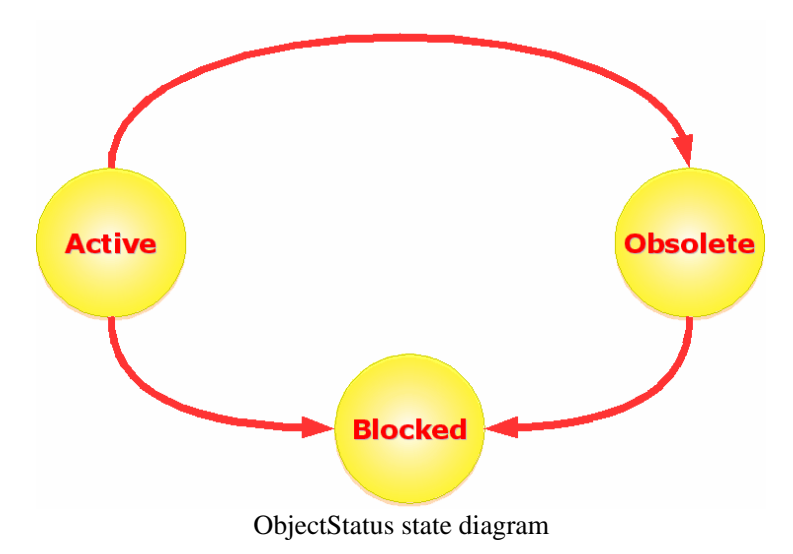

### **GeneratedIDs**

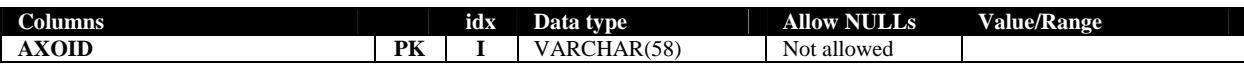

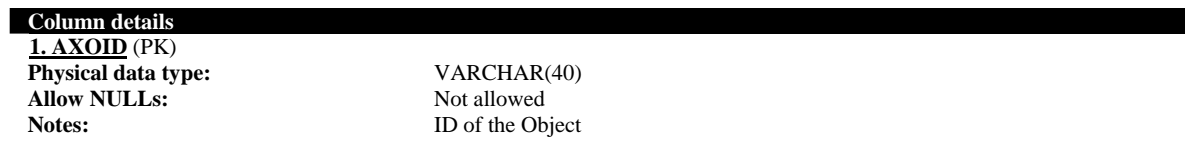

# **ComposedBy**

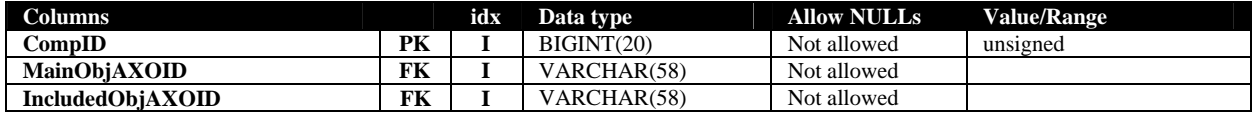

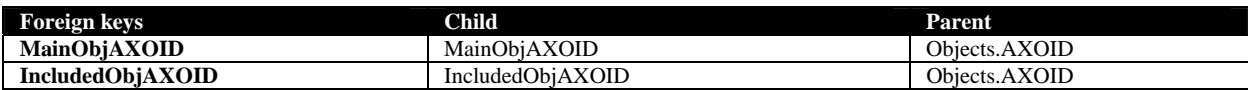

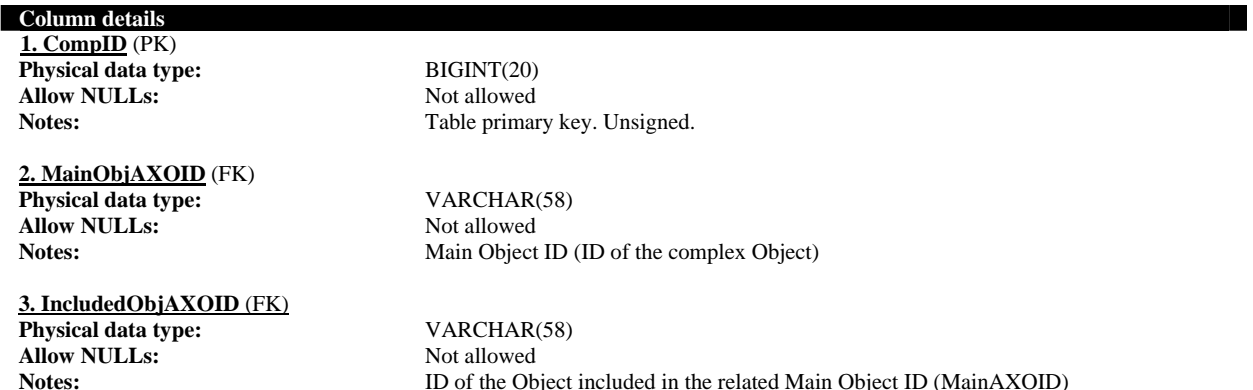

**Notes:** ID of the Object included in the related Main Object ID (MainAXOID)

# **DistributedBy**

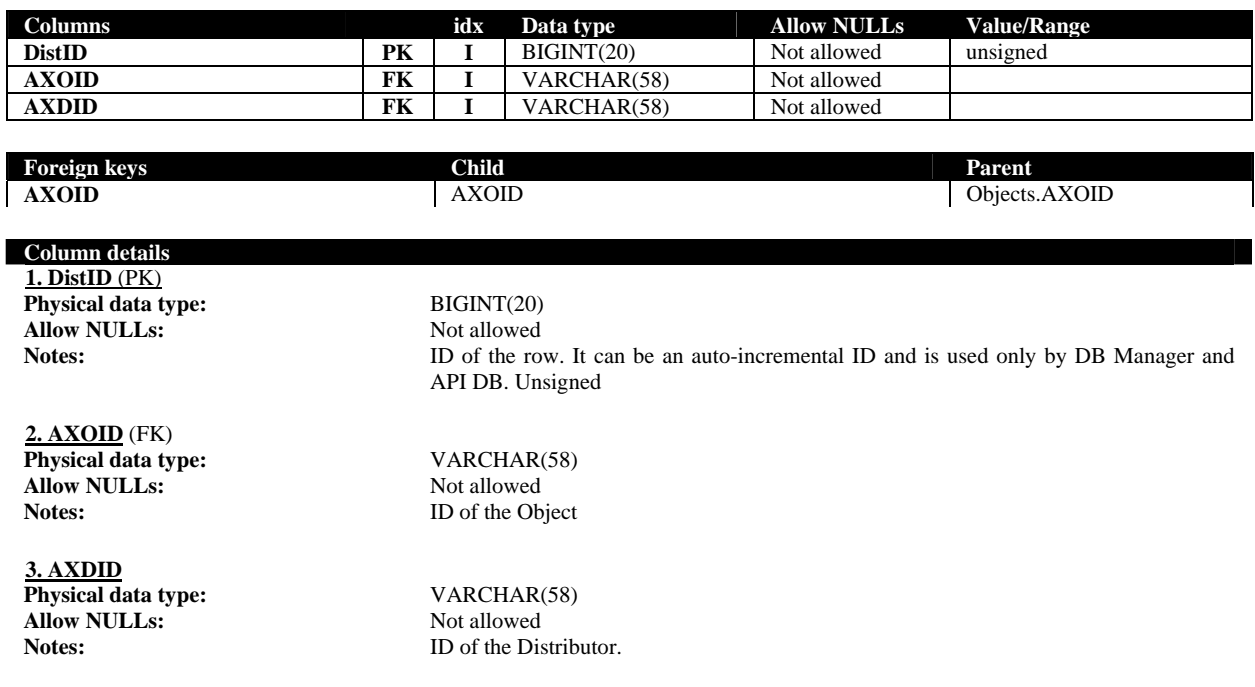

# **DublinCore**

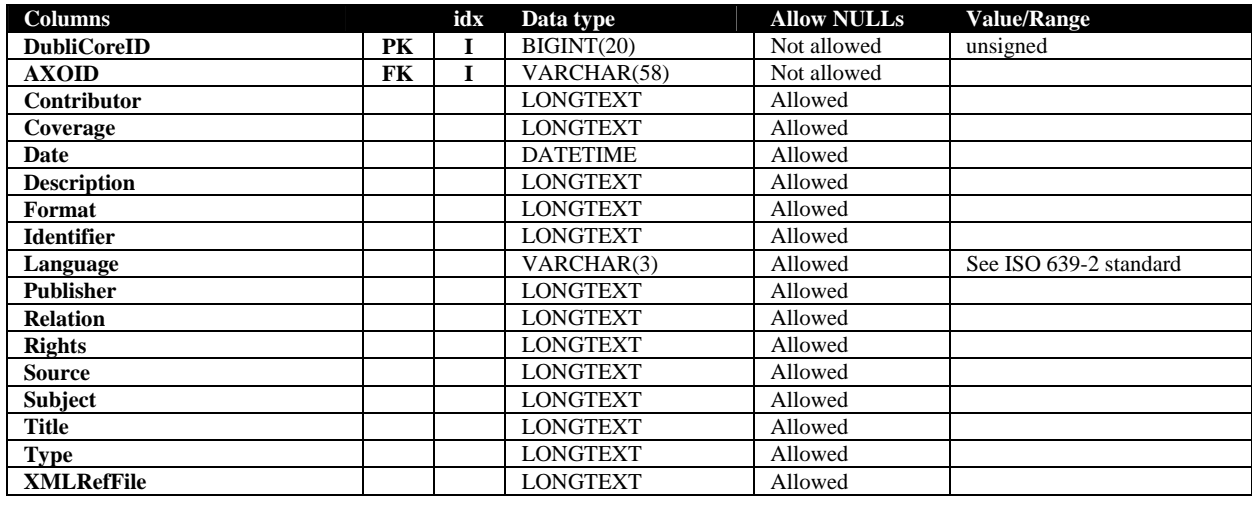

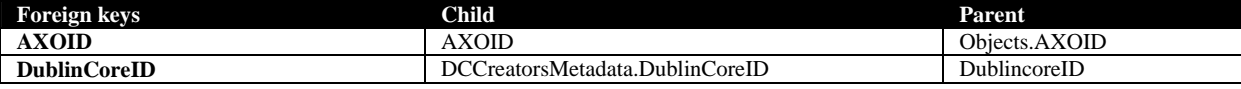

#### **Column details**

**1. DublinCoreID Physical data type:** BIGINT(20)<br>**Allow NULLs:** Not allowed **Allow NULLs:** 

#### **2. AXOID** (FK) **Physical data type:** VARCHAR(58)<br>**Allow NULLs:** Not allowed **Allow NULLs:**<br>Notes:

**3. Contributor Physical data type:** LONGTEXT **Allow NULLs:** Allowed

**4. Coverage**

**Physical data type:** LONGTEXT<br> **Allow NULLs:** Allowed **Allow NULLs:**<br>Notes:

**5. Date Physical data type:** DATETIME **Allow NULLs:** Allowed Notes: Dublin C

**6. Description Physical data type:** LONGTEXT<br> **Allow NULLs:** Allowed Allow NULLs:

**7. Format Physical data type:** LONGTEXT **Allow NULLs:** Allowed

**8. Identifier Physical data type:** LONGTEXT **Allow NULLs:** Allowed

*AXMEDIS Project* 149

**Notes:** Dublin Core metadata ID. Table primary-key.Unsigned.

ID of the related Object

**Notes:** Dublin Core metadata field

**Notes:** Dublin Core metadata field

Dublin Core metadata field, referred to GMT+0

**Notes:** Dublin Core metadata field

**Notes:** Dublin Core metadata field

**Notes:** Dublin Core metadata field

**9. Language Physical data type:** VARCHAR(3) **Allow NULLs:** Allowed Notes: Allowed Notes:

**10. Publisher Physical data type:** LONGTEXT **Allow NULLs:** Allowed Notes: Dublin C

**11. Relation Physical data type:** LONGTEXT<br> **Allow NULLs:** Allowed **Allow NULLs:**<br>Notes:

**12. Rights Physical data type:** LONGTEXT Allow NULLs: Allowed

**13. Source Physical data type:** LONGTEXT **Allow NULLs:** Allowed

**14. Subject Physical data type:** LONGTEXT **Allow NULLs:** Allowed

**15. Title Physical data type:** LONGTEXT **Allow NULLs:** Allowed

**16. Type Physical data type:** LONGTEXT **Allow NULLs:** Allowed Notes: Dublin C

**17. XMLRefFile Physical data type:** LONGTEXT **Allow NULLs:** Allowed Notes:  $\frac{1}{2}$  Allowed

**Notes:** Dublin Core metadata field. Its value is a language code according to ISO 639-2 standard.

**Notes:** Dublin Core metadata field

**Notes:** Dublin Core metadata field

**Notes:** Dublin Core metadata field

**Notes:** Dublin Core metadata field

**Notes:** Dublin Core metadata field

**Notes:** Dublin Core metadata field

**Notes:** Dublin Core metadata field

**Notes:** Link to an XML File containing Dublin Core Metadata

# **DCCreatorsMetadata**

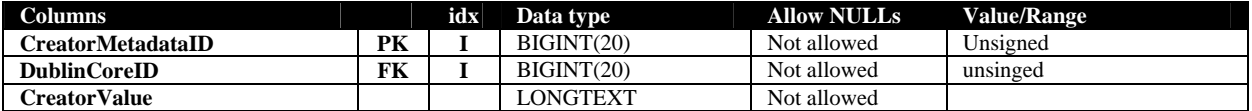

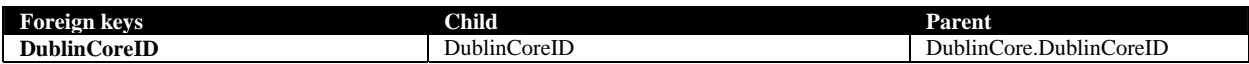

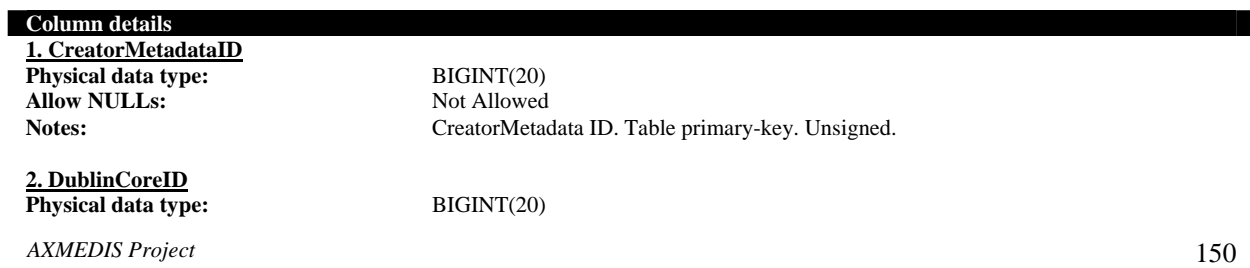

**Allow NULLs:** Not allowed Notes: Notes:

**Notes:** Related Dublin Core metadata ID. Unsigned.

**3 CreatorValue Physical data type:** LONGTEXT **Allow NULLs:** Not allowed Notes:

**Notes:** Creator metadata field value

# **ExtendedMetadata**

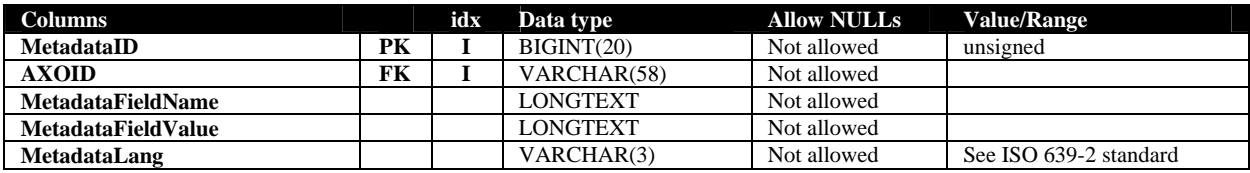

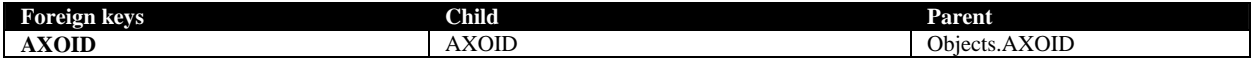

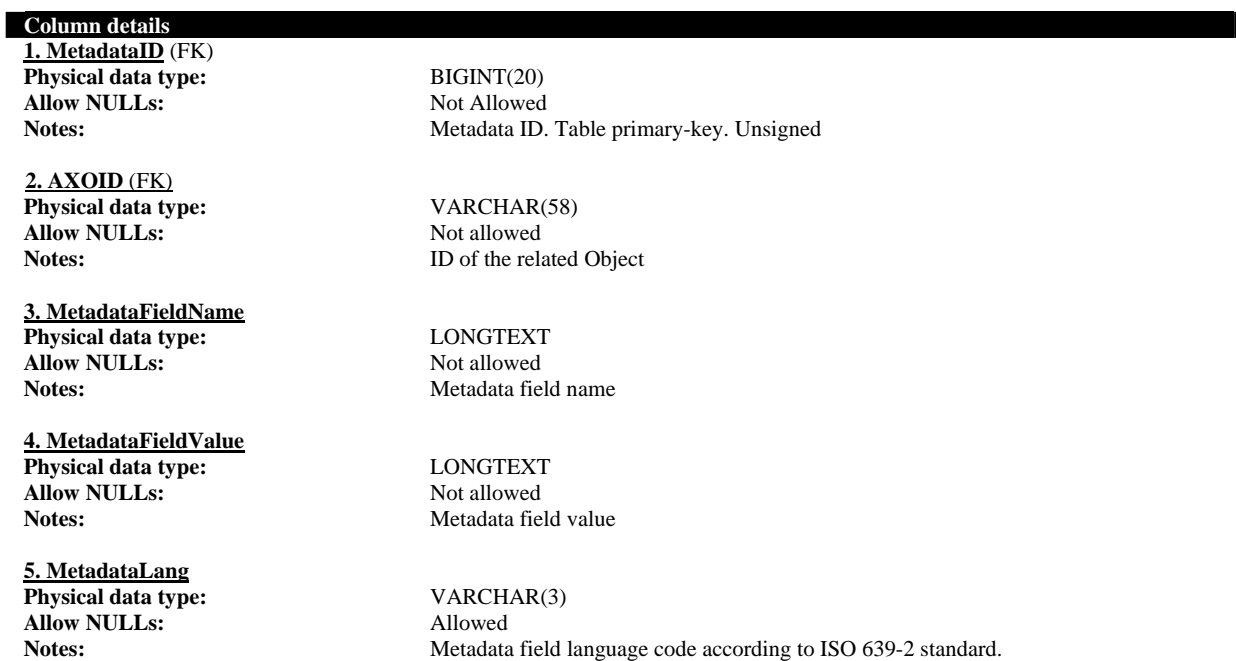

# **19 Table description for AXCS Accounting database (DSI, FUPF)**

#### **19.1 Entity-Relationship description**

The Accounting database is structured to take care of Action-Logs and once it will be standardized will have to implement all the necessary parts of MPEG21 Event Reporting. In order to define the AXCS Accounting Database schema, first we have to identify the entities and related relations. Here is reported the list of the identified entities and the related meaning.

**ActionLog**: this entity stores the Action-Log as it is with some fixed information such as the AXOID on which the operation is performed, the AXUID of the user that performed the operation, the registration timestamp and execution timestamp (that can be different because of off-line operations performed on the objects). This entity is linked to the **OperationDetails** entity described below.

**SupervisorInputData**: The SupervisorInputData entity contains the same elements of an ActionLog entity plus a new element called AdditionalData. The role of this field is the storing of internal actions or actions between modules. It is used to check that some internal operations, like license requests, key requests, etc. have been done. A SupervisorInputData is generated in some situations when an Action Log is not, and that enable to track different issues, as for example:

- AXCV stores a SupervisorInputData when a user is blocked during certification or verification to explain the reasons why. In this way, it is possible to track why the user was blocked.
- PMS Server stores a SupervisorInputData:
	- o 1) when an AXMEDIS user requests a license to consume an AXMEDIS object (on-line or off-line), which enables to track license requests
	- o 2) when an end user requests permission to perform an action on an AXMEDIS Object and PMS Server does not positively authorize the user, which enables to track attempts of incorrect usage of contents

Both **ActionLog** and **SupervisorInputData** report details about operations performed by users. These operations are based on the RDD terms of MPEG-21 standard, which have the concept of operations associated to an Event Report (Action Log for us). We have based our proposal of structure on this. We consider only operations made over an AXMEDIS Object. These operations generate an Action Log. An example of these operations is:

- Modify : To edit an object in order to change it, or to protect it adding rules or metadata.

- Aggregate : To obtain an AXMEDIS Object as a composition of AXMEDIS Objects
- Render : To use or view an Object
- Play : Render as Performance
- Print : Render as Fixation
- Originate : To create a new AXMEDIS Object
- Enlarge : To Add something to an AXMEDIS Object already created
- Reduce : To modify an AXMEDIS Object by taking away from it

- Diminish : To create a new AXMEDIS Object from another one. The Object created is smaller than the source.

- Adapt : To Copy. To edit an AXMEDIS Object creating a new one which has the changes.
- Embed : To put an element or AXMEDIS Object into another AXMEDIS Object
- Delete : To destroy an AXMEDIS Object
- Identify : To nominate an AXMEDIS Object uniquely

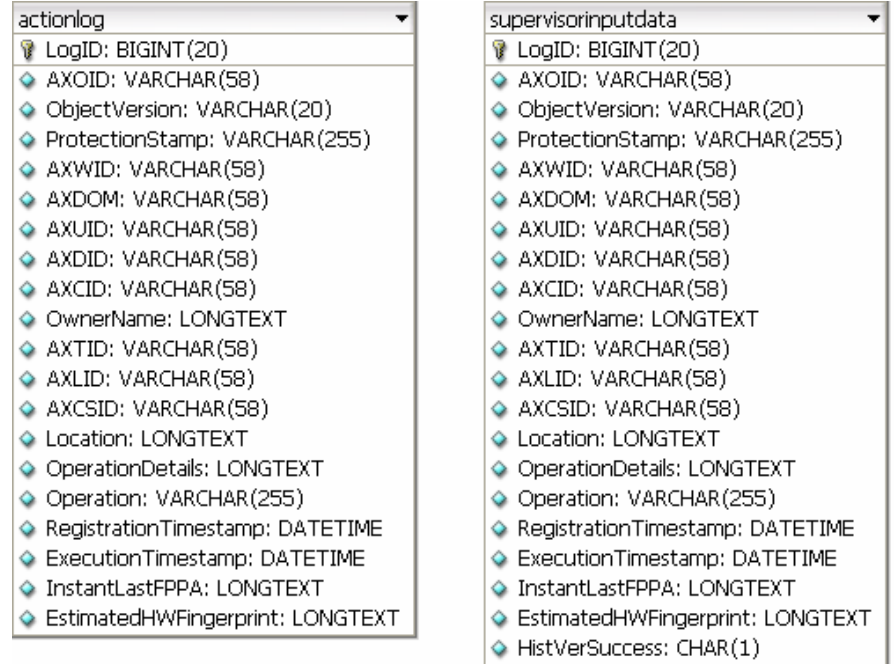

Please note that in Action Logs and Supervisor Input Data the axmedis identifiers assigned to users are called with various names to distinguish the role played by an user in this case. These names are: AXCID (AXmedis Creator ID), AXDID (AXmedis Distributors ID), AXCSID (AXmedis Collecting Society ID).

### **19.2 Relational database schema extended description**

Here is reported the list of identified tables came from entities and relations previously stated.

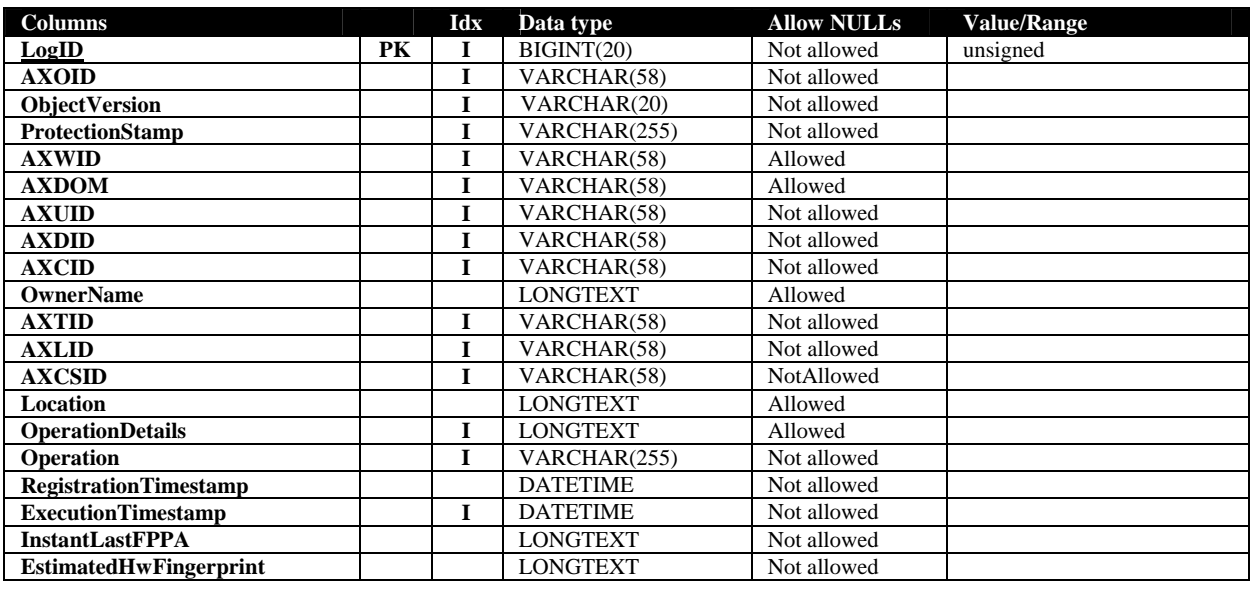

# **ActionLog**

**Column details** 

**1. LogID Physical data type:** BIGINT(20) **Allow NULLs:** Not allowed Notes:

Current registration ID in Action-Log Registry. Unsigned.

*AXMEDIS Project* 153

#### DE3.1.2.2.13 – Specification of AXMEDIS Certifier and Supervisor and networks of AXCS

**2. AXOID Physical data type:** VARCHAR(58) **Allow NULLs:** Not allowed<br> **Notes:** Pertinent Ob

**3. ObjectVersion Physical data type:** VARCHAR(20)<br>**Allow NULLs:** Not allowed **Allow NULLs:** 

**4. ProtectionStamp Physical data type:** VARCHAR(255) **Allow NULLs:** Not allowed<br> **Notes:** Indicates the

**5. AXWID Physical data type:** VARCHAR(58)<br>**Allow NULLs:** Allowed **Allow NULLs:** 

**6. AXDOM Physical data type:** VARCHAR(58) **Allow NULLs:** Allowed

**7. AXUID Physical data type:** VARCHAR(58) **Allow NULLs:** Not allowed

**8. AXDID Physical data type:** VARCHAR(58) **Allow NULLs:** Not allowed

**9. AXCID Physical data type:** VARCHAR(58)<br>**Allow NULLs:** Not allowed **Allow NULLs:**<br>Notes:

**10. OwnerName Physical data type:** LONGTEXT **Allow NULLs:** Allowed Notes: Pertinent

**11. AXTID Physical data type:** VARCHAR(58)<br>**Allow NULLs:** Not allowed **Allow NULLs:** 

**12. AXLID Physical data type:** VARCHAR(58)<br>Allow NULLs: Not allowed **Allow NULLs: Notes:** Pertinent Licence ID

13. **AXCSID Physical data type:** VARCHAR(58) **Allow NULLs:** Not allowed

**14. Location Physical data type:** LONGTEXT **Allow NULLs:** Allowed Notes: Nation re

*AXMEDIS Project* 154

Pertinent Object ID. Foreign Key of an AXMEDIS Object Table.

**Notes:** Pertinent Object version. Foreign Key of an AXMEDIS Object Table.

**Notes:** Indicates the way to protect the related object.

**Notes:** Pertinent Work Identification

**Notes:** Pertinent User AXMEDIS Current Domain (if any)

Notes: Pertinent User ID. The Event Report was prompted by a user with a certain AXUID (User ID).

**Notes:** Pertinent Object Distributor ID

Pertinent Object Creator ID

Pertinent Object Owner

**Notes:** ID of the certified tool (the single instance of the installed tool). The Event Report was prompted from a peer (a tool) with a certain ID (AXTID).

**Notes:** Pertinent Collecting Society

Nation related to the pertinent collecting society.

#### **15. OperationDetails**

**Physical data type:** LONGTEXT **Allow NULLs:** Allowed Notes: 2015

# **16. Operation**

**Allow NULLs: Notes:** Operation performed

#### **17. RegistrationTimestamp Physical data type:** DATETIME

**Allow NULLs:** Not allowed<br> **Notes:** timestamp of

#### **18. ExecutionTimestamp**

**Physical data type:** DATETIME<br> **Allow NULLs:** Not allowed **Allow NULLs:** 

# **19. InstantLastFPPA**

**Physical data type:** LONGTEXT **Allow NULLs:** Not allowed

#### **20. EstimatedHWFingerprint**

**Allow NULLs:** Not allowed

**Notes:** Details about the operation performed

# **Physical data type:** VARCHAR(255)<br>**Allow NULLs:** Not allowed

timestamp of the registration in the AXCS, referred to GMT+0

**Notes:** timestamp of operation execution, referred to GMT+0

**Notes:** User related LastFPPA: Last Fingerprint of Performed Actions

#### **Physical data type:** LONGTEXT

Notes: Estimated HW fingerprint of the related terminal (PC or anything else) the software is running on at the specific action execution time

### **SupervisorInputData**

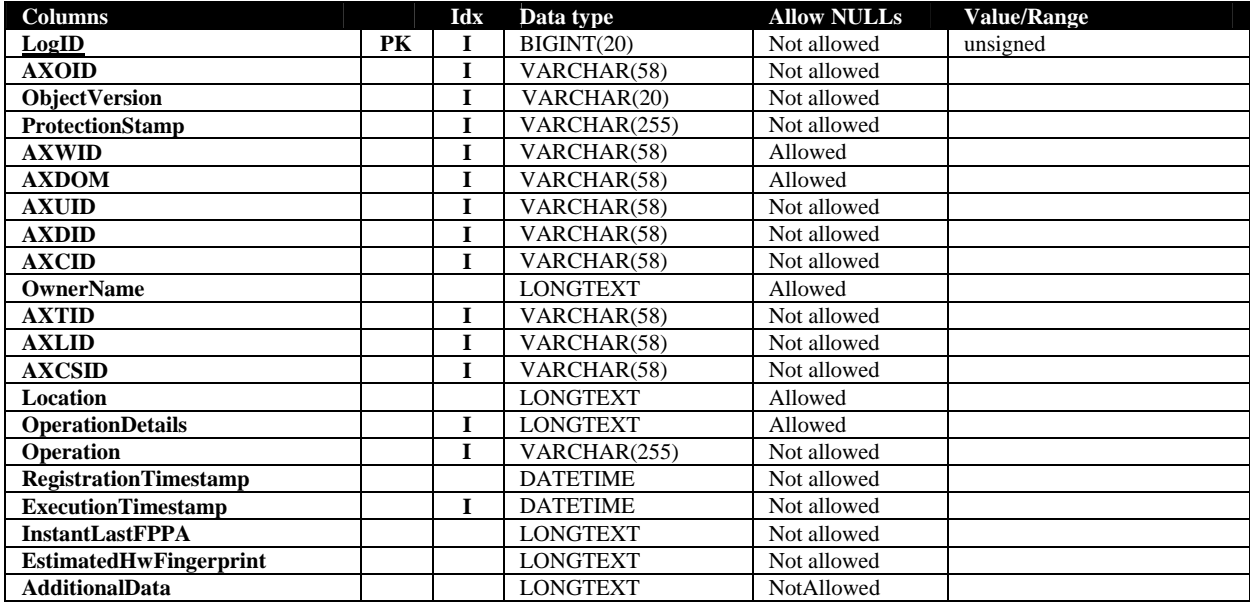

#### **Column details**

**1. LogID Physical data type:** BIGINT(20) **Allow NULLs:** Not allowed

**Notes:** Current registration ID in Action-Log Registry. Unsigned.

#### **2. AXOID**

*AXMEDIS Project* 155

#### DE3.1.2.2.13 – Specification of AXMEDIS Certifier and Supervisor and networks of AXCS

**Physical data type:** VARCHAR(58)<br>**Allow NULLs:** Not allowed **Allow NULLs:**<br>Notes:

**3. ObjectVersion Physical data type:** VARCHAR(20) **Allow NULLs:** Not allowed

**4. ProtectionStamp Physical data type:** VARCHAR(255) **Allow NULLs:** Not allowed

**5. AXWID Physical data type:** VARCHAR(58)<br>**Allow NULLs:** Allowed **Allow NULLs:**<br>Notes:

**6. AXDOM Physical data type:** VARCHAR(58) **Allow NULLs:** Allowed

**7. AXUID Physical data type:** VARCHAR(58) **Allow NULLs:** Not allowed

**8. AXDID Physical data type:** VARCHAR(58) **Allow NULLs:** Not allowed

**9. AXCID Physical data type:** VARCHAR(58) **Allow NULLs:** Not allowed

**10. OwnerName Physical data type:** LONGTEXT **Allow NULLs:** Allowed Notes: Allowed Notes:

**11. AXTID Physical data type:** VARCHAR(58) **Allow NULLs:** Not allowed

**12. AXLID Physical data type:** VARCHAR(58)<br>**Allow NULLs:** Not allowed **Allow NULLs:** 

**13. AXCSID Physical data type:** VARCHAR(58) **Allow NULLs:** Not allowed

**14. Location Physical data type:** LONGTEXT **Allow NULLs:** Allowed Notes: Allowed Notes:

*AXMEDIS Project* 156

Pertinent Object ID. Foreign Key of an AXMEDIS Object Table.

**Notes:** Pertinent Object version. Foreign Key of an AXMEDIS Object Table.

**Notes:** Indicates the way to protect the related object.

Pertinent Work Identification

**Notes:** Pertinent User AXMEDIS Current Domain (if any)

Notes: Pertinent User ID. The Event Report was prompted by a user with a certain AXUID (User ID).

**Notes:** Pertinent Object Distributor ID

**Notes:** Pertinent Object Creator ID

Pertinent Object Owner

**Notes:** ID of the certified tool (the single instance of the installed tool). The Event Report was prompted from a peer (a tool) with a certain ID (AXTID).

**Notes:** Pertinent Licence ID

**Notes:** Pertinent Collecting Society

Nation related to the pertinent collecting society.

#### **15. OperationDetails**

**Physical data type:** LONGTEXT **Allow NULLs:** Allowed Notes: 2015

#### **16. Operation Physical data type:** VARCHAR(255)<br>**Allow NULLs:** Not allowed **Allow NULLs:**

**17. RegistrationTimestamp Physical data type:** DATETIME **Allow NULLs:** Not allowed Notes:

**18. ExecutionTimestamp Physical data type:** DATETIME<br> **Allow NULLs:** Not allowed **Allow NULLs:** 

#### **19. InstantLastFPPA Physical data type:** LONGTEXT<br> **Allow NULLs:** Not allowed **Allow NULLs:**

#### **20. EstimatedHWFingerprint**

**Allow NULLs:** Not allowed

#### **21. AdditionalData**

**Physical data type:** LONGTEXT **Allow NULLs:** Not allowed

**Notes:** Details about the operation performed

# **Notes:** Operation performed

timestamp of the registration in the AXCS, referred to GMT+0

**Notes:** timestamp of operation execution, referred to GMT+0

**Notes:** User related LastFPPA: Last Fingerprint of Performed Actions

**Physical data type:** LONGTEXT Notes: Estimated HW fingerprint of the related terminal (PC or anything else) the software is running on at the specific action execution time

Notes:<br>
Additional Data added to control and check that any action is being done correctly.

# **20 Table description for User Registration database for user registration portal (DSI)**

#### **20.1 Entity-Relationship description**

The User Registration database for User Registration Portal has to support the portal in order to play the role of an entity entitled to register users in AXMEDIS. Therefore, it has to retain user personal information and the associations between these data and the AXUIDs assigned by the system. In order to define the database schema, first we have to identify the entities and related relations. Here is reported the list of the identified entities and the related meaning.

**registrations**: this entity stores data about the registration, both data about the process itself, such as the status of the process (i.e. "confirm", "confirmed" or "accepted"), and the association between the user data and the assigned AXUID

**users**: this entity represents the subject of the registration process, i.e. the user. Therefore it stores all the user personal data such as name, address, city, state, telephone number, etc.

#### **20.2 Relational database schema extended description**

Here is reported the list of identified tables came from entities and relations previously stated.

#### **registrations**

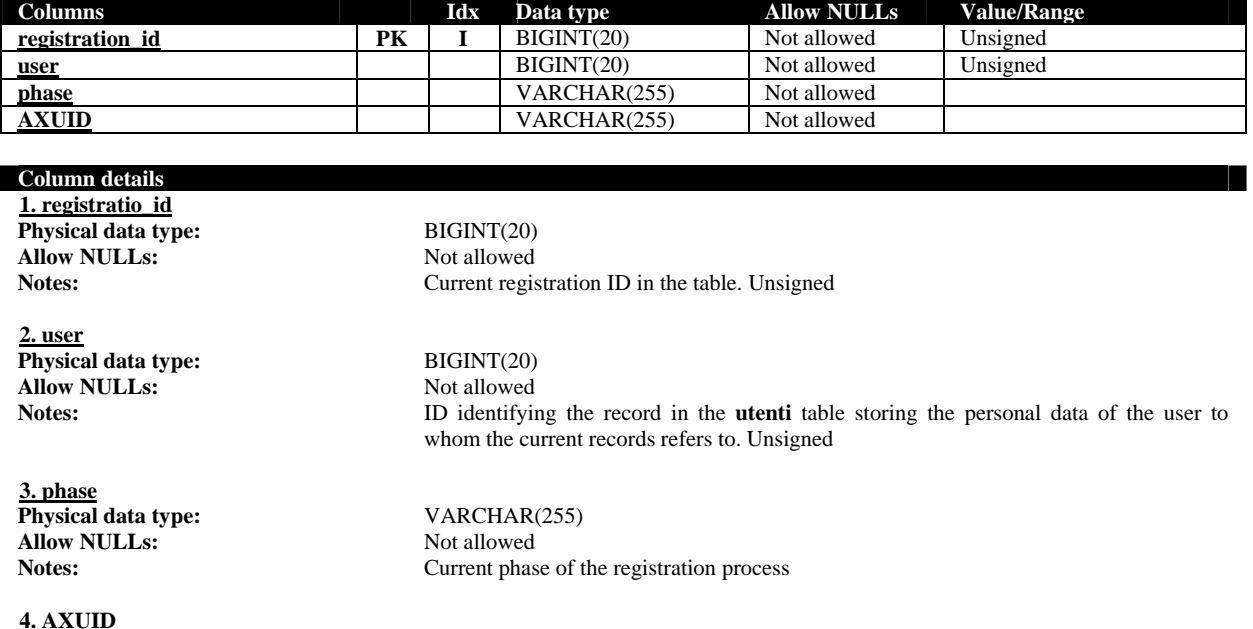

#### **Physical data type:** VARCHAR(255) **Allow NULLs:** Not allowed Notes: AXMEDIS Uinique ID assigned to the user at the end of the registration process

#### **users**

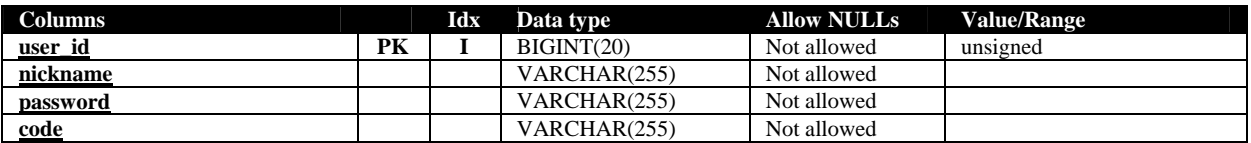

*AXMEDIS Project* 158

#### DE3.1.2.2.13 – Specification of AXMEDIS Certifier and Supervisor and networks of AXCS

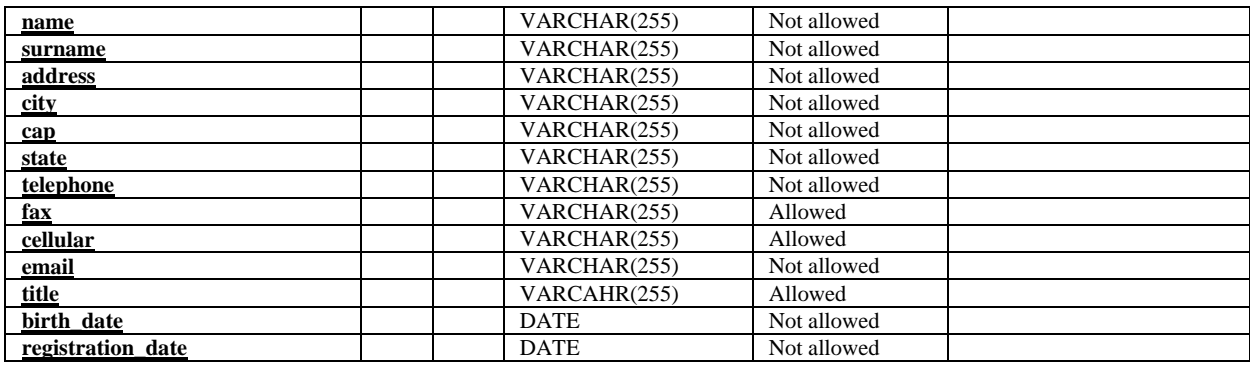

#### **Column details**

**1. user\_id Physical data type:** BIGINT(20)<br>**Allow NULLs:** Not allowed **Allow NULLs:**<br>Notes:

#### **2. nickname**

**Allow NULLs:** Not allowed

#### **3. password Physical data type:** VARCHAR(255)<br>**Allow NULLs:** Not allowed **Allow NULLs:**<br>Notes:

**4. code Physical data type:** VARCHAR(255) **Allow NULLs:** Not allowed

# **5. name**

**Allow NULLs:**<br>Notes:

#### **6. surname Physical data type:** VARCHAR(255) Allow NULLs: Not allowed Notes: User family name

**7. address Physical data type:** VARCHAR(255)<br>**Allow NULLs:** Not allowed **Allow NULLs:**<br>Notes:

**8. city Physical data type:** VARCHAR(255)<br>**Allow NULLs:** Not allowed **Allow NULLs:** 

**9. cap Physical data type:** VARCHAR(255) **Allow NULLs:** Not allowed

**10. state Physical data type:** VARCHAR(255) **Allow NULLs:** Not allowed

#### **11. telephone**

*AXMEDIS Project* 159

Current user ID in the table. Unsigned

**Physical data type:** VARCHAR(255) **Notes:** NickName of the user

MD5 or other encryption of user password

Notes: Temporary ID assigned to the user while his/her registration in AXMEDIS is pending

**Physical data type:** VARCHAR(255)<br>**Allow NULLs:** Not allowed **Notes:** User name

**Notes:** User address

**Notes:** City where the user lives

**Notes:** ZIP code of the sity where the user lives

**Notes:** State where the user lives

#### DE3.1.2.2.13 – Specification of AXMEDIS Certifier and Supervisor and networks of AXCS

**Physical data type:** VARCHAR(255)<br>**Allow NULLs:** Not allowed **Allow NULLs:**<br>Notes:

**12. fax Physical data type:** VARCHAR(255)<br>**Allow NULLs:** Allowed **Allow NULLs:**<br>Notes:

**13. cellular Physical data type:** VARCHAR(255)<br>**Allow NULLs:** Allowed **Allow NULLs:** 

**14. email Physical data type:** VARCHAR(255)<br>**Allow NULLs:** Not allowed **Allow NULLs:**<br>Notes:

**15. birth\_date Physical data type:** VARCHAR(255) Allow NULLs: Not allowed Notes: User birth date

**16. title Physical data type:** VARCHAR(255) **Allow NULLs:** Allowed Notes: User qual

**17. registration\_date Physical data type:** VARCHAR(255) **Allow NULLs:** Not allowed

User telephone number

User fax number

**Notes:** User cellphone number

**Notes:** User email address

**Notes:** User qualification

Notes: User registration date, referred to GMT+0

# **21 Table description for Active AXCSs List Database (DSI)**

#### **21.1 Entity-Relationship description**

The Active AXCSs List Database has been conceived to contain data about all the AXCSs spread over the world. Its location depends on the AXCSs network architecture adopted, as follows:

- 1. **Fully peer network architecture**. In this case the Active AXCSs List Database has to be replicated on every AXCS in order to let each AXCS to know about the other peers. Information has to be propagated over the network.
- 2. **Two (or more) level peer network**. In this case the peer network is composed by peers located in the highest level; only these AXCSs have to host the Active AXCSs List Database. Information has to be propagated and replicated over the network, among these high level AXCSs.
- 3. **Network with an AXCS master (SuperAXCS)**. In this case the SuperAXCS plays the role of coordinator and has some major functions with respect to other AXCSs. The ActiveAXCSs List Database can be located only in SuperAXCS.

Here is reported the list of the identified entities and the related meaning.

**axcslist**: this entity stores data about the AXCSs in the AXMEDIS system. An AXCS can play its onw role and is active only after the registration phase that consists in recording AXCS data in the axcslist table.

#### **21.2 Relational database schema extended description**

Here is reported the list of identified tables came from entities and relations previously stated.

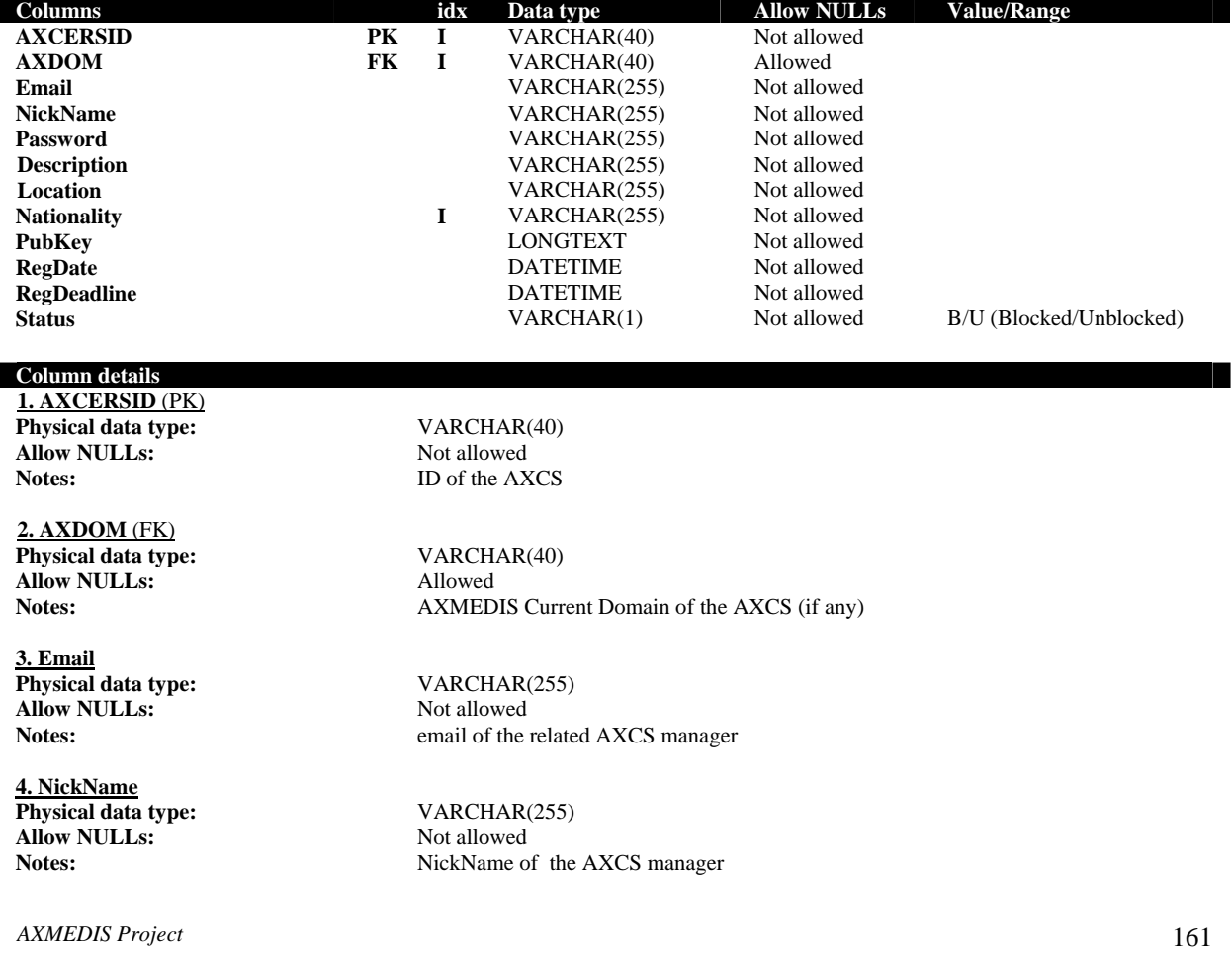

# **AXCSLIST**

#### DE3.1.2.2.13 – Specification of AXMEDIS Certifier and Supervisor and networks of AXCS

**5. Password Physical data type:** VARCHAR(255)<br>**Allow NULLs:** Not allowed **Allow NULLs:** 

**6. Description Physical data type:** VARCHAR(255) **Allow NULLs:** Not allowed<br> **Notes:** Description of

**7. Location Physical data type:** VARCHAR(255)<br>**Allow NULLs:** Not allowed **Allow NULLs:**<br>Notes:

**8. Nationality Physical data type:** VARCHAR(255)<br>**Allow NULLs:** Not allowed **Allow NULLs:**<br>Notes:

**9. PubKey Physical data type:** VARCHAR(255) Allow NULLs: Not allowed

**10. RegDate Physical data type:** DATETIME Allow NULLs: Not allowed

**11. RegDeadline Physical data type:** DATETIME **Allow NULLs:**<br>Notes:

**12. Status Physical data type:** VARCHAR(1) Allow NULLs: Not Allowed

Notes: MD5 or other encription of AXCS manager password

**Notes:** Description of the AXCS

**Notes:** Location of the AXCS

Nationality of the AXCS

**Notes:** public key of the AXCS

**Notes:** Timestamp of AXCS registration

**Notes:** Timestamp of AXCS registration end

Notes:<br>
Status of the AXCS: B/U (Blocked/Unblocked)

# **22 Formal description of AXMEIDS prefixes format (DSI)**

AXMEDIS prefixes are used to charcaterise identifiers, in order to let tools undertand the meaning of an identifier simply parsing the prefix.

Each AXMEDIS prefix is a simple string consisting of an urn containing (among other parts) a three characters code, chosen appropriately among the following:

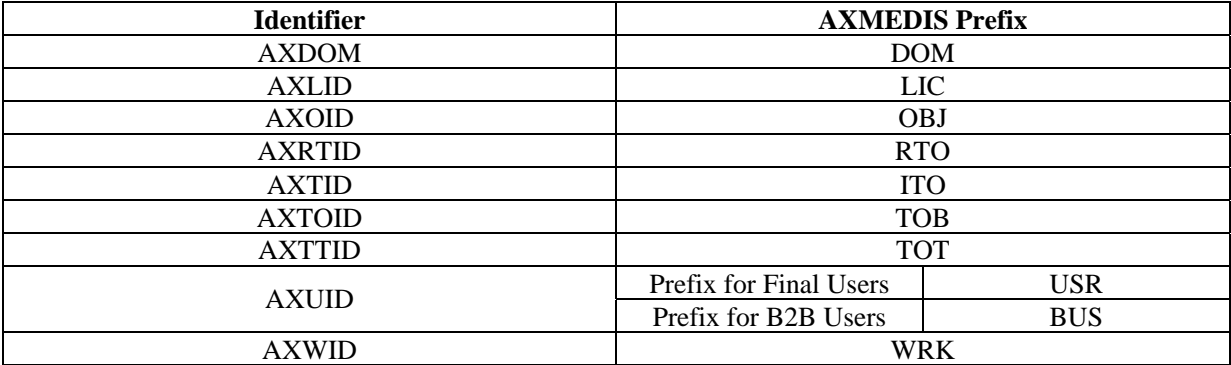

For the meaning of each identifier please see section 23.

### **23 Formal description of AXMEDIS ID format (DSI)**

An AXMEDIS identifier is an URN (see http://www.ietf.org/rfc/rfc2141.txt for further details on URNs syntax) with the following syntax:

<AXMEDIS\_ID> ::= "urn:" <AXMEDIS\_NID> ":" <AXCS\_ID> ":" <AXMEDIS\_PREFIX> ":" <UUID>

where:

<AXMEDIS\_NID> ::= "axmedis" <AXCS\_ID> ::= <hexDigit><hexDigit><hexDigit><hexDigit><hexDigit> <AXMEDIS\_PREFIX> ::= "DOM" | "LIC" | "OBJ" | "RTO" | "ITO" | "TOB" | "TOT"

Please note that the identifier "00000" will never be assigned to any AXCS, so temporary IDs can be used in the same format of AXMEDIS ID but only with the "00000" AXCS ID.

A UUID is an identifier that is unique across both space and time, with respect to the space of all UUIDs. The formal definition of the UUID string representation is provided by the following extended BNF (please see http://www.opengroup.org/onlinepubs/9629399/apdxa.htm for more details):

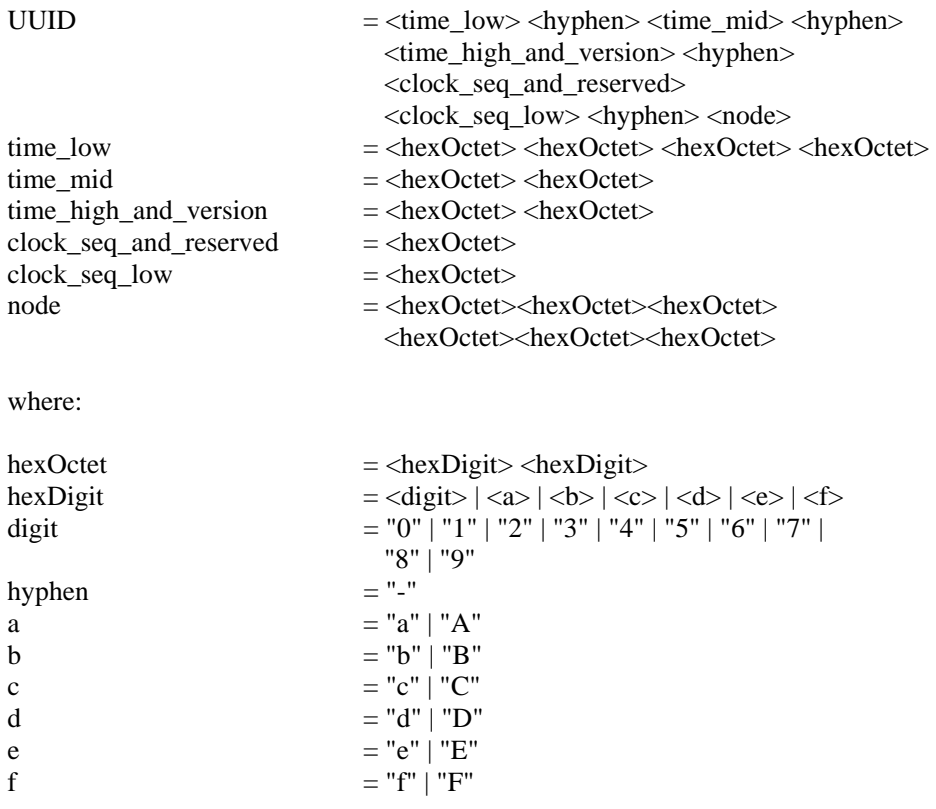

So, an UUID consists of a string of 36 characters split in 5 groups as follows:

xxxxxxxx-xxxx-xxxx-xxxx-xxxxxxxxxxxx

where "x" is an hexadecimal character. For instance:

```
06ebd820-91a2-11da-a1bf-0002a5d5c51b.
```
*AXMEDIS Project* 164 Therefore, an AXMEDIS identifier is in the form:

### urn:axmedis:yyyy:PPP:xxxxxxxx-xxxx-xxxx-xxxx-xxxxxxxxxxxx

where "y" and "x" are hexadecimal characters, "y" has always a value different from "0" and "PPP" is a three character code correspondent to an AXMEDIS prefix (see section 22). Depending on the prefix used an AXMEDIS identifier is called in different ways:

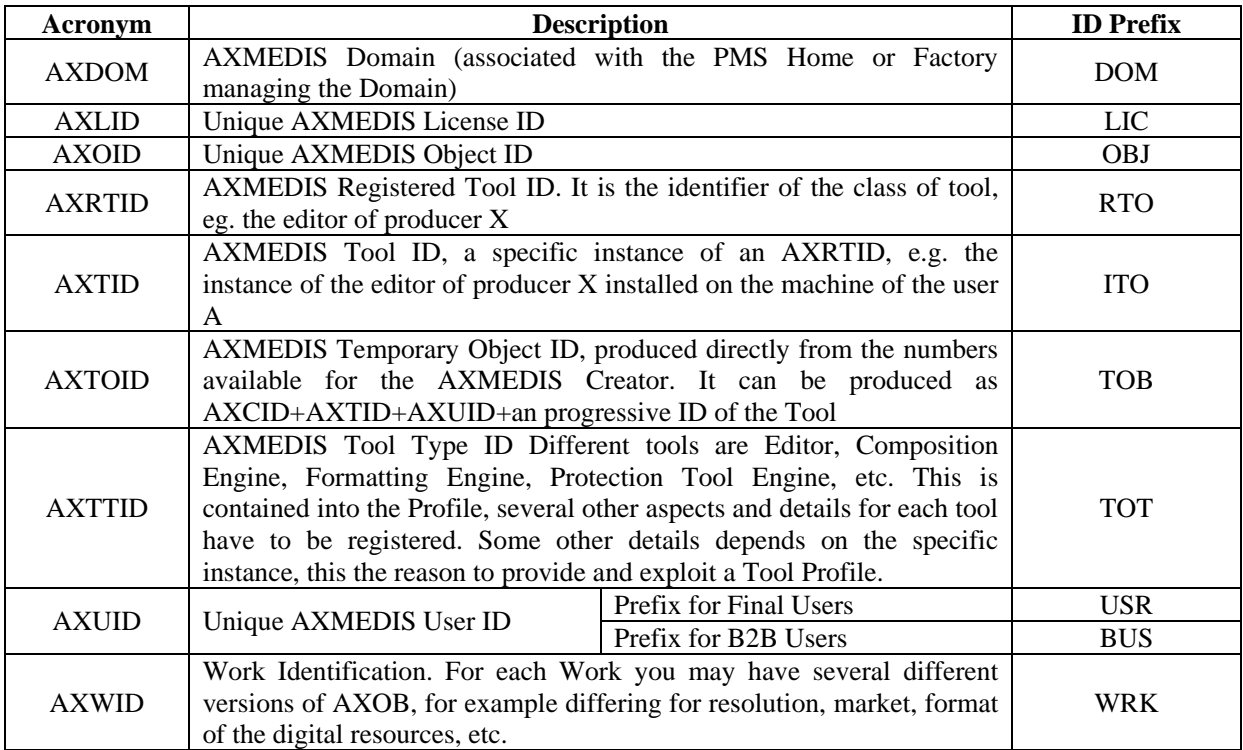

# **24 AXMEDIS Action Log Format (DSI, FUPF)**

Action Logs are used to trace every action performed (being previously authorized by the system) on objects at both business and final user level. Section 19 describes the format of an Action Log in terms of contained data. These data are provided by different AXMEDIS modules during the normal system functioning. Here is a table describing which component is in charge of filling the pertinent data:

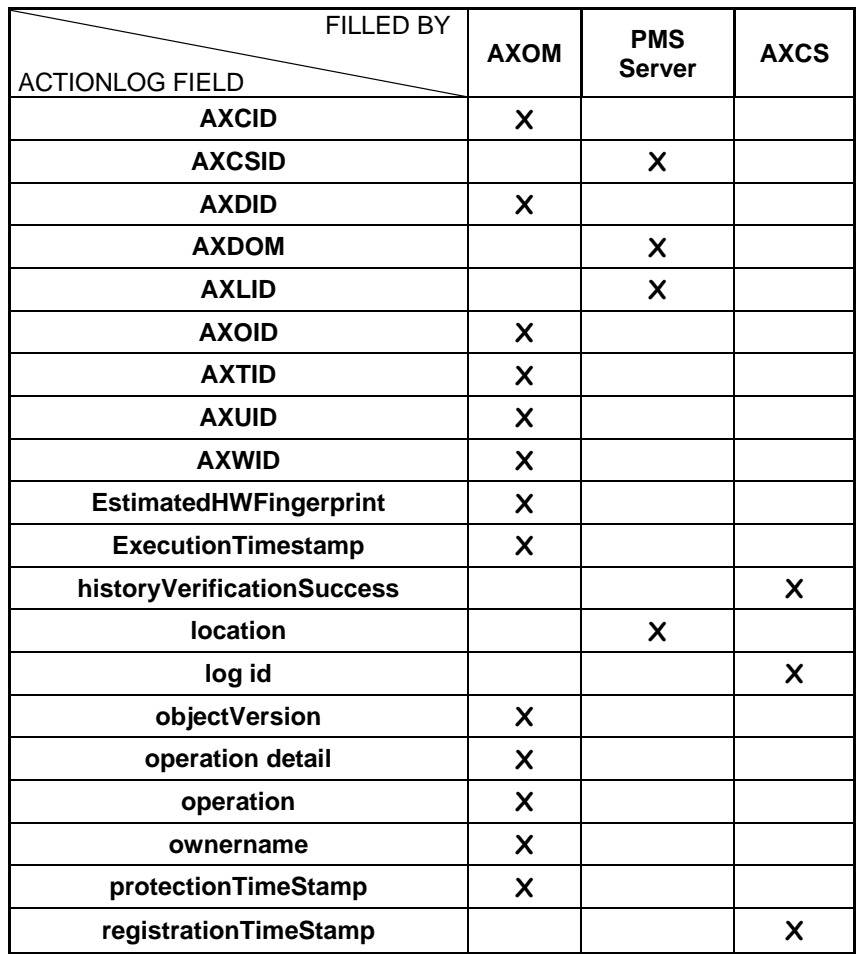

As it is shown from this table, three components are in charge of filling the needed data for an Action Log: the AXOM, the PMS Server and the AXCS. Of course the AXCS stores most of the needed data, but they are not exploited because Action Logs are used to trace what happens and who is performing the action. Therefore, a different source for these data is needed, particularly a source on the "client" side from the system (i.e. AXCS and PMS Server) point of view. So, most of these data are filled by AXOM, which resides inside the tool performing the operation.

Most of these data are recovered directly by the AXOM on the basis of information included in the AXMEDIS object (*AXCID*, *AXDID*, *AXOID*, *AXWID*, *objectVersion*, *ownername*, *protectionTimeStamp*) or on the basis of the identities of the user and of the tool (*AXUID*, *AXTID*, *EstimatedHWFingerprint*, *ExecutionTimeStamp*, *operationdetail*, *operation*)

*AXLID*, *AXDOM*, *location* and *AXCSID* will be included in the license related to the AXOID contained in the Action Log. Therefore, the PMS Server will be able to retrieve them and put them into the corresponding Action Log.

*AXMEDIS Project* 166 There is an Action Log History Digest, called *instantLastFPPA*, for each certified tool (that is, the instantLastFPPA may involve more than one user).

AXCS from one side and PMS Client from the other side are responsible to calculate a new instantLastFPPA: it is calculated in the client side and recalculated in the server side to be verified. The instantLastFPPA in the client side is derived from the previous instantLastFPPA stored in the local cache and the data in the "current" ActionLog, then it is updated in the local cache. AXCS-AXCV verifies the instantLastFPPA consistency by recalculating it and, once verified, stores it in AXCSRegCert database.

instantLastFPPA will not be filled in the Action Log structure in the client side to avoid that a malicious user can find the hash evolution for each action in the same place where the hash is stored (in the local cache). instantLastFPPA will not be placed in the Action Log in the server side because once verified it is not necessary to store it.

Therefore, this value is neither inserted in the Action Log nor stored in the AXCSAccounting database.

In order to calculate the instantLastFPPA, a subset of the fields contained in the Action Log is used. In particular, the following fields are involved: *AXOID*, *AXTID*, *AXUID*, *ExecutionTimestamp*, *objectVersion*, *operationID*, *protectionTimeStamp*, *estimatedHWFingerprint*, *AXLID* and *AXDOM*. We have two different approaches to tackle the LastFPPA calculation:

- 1) To have a different LastFPPA for each user+tool.
- 2) To have a single LastFPPA common for all users in the same certified tool.

Advantages for approach 1):

• If AXCS detects that the lastFPPA is not consistent, it can block not only the tool but also the user whose history failed.

Disadvantages for approach 1):

- One solution consists on retrieving the LastFPPA for each user+tool from the corresponding last ActionLog for those user+tool in the Accounting database. This solution is dangerous as Action Logs can be removed from the Accounting database after a period (for instance, after billing is performed). Another solution would be to redesign AXCS database and PMS Client secure cache in order to allow the storage of LastFPPA for each user+tool (RegCert database)
- If a user altered a tool and the next user that performed an action on that tool was a different user, AXCS would determine that the history is not consistent (because AXCS would search the previous action log for that user (AXUID) and device (EstimatedHWFingerprint) and it would not get any, as device fingerprint would have changed) and an innocent user would be blocked.

Advantages for approach 2):

• AXCS RegCert database is designed for this case, so it can be kept as it is now. LastFPPA is retrieved for each tool from CerTools table in AXCS database. Secure cache is also designed for this case currently.

Disadvantages for approach 2):

- If AXCS detects that the lastFPPA is not consistent, it can block the tool but it does not know which user is responsible of the failure (e.g. if the check fails when verifying LastFPPA with an action log coming from user 1, it could be because user 2 had erased some action logs involved in the history). Thus, it can act in two ways:
	- o a) block all users that have some action logs stored in the tool: some innocent users might be blocked, and perhaps not the malicious user if he has succeded to erase all his action logs.
	- b) do not block any user: the malicious user will not be blocked in AXMEDIS

In both cases a) and b) the tool would be blocked

The second solution seems to be the most feasible and it is the one that will be adopted.

# **25 AXCS/PMS Data Diffusion Format (DSI)**

As explined in section 13, AXMEDIS architecture is composed of various AXCSs and PMSs. Therefore, there is the need for a format to let omogeneus entities (i.e. AXCSs among themselves and PMSs among themselves) exchange data.

As for PMSs, they have to exchange licenses to replicate data in order to increase the system fault tolerance. So, they simply transfer data blocks spanning through out all the license database. Please note, this does not mean that a PMS has to transfer all its data to all others PMSs replicating data of the current one; the transfer can involve a subset of those data as regards the cardinality of the records. However, the transfer musts involve consistent data, thus data exchanged will span across all the tables of the license database, in order to correctly recreate relations among records in different tables.

Therefore, if, for instance, the license database of a PMS (let say A) is replicated on other two PMSs (let say B and C) and it contains 100000 records in each of its 5 tables (for sake of simplicity let suppose all the tables have the same number of records, for a total of 500000 records), then A could transfer 250000 records to B and the other 250000 to C, but to both B and C would be transferred 50000 records for each table related each other.

As for AXCSs, they have to exchange data about users, tools, action logs, objects, etc. This can happen for two reasons: to replicate data in order to increase the system fault tolerance or to migrate data in order to permit users to use object also among different distribution channel. It has to be reminded that an AXCS operate only on a single distribution channel.

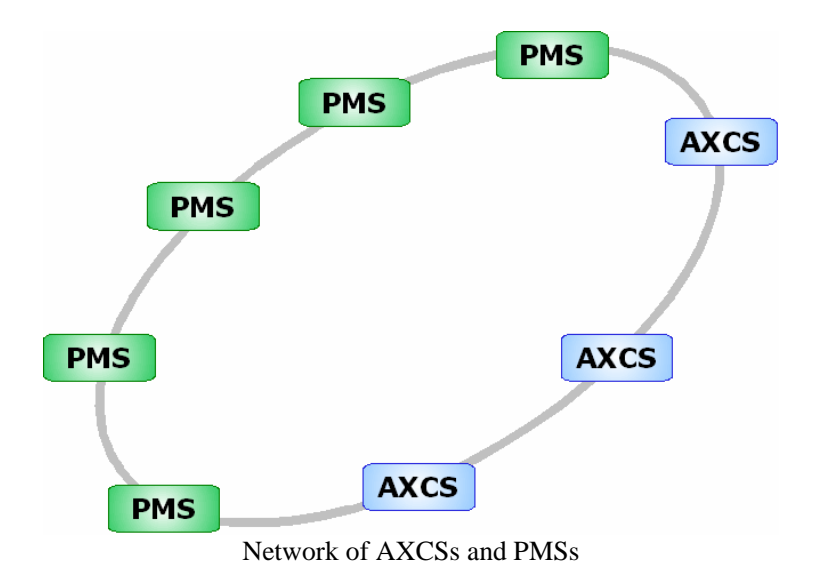

#### **25.1 Different kind of data**

Both AXCSs and PMSs retain an huge amount of data. As stated in the above paragraph not all data can be replicated over all the subjects in the network: only a part of information has to be migrated to other subjects. About data management, two different kind of data has to be depicted:

- 1. Pertinent owned data
- 2. Cached derived data

The former refers to data acquired and collected directly by the interested subject (AXCS or PMS). For example, this kind of information refers to data related to user registered through a specific AXCS or a license produced by a specific PMS; for that AXCS or that PMS these information is "Pertinent owned data".

The latter refers to data received by an AXCS coming from other AXCSs through the network of AXCSs, or to data received by an PMS coming from other PMSs through the network of PMSs.

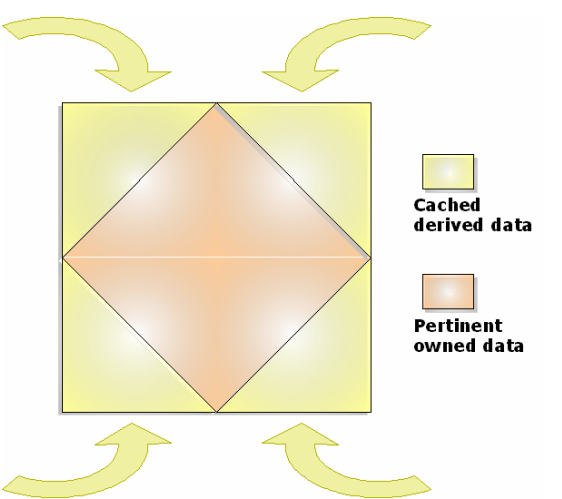

Pertinent owned data vs Cached derived data: Cached derived data are Pertinent owned data coming from other network nodes

It has to be remarked that cached derived data (data transferred from an AXCS to other AXCSs or from a PMS to other PMSs through related networks), can't violate the consistency of the database: all data logically related has to be transferred. For example, if metadata related to an object has to be transferred (migrated) from an AXCS to another, also all related data such as creator, distributor, and so on has to be transferred.

In the figure below, each node of the network (AXCS or PMS) is represented as a square. Each square contains both Pertinent owned data and Cached derived data. Intersections among squares represent data shared among different nodes and are Pertinent owned data for a single square and Cached derived data for the others.

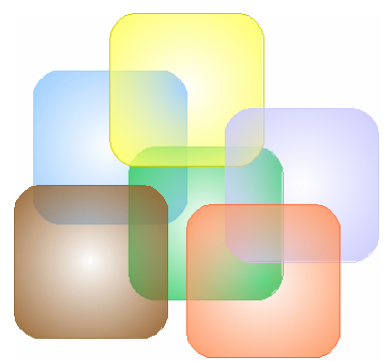

Data distribution among network nodes

The way to decide which portion of data has to be transferred among AXCSs or among PMSs through the related networks will be defined by a special kind of intelligent agents called "**Crossmovers**". In this way the knowledge retained by AXCSs and PMSs moves through the related network and reaches "adjacent" network node. The adjacency is not related with physical neighbourhood, but refers to logical relationship between nodes.

# **26 Formal description of AXS axs.properties file format (FUPF)**

axs.properties is a Java properties file that contains the information necessary for the initialisation of the AXS module.

Refer to http://java.sun.com/j2se/1.4.2/docs/api/java/util/Properties.html#load(java.jo.InputStream) for more information about the syntax.

Example:

AxcsDbPassword=axmedis

#AXCS Accounting database DSN. This parameter will be only used if the axcsdb.ini file from DSI database is not found in the system. AccountingDSN=jdbc\:mysql\://193.145.45.173/axcsaccounting #AXCS Objects ID database DSN. This parameter will be only used if the axcsdb.ini file from DSI database is not found in the system. ObjectsIdDSN=jdbc\:mysql\://193.145.45.173/axcsobjectsid #Database User. This parameter will be only used if the axcsdb.ini file from DSI database is not found in the system. AxcsDbUser=axmedis #Database Password. This parameter will be only used if the axcsdb.ini file from DSI database is not found in the system.

# **27 Formal description of AXCV nextSerial.txt file format (FUPF)**

nextSerial.txt is a text file which contains the value of the next serial number to be used. The specified value will be interpreted as a java.lang.Long. As the serial number cannot be less than "0"its range will be the following:  $[0 \text{ to } 2^{63}]$ .

Example of nextSerial.txt file contents:

1000000068

# **28 Formal description of AXCV AxcsCAPkcs12.p12 and axcvToolCertStore.p12 file format (FUPF)**

AxcsCAPkcs12.p12 keystore contains the AXCS certificate and private key with which tool certificates are signed.

axcvToolCertStore.p12 keystore contains the generated tool certificates (tool private key is not stored)

These files are PKCS12 keystores follow the syntax specified in "PKCS #12 v1.0: Personal Information Exchange Syntax Standard", RSA Laboratories, June 24, 1999, which can be found at http://www.rsasecurity.com/

They will only work with the keytool if the password is provided on the command line, as the entire keystore is encrypted with a PBE based on SHA1 and Twofish (PBEWithSHAAndTwofish-CBC). This makes the entire keystore resistant to tampering and inspection, and forces verification. The Sun JDK provided keytool would attempt to load a keystore even if no password is given, which is impossible for this version of keystore.

# **29 Formal description of AXCV axcv.properties file format (FUPF)**

axcv.properties is a Java properties file that contains the information necessary for the initialisation of the AXCV module. It can be customised to change the names and passwords of the corresponding files and key stores that the AXCV needs to access.

Refer to http://java.sun.com/j2se/1.4.2/docs/api/java/util/Properties.html#load(java.io.InputStream) for more information about the syntax.

Example:

#PKCS12 store where AXCV certificate and private key are stored axcsCertStore=AxcsCAPkcs12.p12 #Password for PKCS12 store where AXCV certificate and private key are stored axcsCertStorePasswd=AXCSpwd #PKCS12 store where the generated tool certificates are stored (private key not stored) axcvToolCertStore=axcvToolCertStore.p12 #Password for PKCS12 store where the generated tool certificates are stored axcvToolCertStorePasswd=AXCSpwd #File name where serial number for next tool Certificate is stored nextSerial=nextSerial.txt #AXCS Registration and Certification database DSN. This parameter will be only used if the axcsdb.ini file from DSI database is not found in the system. RegCertDSN=jdbc\:mysql\://193.145.44.41/axcsregcert #Database User. This parameter will be only used if the axcsdb.ini file from DSI database is not found in the system. AxcsDbUser=axmedis

#Database Password. This parameter will be only used if the axcsdb.ini file from DSI database is not found in the system. AxcsDbPassword=axmedis

# **30 Formal description of AXCV toolBase64PKCS12 output parameter format (FUPF)**

PKCS12 stream bytes encoded in Base 64. The PKCS12 format used is the same as that explained for AxcsCAPkcs12.p12 and axcvToolCertStore.p12 files.

See RFC 1521, RFC 2045 and RFC 3548 for further information about Base64 encoding.

toolBase64PKCS12 includes the tool certificate signed by the AXCS CA Root Certificate and tool private key together and protected with a password.

The tool certificate will have the format explained in document AXMEDIS-DE3-1-2-2-3-Spec-of-AXOMand-ProtProc-upB-v1-5.doc.

The certificate will include as an extension the certified tool activation code (or enabling code). The extension will be identified with the Object Identifier 1.3.6.1.4.1.25576.1.1, where 1.3.6.1.4.1.25576 is the Private Enterprise Number assigned by IANA to AXMEDIS Organisation, as described in next section.

If the Unrestricted policy files for Sun JCE were available at the server (default configuration), the password used will be the full AXMEDIS AXID. Otherwise, the password will be the first 8 characters of the AXMEDIS AXID. It proves that an AXMEDIS tool has been certified and can be used in the AXMEDIS framework.

The steps followed to obtain toolBase64PKCS12 from a PKCS12 object can be summarized as follows:

- 1. PKCS12 object
- 2. get PKCS12 byte stream
- 3. encode in Base64

The steps you can follow to obtain a the PKCS12 object from the toolBase64PKCS12 output parameter can be summarized as follows:

- 1. Decode toolBase64PKCS12 in Base 64
- 2. Get the PKCS12 KeyStore object from the bytes using the already mentioned password

# **31 Formal description of the distribution of the OIDs tree assigned by IANA to AXMEDIS**

The IANA has assigned 1.3.6.1.4.1.7547 Private Enterprise Number to AXMEDIS Organisation, which can be found at http://www.iana.org/assignments/enterprise-numbers.

Upper references:

1.3.6.1.4.1 - IANA-registered Private Enterprises. 1.3.6.1.4 - Internet Private. 1.3.6.1 - OID assignments from 1.3.6.1 - Internet. 1.3.6 - US Department of Defense. 1.3 - ISO Identified Organization. 1 - ISO assigned OIDs.

The distribution of the AXMEDIS tree corresponding to the 1.3.6.1.4.1.7547 branch will be the following:

1.3.6.1.4.1.7547.0: reserved 1.3.6.1.4.1.7547.1: AXMEDIS PKI-X.509 related objects 1.3.6.1.4.1.7547.1.1: AXMEDIS Tool certificate extensions 1.3.6.1.4.1.7547.1.1.1: AXMEDIS Tool activation code (or enabling code)

# **32 Formal description of toolFingerprint input parameter format in AXCV certify method (FUPF)**

toolFingerprint is an XML file serialized as a string, which corresponds to the SoftwareFingerprint part of ToolFingerprint XML Schema defined in the Protection Processor section of Framework and Tools Specifications document.

AXCV toolFingerprint parameter is used in certify method to ensure that the installed tool corresponds to the original one registered in AXCS database.

AXCV will extract the information in the Category, FullFileName, Signature, CreationDate and LastModificatioDate tags, if present, and compare it to the information stored in AXCS RegCert database. PhysicalPosition information will be omitted because it refers to the installation of the tool, and thus is installation dependent.

# **33 Formal description of toolFingerprint input parameter format in AXCV reverify method (FUPF)**

toolFingerprint is an XML file serialized as a string, which corresponds to the full ToolFingerprint XML Schema defined in the Protection Processor section of Framework and Tools Specifications document.

# **34 Formal description of toolFingerprintDigest input parameter format in AXCV verify method (FUPF)**

toolFingerprint is the SHA1 hash bytes encoded in Base64 corresponding to the relevant data (tags not included) in the XML file used to describe the AXMEDIS Tool Fingerprint, which corresponds to the full ToolFingerprint XML Schema mentioned in previous section.

The steps to obtain toolFingerprintDigest from toolFingerprint XML file can be summarized as follows:

- 1. Get XML file
- 2. Get relevant data (exclude XML tags)
- 3. Concatenate the different fields obtained in previous steps without spaces and create a string
- 4. Calculate the SHA1 Digest of the previous string
- 5. Encode in Base64

Refer to RFC 3714 for more information about the SHA1 Message-Digest Algorithm.

# **35 Formal description of regDeadline input parameter format in AXCV certify method (FUPF)**

RegDeadline input parameter is a string which denotes the date when the tool will stop working and is expressed in the following format:

"yyyy-MM-ddThh:mm:ss".

Where,

yyyy: year MM: month dd: day T is the character used as separator between the date and the time hh: hour mm: minute ss: seconds

Example: "2020-01-31 23:59:59"

# **36 Formal description of communication protocol AXCSUserRegistration (DSI)**

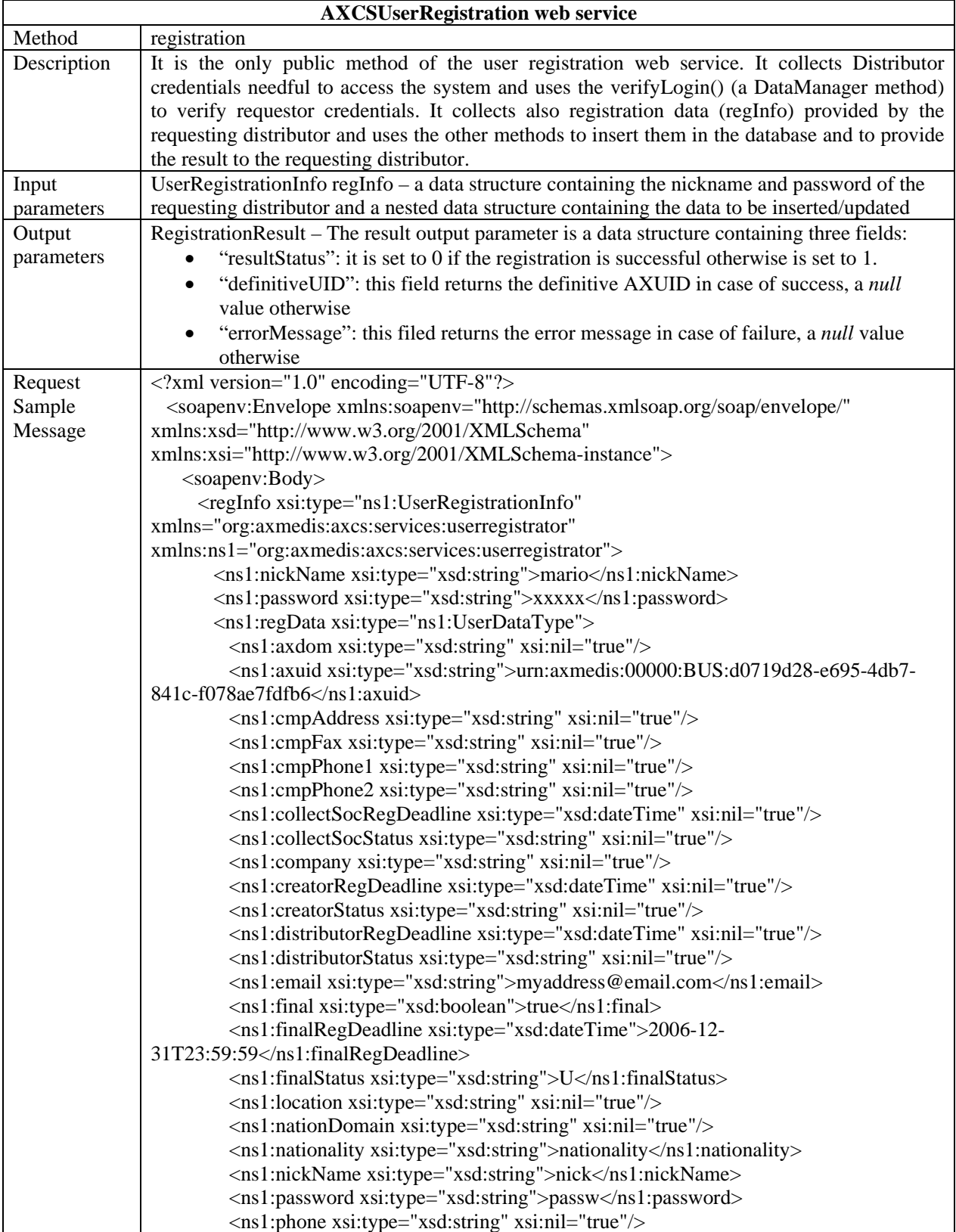
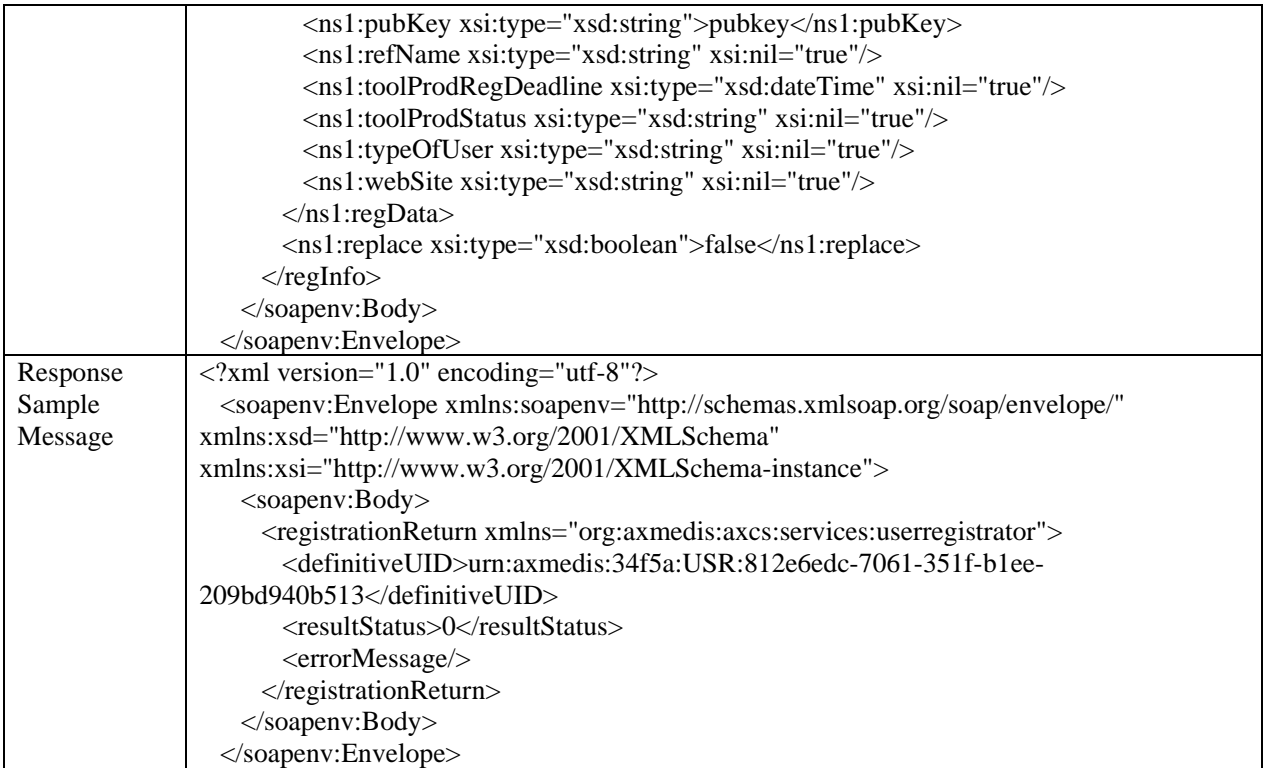

AXCSUserRegistration web service WSDL

```
AXMEDIS Project 181
\langle 2xml version="1.0" encoding="UTF-8"?>
<wsdl:definitions targetNamespace="org:axmedis:axcs:services:userregistrator" 
xmlns:apachesoap="http://xml.apache.org/xml-soap" xmlns:impl="org:axmedis:axcs:services:userregistrator" 
xmlns:intf="org:axmedis:axcs:services:userregistrator" xmlns:wsdl="http://schemas.xmlsoap.org/wsdl/" 
xmlns:wsdlsoap="http://schemas.xmlsoap.org/wsdl/soap/" 
xmlns:xsd="http://www.w3.org/2001/XMLSchema"> 
 <wsdl:types> 
  <schema elementFormDefault="qualified" targetNamespace="org:axmedis:axcs:services:userregistrator" 
xmlns="http://www.w3.org/2001/XMLSchema"> 
  <complexType name="UserDataType"> 
   <sequence> 
   <element name="axdom" nillable="true" type="xsd:string"/> 
   <element name="axuid" type="xsd:string"/> 
   <element name="cmpAddress" nillable="true" type="xsd:string"/> 
   <element name="cmpFax" nillable="true" type="xsd:string"/> 
   <element name="cmpPhone1" nillable="true" type="xsd:string"/> 
   <element name="cmpPhone2" nillable="true" type="xsd:string"/> 
   <element name="collectSocRegDeadline" nillable="true" type="xsd:dateTime"/> 
   <element name="collectSocStatus" nillable="true" type="xsd:string"/> 
   <element name="company" nillable="true" type="xsd:string"/> 
   <element name="creatorRegDeadline" nillable="true" type="xsd:dateTime"/> 
   <element name="creatorStatus" nillable="true" type="xsd:string"/> 
   <element name="distributorRegDeadline" nillable="true" type="xsd:dateTime"/> 
   <element name="distributorStatus" nillable="true" type="xsd:string"/> 
   <element name="email" nillable="true" type="xsd:string"/> 
   <element name="final" type="xsd:boolean"/> 
   <element name="finalRegDeadline" nillable="true" type="xsd:dateTime"/> 
   <element name="finalStatus" nillable="true" type="xsd:string"/>
```
 <element name="location" nillable="true" type="xsd:string"/> <element name="nationDomain" nillable="true" type="xsd:string"/> <element name="nationality" nillable="true" type="xsd:string"/> <element name="nickName" nillable="true" type="xsd:string"/> <element name="password" nillable="true" type="xsd:string"/> <element name="phone" nillable="true" type="xsd:string"/> <element name="pubKey" nillable="true" type="xsd:string"/> <element name="refName" nillable="true" type="xsd:string"/> <element name="toolProdRegDate" nillable="true" type="xsd:dateTime"/> <element name="toolProdStatus" nillable="true" type="xsd:string"/> <element name="typeOfUser" nillable="true" type="xsd:string"/> <element name="webSite" nillable="true" type="xsd:string"/> </sequence> </complexType> <complexType name="UserRegistrationInfo"> <sequence> <element name="nickName" type="xsd:string"/> <element name="password" type="xsd:string"/> <element name="regData" type="impl:UserDataType"/> <element name="replace" type="xsd:boolean"/> </sequence> </complexType> <element name="regInfo" type="impl:UserRegistrationInfo"/> <complexType name="RegistrationResult"> <sequence> <element name="definitiveUID" nillable="true" type="xsd:string"/> <element name="resultStatus" type="xsd:int"/> <element name="errorMessage" nillable="true" type="xsd:string"/> </sequence> </complexType> <element name="registrationReturn" type="impl:RegistrationResult"/> </schema> </wsdl:types> <wsdl:message name="registrationResponse"> <wsdl:part element="impl:registrationReturn" name="registrationReturn"/> </wsdl:message> <wsdl:message name="registrationRequest"> <wsdl:part element="impl:regInfo" name="regInfo"/> </wsdl:message> <wsdl:portType name="RequestManager"> <wsdl:operation name="registration" parameterOrder="regInfo"> <wsdl:input message="impl:registrationRequest" name="registrationRequest"/> <wsdl:output message="impl:registrationResponse" name="registrationResponse"/> </wsdl:operation> </wsdl:portType> <wsdl:binding name="AXCSUserRegistratorSoapBinding" type="impl:RequestManager"> <wsdlsoap:binding style="document" transport="http://schemas.xmlsoap.org/soap/http"/> <wsdl:operation name="registration"> <wsdlsoap:operation soapAction=""/> <wsdl:input name="registrationRequest"> <wsdlsoap:body use="literal"/> </wsdl:input> <wsdl:output name="registrationResponse"> <wsdlsoap:body use="literal"/> </wsdl:output>

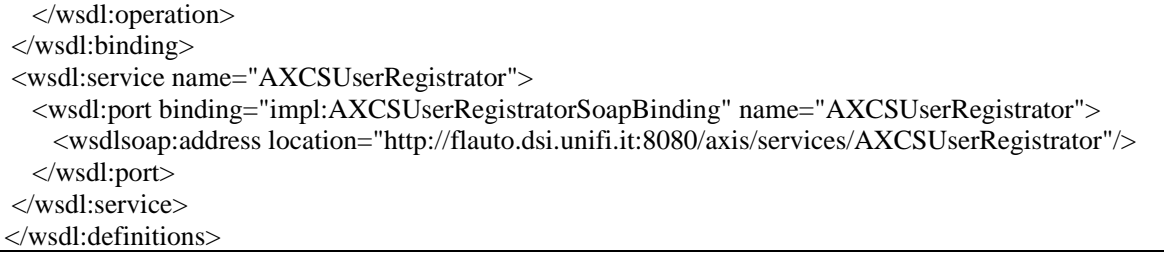

## **37 Formal description of communication protocol AXCSObjectRegistration (DSI)**

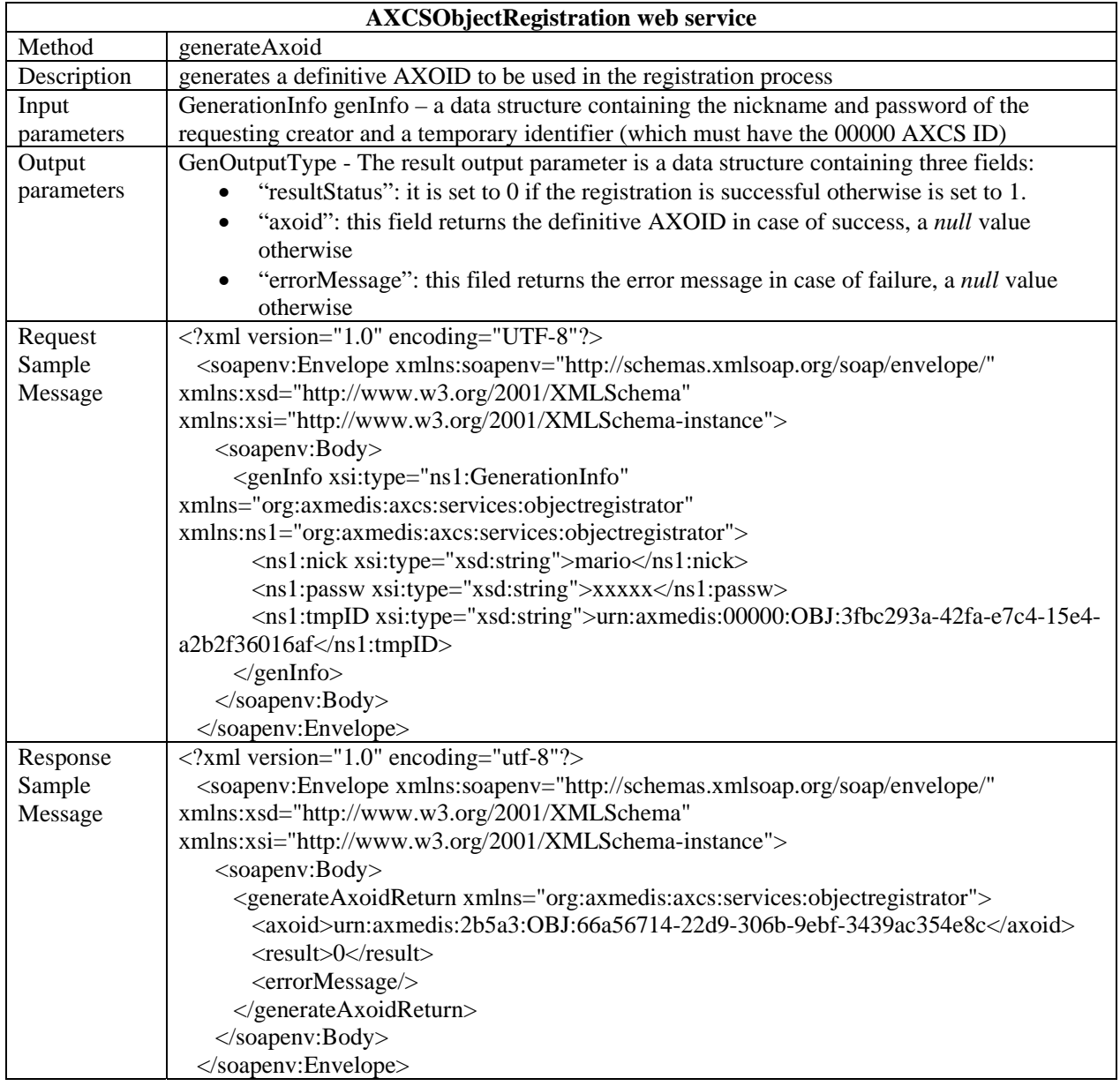

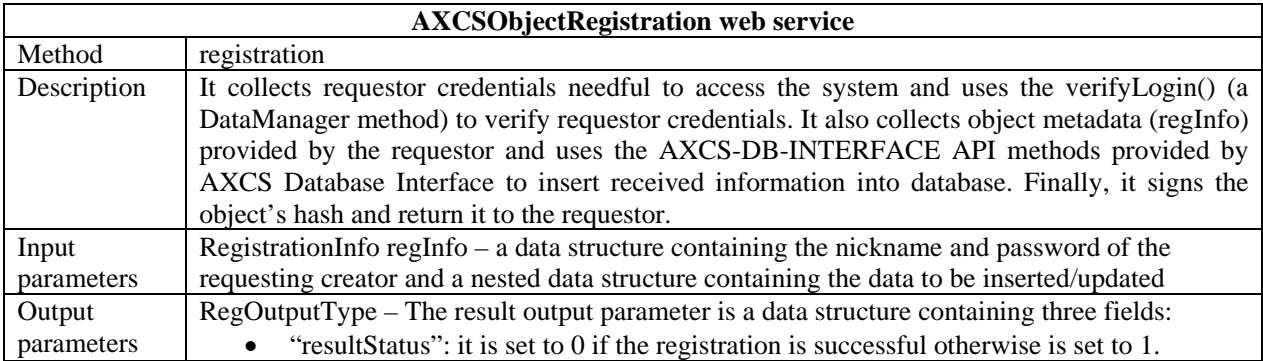

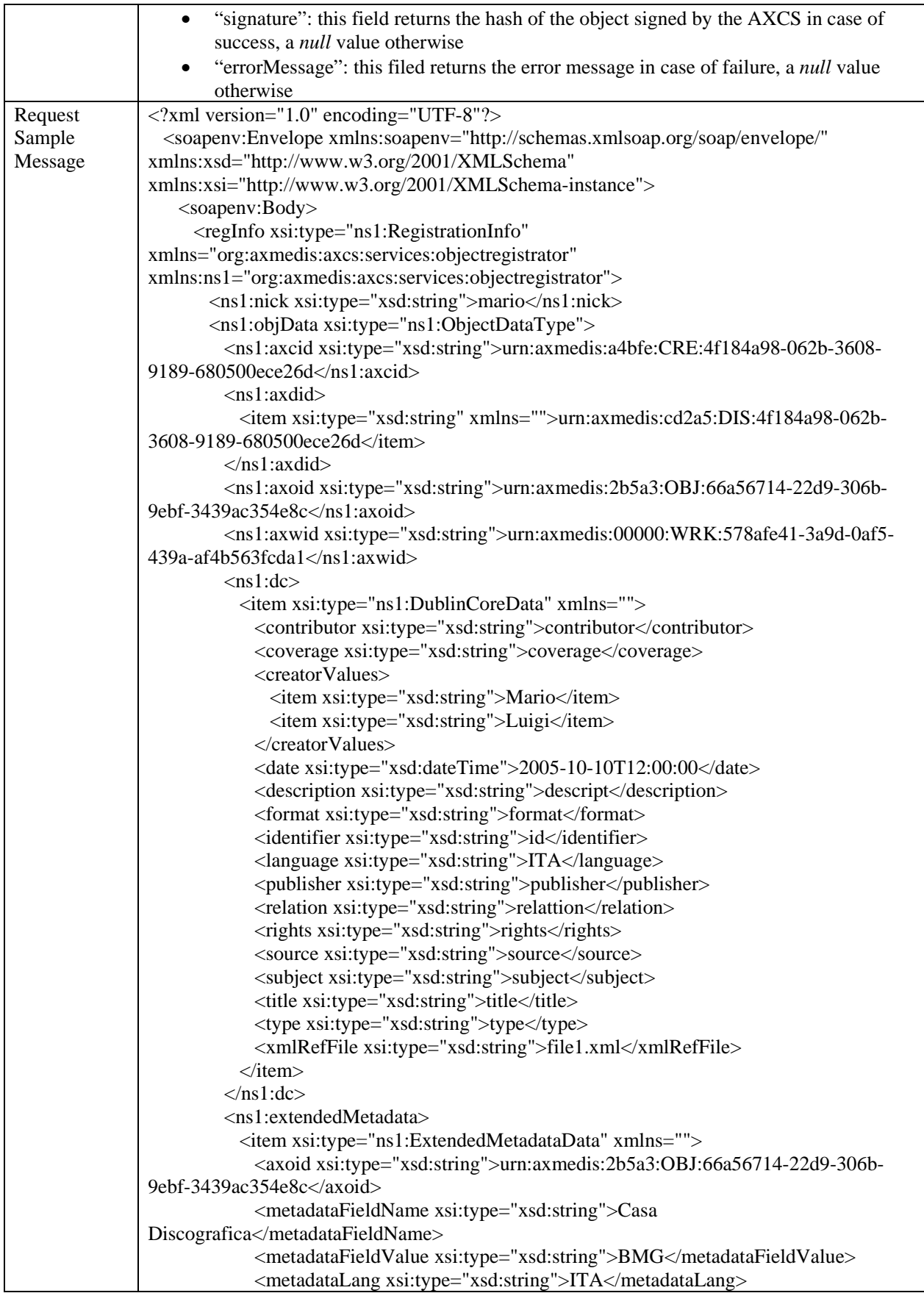

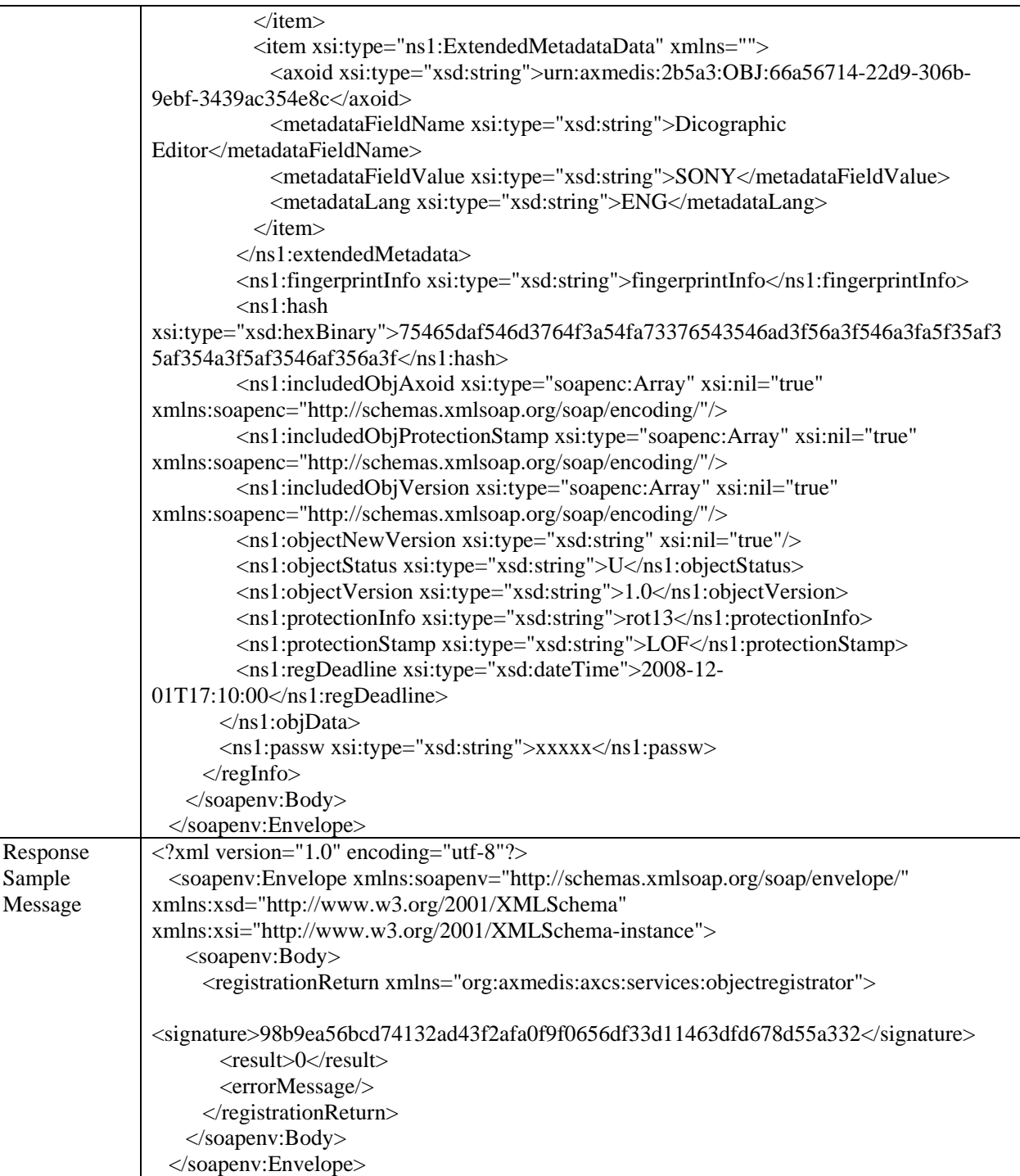

AXCSObjectRegistration web service WSDL

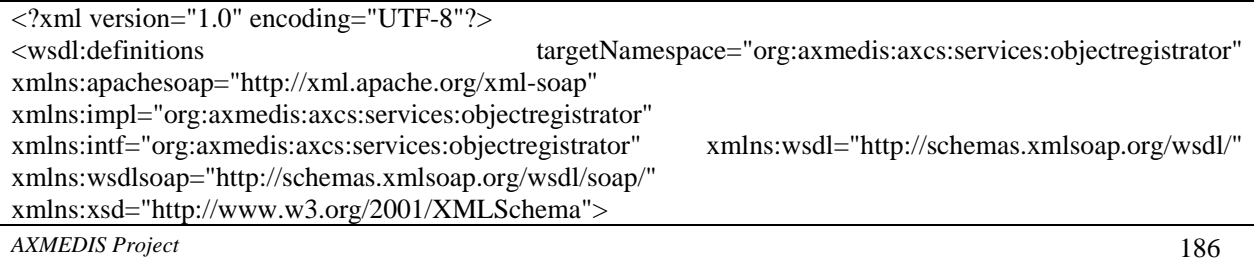

 <wsdl:types> <schema elementFormDefault="qualified" targetNamespace="org:axmedis:axcs:services:objectregistrator" xmlns="http://www.w3.org/2001/XMLSchema"> <complexType name="ArrayOf\_xsd\_string"> <sequence> <element maxOccurs="unbounded" minOccurs="0" name="item" type="xsd:string"/> </sequence> </complexType> <complexType name="DublinCoreData"> <sequence> <element name="contributor" nillable="true" type="xsd:string"/> <element name="coverage" nillable="true" type="xsd:string"/> <element name="creatorValues" nillable="true" type="impl:ArrayOf\_xsd\_string"/> <element name="date" nillable="true" type="xsd:string"/> <element name="description" nillable="true" type="xsd:string"/> <element name="format" nillable="true" type="xsd:string"/> <element name="identifier" nillable="true" type="xsd:string"/> <element name="language" nillable="true" type="xsd:string"/> <element name="publisher" nillable="true" type="xsd:string"/> <element name="relation" nillable="true" type="xsd:string"/> <element name="rights" nillable="true" type="xsd:string"/> <element name="source" nillable="true" type="xsd:string"/> <element name="subject" nillable="true" type="xsd:string"/> <element name="title" nillable="true" type="xsd:string"/> <element name="type" nillable="true" type="xsd:string"/> <element name="xmlRefFile" nillable="true" type="xsd:string"/> </sequence> </complexType> <complexType name="ArrayOfDublinCoreData"> <sequence> <element maxOccurs="unbounded" minOccurs="0" name="item" type="impl:DublinCoreData"/> </sequence> </complexType> <complexType name="ExtendedMetadataData"> <sequence> <element name="axoid" type="xsd:string"/> <element name="metadataFieldName" type="xsd:string"/> <element name="metadataFieldValue" nillable="true" type="xsd:string"/> <element name="metadataLang" nillable="true" type="xsd:string"/> </sequence> </complexType> <complexType name="ArrayOfExtendedMetadataData"> <sequence> <element maxOccurs="unbounded" minOccurs="0" name="item" type="impl:ExtendedMetadataData"/> </sequence> </complexType> <complexType name="ObjectDataType"> <sequence> <element name="axcid" type="xsd:string"/> <element name="axdid" nillable="true" type="impl:ArrayOf\_xsd\_string"/> <element name="axoid" type="xsd:string"/> <element name="axwid" nillable="true" type="xsd:string"/> <element name="dc" type="impl:ArrayOfDublinCoreData"/> <element name="extendedMetadata" nillable="true" type="impl:ArrayOfExtendedMetadataData"/> <element name="fingerprintInfo" nillable="true" type="xsd:string"/>

 <element name="hash" type="xsd:hexBinary"/> <element name="includedObjAxoid" nillable="true" type="impl:ArrayOf\_xsd\_string"/> <element name="objectNewAXOID" nillable="true" type="xsd:string"/> <element name="objectStatus" type="xsd:string"/> <element name="objectVersion" nillable="true" type="xsd:string"/> <element name="protectionInfo" nillable="true" type="xsd:string"/> <element name="protectionStamp" nillable="true" type="xsd:string"/> <element name="regDeadline" nillable="true" type="xsd:string"/> </sequence> </complexType> <complexType name="RegistrationInfo"> <sequence> <element name="nick" type="xsd:string"/> <element name="objData" type="impl:ObjectDataType"/> <element name="passw" type="xsd:string"/> </sequence> </complexType> <element name="regInfo" type="impl:RegistrationInfo"/> <complexType name="RegOutputType"> <sequence> <element name="signature" nillable="true" type="xsd:hexBinary"/> <element name="result" type="xsd:int"/> <element name="errorMessage" nillable="true" type="xsd:string"/> </sequence> </complexType> <element name="registrationReturn" type="impl:RegOutputType"/> <complexType name="GenerationInfo"> <sequence> <element name="nick" type="xsd:string"/> <element name="passw" type="xsd:string"/> <element name="tmpID" type="xsd:string"/> </sequence> </complexType> <element name="genInfo" type="impl:GenerationInfo"/> <complexType name="GenOutputType"> <sequence> <element name="axoid" nillable="true" type="xsd:string"/> <element name="result" type="xsd:int"/> <element name="errorMessage" nillable="true" type="xsd:string"/> </sequence> </complexType> <element name="generateAxoidReturn" type="impl:GenOutputType"/> </schema> </wsdl:types> <wsdl:message name="generateAxoidResponse"> <wsdl:part element="impl:generateAxoidReturn" name="generateAxoidReturn"/> </wsdl:message> <wsdl:message name="registrationResponse"> <wsdl:part element="impl:registrationReturn" name="registrationReturn"/> </wsdl:message> <wsdl:message name="registrationRequest"> <wsdl:part element="impl:regInfo" name="regInfo"/> </wsdl:message> <wsdl:message name="generateAxoidRequest"> <wsdl:part element="impl:genInfo" name="genInfo"/>

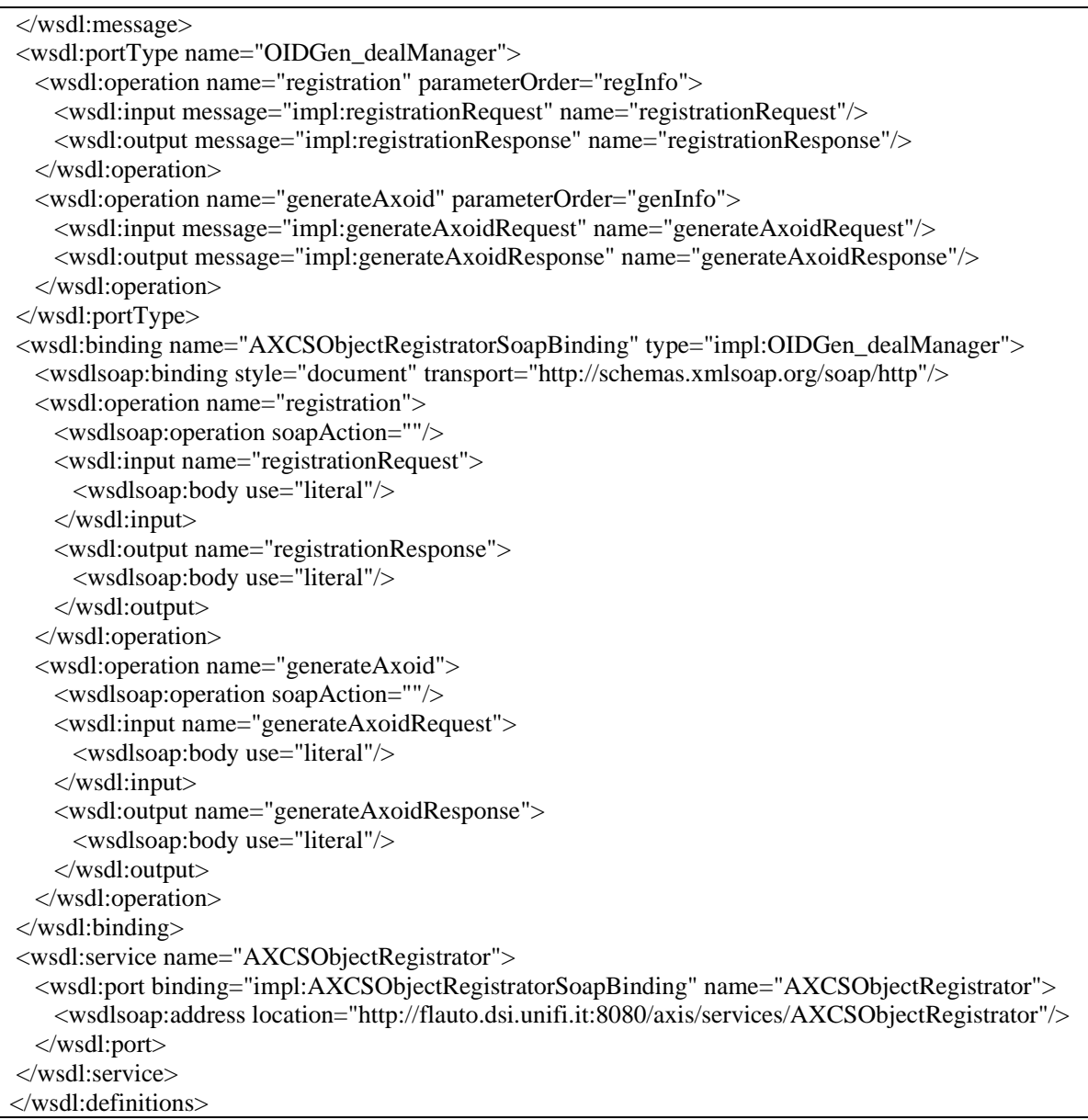

# **38 Formal description of communication protocol AXCSReporting (DSI)**

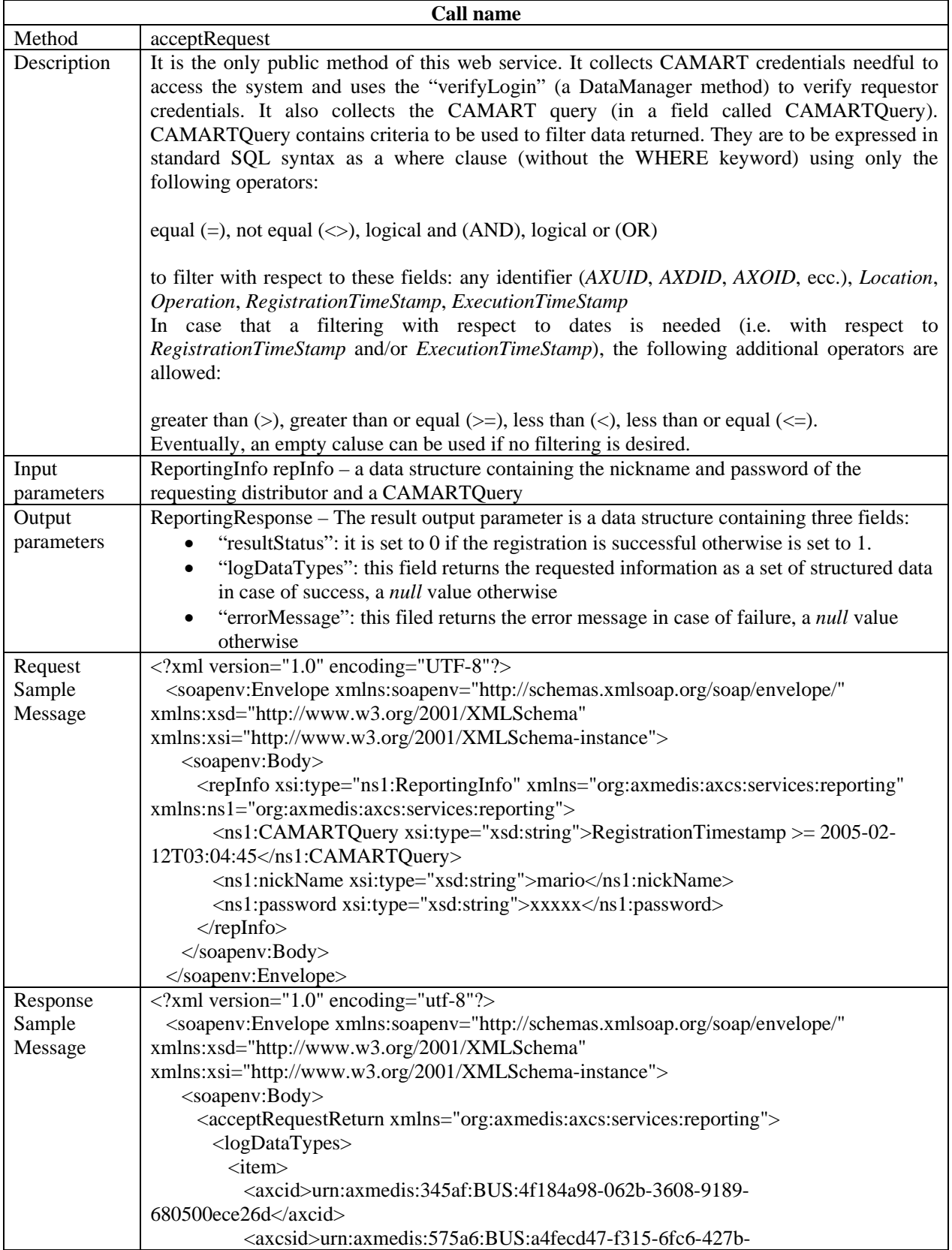

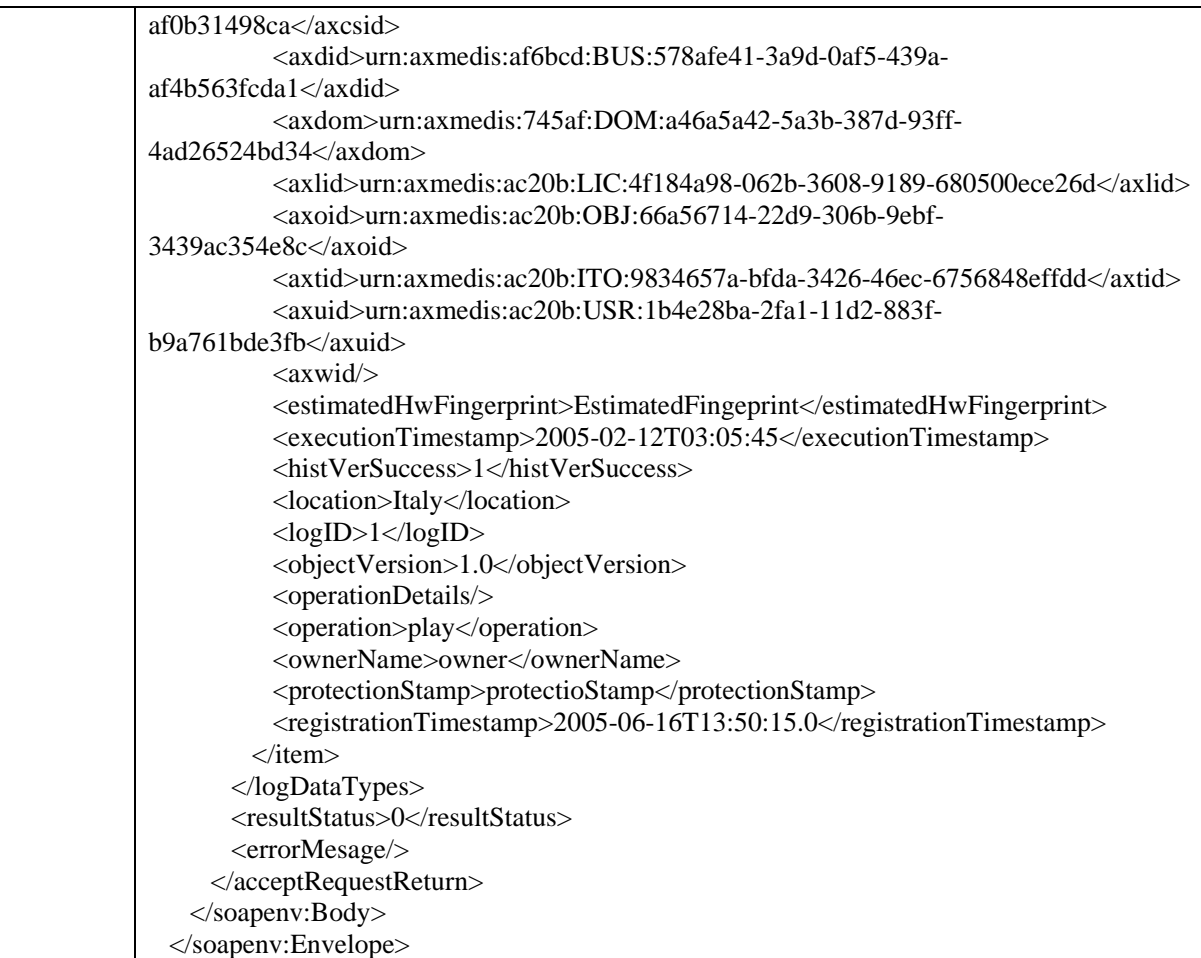

AXCSReporting web service WSDL

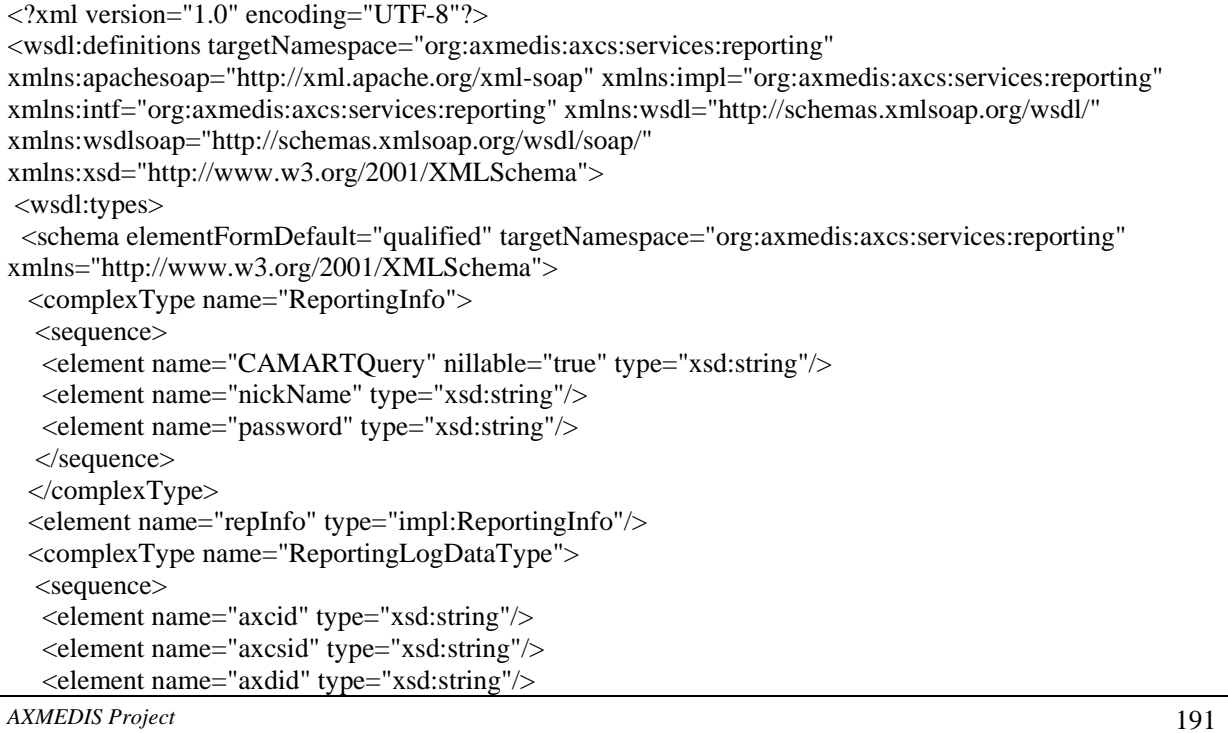

 <element name="axdom" nillable="true" type="xsd:string"/> <element name="axlid" type="xsd:string"/> <element name="axoid" type="xsd:string"/> <element name="axtid" type="xsd:string"/> <element name="axuid" type="xsd:string"/> <element name="axwid" nillable="true" type="xsd:string"/> <element name="estimatedHwFingerprint" type="xsd:string"/> <element name="executionTimestamp" type="xsd:dateTime"/> <element name="histVerSuccess" type="xsd:string"/> <element name="location" type="xsd:string"/> <element name="objectVersion" nillable="true" type="xsd:string"/> <element name="operationDetails" nillable="true" type="xsd:string"/> <element name="operation" type="xsd:string"/> <element name="ownerName" type="xsd:string"/> <element name="protectionStamp" nillable="true" type="xsd:string"/> <element name="registrationTimestamp" type="xsd:dateTime"/> </sequence> </complexType> <complexType name="ArrayOfReportingLogDataType"> <sequence> <element maxOccurs="unbounded" minOccurs="0" name="item" type="impl:ReportingLogDataType"/> </sequence> </complexType> <complexType name="ReportingResponse"> <sequence> <element name="logDataTypes" nillable="true" type="impl:ArrayOfReportingLogDataType"/> <element name="resultStatus" type="xsd:string"/> <element name="errorMessage" nillable="true" type="xsd:string"/> </sequence> </complexType> <element name="acceptRequestReturn" type="impl:ReportingResponse"/> </schema> </wsdl:types> <wsdl:message name="acceptRequestRequest"> <wsdl:part element="impl:repInfo" name="repInfo"/> </wsdl:message> <wsdl:message name="acceptRequestResponse"> <wsdl:part element="impl:acceptRequestReturn" name="acceptRequestReturn"/> </wsdl:message> <wsdl:portType name="RequestManager"> <wsdl:operation name="acceptRequest" parameterOrder="repInfo"> <wsdl:input message="impl:acceptRequestRequest" name="acceptRequestRequest"/> <wsdl:output message="impl:acceptRequestResponse" name="acceptRequestResponse"/> </wsdl:operation> </wsdl:portType> <wsdl:binding name="AXCSReportingSoapBinding" type="impl:RequestManager"> <wsdlsoap:binding style="document" transport="http://schemas.xmlsoap.org/soap/http"/> <wsdl:operation name="acceptRequest"> <wsdlsoap:operation soapAction=""/> <wsdl:input name="acceptRequestRequest"> <wsdlsoap:body use="literal"/> </wsdl:input> <wsdl:output name="acceptRequestResponse"> <wsdlsoap:body use="literal"/> </wsdl:output>

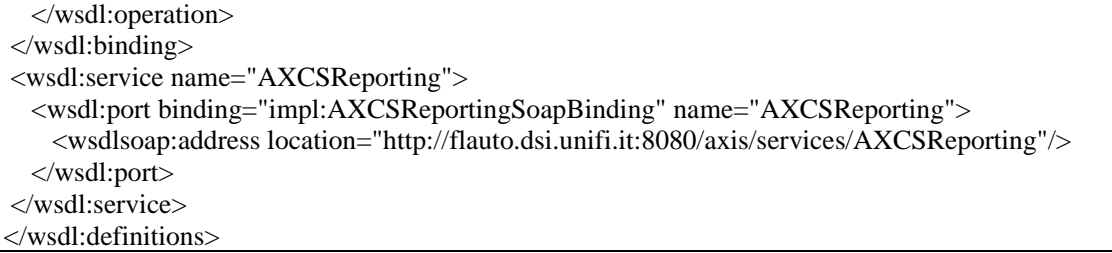

# **39 Formal description of communication protocol AXCSStatistics (DSI)**

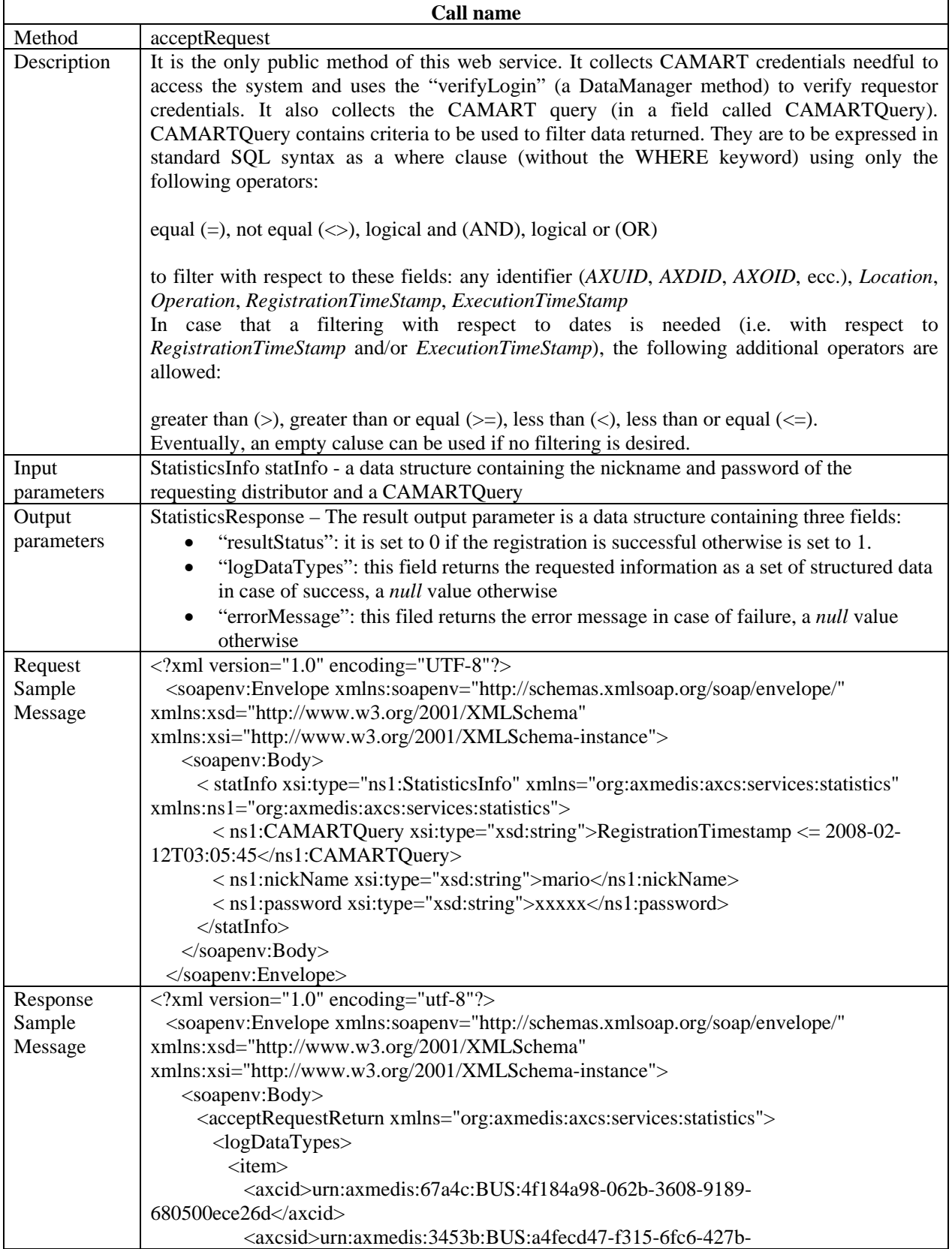

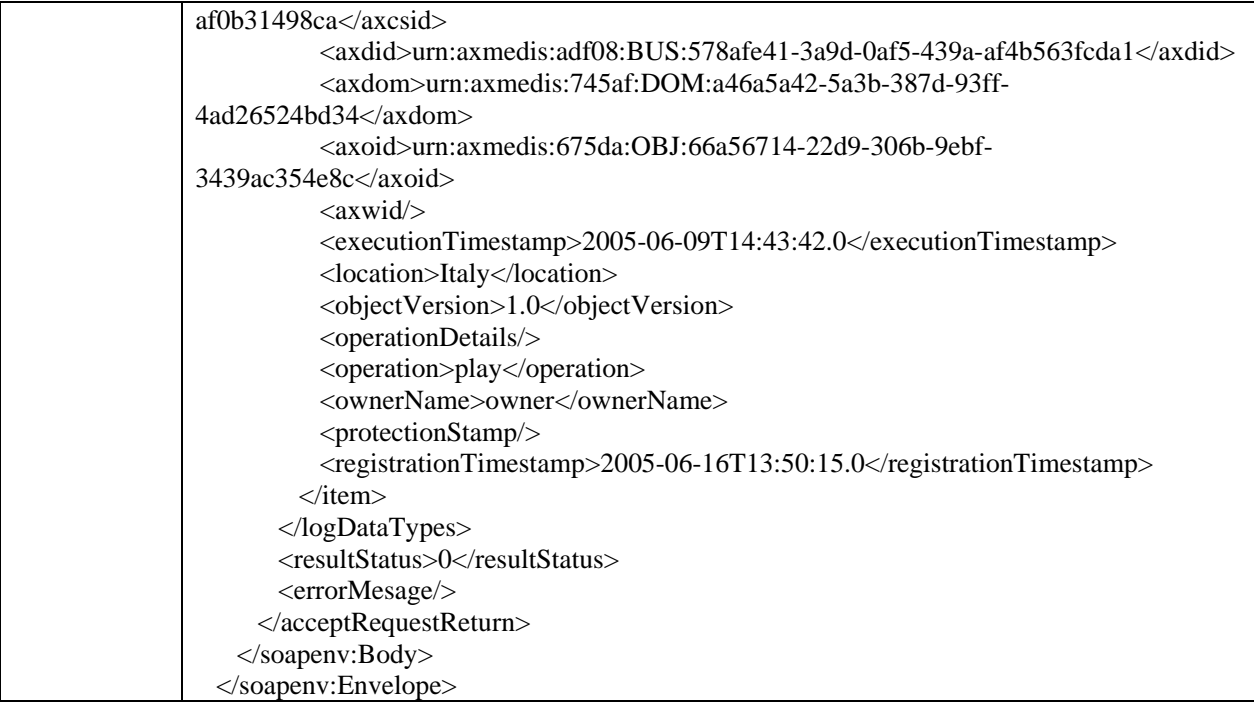

AXCSStatistics web service WSDL

```
AXMEDIS Project 195
<?xml version="1.0" encoding="UTF-8"?> 
<wsdl:definitions targetNamespace="org:axmedis:axcs:services:statistics" 
xmlns:apachesoap="http://xml.apache.org/xml-soap" xmlns:impl="org:axmedis:axcs:services:statistics" 
xmlns:intf="org:axmedis:axcs:services:statistics" xmlns:wsdl="http://schemas.xmlsoap.org/wsdl/" 
xmlns:wsdlsoap="http://schemas.xmlsoap.org/wsdl/soap/" 
xmlns:xsd="http://www.w3.org/2001/XMLSchema"> 
 <wsdl:types> 
 <schema elementFormDefault="qualified" targetNamespace="org:axmedis:axcs:services:statistics" 
xmlns="http://www.w3.org/2001/XMLSchema"> 
  <complexType name="StatisticsInfo"> 
   <sequence> 
   <element name="CAMARTQuery" nillable="true" type="xsd:string"/> 
   <element name="nickName" type="xsd:string"/> 
   <element name="password" type="xsd:string"/> 
   </sequence> 
  </complexType> 
  <element name="statInfo" type="impl:StatisticsInfo"/> 
  <complexType name="StatisticsLogDataType"> 
   <sequence> 
   <element name="axcid" type="xsd:string"/> 
   <element name="axcsid" type="xsd:string"/> 
   <element name="axdid" type="xsd:string"/> 
   <element name="axdom" nillable="true" type="xsd:string"/> 
   <element name="axoid" type="xsd:string"/> 
   <element name="axwid" nillable="true" type="xsd:string"/> 
   <element name="executionTimestamp" type="xsd:dateTime"/> 
   <element name="location" type="xsd:string"/> 
   <element name="objectVersion" nillable="true" type="xsd:string"/> 
   <element name="operationDetails" nillable="true" type="xsd:string"/> 
   <element name="operation" type="xsd:string"/>
```
 <element name="ownerName" type="xsd:string"/> <element name="protectionStamp" nillable="true" type="xsd:string"/> <element name="registrationTimestamp" type="xsd:dateTime"/> </sequence> </complexType> <complexType name="ArrayOfStatisticsLogDataType"> <sequence> <element maxOccurs="unbounded" minOccurs="0" name="item" type="impl:StatisticsLogDataType"/> </sequence> </complexType> <complexType name="StatisticsResponse"> <sequence> <element name="logDataTypes" nillable="true" type="impl:ArrayOfStatisticsLogDataType"/> <element name="resultStatus" nillable="true" type="xsd:string"/> </sequence> </complexType> <element name="acceptRequestReturn" type="impl:StatisticsResponse"/> </schema> </wsdl:types> <wsdl:message name="acceptRequestResponse"> <wsdl:part element="impl:acceptRequestReturn" name="acceptRequestReturn"/> </wsdl:message> <wsdl:message name="acceptRequestRequest"> <wsdl:part element="impl:statInfo" name="statInfo"/> </wsdl:message> <wsdl:portType name="RequestManager"> <wsdl:operation name="acceptRequest" parameterOrder="statInfo"> <wsdl:input message="impl:acceptRequestRequest" name="acceptRequestRequest"/> <wsdl:output message="impl:acceptRequestResponse" name="acceptRequestResponse"/> </wsdl:operation> </wsdl:portType> <wsdl:binding name="AXCSStatisticsSoapBinding" type="impl:RequestManager"> <wsdlsoap:binding style="document" transport="http://schemas.xmlsoap.org/soap/http"/> <wsdl:operation name="acceptRequest"> <wsdlsoap:operation soapAction=""/> <wsdl:input name="acceptRequestRequest"> <wsdlsoap:body use="literal"/> </wsdl:input> <wsdl:output name="acceptRequestResponse"> <wsdlsoap:body use="literal"/> </wsdl:output> </wsdl:operation> </wsdl:binding> <wsdl:service name="AXCSStatistics"> <wsdl:port binding="impl:AXCSStatisticsSoapBinding" name="AXCSStatistics"> <wsdlsoap:address location="http://flauto.dsi.unifi.it:8080/axis/services/AXCSStatistics"/> </wsdl:port> </wsdl:service> </wsdl:definitions>

### **40 Formal description of communication protocol for AXS Web Services (FUPF)**

Refer to section 5, "AXMEDIS Supervisor, AXS" to find a formal description of the methods provided by AXS library (storeSID, storeListActionLog, storePMSActionLog, getProtectionInfo, updateProtectionInfo) and AXS Web Service (storeSID, getProtectionInfo, updateProtectionInfo). The sequence diagram for AXS Web Service methods diagrams are provided next.

storeSID protocol

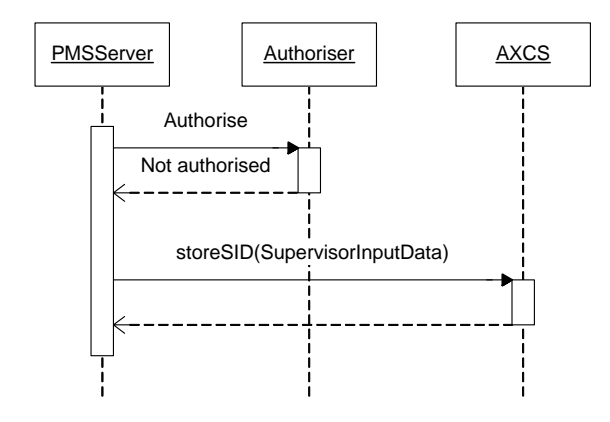

getProtectionInfo protocol

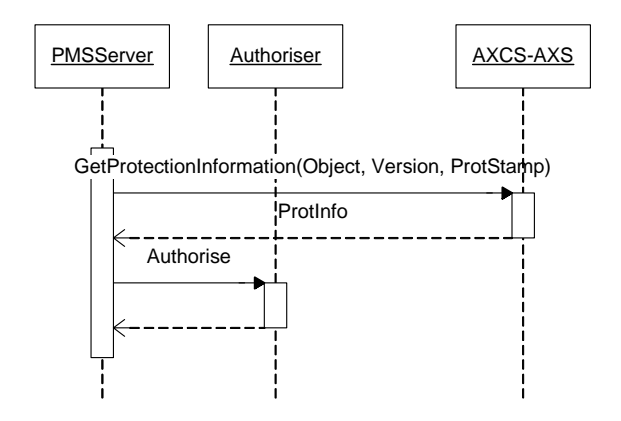

updateProtectionInfo protocol

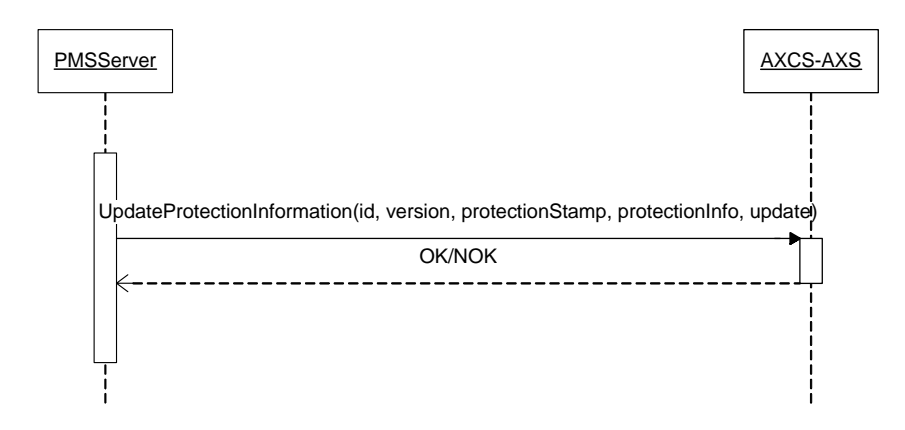

### AXS Web Services WSDL:

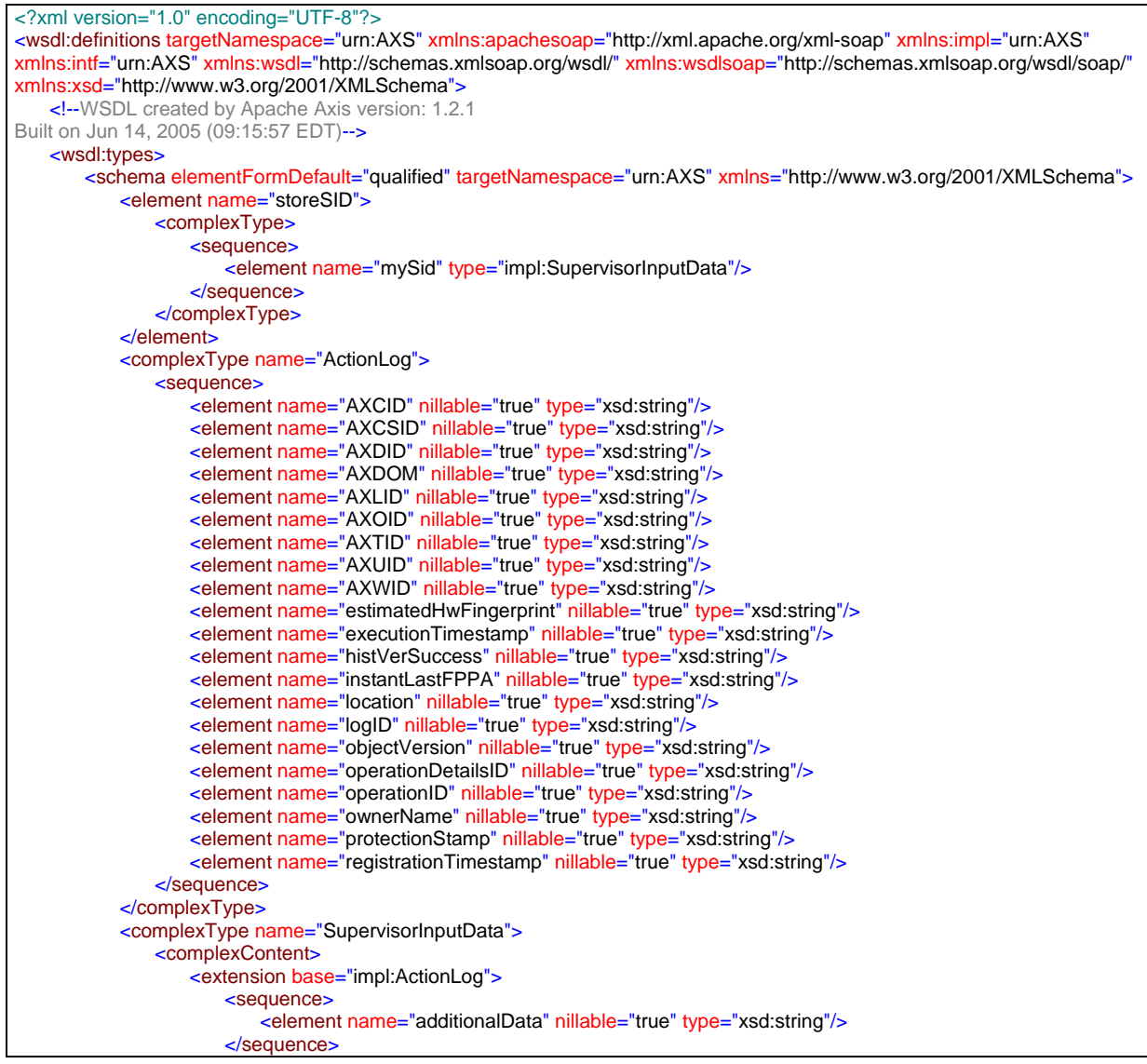

 </extension> </complexContent> </complexType> <element name="storeSIDResponse"> <complexType> <sequence> <element name="storeSIDReturn" type="xsd:int"/> </sequence> </complexType> </element> <element name="getProtectionInfo"> <complexType> <sequence> <element name="object" type="xsd:string"/> <element name="version" type="xsd:string"/> <element name="protectionStamp" type="xsd:string"/> </sequence> </complexType> </element> <element name="getProtectionInfoResponse"> <complexType> <sequence> <element name="getProtectionInfoReturn" type="xsd:string"/> </sequence> </complexType> </element> <element name="updateProtectionInfo"> <complexType> <sequence> <element name="id" type="xsd:string"/> <element name="version" type="xsd:string"/> <element name="protectionStamp" type="xsd:string"/> <element name="protectionInfo" type="xsd:string"/> <element name="update" type="xsd:int"/> </sequence> </complexType> </element> <element name="updateProtectionInfoResponse"> <complexType> <sequence> <element name="updateProtectionInfoReturn" type="xsd:int"/> </sequence> </complexType> </element> </schema> </wsdl:types> <wsdl:message name="updateProtectionInfoRequest"> <wsdl:part element="impl:updateProtectionInfo" name="parameters"/> </wsdl:message> <wsdl:message name="updateProtectionInfoResponse"> <wsdl:part element="impl:updateProtectionInfoResponse" name="parameters"/> </wsdl:message> <wsdl:message name="storeSIDRequest"> <wsdl:part element="impl:storeSID" name="parameters"/> </wsdl:message> <wsdl:message name="storeSIDResponse"> <wsdl:part element="impl:storeSIDResponse" name="parameters"/> </wsdl:message> <wsdl:message name="getProtectionInfoRequest"> <wsdl:part element="impl:getProtectionInfo" name="parameters"/> </wsdl:message> <wsdl:message name="getProtectionInfoResponse"> <wsdl:part element="impl:getProtectionInfoResponse" name="parameters"/> </wsdl:message> <wsdl:portType name="Supervisor"> <wsdl:operation name="storeSID"> <wsdl:input message="impl:storeSIDRequest" name="storeSIDRequest"/> <wsdl:output message="impl:storeSIDResponse" name="storeSIDResponse"/> </wsdl:operation> <wsdl:operation name="getProtectionInfo"> <wsdl:input message="impl:getProtectionInfoRequest" name="getProtectionInfoRequest"/>

```
 <wsdl:output message="impl:getProtectionInfoResponse" name="getProtectionInfoResponse"/>
       </wsdl:operation>
       <wsdl:operation name="updateProtectionInfo">
           <wsdl:input message="impl:updateProtectionInfoRequest" name="updateProtectionInfoRequest"/>
           <wsdl:output message="impl:updateProtectionInfoResponse" name="updateProtectionInfoResponse"/>
       </wsdl:operation>
   </wsdl:portType>
   <wsdl:binding name="AXSSoapBinding" type="impl:Supervisor">
       <wsdlsoap:binding style="document" transport="http://schemas.xmlsoap.org/soap/http"/>
       <wsdl:operation name="storeSID">
           <wsdlsoap:operation soapAction=""/>
           <wsdl:input name="storeSIDRequest">
               <wsdlsoap:body use="literal"/>
           </wsdl:input>
           <wsdl:output name="storeSIDResponse">
               <wsdlsoap:body use="literal"/>
           </wsdl:output>
       </wsdl:operation>
       <wsdl:operation name="getProtectionInfo">
           <wsdlsoap:operation soapAction=""/>
           <wsdl:input name="getProtectionInfoRequest">
               <wsdlsoap:body use="literal"/>
           </wsdl:input>
           <wsdl:output name="getProtectionInfoResponse">
               <wsdlsoap:body use="literal"/>
           </wsdl:output>
       </wsdl:operation>
       <wsdl:operation name="updateProtectionInfo">
           <wsdlsoap:operation soapAction=""/>
           <wsdl:input name="updateProtectionInfoRequest">
               <wsdlsoap:body use="literal"/>
           </wsdl:input>
           <wsdl:output name="updateProtectionInfoResponse">
               <wsdlsoap:body use="literal"/>
           </wsdl:output>
       </wsdl:operation>
   </wsdl:binding>
   <wsdl:service name="SupervisorService">
        <wsdl:port binding="impl:AXSSoapBinding" name="AXS">
           <wsdlsoap:address location="<endpoint>/AXS"/>
       </wsdl:port>
   </wsdl:service>
</wsdl:definitions>
```
### **41 Formal description of communication protocol for AXCV Web Services (FUPF)**

Refer to section 4, "AXMEDIS Certification and Certification, AXCV" to find a formal description of the methods provided by AXCV library and Web Service (verifyUser, certify, verify, reverify, verifyPmsActionLog and ping). Next, the AXCV Web Service methods diagrams are provided.

VerifyUser protocol

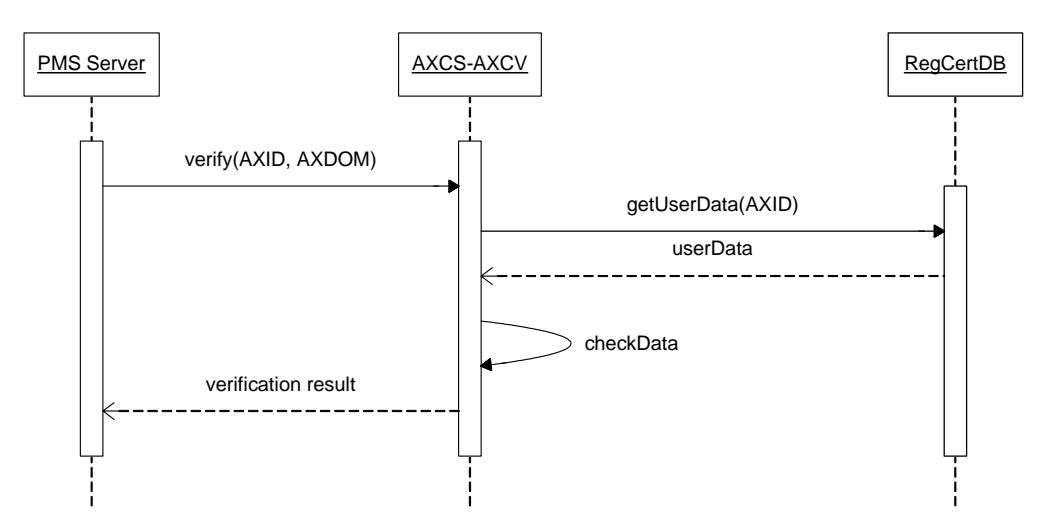

#### DE3.1.2.2.13 – Specification of AXMEDIS Certifier and Supervisor and networks of AXCS

### certify protocol

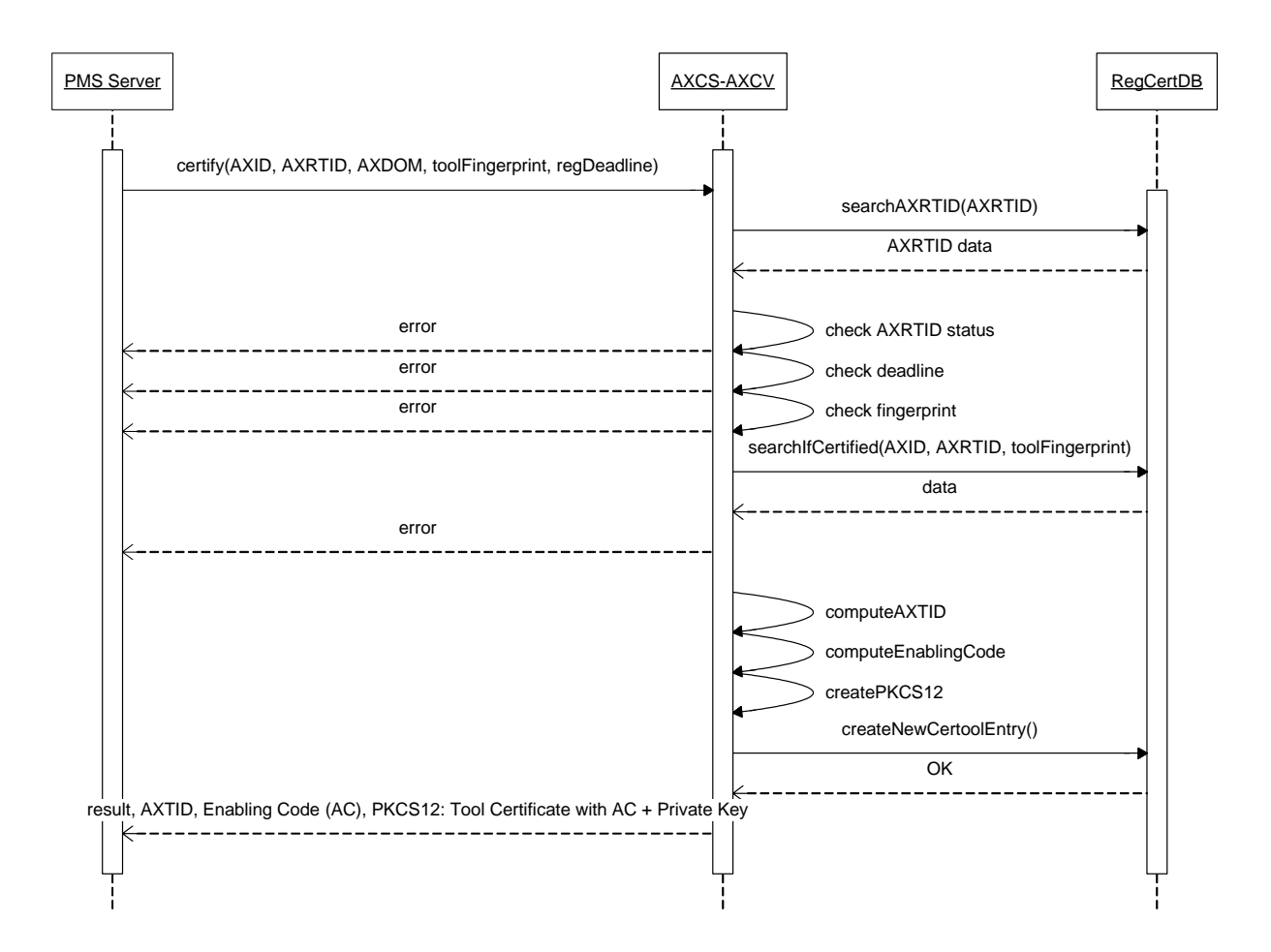

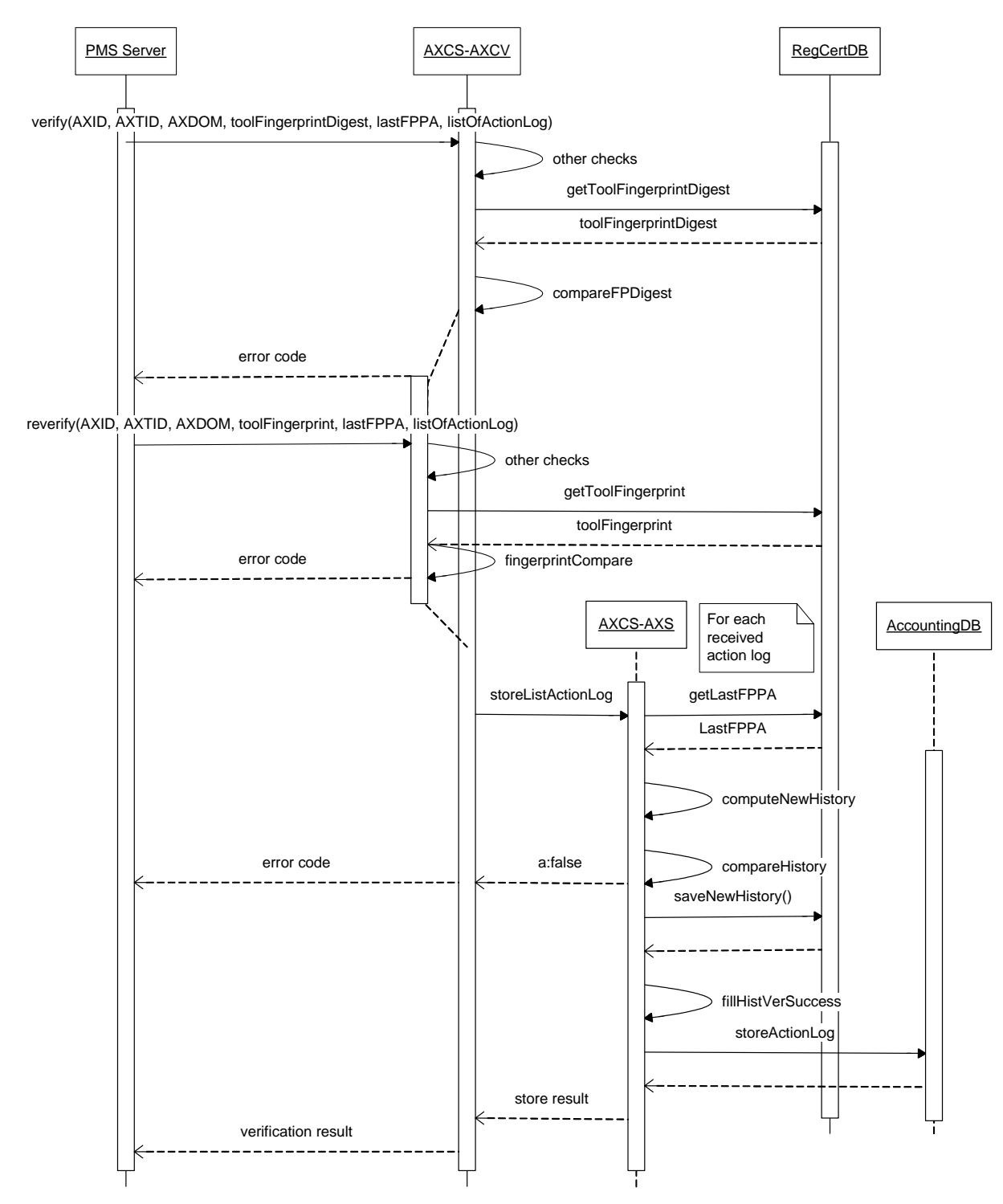

verify and reverify protocol

*AXMEDIS Project* 203 VerifyPmsActionLog protocol

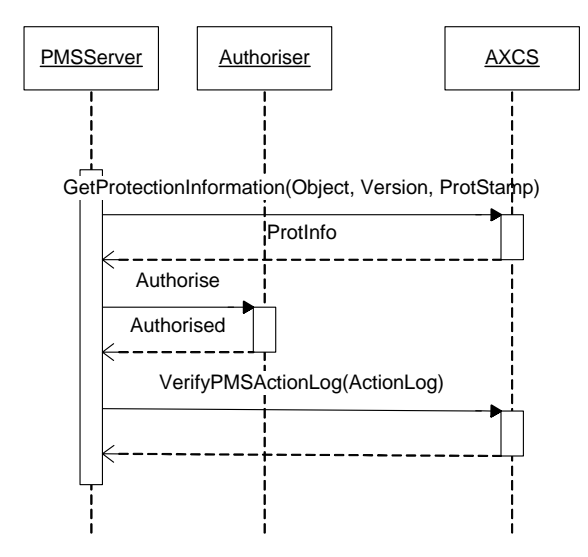

AXCV Web Services WSDL:

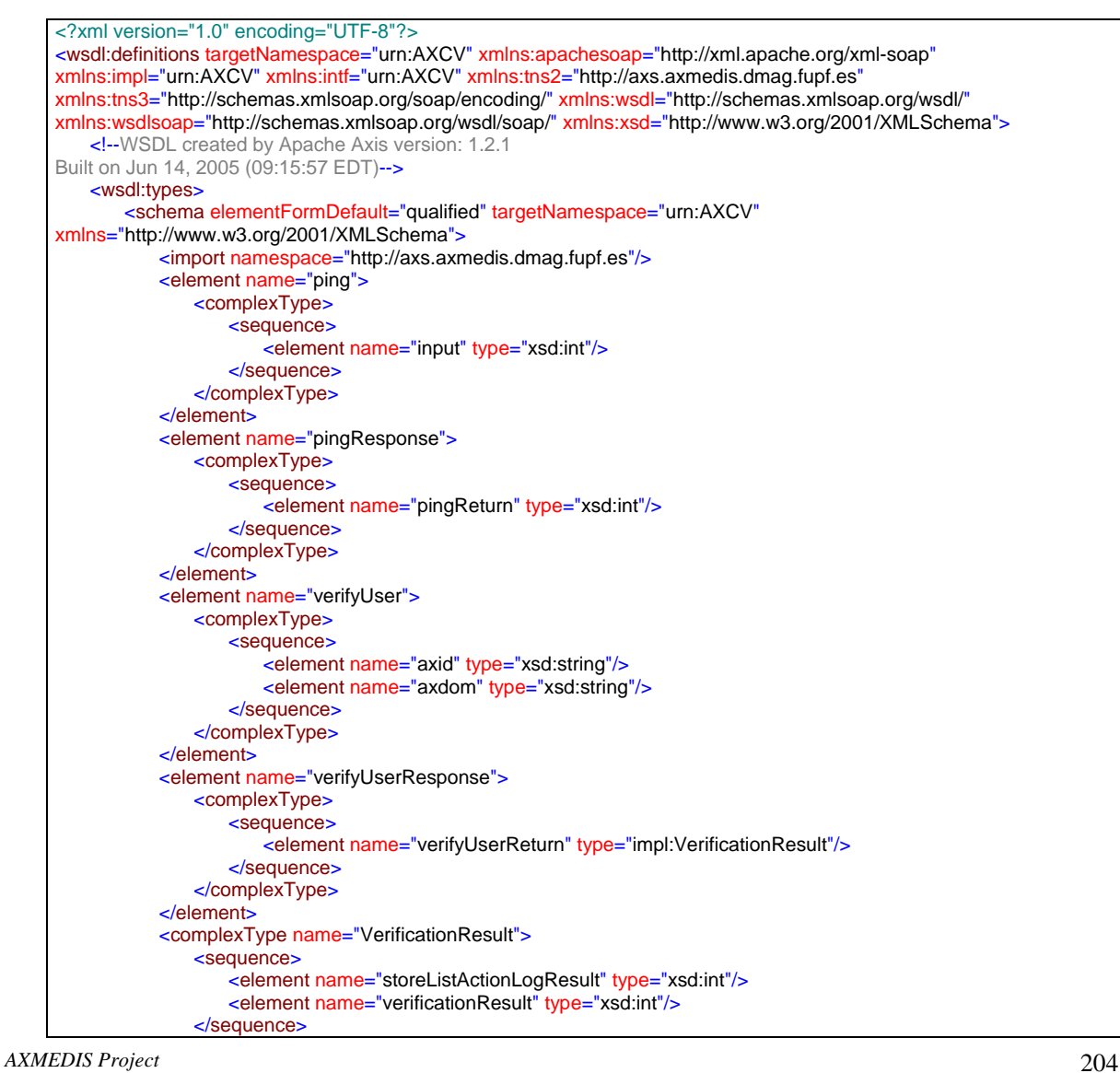

```
 </complexType>
 <element name="certify">
    <complexType>
        <sequence>
            <element name="axid" type="xsd:string"/>
           <element name="axrtid" type="xsd:string"/>
            <element name="axdom" type="xsd:string"/>
            <element name="toolFingerprint" type="xsd:string"/>
            <element name="regDeadline" type="xsd:string"/>
        </sequence>
    </complexType>
 </element>
 <element name="certifyResponse">
    <complexType>
        <sequence>
            <element name="certifyReturn" type="impl:CertificationResult"/>
        </sequence>
    </complexType>
 </element>
 <complexType name="CertificationResult">
    <sequence>
        <element name="axtid" nillable="true" type="xsd:string"/>
        <element name="certificationResult" type="xsd:int"/>
        <element name="enablingCode" nillable="true" type="xsd:string"/>
        <element name="toolBase64PKCS12" nillable="true" type="xsd:base64Binary"/>
    </sequence>
 </complexType>
 <element name="reverify">
    <complexType>
        <sequence>
            <element name="axid" type="xsd:string"/>
            <element name="axtid" type="xsd:string"/>
            <element name="axdom" type="xsd:string"/>
            <element name="toolFingerprint" type="xsd:string"/>
            <element name="lastFPPA" type="xsd:base64Binary"/>
           <element maxOccurs="unbounded" name="listOfPA" type="tns2:ActionLog"/>
        </sequence>
    </complexType>
 </element>
 <element name="reverifyResponse">
    <complexType>
        <sequence>
            <element name="reverifyReturn" type="impl:VerificationResult"/>
        </sequence>
    </complexType>
 </element>
<element name="verifyPmsActionLog">
    <complexType>
        <sequence>
            <element name="pmsActionLog" type="tns2:ActionLog"/>
        </sequence>
    </complexType>
 </element>
 <element name="verifyPmsActionLogResponse">
    <complexType>
        <sequence>
            <element name="verifyPmsActionLogReturn" type="impl:VerificationResult"/>
        </sequence>
    </complexType>
 </element>
 <element name="verify">
    <complexType>
        <sequence>
            <element name="axid" type="xsd:string"/>
            <element name="axtid" type="xsd:string"/>
            <element name="axdom" type="xsd:string"/>
            <element name="toolFingerprintDigest" type="xsd:base64Binary"/>
            <element name="lastFPPA" type="xsd:base64Binary"/>
           <element maxOccurs="unbounded" name="listOfPA" type="tns2:ActionLog"/>
        </sequence>
    </complexType>
```

```
 </element>
            <element name="verifyResponse">
                <complexType>
                   <sequence>
                       <element name="verifyReturn" type="impl:VerificationResult"/>
                   </sequence>
                </complexType>
            </element>
        </schema>
        <schema elementFormDefault="qualified" targetNamespace="http://axs.axmedis.dmag.fupf.es"
xmlns="http://www.w3.org/2001/XMLSchema">
            <import namespace="urn:AXCV"/>
            <complexType name="ActionLog">
                <sequence>
                   <element name="AXCID" nillable="true" type="tns3:string"/>
                    <element name="AXCSID" nillable="true" type="tns3:string"/>
                   <element name="AXDID" nillable="true" type="tns3:string"/>
                   <element name="AXDOM" nillable="true" type="tns3:string"/>
                  <element name="AXLID" nillable="true" type="tns3:string"/>
                   <element name="AXOID" nillable="true" type="tns3:string"/>
                   <element name="AXTID" nillable="true" type="tns3:string"/>
                   <element name="AXUID" nillable="true" type="tns3:string"/>
                   <element name="AXWID" nillable="true" type="tns3:string"/>
                   <element name="estimatedHwFingerprint" nillable="true" type="tns3:string"/>
                   <element name="executionTimestamp" nillable="true" type="tns3:string"/>
                   <element name="histVerSuccess" nillable="true" type="tns3:string"/>
                   <element name="instantLastFPPA" nillable="true" type="tns3:string"/>
                   <element name="location" nillable="true" type="tns3:string"/>
                  <element name="logID" nillable="true" type="tns3:string"/>
                   <element name="objectVersion" nillable="true" type="tns3:string"/>
                   <element name="operationDetailsID" nillable="true" type="tns3:string"/>
                   <element name="operationID" nillable="true" type="tns3:string"/>
                   <element name="ownerName" nillable="true" type="tns3:string"/>
                   <element name="protectionStamp" nillable="true" type="tns3:string"/>
                   <element name="registrationTimestamp" nillable="true" type="tns3:string"/>
                </sequence>
            </complexType>
        </schema>
   </wsdl:types>
   <wsdl:message name="verifyUserRequest">
        <wsdl:part element="impl:verifyUser" name="parameters"/>
   </wsdl:message>
   <wsdl:message name="verifyRequest">
        <wsdl:part element="impl:verify" name="parameters"/>
   </wsdl:message>
   <wsdl:message name="verifyPmsActionLogRequest">
        <wsdl:part element="impl:verifyPmsActionLog" name="parameters"/>
   </wsdl:message>
   <wsdl:message name="verifyUserResponse">
        <wsdl:part element="impl:verifyUserResponse" name="parameters"/>
   </wsdl:message>
   <wsdl:message name="pingRequest">
        <wsdl:part element="impl:ping" name="parameters"/>
   </wsdl:message>
   <wsdl:message name="reverifyResponse">
        <wsdl:part element="impl:reverifyResponse" name="parameters"/>
   </wsdl:message>
   <wsdl:message name="pingResponse">
        <wsdl:part element="impl:pingResponse" name="parameters"/>
   </wsdl:message>
   <wsdl:message name="verifyResponse">
        <wsdl:part element="impl:verifyResponse" name="parameters"/>
   </wsdl:message>
   <wsdl:message name="certifyResponse">
        <wsdl:part element="impl:certifyResponse" name="parameters"/>
   </wsdl:message>
   <wsdl:message name="reverifyRequest">
        <wsdl:part element="impl:reverify" name="parameters"/>
   </wsdl:message>
    <wsdl:message name="certifyRequest">
        <wsdl:part element="impl:certify" name="parameters"/>
```

```
</wsdl:message>
<wsdl:message name="verifyPmsActionLogResponse">
     <wsdl:part element="impl:verifyPmsActionLogResponse" name="parameters"/>
</wsdl:message>
<wsdl:portType name="CertificationAndVerification">
     <wsdl:operation name="ping">
        <wsdl:input message="impl:pingRequest" name="pingRequest"/>
        <wsdl:output message="impl:pingResponse" name="pingResponse"/>
    </wsdl:operation>
     <wsdl:operation name="verifyUser">
        <wsdl:input message="impl:verifyUserRequest" name="verifyUserRequest"/>
        <wsdl:output message="impl:verifyUserResponse" name="verifyUserResponse"/>
     </wsdl:operation>
     <wsdl:operation name="certify">
        <wsdl:input message="impl:certifyRequest" name="certifyRequest"/>
        <wsdl:output message="impl:certifyResponse" name="certifyResponse"/>
     </wsdl:operation>
     <wsdl:operation name="reverify">
        <wsdl:input message="impl:reverifyRequest" name="reverifyRequest"/>
        <wsdl:output message="impl:reverifyResponse" name="reverifyResponse"/>
     </wsdl:operation>
     <wsdl:operation name="verifyPmsActionLog">
        <wsdl:input message="impl:verifyPmsActionLogRequest" name="verifyPmsActionLogRequest"/>
        <wsdl:output message="impl:verifyPmsActionLogResponse" name="verifyPmsActionLogResponse"/>
     </wsdl:operation>
     <wsdl:operation name="verify">
        <wsdl:input message="impl:verifyRequest" name="verifyRequest"/>
        <wsdl:output message="impl:verifyResponse" name="verifyResponse"/>
    </wsdl:operation>
</wsdl:portType>
<wsdl:binding name="AXCVSoapBinding" type="impl:CertificationAndVerification">
     <wsdlsoap:binding style="document" transport="http://schemas.xmlsoap.org/soap/http"/>
     <wsdl:operation name="ping">
        <wsdlsoap:operation soapAction=""/>
        <wsdl:input name="pingRequest">
            <wsdlsoap:body use="literal"/>
        </wsdl:input>
        <wsdl:output name="pingResponse">
            <wsdlsoap:body use="literal"/>
        </wsdl:output>
     </wsdl:operation>
     <wsdl:operation name="verifyUser">
        <wsdlsoap:operation soapAction=""/>
        <wsdl:input name="verifyUserRequest">
            <wsdlsoap:body use="literal"/>
        </wsdl:input>
        <wsdl:output name="verifyUserResponse">
            <wsdlsoap:body use="literal"/>
        </wsdl:output>
     </wsdl:operation>
     <wsdl:operation name="certify">
        <wsdlsoap:operation soapAction=""/>
        <wsdl:input name="certifyRequest">
            <wsdlsoap:body use="literal"/>
        </wsdl:input>
        <wsdl:output name="certifyResponse">
            <wsdlsoap:body use="literal"/>
        </wsdl:output>
     </wsdl:operation>
    <wsdl:operation name="reverify">
        <wsdlsoap:operation soapAction=""/>
        <wsdl:input name="reverifyRequest">
            <wsdlsoap:body use="literal"/>
        </wsdl:input>
        <wsdl:output name="reverifyResponse">
            <wsdlsoap:body use="literal"/>
        </wsdl:output>
     </wsdl:operation>
     <wsdl:operation name="verifyPmsActionLog">
        <wsdlsoap:operation soapAction=""/>
        <wsdl:input name="verifyPmsActionLogRequest">
```

```
 <wsdlsoap:body use="literal"/>
            </wsdl:input>
            <wsdl:output name="verifyPmsActionLogResponse">
                <wsdlsoap:body use="literal"/>
            </wsdl:output>
        </wsdl:operation>
        <wsdl:operation name="verify">
            <wsdlsoap:operation soapAction=""/>
            <wsdl:input name="verifyRequest">
                <wsdlsoap:body use="literal"/>
            </wsdl:input>
            <wsdl:output name="verifyResponse">
                <wsdlsoap:body use="literal"/>
            </wsdl:output>
        </wsdl:operation>
   </wsdl:binding>
   <wsdl:service name="CertificationAndVerificationService">
        <wsdl:port binding="impl:AXCVSoapBinding" name="AXCV">
            <wsdlsoap:address location="<endpoint>/AXCV"/>
        </wsdl:port> 
    </wsdl:service> 
</wsdl:definitions>
```
### **42 Asynchronous Tool Verification (Authentication, no action log only verify) (FUPF)**

Here is reported the diagram for "Asynchronous tool verification", which is a particular case for the verify and reverify protocol described in previous section, where the input Action Log list is empty, but represented in more detail.

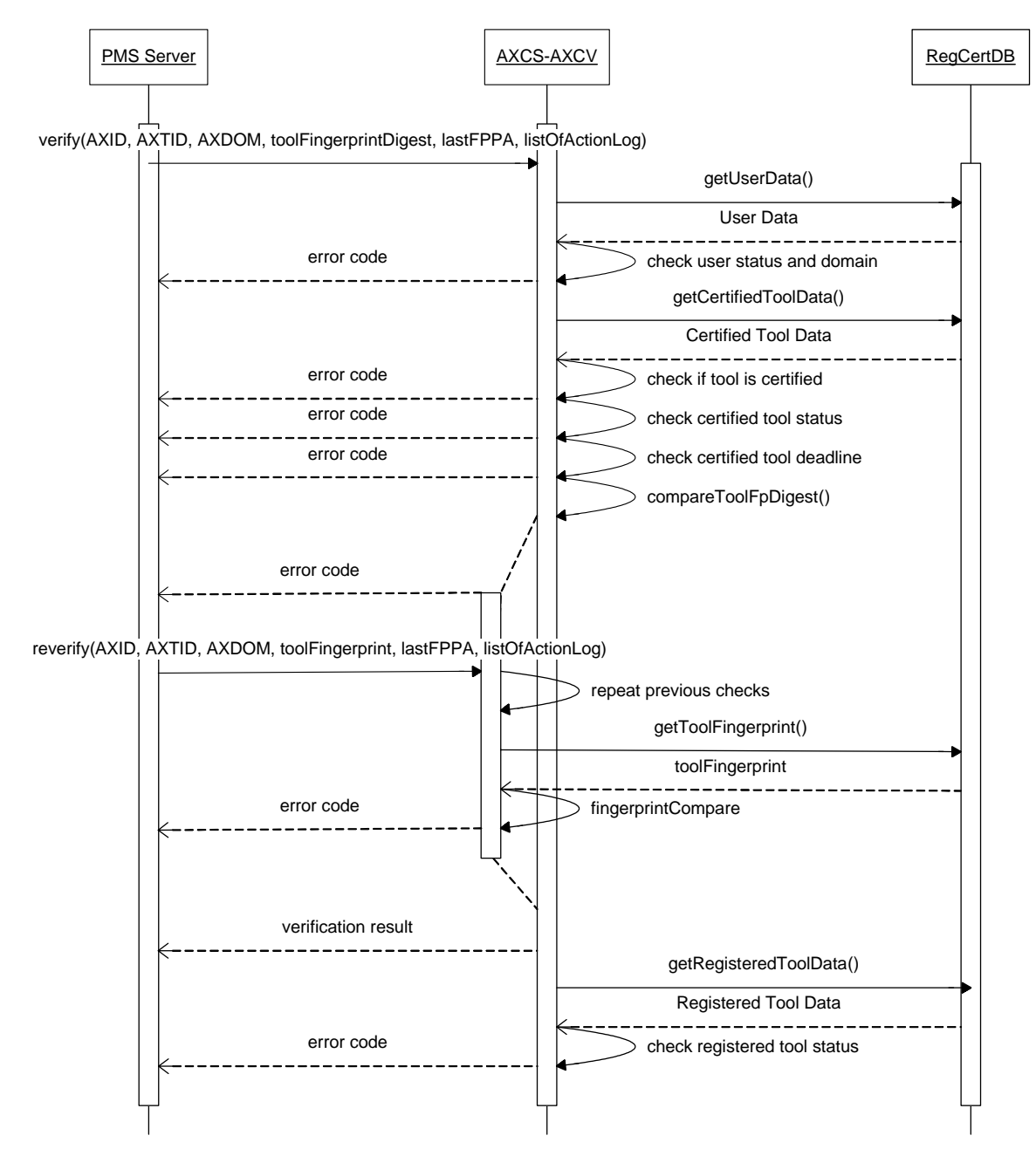

## **43 Bibliography (mandatory)**

UUID information: http://www.opengroup.org/onlinepubs/9629399/apdxa.htm

Javadoc of AXCS-DB-Interface library: https://cvs.axmedis.org/repos/Framework/doc/code/axcs.

## **44 Glossary (mandatory)**

See sections 22 and 23 for the meanings of the various prefixes and IDs.